### **UNIVERSIDADE FEDERAL DE MINAS GERAIS - UFMG**

## **MODELAGEM HIDROLÓGICA DE FLUXO NA BACIA REPRESENTATIVA DE JUATUBA**

Maria Léa Machado

 $\label{eq:2} \mathcal{F}(\omega) = \left\{ \begin{array}{ll} \omega & \omega & \omega \\ \omega & \omega & \omega \end{array} \right. \ ,$ 

Dissertação apresentada ao Curso de Pós-Graduação em Ciências e Técnicas Nucleares da Faculdade de Engenharia da Universidade Federal de Minas Gerais, como requisito parcial à obtenção do título de Mestre em Engenharia.

Orientador: Prof. Arno Heeren de Oliveira

 $\bar{\mathcal{A}}$ 

Belo Horizonte Faculdade de Engenharia da UFMG 2000

 $\mathcal{F}_{\mathcal{A}}$  and the set of the set of the set of the set of the set of the set of the set of the  $\mathcal{F}_{\mathcal{A}}$ 

 $\sim$ 

#### **AGRADECIMENTOS**

Agradeço a todos que direta ou indiretamente contribuíram para a realização desta dissertação, especialmente:

a todos os professores do Curso de Pós-Graduação em Ciências e Técnicas Nucleares que contribuíram com a minha formação nessa área, em especial ao Dr. Arno Heeren de Oliveira, orientador desta dissertação;

aos professores Dr. Nilo de Oliveira Nascimento e Dr. Bruno Rabelo Versiani do Departamento de Engenharia Hidráulica e Recursos Hídricos da Escola de Engenharia da UFMG, pela valiosa contribuição;

à Direção do Centro de Desenvolvimento da Tecnologia Nuclear - CDTN, que através de sua política de formação e treinamento de pessoal, permitiu a minha participação neste curso de pós- graduação e viabilizou esta pesquisa fornecendo os recursos necessários;

à toda a equipe da Supervisão de Técnicas Nucleares e em particular a todos que participaram do projeto de pesquisa "Aplicação da Técnica de Traçadores ao Estudo de Hidrogramas de Cheia na Bacia Representativa de Juatuba-MG", cujos resultados possibilitaram a realização de uma parte importante deste trabalho;

à Companhia de Saneamento de Minas Gerais - COPASA, em especial ao Supervisor Romeu Augusto Rabelo e ao Hidrometrista Reni Alves Moreira, pela disponibilização dos dados linigráfícos;

à Agência Nacional de Energia Elétrica -ANEEL, na pessoa do Superintendente de Estudos e Informações Hidrológicas, Dr. Marco Aurélio Vasconcelos Freitas, pela disponibilização dos dados pluviográficos;

ao corpo técnico da Companhia de Pesquisa de Recursos Minerais- CPRM, que através de seu trabalho possibilitou a utilização dos dados pluviométricos referentes a região da Bacia de Juatuba;

à colega Ana Lúcia Maia, aluna do curso de Pós- Graduação em Saneamento, Meio Ambiente e Recursos Hídricos da UFMG e à bolsista Isis Borges Bedran, pela valiosa colaboração no levantamento dos dados linigráfícos e pluviográficos;

ao colega M. Sc. Virgílio Lopardi Bomtempo, pela tradução do resumo desta dissertação para a língua inglesa e

 $\overline{a}$ \_ \_\_\_\_\_\_\_\_\_

Jacinta Maria de Souza pelo apoio na digitação deste trabalho.

### LISTA DE FIGURAS

# PÁGINA

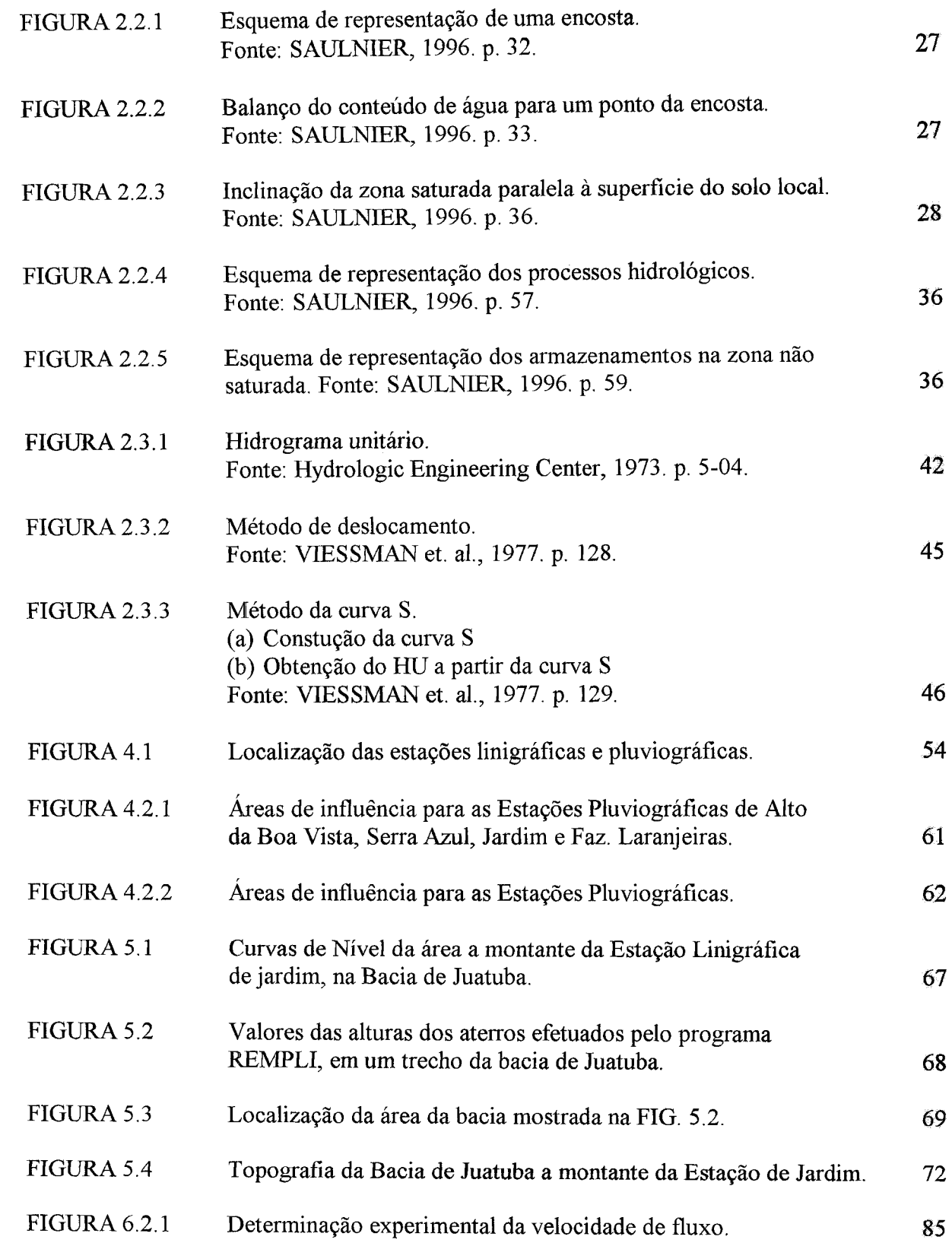

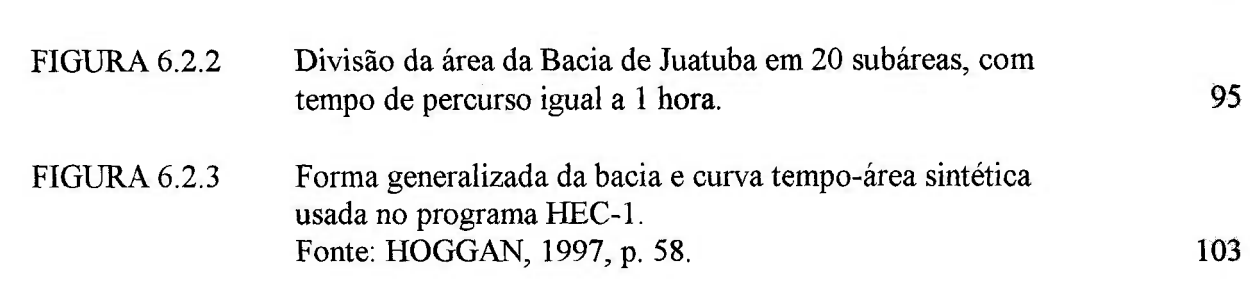

 $\label{eq:2.1} \mathcal{L}(\cdot) = \mathcal{L}(\cdot) \qquad \qquad \mathcal{L}(\cdot) = \mathcal{L}(\cdot) \qquad \qquad \mathcal{L}(\cdot) = \mathcal{L}(\cdot) \qquad \qquad \mathcal{L}(\cdot) = \mathcal{L}(\cdot) \qquad \qquad \mathcal{L}(\cdot) = \mathcal{L}(\cdot) \qquad \qquad \mathcal{L}(\cdot) = \mathcal{L}(\cdot) \qquad \qquad \mathcal{L}(\cdot) = \mathcal{L}(\cdot) \qquad \qquad \mathcal{L}(\cdot) = \mathcal{L}(\cdot) \qquad \qquad \mathcal{L}(\cdot) = \$ 

an ar coman

## LISTA DE GRÁFICOS

## PÁGINA

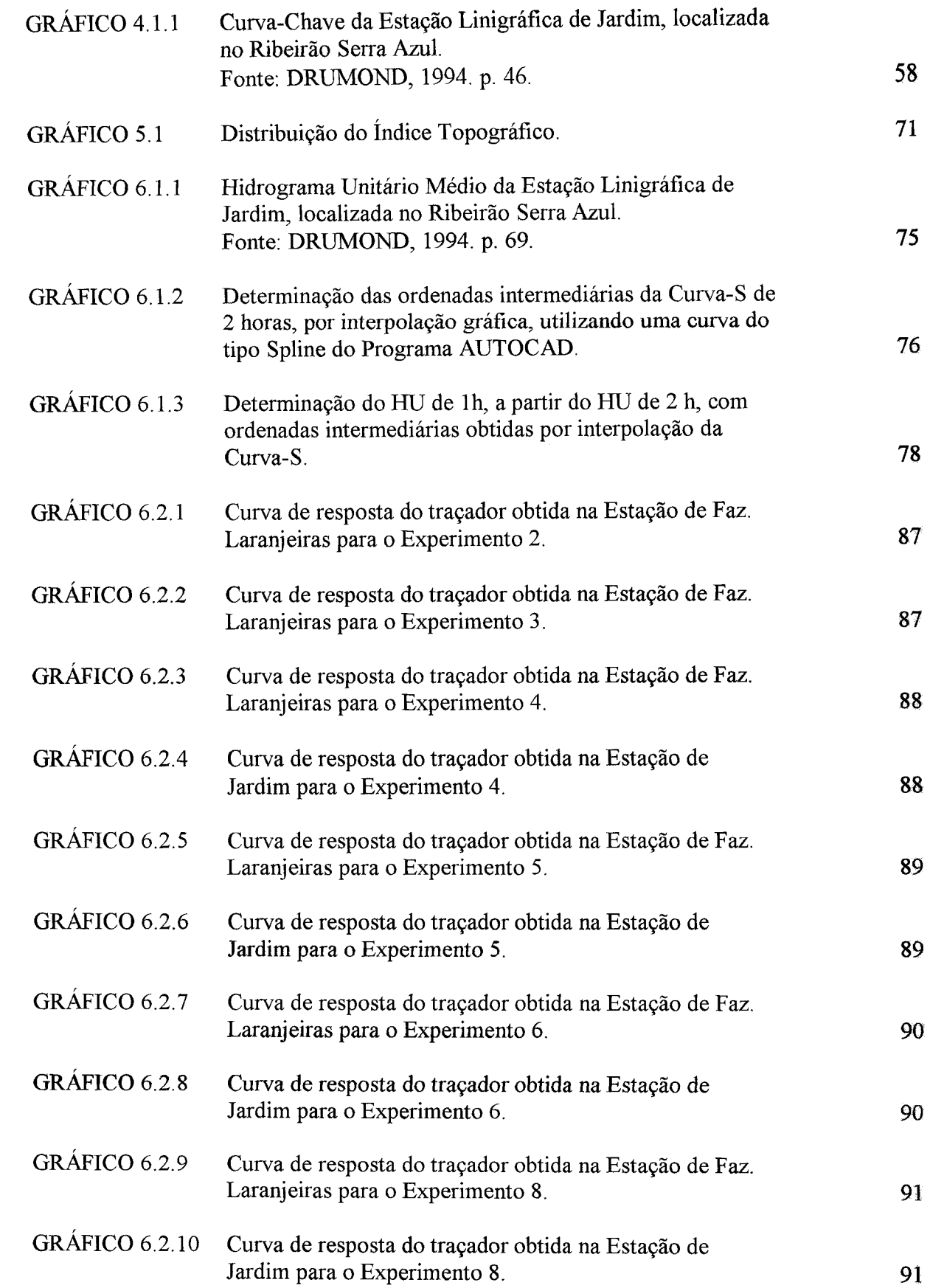

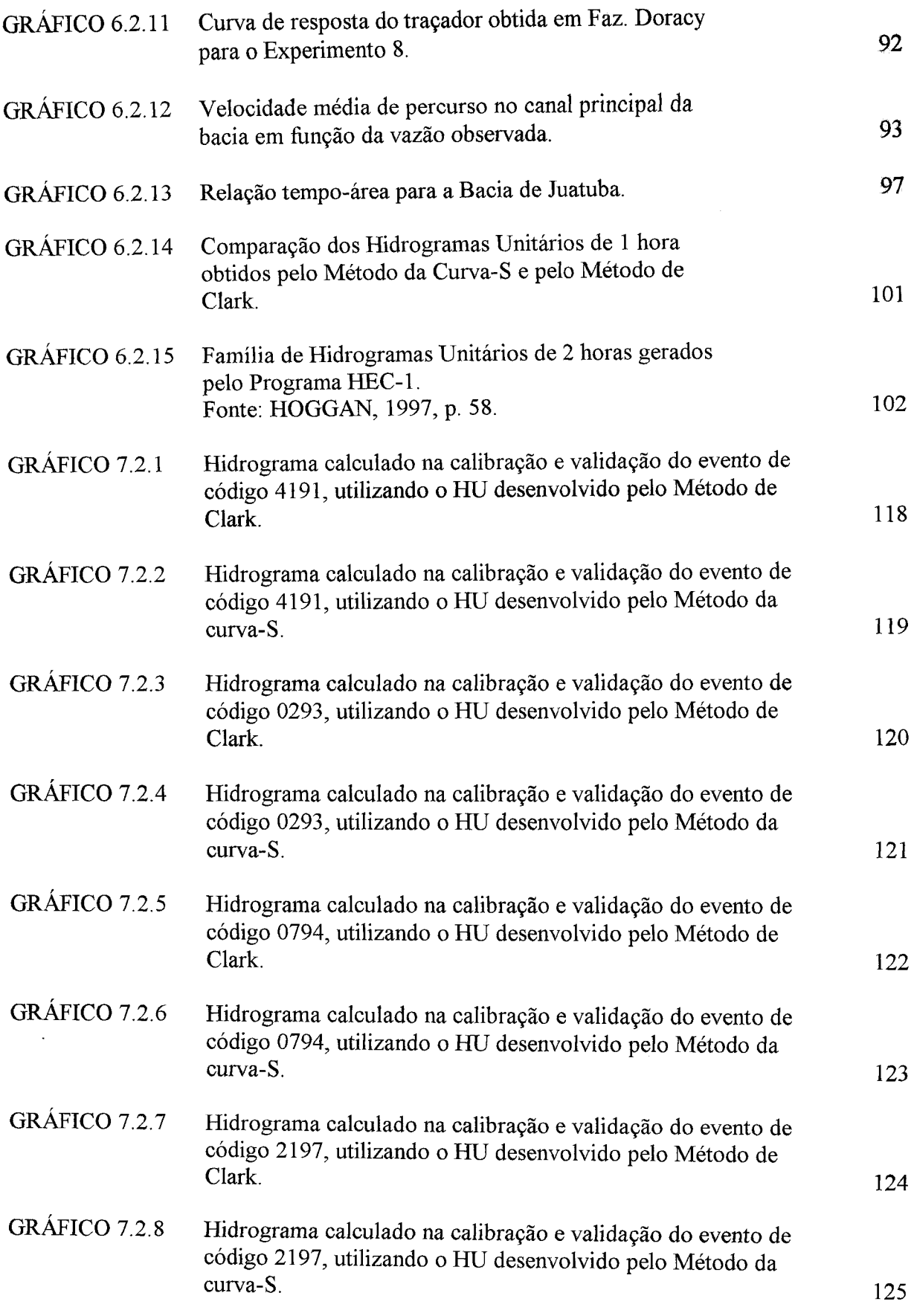

 $\mathcal{L}^{\text{max}}_{\text{max}}$ 

 $\sim$ 

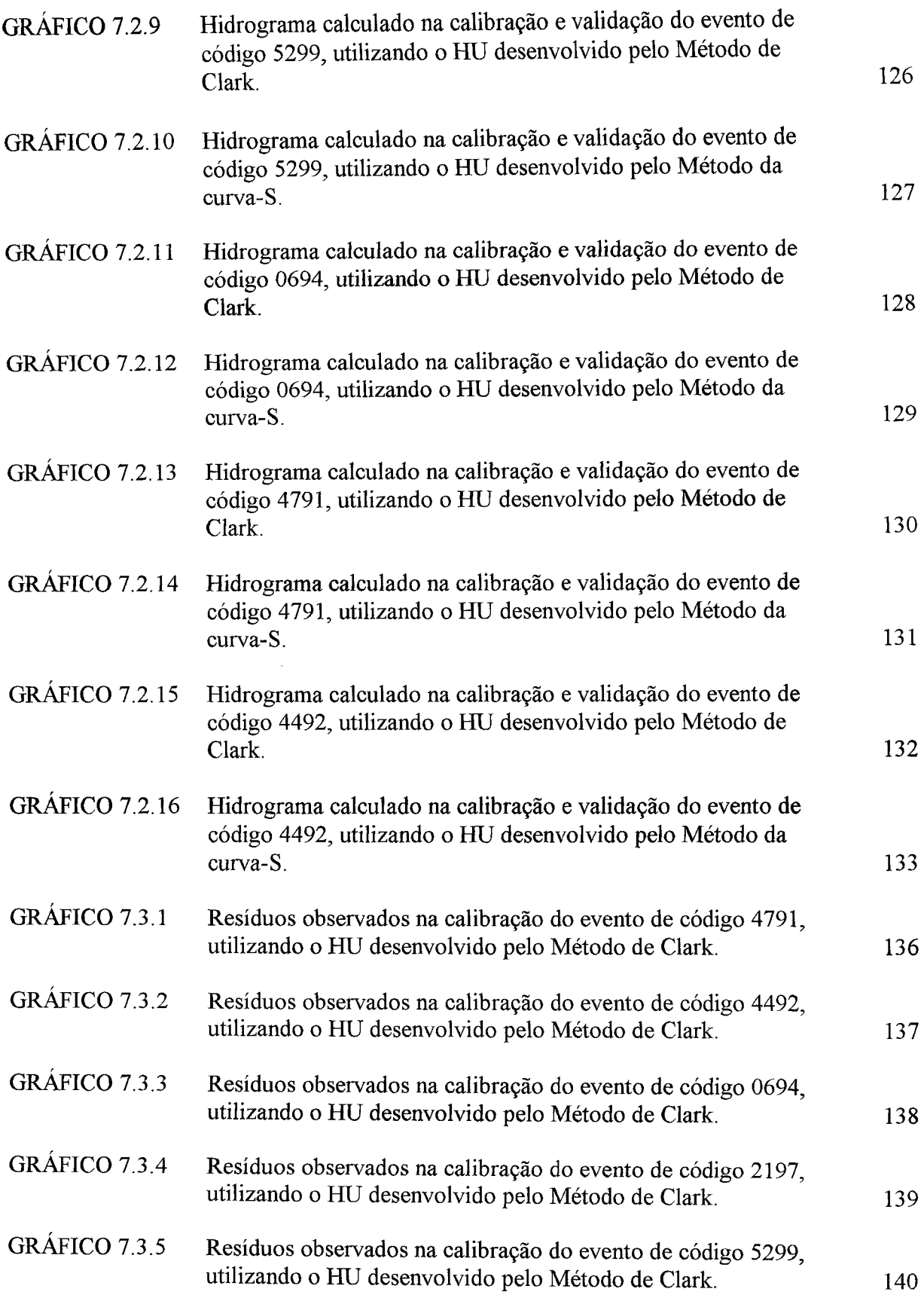

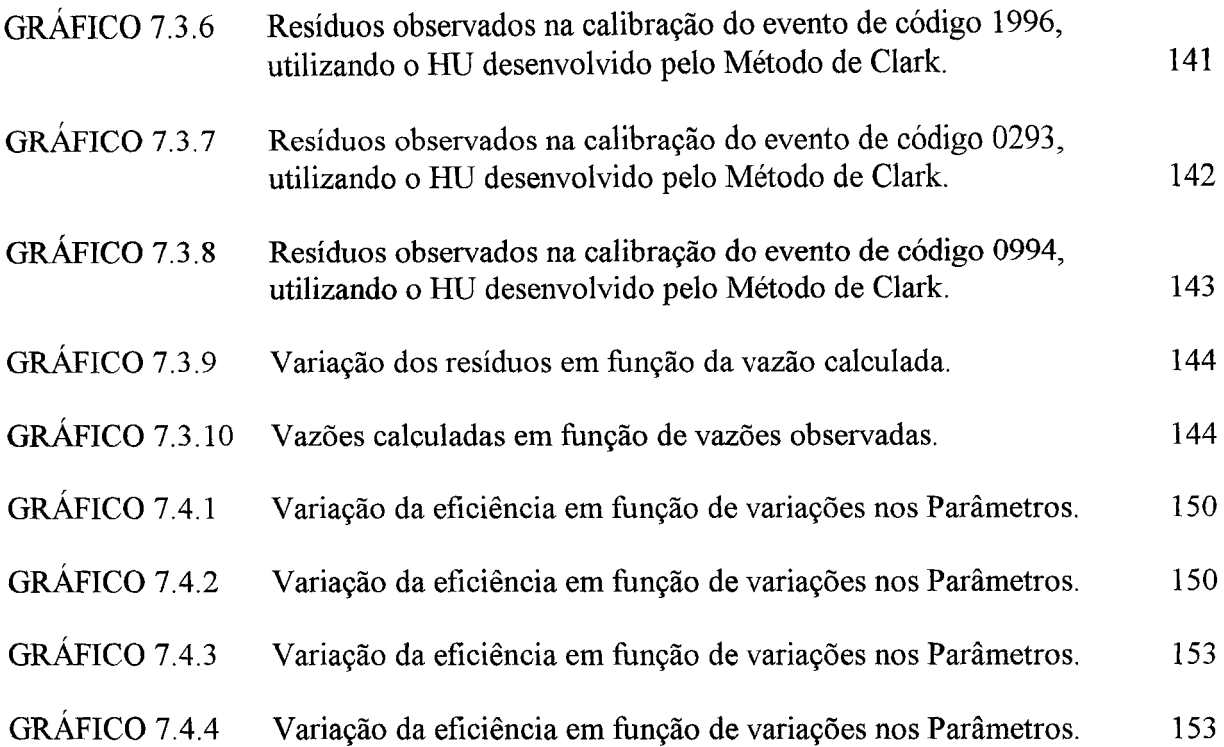

### LISTA DE TABELAS

# PÁGINA

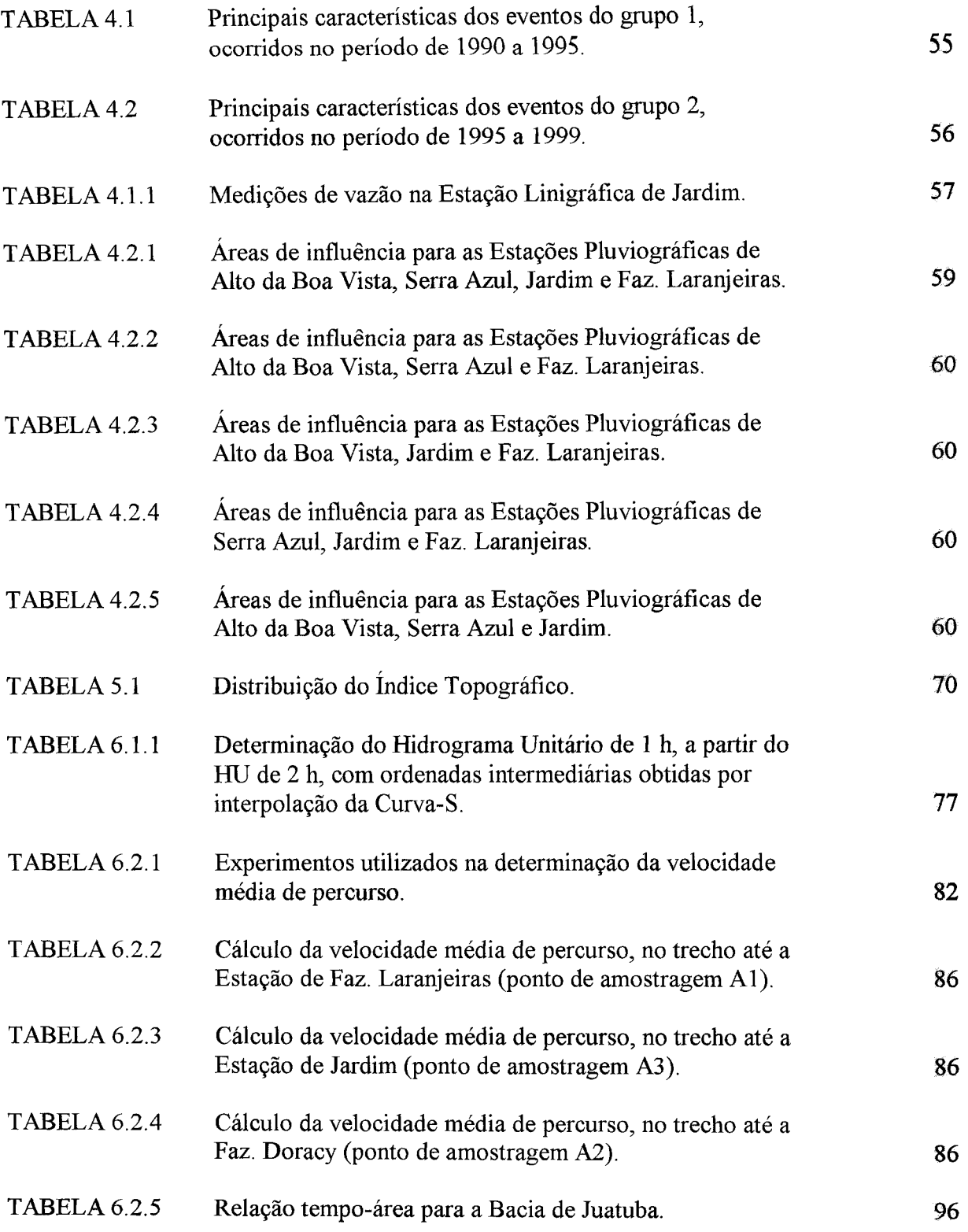

 $\sim$ 

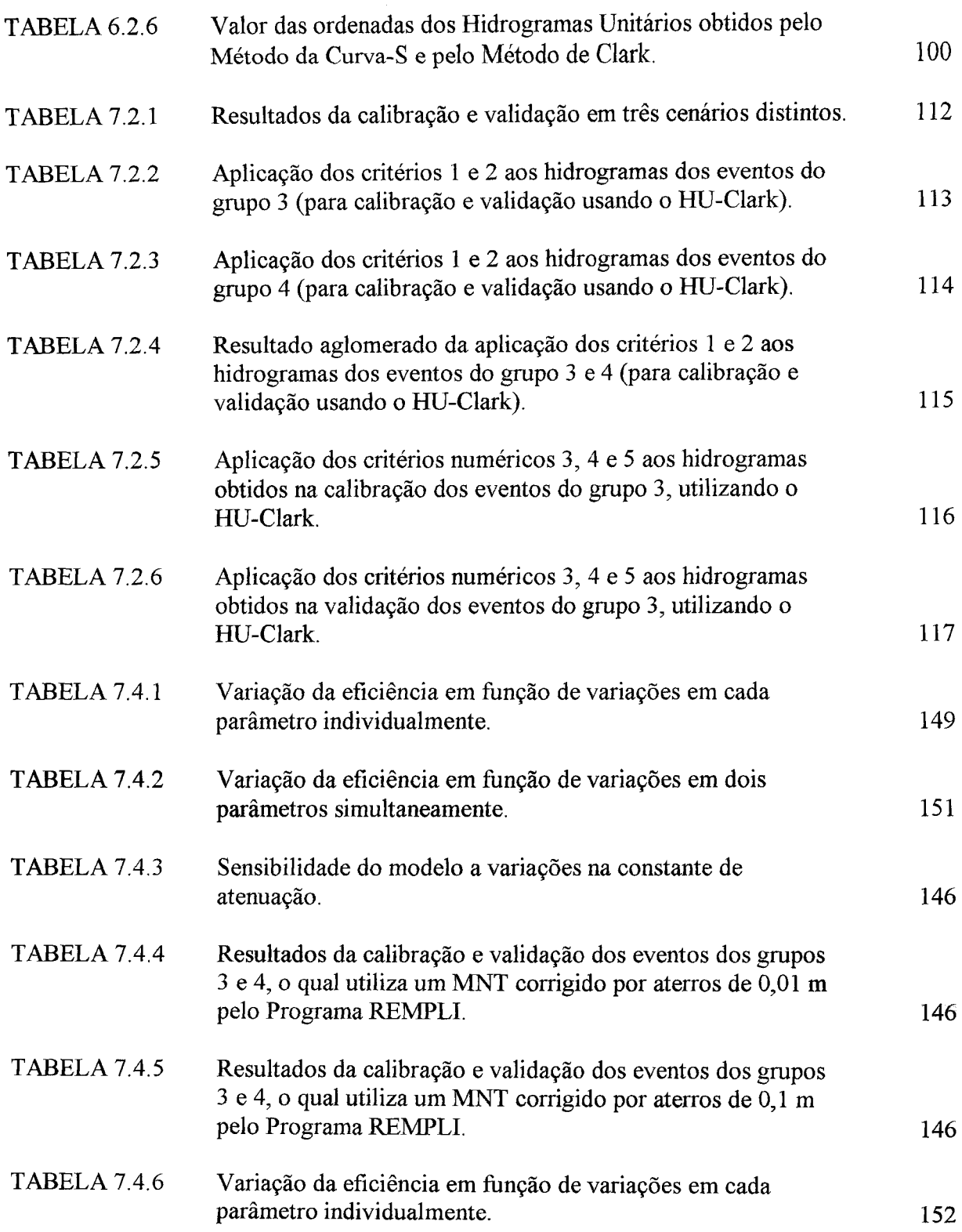

 $\mathcal{L}^{\text{max}}_{\text{max}}$ 

 $\sim 10^{11}$  km s  $^{-1}$ 

# **MODELAGEM HIDROLÓGICA DE FLUXO NA BACIA REPRESENTATIVA DE JUATUBA**

#### **RESUMO**

O objetivo do presente trabalho é o estudo e a aplicação do modelo matemático TOPMODEL de simulação da resposta hidrológica em uma sub-bacia (109 km<sup>2</sup> ) da Bacia Representativa de Juatuba, localizada a cerca de 50 km de Belo Horizonte. O modelo TOPMODEL apresenta um conjunto de ferramentas conceituais, que podem ser aplicadas de forma distribuida, em particular, no que se refere à dinâmica das áreas de contribuição do escoamento superficial.

O Modelo TOPMODEL existe em muitas versões, desenvolvidas para diferentes propósitos. A versão denominada TOPSIMPL, que foi escolhida para esta aplicação, foi proposta pelo Instituí National Polytechnique de Grenoble (França) e faz uso de apenas quatro parâmetros.

A metodologia empregada consistiu no exercicío clássico de calibração-validação em dois grupos de 20 eventos e na análise de sensibilidade do modelo com relação aos parâmetros calibráveis.

O modelo trabalha, fazendo a previsão da distribuição das áreas saturadas, aquelas onde a superfície do lençol freático local esta acima da superfície do solo. Esta previsão é efetuada com base no valor local do índice topográfico, o qual representa a tendência de qualquer ponto da bacia em desenvolver condições saturadas. O algoritmo do modelo faz uso da função de distribuição deste índice, que é desenvolvida a partir da análise da topografia da bacia.

Os resultados obtidos da calibração e validação de dois grupos de 20 eventos utilizando duas funções de Distribuição do índice Topográfico, desenvolvidas de forma distinta, demonstraram a grande influência que esta função de distribuição tem no ajuste efetuado pelo modelo.

Outro parâmetro não calibrável do modelo TOPSIMPL é o hidrograma unitário, o qual representa o escoamento superficial direto, que pode ser observado à saída de uma área de drenagem. No presente estudo foram usados dois Hidrogramas Unitários: o primeiro derivado de dados observados de 19 eventos simples e o segundo foi desenvolvido, utilizando o Método de Clark a partir do resultado de medidas experimentais do tempo de concentração.

A análise dos resultados obtidos pela utilização destes dois hidrogramas mostra que a utilização de uma única função de transferência, para representar todas as variações que podem ocorrer no fluxo superficial, representa uma limitação importante do modelo TOPSIMPL.

l.

# **HYDROLOGIC MODELLING OF FLOW IN THE REPRESENTATIVE WATERSHED OF JUATUBA**

#### **ABSTRACT**

 $\cdot$ 

The aims of the present work are the study and the application of the mathematical model TOPMODEL of simulation of hydrological response to a sub-basin (109 km<sup>2</sup>) of the representative watershed of Juatuba, located some 50 km West of Belo Horizonte, Minas Gerais. This model presents a set of conceptual tools that can be applied in a distributive manner, particularly with reference to the dynamics of the areas contributing to runoff.

There are many versions of the TOPMODEL, which have been developed for diversified purposes. The so-called TOPSIMPL version, selected for the present application, was developed by the Institut National Polytechnique de Grenoble, France, and makes use of only four parameters.

The methodology applied was based upon the classic of calibration-validation exercise, with two groups of 20 events each, and upon the analysis of sensibility of the model with respect to the calibration parameters.

A forecast of the distribution of saturated areas, that is, those areas in which the water-table surface lies above the natural terrain surface, is provided by the model. This forecast is based upon local values of the topographic index, which represents the trend of any point in the basin to develop saturated conditions. The algorithm of the model makes use of the distribution function of that index, which is determined from the analysis of the topographical configuration of the watershed.

The results obtained from the calibration and validation processes of two groups of 20 events, using two functions of distribution of the topographic index, determined in two distinct ways, show the great influence of this function on the fits to the model.

Another parameter not subject to calibration in the TOPSIMPL model is the unit hydrograph (UH), which represents the direct runoff observed at the outlet of a drainage area. In the present study two unit hydrographs have been used: the first one derived from observed data of 19 simple events; the other scheme was developed according to the method of Clark, starting from the results of experimental measurements of concentration times.

The analysis of the results obtained by the utilization of both unit hydrographs shows that the use of a single transfer function to represent all the variations that can affect the surface flow is likely to impose an important limitation to the application of the TOPSIMPL model.

 $\hat{\mathcal{A}}$ 

# SUMÁRIO

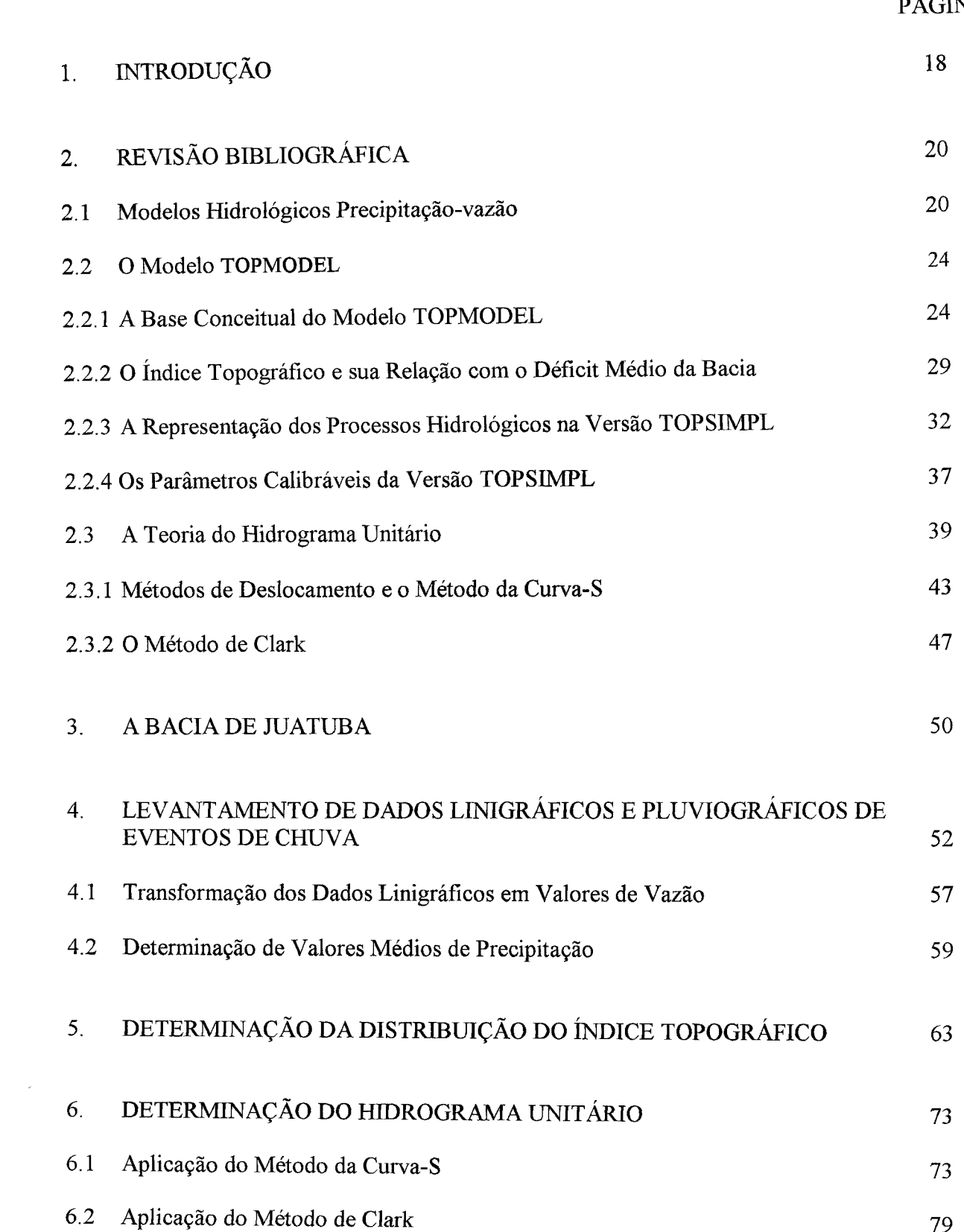

 $\mathcal{A}(\mathcal{A})$  and  $\mathcal{A}(\mathcal{A})$ 

PÁGINA

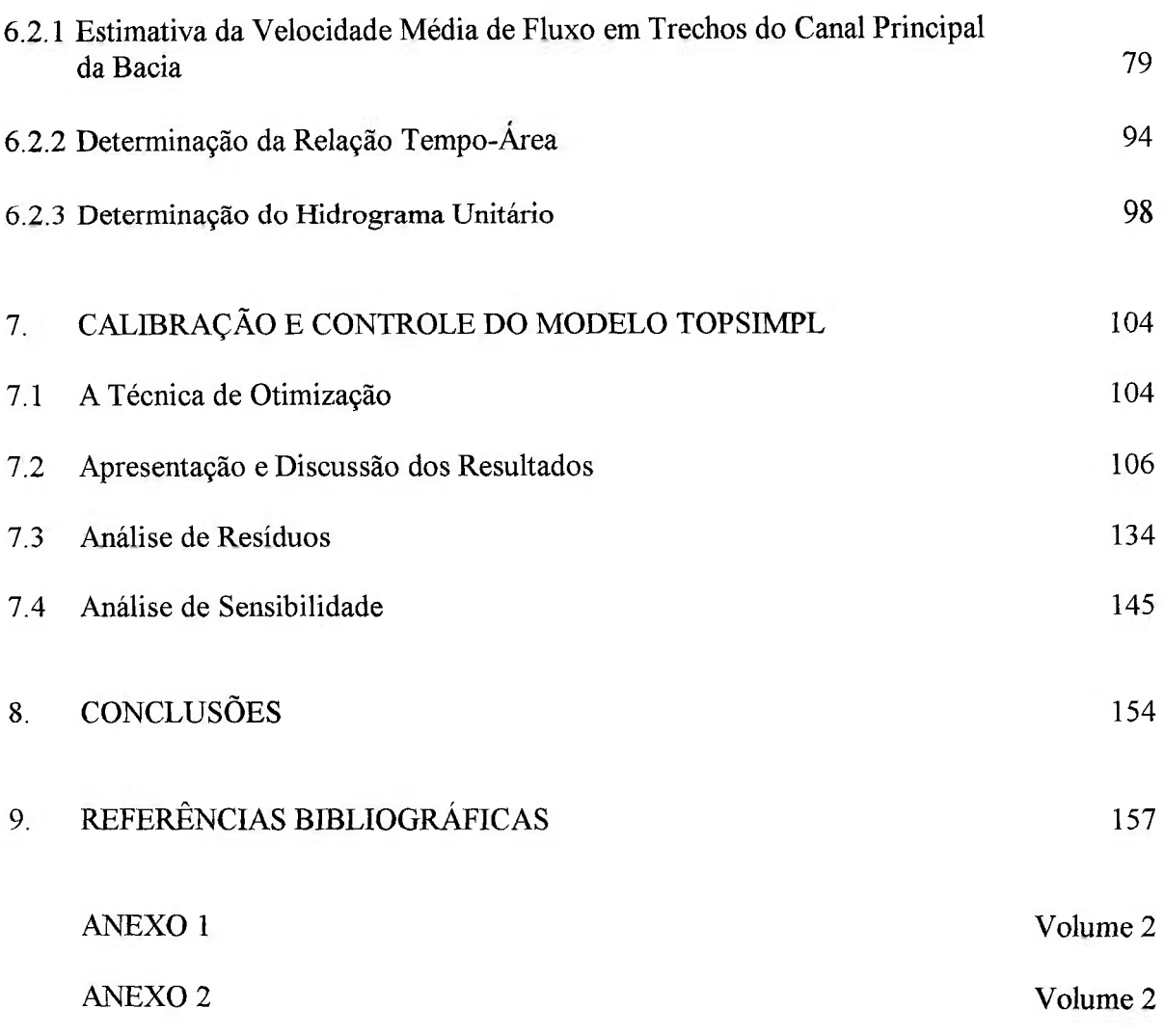

### **1. INTRODUÇÃO**

O modelo hidrológico é uma ferramenta que a ciência desenvolveu para melhor entender e representar o comportamento da bacia hidrográfica e prever condições diferentes das observadas (TUCCI, 1998). Dentre as limitações básicas da simulação hidrológica estão a quantidade e a qualidade dos dados hidrológicos disponíveis, a dificuldade de formular alguns processos, devido à sua complexidade e a necessidade de efetuar simplificações no comportamento espacial de variáveis e fenômenos, como consequência da grande heterogeneidade, em geral, observada.

O modelo hidrológico TOPMODEL (BEVEN, 1994) apresenta um conjunto de ferramentas conceituais, que podem ser aplicadas de forma distribuída, em particular, no que se refere à dinâmica das áreas de contribuição superficial. Vários estudos têm sugerido, que em um conjunto de observações chuva-vazão existe informação suficiente para calibrar apenas 4 ou 5 parâmetros de um modelo (KIRBY, 1975; HORNBERGER et. al., 1985). No TOPMODEL, a intenção é que os parâmetros sejam fisicamente interpretados e seu número mantido em um mínimo. A escolha do modelo TOPMODEL para aplicação na bacia de Juatuba, se deveu, principalmente, a estas duas características do modelo, que são mencionadas acima.

A área de estudo constitui-se na Bacia Representativa de Juatuba, que mesmo sendo formada por áreas de drenagem de pequeno porte, apresenta um grande volume de dados hidrológicos que pode ser considerado, atualmente, como o melhor conjunto de dados de pequenas bacias existente no Estado de Minas Gerais. Isto se deve, em parte, ao fato desta bacia ter sido escolhida, pelo Departamento Nacional de Águas e Energia Elétrica - DNAEE, para ser representativa da região central do Estado, o que resultou na implantação de um número relevante de estações fluviométricas e pluviométricas (DRUMOND,1994).

Os processos hidrológicos, que ocorrem dentro de uma bacia, são muito complexos e são também dinamicamente e heterogeneamente distribuídos. Todo modelo é uma tentativa de capturar a essência desta natureza complexa, mas envolve também um considerável grau de simplificação. A conceituação do TOPMODEL inclui algumas premissas básicas:

- que a dinâmica da zona saturada pode ser aproximada por sucessivas representações de estado estável.

- que o gradiente hidráulico na zona saturada pode ser aproximado pela inclinação topográfica da superfície local, tg  $\beta$ .

- que a variação da transmissividade com a profundidade é uma função exponencial do déficit de armazenamento ou da profundidade da superfície do lençol freático.

As duas primeiras premissas conduzem a uma relação simples entre o armazenamento da bacia (ou déficit de armazenamento) e níveis locais da supefície do lençol freático (ou déficit de armazenamento devido a drenagem), na qual o principal fator é o índice topográfico (a/tgP), proposto pela primeira vez por KIRBY (1975) e desenvolvido como um modelo hidrológico por BEVEN e KIRBY (1976,1979). Este índice representa a tendência de qualquer ponto da bacia em desenvolver condições saturadas.

As áreas, onde a superfície do lençol freático local está acima da superfície do solo, são chamadas de áreas saturadas. O modelo trabalha, fazendo a previsão da distribuição destas áreas, uma vez que, qualquer precipitação sobre elas representa escoamento superficial.

O Modelo TOPMODEL existe em muitas versões, desenvolvidas para diferentes propósitos. A versão mais circulada é a distribuída livremente pelo grupo de Pr. K. J. Beven da Universidade de Lancaster.

A versão denominada TOPSIMPL (SAULNIER, 1996), que foi escolhida para aplicação na Bacia de Juatuba, foi proposta pelo Instituí National Polytechnique de Grenoble (França) e contou com a colaboração do Institute of Environmental and Biological Science da Universidade de Lancaster (Inglaterra) e do E.D.F.- D.T.G. Service Ressources en Eaux, (Grenoble, França). Ela foi desenvolvida em conexão com projetos orientados para previsão de cheias em regiões motanhosas do Mediterrâneo; e sua utilização é indicada no estudo de bacias de tamanho médio (de 10 a 100 km<sup>2</sup>).

### **2.** REVISÃO BIBLIOGRÁFICA

#### **2.1 Modelos Hidrológicos Precipitação-vazão**

Os modelos precipitação-vazão buscam representar o conjunto dos processos do ciclo hidrológico, entre a precipitação e a vazão e portanto devem descrever a distribuição da precipitação, as perdas por intercepção, por evapo-transpiração e devido à presença de depressões no solo, o escoamento superficial, subsuperficial e através dos canais dos rios, os fluxos de água através do solo por infiltração, por percolação e também o fluxo de água subterrâneo.

Estes modelos surgiram, com a necessidade de fornecer séries hidrológicas de vazões mais longas e representativas a diversos projetos de engenharia na área de recursos hídricos. Além disso, modificações nas bacias, provocadas pela construção de obras hidráulicas e alterações no uso do solo, também pedem a produção de séries de vazões condizentes com os novos cenários. As séries de vazões podem ser obtidas pela utilização destes modelos a partir de dados de precipitação, que em geral encontram-se disponíveis em séries mais longas.

Os sistemas, assim como os modelos que os representam, podem ser classificados segundo vários critérios. Devido à necessidade de simplificação, o modelo escolhido e o sistema o qual ele representa não terão necessariamente as mesmas características. Este é o caso, por exemplo, do escoamento superficial, que mesmo sendo um processo não linear, é muitas vezes representado pelo hidrograma unitário, que é tipicamente um modelo linear. Um modelo é linear, no sentido da teoria de sistemas, se o princípio de superposição é respeitado. O princípio de superposição afirma que se  $y_1(t)$  e  $y_2(t)$  são as saídas de um sistema, correspondendo às entradas  $x_1(t)$  e  $x_2(t)$ , respectivamente, a resposta do sistema a uma entrada  $x_1(t) + x_2(t)$  será  $y_1(t) + y_2(t)$  (LEITE e NASCIMENTO, 1993). Por outro lado, muitas vezes, os sistemas sofrem variações de uma forma contínua, mas os modelos as representam de forma discreta. O intervalo usado na discretização irá depender dos dados disponíveis e da precisão requerida.

Uma das classificações mais importantes dentro da simulação hidrológica é a distinção, que se faz entre sistema ou modelo estocástico e determinístico. Segundo DOOGE (1973), quando para uma mesma entrada, o sistema produz sempre a mesma saída, o sistema é dito determinístico, enquanto que o sistema é estocástico quando o relacionamento entre a entrada e a saída é estatístico.

Os modelos hidrológicos determinísticos precipitação-vazão podem ser classificados, quanto à discretização em: concentrado, distribuído por sub-bacias e distribuído por módulos. O modelo concentrado é aquele que não leva em conta a variabilidade espacial das características físicas e dos fenômenos e utiliza como variável independente apenas o tempo.

No modelo distribuído por sub-bacias, a subdivisão é feita com base na drenagem principal e de acordo com a variabilidade observada na bacia. Esta subdivisão muitas vezes leva em consideração também áreas e locais de interesse e forçosamente a disponibilidade dos dados.

No segundo tipo de modelo distribuído, os módulos possuem dimensões menores do que as sub-bacias e portanto proporcionam um maior detalhamento, sendo caracterizados internamente pelos componentes do processo. A forma geométrica destes módulos não guarda, de maneira geral, qualquer relação com a forma da bacia.

Para os modelos distribuídos, a grande variabilidade das características da bacia resulta numa grande quantidade de informações a serem transferidas para os modelos. Devido a isto, o uso de modelos DTM (Modelos Digitais de Terreno) e de Sistemas Geográficos de Informação (SIG ou GIS) têm sido incorporados à estrutura dos modelos distribuídos. Os modelos DTM transformam os pontos altimétricos em uma representação da morfologia do terreno. Os GIS podem estimar características físicas da bacia, com base em mapas digitais, como os de tipo e uso do solo, cobertura vegetal, declividade, etc.

Quanto à conceitualização, os modelos precipitação-vazão podem ser classificados em concetuais ou fisicamente fundamentados. Os Modelos Conceituais procuram descrever o conceito físico do comportamento do sistema através de uma representação mais simples, que embora possuindo um certo sentido físico, este não corresponde à realidade física. Este enfoque alternativo é usado quando as leis que regem o sistema são pouco conhecidas, ou quando a complexidade dos fenômenos impede sua representação de forma fisicamente fundamentada. Em geral, usam estruturas e fórmulas empíricas que não possuem uma relação direta com os processos físicos que representam, para reproduzir as saídas do sistema (LEITE e NASCIMENTO, 1993).

A principal característica dos Modelos Fisicamente Fundamentados refere-se à sua capacidade de atribuir formulações mais físicas aos processos hidrológicos, incorporando aos parâmetros uma relação com as características da bacia. Eles foram desenvolvidos como uma alternativa aos modelos conceituais para analisar problemas ambientais causados por desmatamento, erosão, urbanização. Estes fatores, entre outros, alteram as características da bacia e seu comportamento ao longo do tempo. Estas alterações podem ser percebidas, por exemplo, pelo aumento da produção de sedimentos, por alterações na qualidade da água, etc (LEITE e NASCIMENTO, 1993).

Os modelos conceituais são incapazes de responder a estas questões por considerarem a bacia como um sistema estacionário, representado de forma concentrada e empírica. Para responder a estas questões, os modelos, além de fisicamente fundamentados, devem ser desenvolvidos com capacidade de simular condições não estacionárias e de usar uma discretização mais detalhada da bacia (modelos distribuídos).

Dentre os principais usos dos modelos hidrológicos podemos destacar:

- Os modelos fisicamente fundamentados, principalmente, proporcionam um melhor entendimento dos fenômenos hidrológicos, permitindo também avaliar a sensibilidade dos parâmetros para bacias com características diferentes. A aplicação de modelos representa também uma ferramenta poderosa, para testar e estudar diferentes formulações, para os diversos processos hidrológicos.

- Devido à facilidade de operação e custo, não é pouco comum encontrar séries de precipitação mais longas do que as séries de vazão. Através da utilização de modelos, após efetuar o ajuste necessário, é possível efetuar a extensão de uma série de vazão, com base nos dados de precipitação disponíveis.

- Modelos precipitação-vazão são usados também para analisar a consistência da curvachave, assim como na constatação de alterações no comportamento de rios e mesmo do sistema da bacia como um todo.

- A previsão da vazão em tempo real é de fundamental importância no controle de cheias, na operação de obras hidráulicas e também para a navegação. Esta estimativa procura usar o maior número possível de informações disponíveis e ,em geral, esta baseada em medidas de precipitação e na vazão de postos à montante do local de interesse.

- Os modelos podem ser usados no planejamento de alternativas de desenvolvimento de uma bacia, através do dimensionamento e previsão de vários cenários. A partir do conhecimento da precipitação e da probabilidade de ocorrência da mesma, é possível estimar a vazão resultante de supostas alterações, que venham ocorrer na bacia ou no uso do solo do sistema sob análise.

- Como já foi mencionado anteriormente, eles são também usados na análise de problemas ambientais, causados principalmente por mudanças ocorridas no uso do solo, tais como desmatamento de grandes áreas, urbanização acentuada da bacia, erosão, etc.

#### **2.2 O Modelo TOPMODEL**

### **2.2.1 A Base Conceituai do Modelo TOPMODEL**

A base conceituai do modelo TOPMODEL (SAULNIER, 1996) é lançada a partir do balanço do conteúdo de água em um ponto i de uma encosta da bacia (FIG. 2.2.1). Em regime permanente, pode-se afirmar, que toda a água que alimenta a parte da zona saturada, situada a montante do ponto i, da encosta, é igual à quantidade de água que sai a jusante deste elemento de contorno (FIG. 2.2.2). Considerando uma encosta com largura unitária, podese escrever este balanço em termos de lâmina d'água:

$$
Lâminaentra i,t = Lâminasai i,t
$$
 (1)

Supondo que o escoamento subsuperfícial segue a Lei de Darcy, tem-se que:

$$
Lâmina sai i,t = Ti,t. grad (hi,t)
$$
 (2)

onde T<sub>i,t</sub> é a transmissividade do aquífero e grad (h<sub>i,t</sub>) é o gradiente da carga hidráulica, ambos considerados no ponto i, para a etapa de tempo t.

A transmissividade do aquífero pode ser expressa pelo produto da condutividade hidráulica pela espessura da parte saturada do aquífero. A condutividade hidráulica decresce, desde a superfície, até as camadas cada vez mais compactas do solo. No TOPMODEL a variação da transmissividade com a profundidade é expressa em termos de déficit local de água ao invés de profundidades reais. Este déficit é definido como a lâmina d'água, que deveria infiltrar, para ser capaz de fazer aflorar a zona saturada, supondo a zona não saturada inicialmente vazia.

Uma hipótese simplificadora, que é adotada aqui e na maioria das aplicações do TOPMODEL, é a de que a relação entre a transmissividade e o déficit não irá depender da localização do ponto na bacia. A variação espacial do gradiente hidráulico é levada em conta, mas se admite, que ele pode ser considerado constante ao longo do tempo. Assim sendo:

$$
Lâmina_{sai i,t} = T_{i,t} \cdot tg \beta_i \tag{3}
$$

onde tg  $\beta_i$  é o valor local do gradiente hidráulico.

Em geral se considera, que o gradiente hidráulico pode ser aproximado pela inclinação local da superfície do solo, conforme ilustra a FIG. 2.2.3

A lâmina d'água que alimenta a zona saturada, situada a montante do ponto i da encosta, a rigor, deveria ser determinada pela integral das recargas elementares sobre a superfície desta encosta. Outra simplificação, usada nesta versão do TOPMODEL, considera que as lâminas de percolação da zona não saturada em direção à zona saturada são iguais para qualquer ponto da bacia e que podem ser representadas pela descarga média das encostas. Desta forma:

$$
Lâminaentra i,t = ai . Rt (4)
$$

onde a i é a área a montante do elemento de índice i da encosta de largura unitária, ou seja, a área drenada através do ponto i

 $R_t$  é a recarga média observada para a bacia.

Outra hipótese fundamental no desenvolvimento do conceito TOPMODEL, que ainda não foi citada, estabelece que a dinâmica da zona saturada pode ser representada por uma sucessão de estados estáveis.

De acordo com o balanço de massa proposto e considerando as hipóteses simplificadoras acima expostas, pode-se escrever que:

$$
T(d_{i,t}) \cdot tg \beta_i = a_i \cdot R_t \qquad (5)
$$

onde  $T(d_{i,t})$  representa a função que relaciona a transmissividade do perfil da zona saturada com o déficit  $d_{i,t}$ .

Esta relação denota a possibilidade de se conhecer o déficit local em água para todos os pontos da bacia a cada etapa de simulação.

A relação acima, escrita de forma a explicitar os déficits locais, permite constatar que, para uma dada etapa de tempo, todos os pontos da bacia, que apresentarem o mesmo valor da relação a/tgB, terão o mesmo valor do déficit local.

$$
d_{i,t} = T^{-1} \left( \frac{a_i}{t g \beta_i} R_t \right) \tag{6}
$$

onde  $T^1$  representa a função inversa de T(d<sub>i,t</sub>).

Mas, sob a suposição de recarga espacialmente uniforme, pode-se introduzir a noção de pontos hidrológicamente semelhantes (BEVEN, 1994), ou seja, todos os pontos da bacia, possuindo o mesmo valor para este índice (a/tg $\beta$ ), irão exibir o mesmo valor para o déficit local, para toda e qualquer etapa de tempo. Vale ressaltar, que os pontos saturados são aqueles, que apresentam déficit nulo.

Esta noção de pontos hidrológicamente semelhantes permite simplificar, de forma significativa, a resolução numérica do modelo, agregando os pontos da bacia que possuem o mesmo valor da variável ( $a/tg\beta$ ).

Um perfil de transmissividade exponencial foi proposto por BEVEN e KÍRBY (1979). Este perfil teórico foi, mais tarde, justificado por medidas do decréscimo da condutividade à saturação com a profundidade por BEVEN e GERMANN (1982). Sob a hipótese de solos homogêneos, pode-se então deduzir a seguinte relação:

$$
T(d_{i,t}) = T_0 \cdot \exp\left(-\frac{d_{i,t}}{M}\right) \tag{7}
$$

onde To é a transmissividade lateral na zona saturada

M é o parâmetro de decréscimo da transmissividade.

O TOPMODEL trabalha com esta suposição de perfil exponencial da transmissividade, a qual, em geral, representa bem o comportamento observado em bacias naturais.

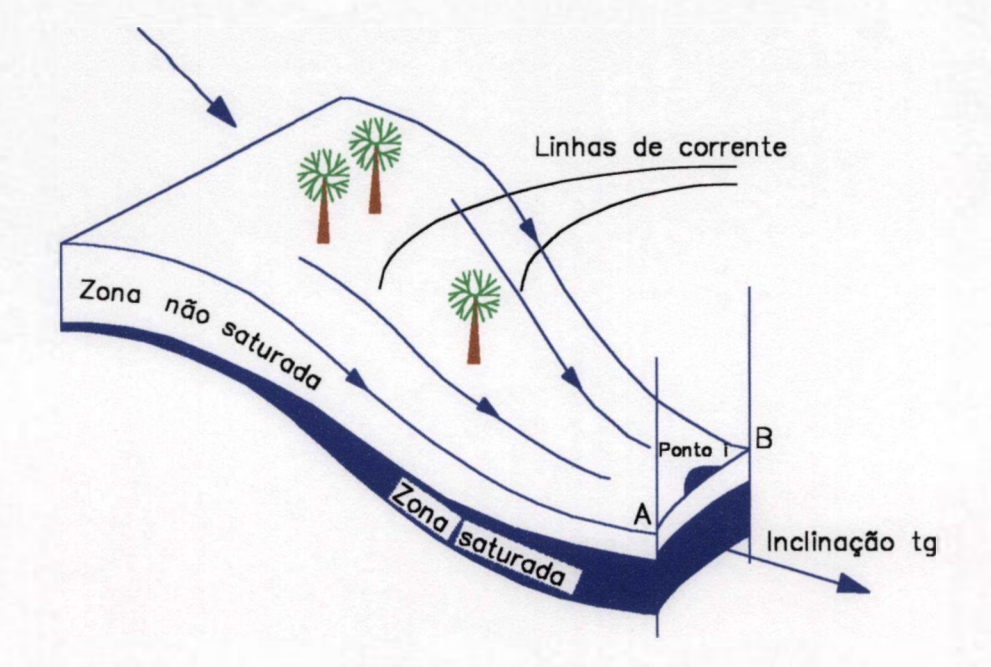

FIGURA 2.2.1 — Esquema de representação de uma encosta FONTE: SAULNIER, 1996. p. 32.

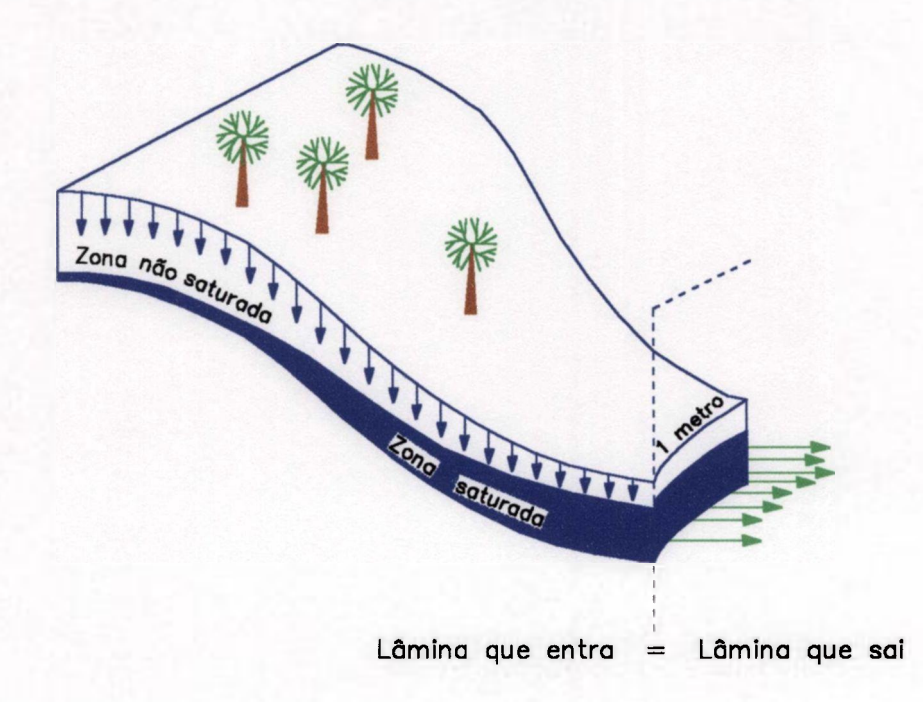

FIGURA 2.2.2 — Balanço do conteúdo de água para um ponto da encosta FONTE: SAULNIER, 1996. p. 33.

FIGURA 2.2.3 — Inclinação da zona saturada paralela à superfície do solo local FONTE: SAULNIER, 1996. p. 36.

#### **2.2.2 O índice Topográfico e sua Relação com o Déficit Médio da Bacia**

O índice topográfico é capaz de quantificar o potencial, que um ponto da bacia possui em alcançar o estado de saturação. Uma vez considerado, o perfil de transmissividade como exponencial, este índice será então dado por:

$$
\ln\left(\frac{a_i}{tg\beta_i}\right) \tag{8}
$$

Assim sendo, este potencial é avaliado pelo logaritmo da relação entre índices, do fluxo que entra e do fluxo que sai do ponto considerado. A área de drenagem (a;) mede a capacidade de drenagem deste ponto, enquanto o gradiente de gravidade tg $\beta_i$  fornece uma maneira de quantificar a capacidade de evacuação. Desta forma, os pontos que apresentam altos valores do índice topográfico, possuem grande facilidade de se tornarem saturados.

O índice topográfico descreve a dinâmica dos pontos face à saturação e, portanto, no TOPMODEL a classificação dos pontos quanto ao seu comportamento hidrológico não se faz, como é usual, tendo por base considerações descritivas da caracterização física, tais como, medida de condutividade à saturação, porosidade etc. Portanto, o modelo leva em consideração a idéia de que o estado hídrico não depende somente da caracterização local dos pontos, mas também da posição destes pontos na organização geral do escoamento sobre a bacia.

Sob as hipóteses mencionadas no item anterior, pode-se deduzir a equação, que é mostrada a seguir, a qual fornece o déficit médio *(Dt*) sobre a bacia (SAULNIER, 1996):

$$
\overline{D_t} = \frac{A - A_s}{A} \cdot \ln\left(\frac{a_i}{tg\beta_i} R_t\right) \tag{9}
$$

onde A é a área total da bacia

As é a área que representa o conjunto dos pontos saturados sobre a bacia num dado instante t.

De acordo com esta equação, para cada instante, a média espacial dos déficits locais é função da recarga média da bacia e de uma variável hidro-topográfica média, que é característica da bacia. Esta variável inclui uma medida da topografia através do parâmetro  $(a/tg\beta)$  e uma medida hidrodinâmica, dada pelo perfil de transmissividade. A maneira como os déficits locais, d<sub>i,t</sub> se distribuem através da bacia em torno do valor médio, depende dos valores locais da variável topográfica, de acordo com a equação (6).

A equação apresentada a seguir, permite inferir os valores dos déficits locais de qualquer ponto da bacia, conhecendo-se o valor do déficit médio (SAULNIER, 1996).

$$
\overline{D_i} - d_{i,t} = -M \left( \overline{IT} - \ln \left( \frac{a_i}{tg\beta_i} \right) \right)
$$
 (10)

onde *IT* é a média dos valores do índice topográfico sobre toda a bacia.

Isto é muito interessante do ponto de vista da resolução do algoritmo do TOPMODEL. Esta equação permite também determinar os pontos da bacia, que apresentam afloramento da zona saturada.

Sabendo-se que, um ponto saturado é aquele que apresenta déficit nulo, da relação acima pode-se deduzir que a cada etapa de tempo existe um valor limite do índice topográfico, acima do qual todos os pontos serão saturados:

$$
IT_i \ge \overline{IT} + \frac{D_t}{M} \tag{11}
$$

Sob a consideração de uma certa uniformidade das descargas, pode-se afirmar que para cada valor limite do índice topográfico os pontos saturados serão sempre os mesmos, porque, sob esta consideração, o índice topográfico de cada ponto não irá variar ao longo do tempo. Desta forma, para cada valor limite do IT estará associado sempre um mesmo mapa de saturação da bacia.

A partir da equação (10), apresentada acima, pode-se deduzir que, a cada instante, todos os pontos da bacia que possuem o mesmo valor do índice topográfico irão exibir o mesmo valor do déficit local:

$$
d_{0,t} = \overline{D_t} + M(\overline{IT} + IT_0)
$$

Este fato é muito interessante do ponto de vista da resolução do algoritmo do TOPMODEL, se for efetuada uma classificação dos pontos da bacia quanto ao valor do IT. Então, não será necessário efetuar a simulação para cada ponto da bacia. O resultado obtido para uma classe pode ser generalizado para todos os pontos de mesmo valor de IT.

O TOPMODEL trabalha desta forma, sendo portanto necessário fornecer ao programa, como entrada de dados, a distribuição do índice topográfico por classes de índice. Esta distribuição permite determinar a porcentagem da área da bacia que representa cada classe do IT. Então, os resultados correspondentes à bacia como um todo são calculados totalizando as respostas obtidas pela simulação de cada classe de índice, ponderadas pela distribuição relativa das áreas de cada classe.

### **2.2.3 A Representação dos Processos Hidrológicos na Versão TOPSIMPL.**

Em geral, os vários processos hidrológicos são representados matemáticamente por fluxos e armazenamentos de água. No TOPMODEL, são modelados uma série de armazenamentos verticais, que são: o armazenamento na zona de raiz, o armazenamento de drenagem vertical, a zona saturada e uma zona de umidade de solo não ativa, a qual reflete o conceito de capacidade de campo. O algoritmo desta versão do modelo leva em consideração os seguintes fluxos de água, a cada etapa do processamento: o escoameto superficial, as perdas por evaporação, intercepção e transpiração da vegetação, a infiltração, a percolação da zona não saturada em direção à zona saturada e a saída da zona saturada ou fluxo de base. A FIG. 2.2.4 ilustra estes vários processos de forma esquemática e a seguir são comentados os aspectos mais importantes destes processos.

Dentro da zona não saturada, o modelo faz distinção entre a drenagem gravitacional e a drenagem capilar, levando em consideração o fato de que a primeira é bem mais rápida do que a segunda. A zona não saturada é, portanto, dividida em duas partes:

- uma parte ativa (o armazenamento de drenagem vertical), a qual participa da dinâmica de geração de cheias e é responsável pela variação do conteúdo de água entre a capacidade de campo e a saturação.

- uma zona de umidade do solo, não ativa, constituída pela água solicitada pela drenagem capilar, que é lenta e a qual reflete o conceito de capacidade de campo.

A capacidade de campo pode ser entendida como um valor do armazenamento da água de infiltração, o qual tem que ser excedido antes que o fluxo para a zona saturada seja permitido. A FIG. 2.2.5 apresenta a organização destes armazenamentos na zona nâosaturada.

O modelo considera um perfil exponencial, para representar o decréscimo da condutividade saturada com o déficit:

$$
K(d_{i,t}) = K_0 \cdot \exp\left(-\frac{d_{i,t}}{M}\right) \tag{12}
$$

onde Ko é a condutividade saturada na superficie do solo.

O processo de infiltração é esquematizado da seguinte maneira: a infiltração potencial corresponde ao maior valor observado entre a precipitação ocorrida e K<sub>0.</sub> A infiltração real irá depender da quantidade de água presente na zona não saturada. Se o valor da infiltração potencial for suficiente para conduzir à saturação, o fluxo excedente irá constituir escoamento superficial.

Para o fluxo que alimenta a zona saturada é adotada a formulação proposta por BEVEN (1986), a qual expressa o fluxo de Darcy na zona não saturada:

$$
Qv_{i,t} = \alpha.K_0.\exp\left(-\frac{d_{i,t}}{M}\right) \tag{13}
$$

onde  $\alpha$  é um parâmetro usado para estimar o gradiente hidráulico vertical. Para o caso presente, por simplicidade o parâmetro  $\alpha$  é considerado igual a 1.

Uma vez que, esta versão do TOPMODEL foi desenvolvida para ser aplicada na modelização de eventos isolados, o esquema adotado para representar os processos de evaporação e intercepção, resulta de uma simplificação do modelo TOPMODEL clássico. Esta simplificação foi proposta, com a finalidade de tornar o modelo o mais parcimonioso possível, no que diz respeito ao número de parâmetros a calibrar e está baseada em trabalhos anteriores de WENDLING (1992).

No esquema adotado, a evaporação irá ocorrer no armazenamento da zona de raiz a uma taxa constante durante o período de ocorrência do episódio. Esta taxa de evaporação será calibrada pelo modelo e seu valor otimizado irá representar, na verdade, as perdas por evaporação, intercepção e transpiração da vegetação. Este parâmetro é denominado INTER, de intercepção, e constitui o único parâmetro de perdas deste modelo. O conteúdo de água da parte ativa da zona não saturada é, por suposição, drenado rapidamente e portanto não estará disponível para evaporação.

A zona de raiz é modelada como um reservatório de espessura constante e outro parâmetro calibrável do modelo, SRMax, irá quantificar o nível máximo deste reservatório.

A vazão na saída da bacia é formada por duas contribuições. A parte devida à drenagem do aquífero é considerada ser liberada diretamente na rede de canais, por infiltração. A porcentagem de água subterrânea, liberada de cada trecho, é suposta ser proporcional ao comprimento do canal naquele trecho.

Assim, o fluxo de base é calculado de forma distribuída pelo somatório dos fluxos subsuperficiais que alcançam a rede hidrológica. Estes fluxos subsuperficiais se expressam segundo a lei de Darcy; e portanto o fluxo de base pode ser calculado como:

$$
Q_b = \int_L T_0 \cdot \exp\left(-\frac{d_{i,t}}{M}\right) t g \beta_i \, d\ell \tag{14}
$$

onde L representa o comprimento da rede hidrográfica.

A equação final, obtida como resultado desta integração, sendo posteriormente combinada com a equação (10), fornece uma relação direta entre o fluxo de base e o déficit médio da bacia (SAULNIER, 1996). Esta equação é, em geral, utilizada nas várias versões do TOPMODEL e é aquela, que será usada aqui.

$$
Q_b = A.T_0.\exp\left(-\frac{\overline{D_t}}{M}\right).\exp\left(-\overline{IT}\right) \tag{15}
$$

A outra parte, que contribui para formação da vazão, é constituída pelo fluxo superficial gerado pelo excesso de água de infiltração, ou por áreas de contribuição saturadas. Estas áreas aumentam e diminuem, de acordo com a subida e descida do nível do aquífero, de modo que o tempo de percurso do fluxo superficial até os canais, muito provavelmente, varia de acordo com estas alterações. O tempo de deslocamento da água na rede de canais também varia com a variação da vazão. O aumento do fluxo superficial pode, por sua vez, provocar um aumento temporário da rede de canais, com velocidades de percurso maiores que nas encostas. A versão TOPSIMPL usa uma única função de transferência, o Hidrograma Unitário, invariável no tempo, para representar todas estas variações que, por vezes, podem ter um efeito compensatório. Esta função de transferência deve, portanto, ser característica do comportamento médio da bacia e ser fornecida ao programa como dado de entrada.

 $\sim$ 

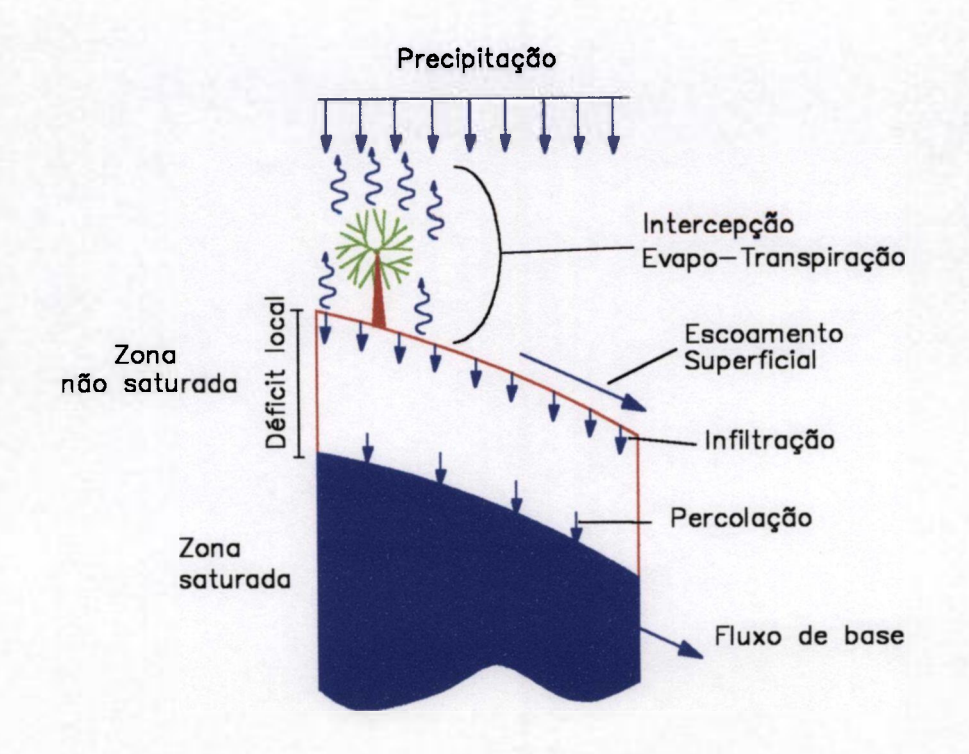

FIGURA 2.2.4 - Esquema de representação dos processos hidrológicos FONTE: SAULNIER, 1996. p. 57.

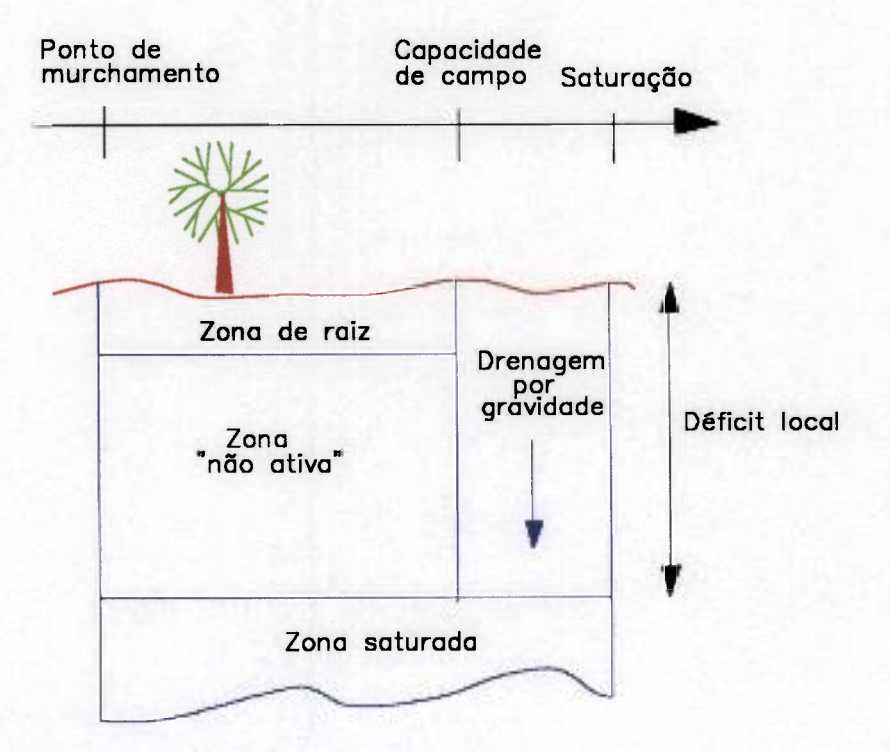

FIGURA 2.2.5 - Esquema de representação dos armazenamentos na zona não saturada FONTE: SAULNIER, 1996 p. 59.
### **2.2**.4 **Os Parâmetros Calibráveis da Versão TOPSIMPL**

A versão TOPSIMPL (SAULNIER, 1996) faz uso de apenas quatro parâmetros. Os parâmetros Ko e M são utilizados para descrever o perfil de condutividade saturada do solo, expresso em termos do déficit de armazenamento, conforme equação (12)

$$
K(d_{i,t}) = K_0 \cdot \exp\left(-\frac{d_{i,t}}{M}\right)
$$

Portanto, o parâmetro  $K_0$  corresponde à condutividade saturada na superfície do solo e o parâmetro M representa a forma de decréscimo exponencial da condutividade saturada com o déficit.

SRMax corresponde ao nível máximo de armazenamento da zona de raiz. Este parâmetro controla a parcela da precipitação, que será perdida, ou seja, que não vai gerar vazão; e está relacionado ao instante em que ocorrerá a subida do nível d'água no rio. No início de cada evento, é suposto que a zona de raiz está vazia.

O parâmetro INTER, como já foi dito, representa a soma das taxas, em que ocorre a intercepção e a evapotranspiração, que são tomadas do armazenamento da zona de raiz.

No período de recessão, a vazão que circula através da rede de drenagem é constituída unicamente da componente do fluxo de base. Durante este período, o déficit médio aumenta a cada instante, de um valor igual à quantidade de água que sai da zona saturada. A recessão no TOPMODEL se expressa como um esvaziamento do perfil médio do solo, sendo portanto hiperbólica.

Desta forma, o parâmetro de decaimento da transmissividade saturada, M, pode ser deduzido da análise de curvas de recessão da bacia. Se para uma recessão pura, quando a entrada de fluxo na zona saturada é nula, fôr possível considerar que a vazão tem uma relação inversa com o tempo, ou seja, hiperbólica de primeira ordem, então, é possível estimar o valor do parâmetro M pela seguinte equação (BEVEN, 1995):

$$
\frac{1}{Q_{b}} = \frac{1}{Q_{o}} + \frac{t}{M}
$$

Para verificar, se a relação dada acima é apropriada, para representar a drenagem subsuperficial de uma dada bacia, a razão  $1/Q_b$  versus tempo é representada na forma de um gráfico. Em caso positivo, o resultado obtido deve ser uma reta com inclinação l/M. Com a utilização de algumas curvas de recessão, não muito influenciadas pelo processo de evapotranspiração, é então possível estimar o valor deste parâmetro.

 $\ddot{\phantom{a}}$ 

### **2.3 A Teoria do Hidrograma Unitário**

Em muitas ocasiões, durante o planejamento, execução e operação de obras de engenharia torna-se necessário efetuar a previsão de vazões de enchente. Por esta razão, metodologias para determinação destas vazões, vêm sendo estudadas intensivamente, sobretudo a partir do século XIX. Entre as formulações mais utilizadas para este fim, ainda na atualidade, encontra-se o método do Hidrograma Unitário (VIESSMAN, 1977; HYDROLOGICAL ENGINEERING CENTER, 1973)

O Hidrograma unitário ( HU ) representa o escoamento superficial direto, que pode ser observado à saída de uma área de drenagem, como resultado de 1 unidade de chuva efetiva, que ocorre em um período de tempo especificado. A unidade de chuva efetiva é, normalmente, tomada como sendo igual a 1 in ou 1 mm.

Na teoria do HU o escoamento superficial é o elemento mais importante na formação das vazões de enchente, uma vez que flutuações no nível dos cursos d'água devido às contribuições dos fluxos subsuperficias e subterrâneos ocorrem muito mais lentamente.

A FIG. 2.3.1 ilustra o significado da terminologia básica utilizada na teoria do Hidrograma Unitário, onde:

Qp é a vazão de pico ou vazão máxima,

tb é o tempo de base, tempo de duração do escoamento superficial;

tr é o período de duração da chuva efetiva;

tp é o tempo de pico e

trt é o tempo de retardo.

Na adoção desta metodologia, está embutida a consideração de que a bacia hidrográfica em estudo comporta-se como um sistema linear, onde o escoamento superficial (saída) seria a resposta do sistema a um pulso de entrada, representado pela chuva efetiva. Sob a condição de comportamento linear, são aplicáveis os princípios básicos desta teoria:

. Princípio da Constância do Tempo de Base - Estabelece que hidrogramas de escoamento superficial, originados de chuvas efetivas de mesma duração, terão o mesmo tempo de base.

. Princípio da Proporcionalidade das Descargas - Estabelece que hidrogramas de escoamento superficial, produzidos por chuvas efetivas de igual duração e com intensidades diferentes, terão o mesmo tempo de base e suas ordenadas serão proporcionais aos volumes escoados para cada intervalo de tempo correspondente.

. Princípio da Superposição - Estabelece que as ordenadas do hidrograma produzido por mais de um evento de chuva efetiva, os quais ocorrem de forma consecutiva, serão o resultado da soma das ordenadas (em tempos correspondentes) dos hidrogramas hipotéticos que seriam originados se estes eventos tivessem ocorrido isoladamente.

De acordo com estes princípios, a aplicação de um Hidrograma Unitário, para uma quantidade de chuva efetiva diferente da unidade, é efetuada, simplesmente, multiplicandose as ordenadas do Hidrograma Unitário pela quantidade do excesso de precipitação.

Desde que as características físicas de uma bacia, como forma , tamanho, inclinação, tipo de solo, cobertura vegetal, etc permanecem relativamente constantes, poderia se esperar, que hidrogramas de eventos de mesma duração tivessem a mesma forma, com ordenadas de fluxo proporcionais aos volumes de escoamento. Porém, na prática, verifica-se que variações nas características dos eventos de precipitação podem ter um efeito bastante significativo na forma de seus hidrogramas. As influencias mais acentuadas são observadas quando ocorrem variações na distribuição espacial da chuva, na sua duração e nos padrões de distribuição de sua intensidade ao longo do tempo.

Visto isto, a seleção dos eventos, a serem usados na determinação de um Hidrograma Unitário, deveria ficar restrita a:

. Eventos de ocorrência isolada;

. Eventos que apresentassem uma distribuição uniforme da chuva, durante o período de duração da chuva efetiva;

. Eventos, que apresentassem uma distribuição espacial uniforme sobre toda a bacia.

Mas, na prática estas condições ideais raramente ocorrem. Considerando-se, além disso, o fato de que o comportameto de bacias hidrográficas não é propriamente linear, deve-se procurar trabalhar com o maior número possível de eventos, os quais se aproximem destas condições ideais.

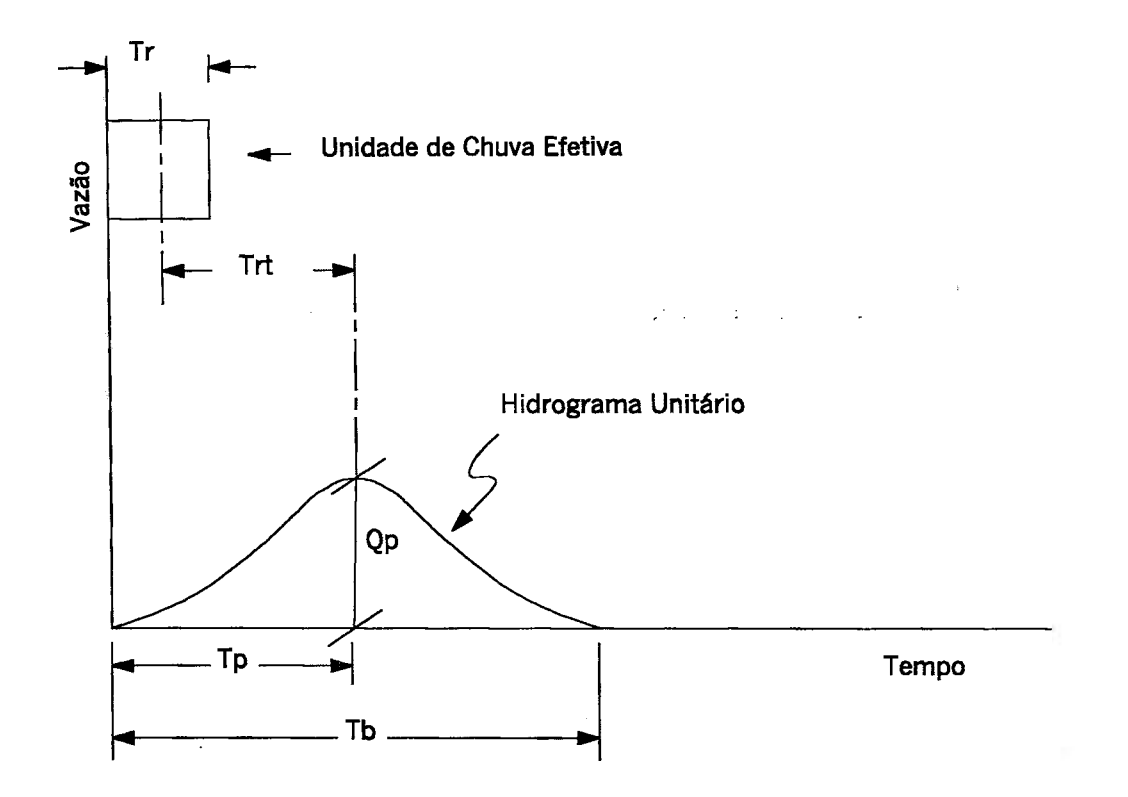

**FIGURA 2.3.1 Hidrograma unitärio** 

**FONTE - Hydrologie Engineering Center, 1973. p. 5-04.** 

过

### **2.3.1 Métodos de Deslocamento e o Método da Curva-S**

Um Hidrograma Unitário pode ser convertido, com facilidade, para representar um período unitário maior, pelo uso do Método de Atraso, desde que o período unitário desejado seja um múltiplo do valor original.

A aplicação deste método supõe um comportamento de sistema linear para a bacia em estudo, permitindo assim a sobreposição de hidrogramas deslocados no tempo e a adição dos fluxos, em tempos correspondentes.

Por este procedimento, para se obter, por exemplo, um HU com período unitário duas vezes maior do que o original, o hidrograma unitário de duração tr é adicionado a um outro HU idêntico, atrasado de um valor igual a tr. O resultado será um hidrograma para 2 unidades de chuva efetiva e período unitário igual a 2 tr. Assim sendo, o HU desejado (período unitário igual a 2tr) pode ser construído, dividindo-se as ordenadas do hidrograma anterior por 2. Da mesma forma, dois hidrogramas unitários de 2 hr podem dar origem a um HU de 4 horas e assim por diante.

Deve-se observar que, quando se aumenta a duração da chuva, como consequência, ocorre um aumento no tempo de base e uma redução na vazão máxima do hidrograma unitário. Isto está de acordo com o ilustrado na FIG. 2.3.2.

O método da Curva-S supera a restrição imposta pelo método de atraso, ou seja, de desenvolver hidrogramas, os quais possuem um período unitário múltiplo do HU original.

A curva S é o hidrograma que poderia resultar, se uma dada taxa de chuva efetiva pudesse continuar, indefinidamente, com as mesmas características de intensidade e distribuição espacial. A curva S é construída pela adição de uma série de Hidrogramas Unitários, cada um deslocado em relação ao anterior de um valor igual ao seu período unitário (FIG. 2.3.3 (a)).

Assim, uma Curva-S construída por atrasos contínuos, usando Hidrogramas Unitários de 1 hora, seria comparável a uma chuva contínua de intensidade igual a 1 in/h ou 1 cm/h. O mesmo procedimento aplicado a Hidrogramas Unitários de 2 horas seria, da mesma forma, comparável a uma chuva com uma intensidade de 0,5 in/h ou 0,5 cm/h.

A utilização do método da curva S, possibilita obter qualquer HU de duração t<sub>r2</sub>, desde que outro HU de duração t<sub>ri</sub> seja conhecido. Em termos genéricos, deve-se proceder da seguinte forma:

o primeiramente, é necessário obter uma curva S de  $t_{r1}$  hr;

. em seguida, deve-se efetuar a diferença entre as ordenadas de duas destas curvas, uma deslocada em relação à outra do valor do Período Unitário desejado tr<sub>2</sub>

. o resultado obtido da diferença entre as ordenadas deve ser multiplicado pelo fator  $(t_{r1}/t_{r2})$ .

Este procedimento é ilustrado pela FIG. 2.3.3 (b).

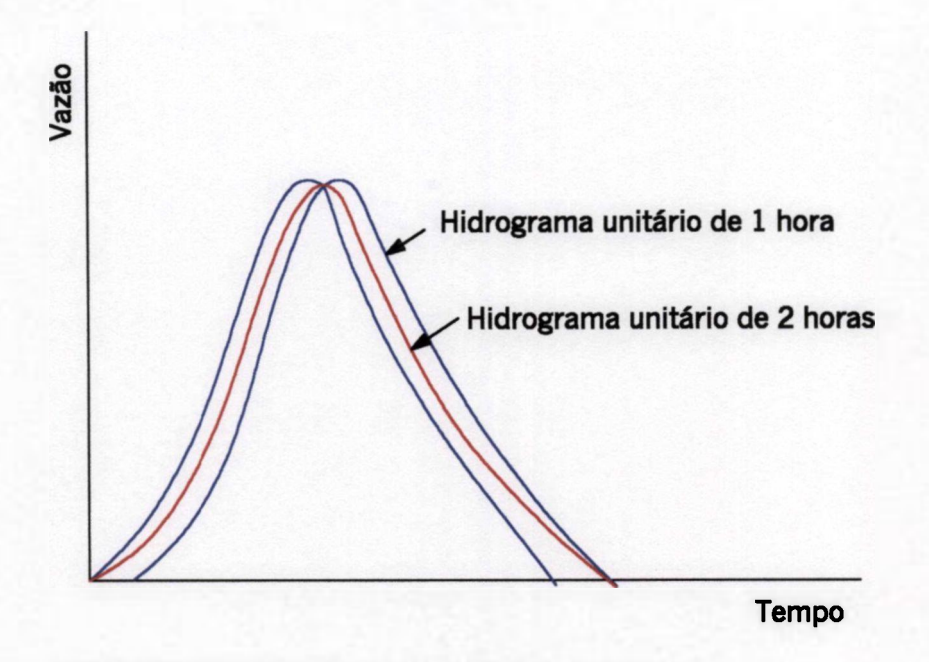

**FIGURA 2.3.2 Método de deslocamento FONTE • VIESSMAN et. al., 1977. p. 128.** 

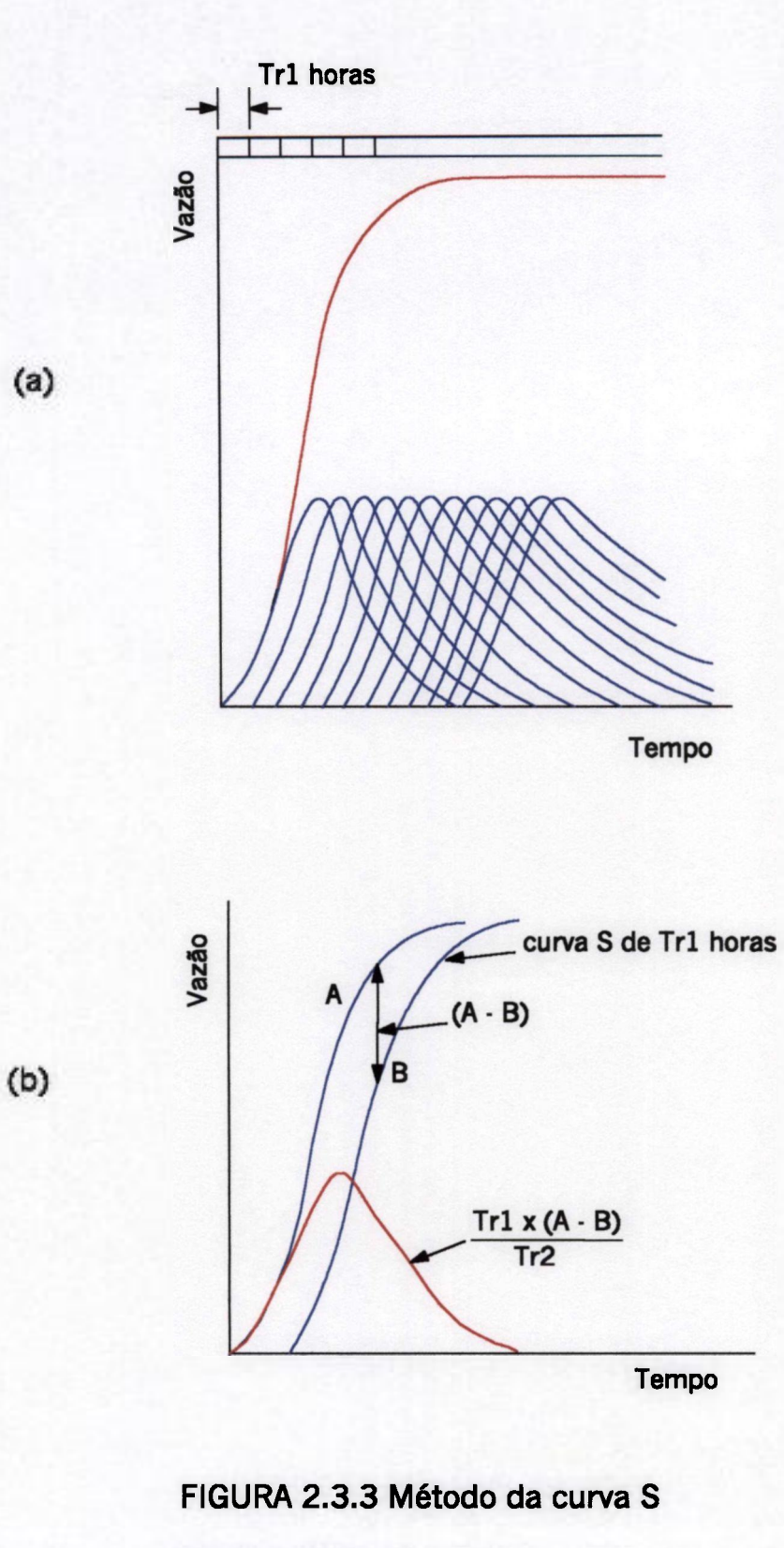

- **(a) Construção da curva S**
- **(b) Obtenção do HU a partir da curva S**
- **FONTE VIESSMAN et al., 1977. p. 129.**

 $70$ 

#### **2.3.2 O Método de Clark.**

O método de Clark usa o modelo conceituai de um Hidrograma Unitário Instantâneo (HUI), o qual consiste de dois componentes, que são modelados separadamente: um canal linear, representando o efeito de translação e um reservatório linear, que leva em consideração o efeito de atenuação (HOGGAN, 1997; HYDROLOGICAL ENGINEERING CENTER, 1973). Estes dois componentes são ligados em série, onde a saída do canal linear é a entrada do reservatório. A saída deste último é o próprio HUI. Conceitualmente, o HUI é o hidrograma que resulta de uma unidade de chuva efetiva que ocorre sobre uma área padrão especificada, durante um intervalo de tempo infinitesimal

O primeiro componente, o canal linear, emprega uma relação tempo-área ( parcelas de área que possuem o mesmo tempo de percurso) que está baseada na consideração de que a velocidade de fluxo sobre toda a área da bacia é uniforme e, portanto, o tempo requerido para o escoamento superficial alcançar a saída da bacia é diretamente proporcional à distância. A velocidade média de fluxo pode ser calculada, dividindo-se a distância ao longo do curso d'água principal (desde o ponto mais à montante até a saída da bacia) pelo tempo de concentração estimado. A partir daí, a bacia é dividida por isócronas em subáreas, com igual tempo de percurso, as quais são medidas e tabeladas em função do incremento de tempo correspondente. Estes dados são tabelados a partir da área mais a jusante.

A relação tempo-área é usada para estimar a distribuição do escoamento superficial na bacia. As quantidades de escoamento superficial são calculadas multiplicando-se o valor das áreas entre isócronas pela unidade de chuva efetiva. Portanto, as ordenadas do hidrograma de translação, assim obtido, representam o fluxo médio passando entre isócronas consecutivas.

A propagação dos fluxos de escoamento superficial, das áreas entre isócronas, até o local de saída da bacia, fornece como resultado o Hidrograma Unitário Instantâneo e é efetuada fazendo-se uso da seguinte equação:

onde

O; é o fluxo de saída da bacia ao final do período i

 $Q_i = C.I_i + (1-C).Q_{i-1}$  (1)

I¡ é a entrada de fluxo ou de escoamento superficial de cada área ao final do período i

C e a constante adimensional de propagação da onda de cheia.

Para um armazenamento do tipo prismático, esta constante é igual a:

$$
C = \frac{2\Delta T}{2R + \Delta T}
$$

Onde:

AT é o intervalo de tempo

R é a constante de atenuação e possui dimensão de tempo.

O Hidrograma Unitário Instantâneo pode ser convertido em um HU, para qualquer período unitário, efetuando-se o cálculo da média das ordenadas de dois Hidrogramas Unitários Instantáneos deslocados, um em relação ao outro, de um valor igual ao período unitário desejado:

$$
O_i = 0.5 (O_i + O_{i-1})
$$
 (2)

Portanto, de acordo com o exposto acima, o procedimento requerido no desenvolvimento do HUI para uma bacia faz uso de dois parâmetros: o tempo de concentração e a constante de atenuação

Teoricamente, o tempo de concentração pode ser definido como o tempo decorrido desde o aparecimento do escoamento superficial até que toda a área da bacia esteja contribuindo para o fluxo na saída. E pode ser medido, determinando-se o tempo de percurso das partículas de água desde o ponto mais à montante, até a saída da bacia.

Uma estimativa deste parâmetro pode ser fornecida pelo intervalo de tempo entre o final da chuva efetiva e o ponto de inflexão no ramo de recessão do hidrograma de escoamento superficial.

Segundo PILGRIM (1966), o tempo de concentração não possui um valor fixo para a bacia. Ele é função, principalmente, do valor da descarga. A forma do hidrograma parece ter também uma grande influência na variabilidade dos resultados, com relação ao comportamento médio. Pilgrim efetuou várias medidas do tempo de concentração em uma pequena bacia de 0.4 km<sup>2</sup>, em Sydney, na Austrália, utilizando traçadores radioativos (Au-198 e Cr-51, complexado com EDTA). Os resultados obtidos mostram que para baixos valores de fluxo são observados altos valores de tempo de concentração. Porém, ele decresce rapidamente à medida que os valores de vazão aumentam, e torna-se razoavelmente constante para vazões médias a altas. Pode-se, ainda, dizer que pequenos valores do tempo de concentração estão associados a hidrogramas de forma aguda e tempos mais longos com higrogramas mais achatados.

A constante de atenuação corresponde ao componente reservatório linear do modelo de Clark e representa o efeito de armazenamento e de resistência ao escoamento na bacia. A estimativa deste parâmetro pode ser efetuada pelo uso de informações extraídas do hidrograma de escoamento superficial, de duas formas distintas:

. dividindo-se o fluxo no ponto de inflexão no ramo de recessão do hidrograma pela taxa de variação da descarga (inclinação) neste ponto.

. calculando-se o volume sob o ramo de recessão do hidrograma após o ponto de inflexão e dividindo este volume pela vazão observada neste ponto.

Em ambos os casos, o valor estimado deve representar o valor médio determinado para vários hidrogramas.

## **3. A BACIA DE JUATUBA**

A Bacia de Juatuba, com área de drenagem de 143 km<sup>2</sup>, fica localizada a cerca de 50 Km de Belo Horizonte, no sentido oeste. Ela é drenada, principalmente, pelos ribeirões Serra Azul e Mateus Leme e tem a Serra dos Cablocos como divisor de águas a oeste e as serras Azul e Itatiaia, ao sul.

A área escolhida para estudo constitui-se na sub-bacia localizada a montante da estação linigráfica de Jardim, no ribeirão Serra azul, com área de drenagem de cerca de 109 km<sup>2</sup>.

A Bacia de Juatuba é uma bacia típica de cerrados e "Cerrado" é, em sentido genérico, um grupo de formas de vegetação que se apresentam segundo um gradiente de biomassa. A forma de menor biomassa chamamos campos sujos de cerrado. Seguem-se o Campo Cerrado, o Cerrado e o Cerradão. Enquanto que os três primeiros termos se enquadram no grupo de formações campestres, o quarto dispõe-se entre as formações florestais (DNAEE, 1981).

Sob o ponto de vista agronómico, a bacía de Juatuba tem sido pouco explorada. Os principais obstáculos à produção agrícola residem na baixa fertilidade dos solos e na insuficiência hídrica resultante da irregular distribuição pluviométrica da região.

Com uma altitude média de 900 m acima do nível do mar e uma declividade média de 1% apresenta, de acordo com a classificação climática de KOEPPEN, um clima do tipo AW (DNAEE, 1981), onde :

A= verão tropical com nenhum mês tendo temperatura média abaixo de 18 °C e, W= indicativo de 4-6 meses de estação hibernal seca.

A região que compreende a Bacia Vertente de Juatuba é bastante acidentada. Morfologicamente, apresenta uma topografia baixa e ondulada, com morros em forma semi -esférica, com encostas suaves. A maioria de seus solos são profundos, bem drenados, ácidos e de baixa fertilidade natural.

A distribuição fisionômica da vegetação acha-se associada intimamente com seu gradiente de fertilidade natural e de umidade. Assim, nos platôs mais elevados caracterizados por uma superfície mais antiga , encontram-se solos, geralmente do tipo LATOSSOLO VERMELHO AMARELO PODZOLIZADO. A vegetação desses platôs, são via de regra, de gramíneas e subarbustos (DNAEE, 1981).

A medida que se desce rumo aos drenos naturais, onde sobre solos hidromórficos, localizam-se as matas ciliares, encontram-se nas encostas suaves, sobre os litossólicos, os cerrados propriamente ditos caracterizados por árvores baixas e retorcidas, em geral dotadas de casca grossa e suberosa.

Sob tais árvores, relativamente espaçadas entre si, encontram-se um tapete de gramíneas com subarbustos de folhas grandes e densas. Entre essas vegetações e as matas ciliares, em solos via de regra mais férteis, como LATOSSOLOS VERMELHOS ESCUROS, encontrase uma vegetação mais densa e desenvolvida chamada Cerradão (DNAEE, 1981).

# 4. **LEVANTAMENTO DE DADOS LINIGRÁFICOS E PLUVIOGRÁFICOS DE EVENTOS DE CHUVA**

A definição da sub-bacia a ser estudada, foi realizada com base em um levantamento preliminar das estações linigráficas e pluviográficas existentes, de seus respectivos períodos de operação e da disponibilidade de dados linigráficos e pluviográficos, necessários à utilização do modelo.

Na FIG. 4.1 é apresentada a localização da estação linigráfica e pluviográfica de Jardim, localizada no Ribeirão Serra Azul e das estações pluviográficas de Serra Azul, Alto da Boa Vista e Fazenda Laranjeiras, as quais são representativas da sub-bacia escolhida para estudo.

Para aplicação do modelo foram escolhidos 40 eventos, com características bem variadas, dentro de um período de 9 anos (1991 a 1999). A escolha destes eventos foi feita com base na análise de todos os linigramas do período, desde 1988 até 1999, levando-se em consideração também a disponibilidade dos resgistros pluviográficos das 4 estações existentes desta sub-bacia.

A seleção dos eventos foi realizada, de modo a se obter um conjunto bastante diverso com relação à vazão de pico e ao volume escoado. Foram usados eventos simples (com apenas um pico) assim como eventos bastante complexos e de maior duração (com até cerca de 800 horas). Foram selecionados eventos ocorridos ao longo de todo o ano, para levar em consideração as várias situações que ocorrem na bacia. A duração de cada evento foi fixada, incluindo a ocorrência de chuvas precedentes de menor intensidade, já que o modelo considera, que no início de cada evento a zona de raiz está vazia.

Para efeito de calibração do modelo, a princípio estes eventos foram divididos em dois grupos, de acordo com a ordem cronológica. As TAB. 4.1 e 4.2 apresentam uma listagem destes dois grupos de eventos e suas principais características.

A Estação de Jardim, localizada na saída da sub-bacia escolhida para estudo, forneceu os dados linigráficos necessários para alimentar o modelo aplicado, os quais foram discriminados a intervalos horários.

A extração dos dados dos linigramas foi efetuada por computador através da utilização de arquivos raster dos linigramas, os quais foram importados para o programa AUTOCAD e de uma rotina AUTOLISP (uma linguagem de programação do AUTOCAD), que foi desenvolvida especificamente para esta aplicação. Com a utilização desta rotina, os dados foram extraídos, clicando com o mouse na posição correspondente à cota do nível d'água para cada hora no linigrama, sendo seus respectivos valores de coordenadas, prontamente, enviadas para um arquivo ASCII, em ordem sequencial.

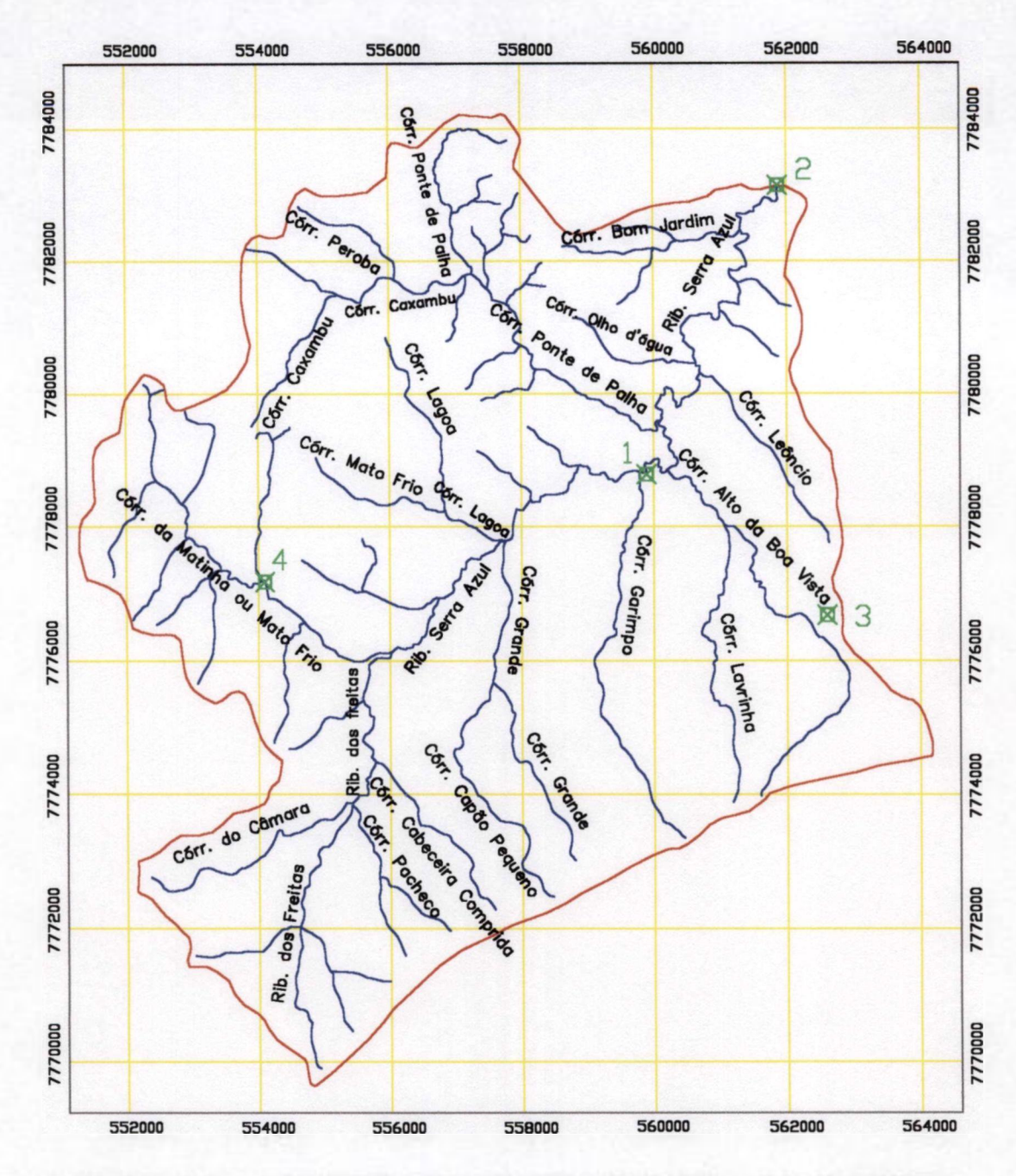

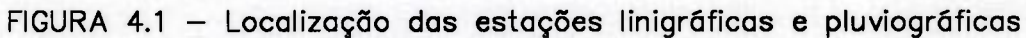

- 1 Estação Pluviogrâfica de Serra Azul
- 2 Estação Linigrâfica e Pluviogrâfica de Jardim
- **3** Estação Pluviogrâfica de Alto da Boa Vista
- 4 Estação Linigrâfica e Pluviogrâfica de Faz. Laranjeiras

| Número        | Código | Início do Evento |       | <b>Final do Evento</b> |       | Intervalo | Volume    | Vazão     | Número                  |
|---------------|--------|------------------|-------|------------------------|-------|-----------|-----------|-----------|-------------------------|
| de            | do     |                  |       |                        |       | de Tempo  | Escoado   | Máxima    | de                      |
| Ordem         | Evento | Data             | Hora  | Data                   | Hora  | (horas)   | $(m^3/s)$ | $(m^3/s)$ | Picos                   |
| 01            | 3891   | 03/01/91         | 20:00 | 21/01/91               | 12:00 | 425       | 2160.9    | 19.6      | 3                       |
| 02            | 4791   | 21/01/91         | 11:00 | 02/02/91               | 7:00  | 285       | 1623.0    | 22.8      | 3                       |
| 03            | 3991   | 10/02/91         | 8:00  | 21/02/91               | 4:00  | 261       | 722.9     | 9.9       | 1                       |
| 04            | 4091   | 21/03/91         | 20:00 | 26/03/91               | 16:00 | 117       | 371.0     | 5.3       | 3                       |
| 05            | 4191   | 25/04/91         | 12:00 | 29/04/91               | 4:00  | 89        | 249.3     | 7.6       | $\mathbf{2}$            |
| 06            | 4291   | 13/11/91         | 17:00 | 16/11/91               | 4:00  | 60        | 119.4     | 9.5       | 1                       |
| 07            | 4391   | 06/12/91         | 20:00 | 10/12/91               | 17:00 | 94        | 198.0     | 6.4       | 1                       |
| 80            | 4891   | 12/12/91         | 15:00 | 24/12/91               | 24:00 | 298       | 579.8     | 6.6       | $\overline{c}$          |
| 09            | 4492   | 08/01/92         | 12:00 | 12/02/92               | 12:00 | 841       | 4809.1    | 24.7      | 6                       |
| 10            | 4592   | 25/02/92         | 19:00 | 27/02/92               | 24:00 | 54        | 359.0     | 11.8      | 1                       |
| 11            | 4692   | 08/12/92         | 13:00 | 22/12/92               | 11:00 | 335       | 1934.5    | 23.2      | 3                       |
| 12            | 4992   | 25/12/92         | 20:00 | 29/12/93               | 16:00 | 93        | 556.5     | 14.4      | $\overline{c}$          |
| 13            | 0293   | 03/02/93         | 13:00 | 07/02/93               | 3:00  | 87        | 327.8     | 8.5       | $\overline{2}$          |
| 14            | 0393   | 21/02/93         | 16:00 | 28/02/93               | 24:00 | 177       | 821.9     | 15.2      | $\overline{c}$          |
| 15            | 0493   | 05/06/93         | 18:00 | 07/06/93               | 22:00 | 53        | 141.5     | 4.9       | 1                       |
| 16            | 0694   | 27/12/93         | 10:00 | 06/01/94               | 19:00 | 250       | 1111.1    | 17.3      | 4                       |
| 17            | 0794   | 26/02/94         | 15:00 | 08/03/94               | 20:00 | 246       | 641.2     | 10.2      | 1                       |
| 18            | 0994   | 15/05/94         | 10:00 | 19/05/94               | 5:00  | 92        | 210.0     | 4.5       | 1                       |
| 19            | 1094   | 15/12/94         | 17:00 | 30/12/94               | 5:00  | 349       | 1629.4    | 13.6      | 3                       |
| 20            | 1195   | 01/01/95         | 11:00 | 06/01/95               | 10:00 | 120       | 368.3     | 6.0       | $\overline{\mathbf{3}}$ |
| <b>Média</b>  |        |                  | 216.3 | 946.7                  | 12.1  |           |           |           |                         |
| Desvio Padrão |        |                  | 186.0 | 1102.2                 | 6.5   |           |           |           |                         |

TABELA 4.1 - Principais características dos eventos do grupo 1, ocorridos no período de de 1990 a 1995

 $\bar{\beta}$ 

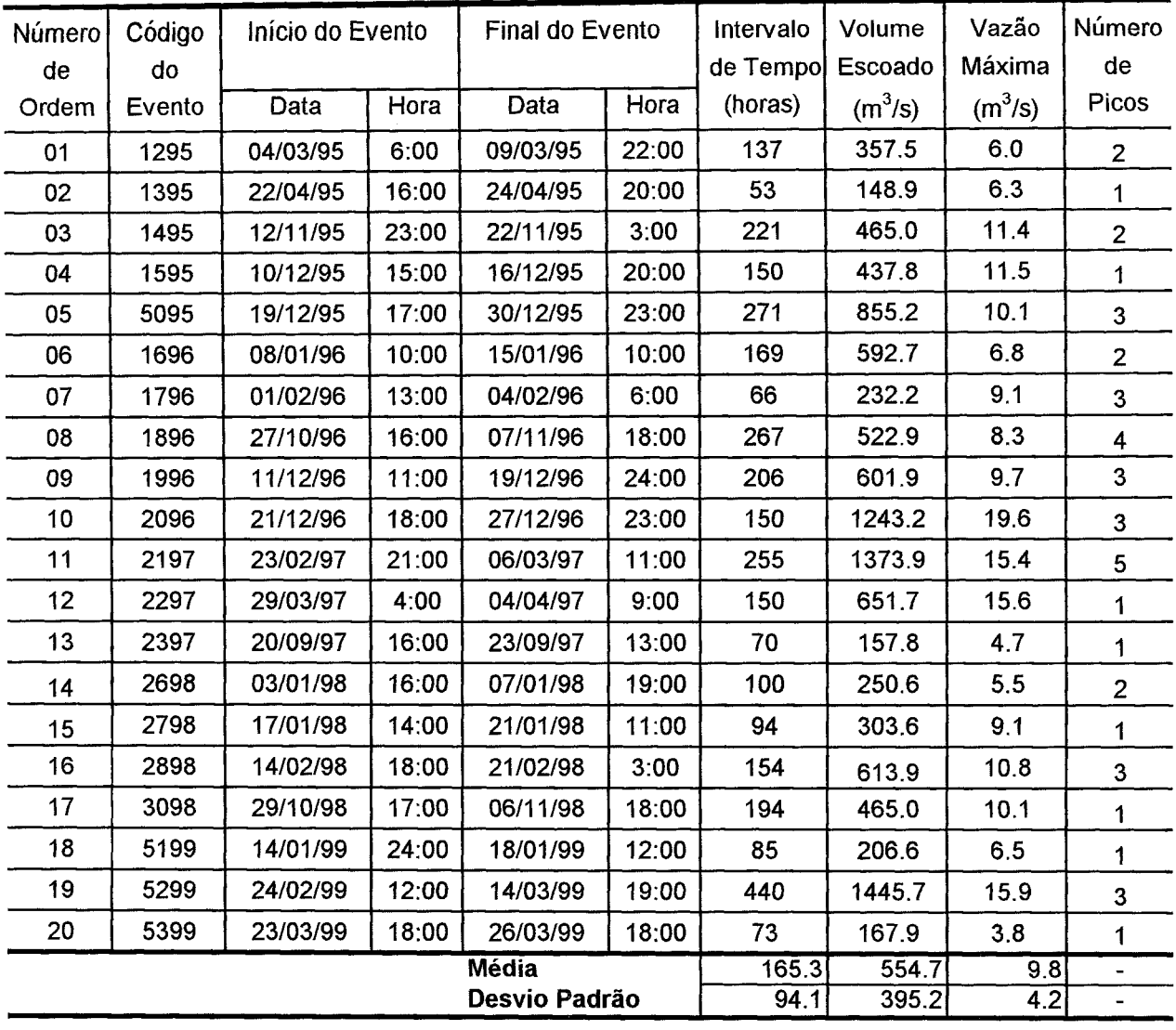

 $\bar{\gamma}$ 

TABELA 4.2 - Principais características dos eventos do grupo 2, ocorridos no período de 1995 a 1999

÷,

## 4**.1 Transformação dos Dados Linigráfícos em Valores de Vazão**

Na transformação dos dados extraídos dos linigramas (cotas do nível de água) em valores de vazão, a utilização de curvas de correlação de cota versus vazão (curva-chave), as quais são características de cada estação linigráfica, se faz necessária. Para determinação dos valores de vazão na Estação de Jardim, foi utilizada a curva-chave, estabelecida e apresentada por DRUMOND (1994), para esta estação linigráfica (GRAF.4.1.1). De acordo com este estudo, a curva chave foi estabelecida, com base em duas séries de medições de vazão, uma do DNAEE e outra da COPASA, conforme mostra a TAB. 4.1.1 a seguir:

TABELA 4.1.1 - Medições de vazão na Estação Linigráfica de Jardim

| Orgão        | $No$ de Medições de Vazão | Período das Medições        |
|--------------|---------------------------|-----------------------------|
| <b>DNAEE</b> | 105                       | Set. de 1978 a Set. de 1989 |
| COPASA       | 82                        | Set. de 1983 a Abr. de 1988 |

Estas duas séries contavam, portanto, com um total de 187 medições de vazão, correspondentes a níveis d'água compreendidos dentro do intervalo de 0,05 a 2,85 metros.

A equação proposta por Drumond no referido trabalho, para representar a curva-chave, dentro do intervalo 0<H<2,60, é apresentada a seguir:

$$
Q = 0.133 + 3.77H + 1.16H^2
$$

onde *Q é* a vazão, em m<sup>3</sup> /s e *H* é a cota do nível d'água em metros.

De acordo com este mesmo trabalho, para H>2,90 deve ser usada a seguinte equação:

$$
Q = -0.38 + 0.53 S \sqrt{h_m}
$$

onde *S* é a área molhada da seção, em m<sup>2</sup> e *h<sup>m</sup>* a profundidade média, em m.

Para valores de cota dentro do intervalo de 2,60 e 2,90 m, os valores de vazão foram obtidos por interpolação gráfica, de acordo com o GRAF. 4.1.1.

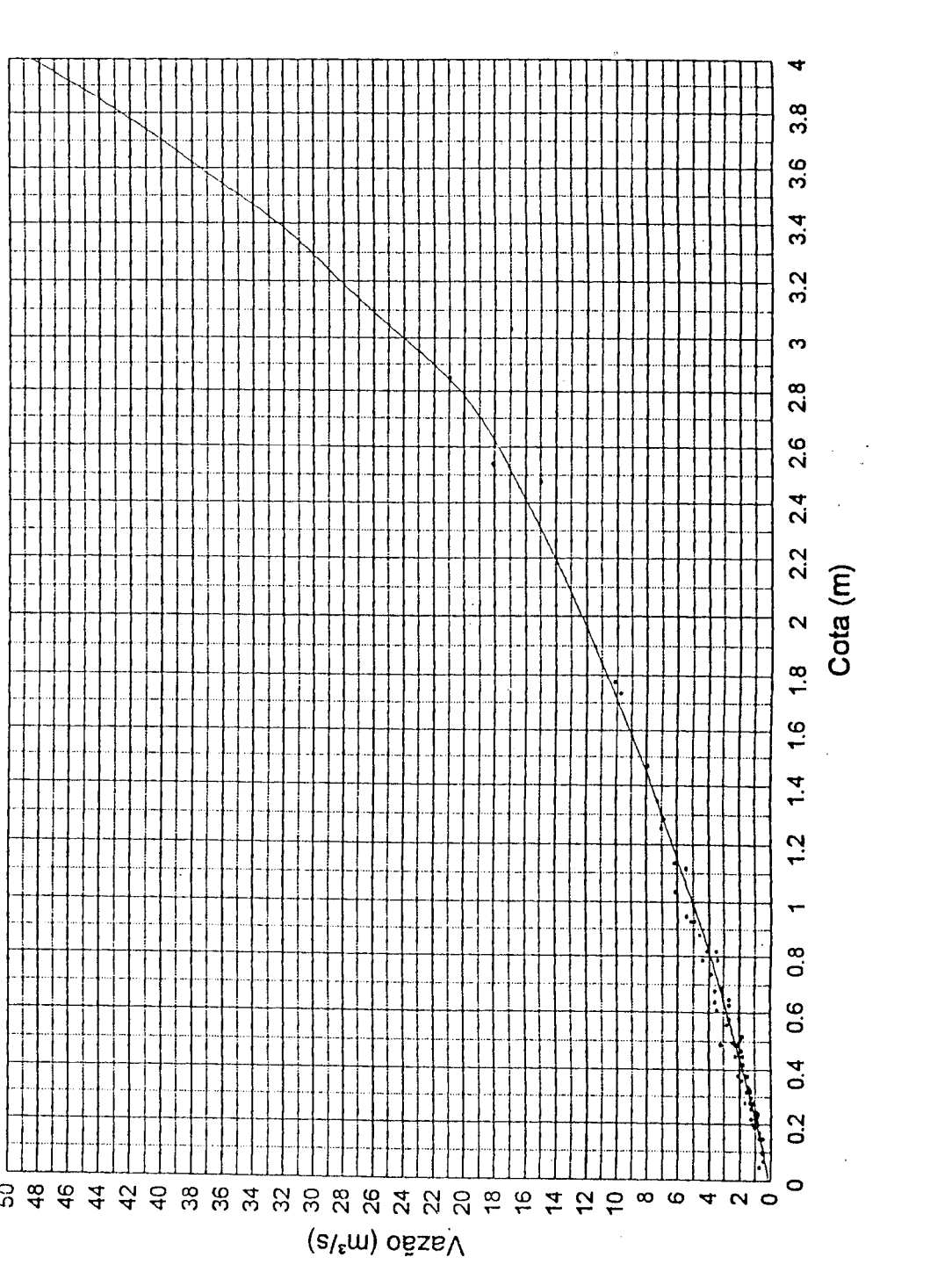

te

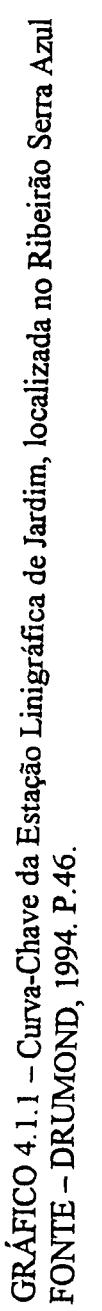

58

#### 4**.2 Determinação de Valores Médios de Precipitação.**

A taxa de precipitação média foi determinada, utilizando o método de Thiessen (PINTO, 1976), a partir de dados horários das 4 estações pluviográficas, citadas no item anterior. O Método de Thiessen consiste em dar pesos aos totais precipitados em cada estação, proporcionalmente à sua área de influência. A FIG. 4.2.1 mostra a área de influência de cada uma das quatro estações, delimitadas pelas linhas verdes, as quais são retas mediatrizes aos segmentos de reta desenhados entre duas estações adjacentes (linhas azuis). A TAB. 4.2.1, apresentada a seguir, mostra o valor numérico da área de influência de cada estação, determinada com o auxílio do Programa AUTOCAD; e o seu respectivo coeficiente, que é a relação entre a área de influência e a área total da bacia, igual a 109,04  $km^2$ .

TABELA 4.2.1 - Áreas de Influência para as Estações Pluviográficas de

| Estação           | Area $(Km^2)$ | Coeficiente |  |
|-------------------|---------------|-------------|--|
| Alto da Boa Vista | 17,59         | 0,161       |  |
| Serra Azul        | 33,01         | 0.303       |  |
| Jardim            | 8,34          | 0,077       |  |
| Faz. Laranjeiras  | 50,10         | 0.459       |  |
| <b>TOTAL</b>      | 109,04        | $1.00\,$    |  |

Alto da Boa Vista, Serra Azul, Jardim e Faz.Laranjeiras

No caso de haver falhas nos registros de uma das estações, para um dado intervalo de tempo, o valor das áreas de influência muda e com elas o valor dos coeficientes usados para o cálculo da média da taxa de precipitação. A FIG. 4.2.2 e as TAB. 4.2.2 a 4.2.5 mostram o resultado deste mesmo procedimento, elaborado para o caso de ocorrência de falhas nos registros das Estações de Jardim, Serra Azul, Alto da Boa Vista e Fazenda Laranjeiras, respectivamente. Cabe ressaltar, que os eventos que apresentavam falhas (nos registros pluviográficos de qualquer uma das quatro estações) durante os períodos mais importantes do episódio, não foram selecionados.

| Estação           | Area $(Km^2)$ | Coeficiente |
|-------------------|---------------|-------------|
| Alto da Boa Vista | 17,59         | 0,161       |
| Serra Azul        | 41,35         | 0,379       |
| Faz. Laranjeiras  | 50,10         | 0.460       |
| <b>TOTAL</b>      | 109,04        | UO. I       |

TABELA 4.2.2 - Áreas de Influência para as Estações Pluviográficas de Alto da Boa Vista, Serra Azul e Faz. Laranjeiras

 $\bar{z}$ 

 $\gamma$ 

TABELA 4.2.3 - Áreas de Influência para as Estações Pluviográficas de Alto da Boa Vista, Jardim e Faz. Laranjeiras

| Estação           | $\text{Area (Km}^2)$<br>Coeficiente |       |
|-------------------|-------------------------------------|-------|
| Alto da Boa Vista | 31,30                               | 0,287 |
| Jardim            | 17,98                               | 0,165 |
| Faz. Laranjeiras  | 59,76                               | 0,548 |
| TOTAL             | 109,04                              | .00   |

TABELA 4.2.4 - Áreas de Influência para as Estações Pluviográficas

de Serra Azul, Jardim e Faz. Laranjeiras

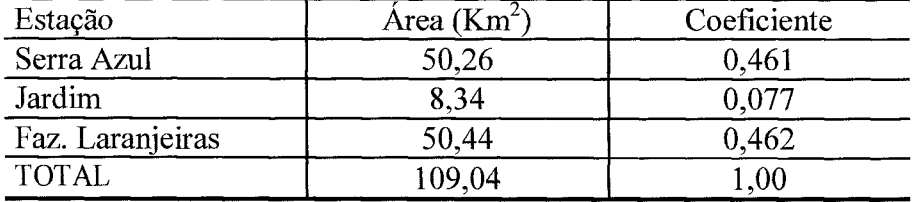

TABELA 4.2.5 - Áreas de Influência para as Estações Pluvigráficas de Alto da Boa Vista, Serra Azul e Jardim

| Estação           | Area (Km <sup>2</sup> )<br>Coeficiente |        |  |
|-------------------|----------------------------------------|--------|--|
| Alto da Boa Vista | 19,06                                  | '0,175 |  |
| Serra Azul        | 81,64                                  | 0,749  |  |
| Jardim            | 8.34                                   | 0,076  |  |
| <b>TOTAL</b>      | 109,04                                 | .00    |  |

 $\sim$ 

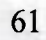

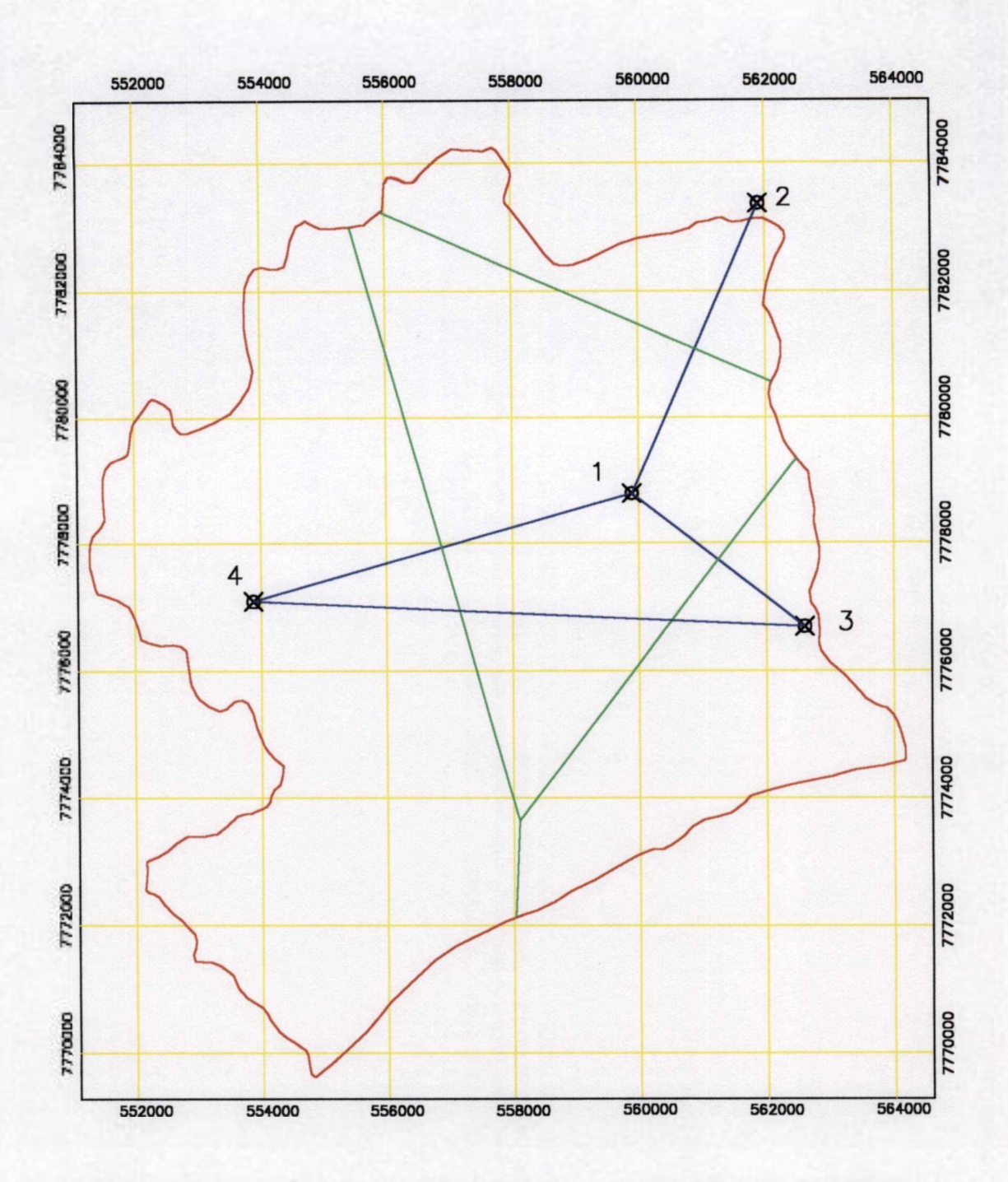

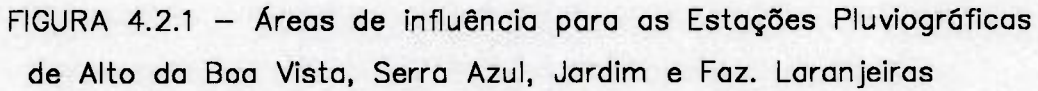

### Estações

- 1 Serra Azul
- 2 Jardim
- **3** Alto da Boa Vista
- 4 Faz. Laranjeiras

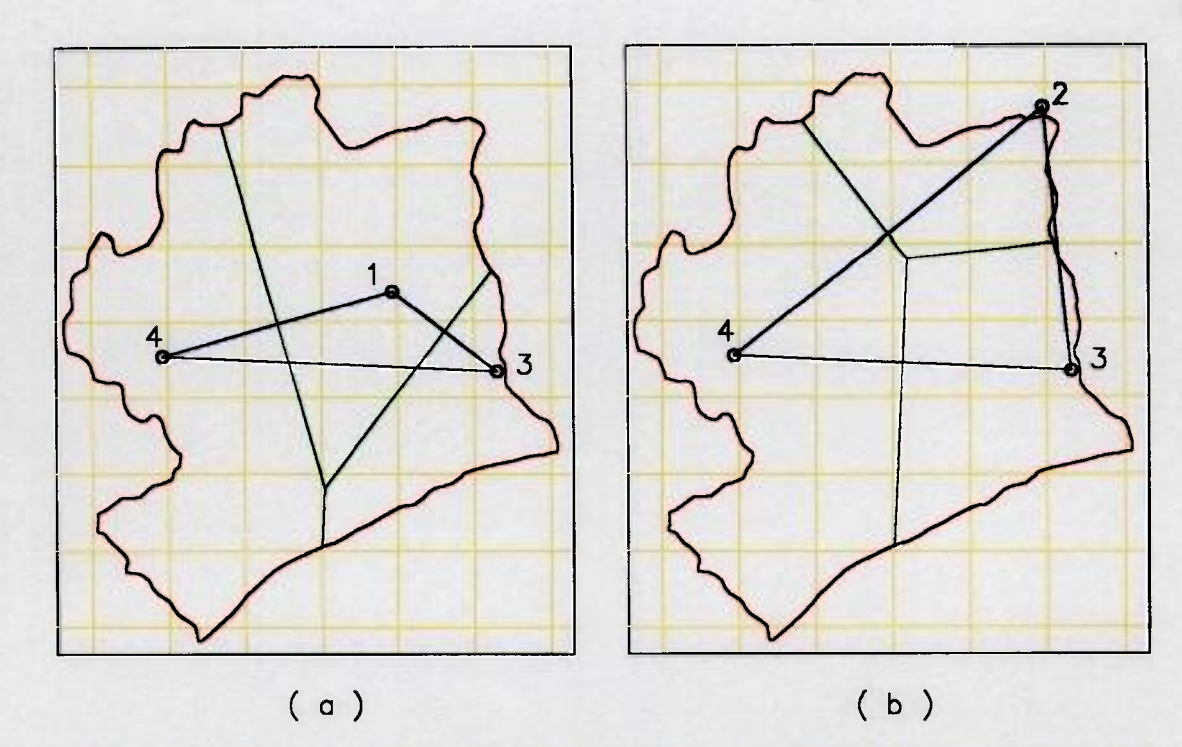

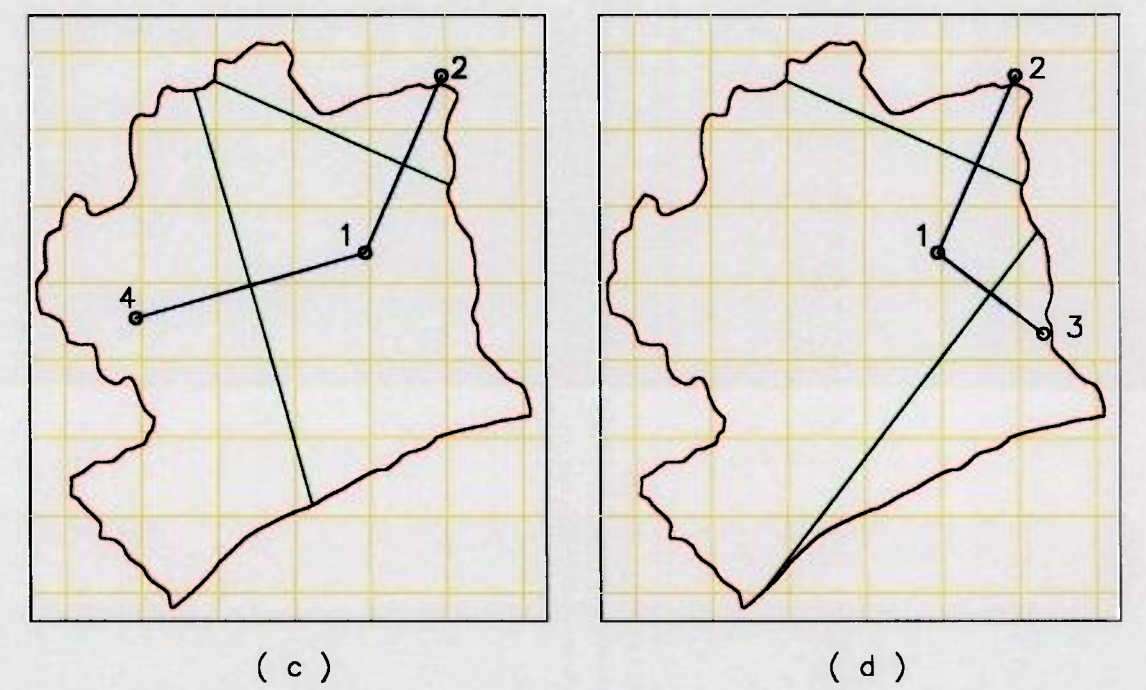

FIGURA **4.2.2** — Áreas de influência para as Estações Pluviogrâficas **( a ) No caso de ocorrência de falhas nos registros da Estação de Jardim ( b ) No caso de ocorrência de falhas nos resgistros da Estação de Serra Azul ( c ) No caso de ocorrência de falhas nos registros da Estação de Alto da Boa Vista ( d ) No caso de ocorrência de falhas nos registros da Estação de Faz. Laranjeiras** 

### **Estações**

- 1 **Serra Azul**
- **2 Jardim**
- **3 Alto da Boa Vista**
- **4- Faz. Laranjeiras**

62

## 5. **DETERMINAÇÃO DA DISTRD3UIÇÃO DO ÍNDICE TOPOGRÁFICO**

A distribuição do Indice Solo-Topográfico (a/T $_0$ tg $\beta$ ), ou se for considerado que a transmissividade do solo saturado  $(T_0)$  é espacialmente constante, a distribuição do Índice Topográfico (a/tgß) pode ser usada para predizer o padrão das profundidades da superfície do lençol freático sobre a bacia. Tgß representa a inclinação da superfície local e a é a área de drenagem a montante do ponto considerado.

Este índice representa a tendência de qualquer ponto da bacia em desenvolver condições saturadas. Qualquer precipitação sobre as áreas saturadas (onde a superficie do lençol freático local esta acima da superfície do solo) representa escoamento superficial. E portanto o modelo trabalha, fazendo a previsão da distribuição destas áreas.

O algoritmo do modelo faz uso da função de distribuição do índice Topográfico, a qual é fornecida ao programa na forma de um arquivo de entrada de dados. A discretização desta função de distribuição traz vantagens computacionais, uma vez que todos os pontos tendo o mesmo valor de (a/tgP), são considerados se comportar de forma similar. Desta forma, os cálculos requeridos são efetuados apenas uma vez, para cada classe do índice.

De modo a obter a distribuição desta função, uma análise da topografia da bacia é requerida. O programa GRIDATB, o qual faz uso do algoritmo de direção múltipla de fluxo de QUINN et al. (1991), foi usado para calcular a distribuição destes índices, a partir do Modelo Numérico do Terreno (MNT) da sub-bacia em estudo.

Um MNT é uma representação numérica da topografia da bacia, isto é, uma malha regular, onde se atribui a cada nodo o valor da altitude do ponto correspondente sobre a bacia. Um pixel é a menor entidade de um MNT e onde todas as características (hidrológicas e topográficas) são supostas homogêneas. Ele é caracterizado pela dimensão de sua malha, a qual define a precisão do MNT. Quanto menor a dimensão da malha de um MNT, maior sua precisão.

O MNT usado, para obter a distribuição do índice topográfico, deve ter uma resolução suficientemente fina para refletir, de forma apropriada, o efeito da topografia nos caminhos dos fluxos superficiais. Alguns estudos (JORDAN, 1992; WENDLING, 1992) mostraram, que a escala do MNT afeta a distribuição do índice topográfico obtida. A resolução apropriada irá depender da escala das características da encosta, mas em geral, uma resolução de 50m é considerada satisfatória.

No presente estudo, os dados topográficos utilizados para este fim foram extraídos de um mapa da região, através da digitalização de curvas de nível com intervalos de 20 m ( de 800 a 1320 m de elevação). Os dados assim obtidos, perfazendo um total de cerca de 90000 pontos, foram plotados na forma de curvas de nível, juntamente com o contorno da Bacia de Juatuba, o que esta mostrado na FIG. 5.1.

A partir destes dados, o MNT foi gerado, empregando-se o Programa SURFER Versão 5.00. O método "Kriging" foi escolhido para efetuar a interpolação dos dados, por ser considerado adequado na interpolação de quase todos os tipos de conjuntos de dados.

Com a finalidade de verificar em que extensão a maneira de realizar a interpolação dos dados para obter o MNT influencia na distribuição dos índices Topográficos, foram realizadas quatro interpolações com características distintas. As três primeiras foram efetuadas de modo a obter uma malha regular com um espaçamento de 30m entre os seus pontos, usando 8, 16 e 32 pontos vizinhos, respectivamente, no processo de interpolação. Na última interpolação, foi produzida uma grade com pontos espaçados de 50 metros, fazendo uso de 16 pontos vizinhos.

Estas quatro malhas, assim obtidas, foram submetidas à inspenção do programa REMPLI, desenvolvido para detectar e remover os ditos "buracos", que são pontos circundados por todos os lados (oito) de nodos com elevação igual ou maior. A remoção de um buraco é realizada, atribuindo-se a este ponto a menor dentre as elevações de seus vizinhos, acrescida de 0.1 metros. A varredura da malha é realizada varias vezes, até que nenhum buraco seja encontrado.

Um problema verificado em todos os casos abordados, foi a ocorrência de um grande número destes pontos ao longo de grandes áreas. Com a finalidade de averiguar a razão do ocorrido, foram realizadas plotagens destes pontos, juntamente com seus respectivos valores de elevação e, posteriormente, com as respectivas alturas dos aterros efetuados pelo programa REMPLI. Pode-se, então, verificar que, na grande maioria dos casos, tratava-se de áreas de baixada ou de pequenos platôs, onde todos os pontos possuíam o mesmo valor de elevação na malha produzida pelo Programa SURFER. Observando-se os valores aterrados nas áreas plotadas e a forma como o programa REMPLI elimina os buracos, tornou-se claro que ele transformou estas áreas em planos inclinados, de modo que o fluxo fosse conduzido em direção à saída da bacia.

Para ilustrar este fato, na FIG. 5.2 foram plotados em um mapa da região os valores aterrados verificados em um trecho da bacia, onde este problema ocorreu. As linhas verdes nesta figura estão representando as curvas de nível e as linhas azuis os rios que cortam a região. O retângulo verde desenhado na FIG. 5.3, indica a localização deste trecho dentro da bacia.

O fato ilustrado por esta figura é verificado em geral nas áreas de baixadas, à beira dos rios e ribeirões, onde primeiro ocorre a saturação da bacia. De acordo com o descrito acima, o programa REMPLI desenvolvido para detectar e remover os ditos "buracos", efetua aterros de 0,1 m. Com a finalidade de verificar, em que extensão os aterros efetuados poderiam influenciar na Distribuição do índice Topográfico e nas respostas do modelo, outra DIT foi desenvolvida, efetuando uma alteração no programa REMPLI, no sentido de efetuar aterros de 0,01 m ao invés de 0,1 me com isto reduzir as alterações efetuadas pelo programa nestas áreas.

A outra pequena parcela dos aterros observados, se devia a imperfeições ocorridas durante o processo de interpolação, realizado pelo programa SURFER. De maneira geral, estes pontos estavam localizados nos contornos das áreas acima citadas.

A TAB. 5.1 apresenta os resultados finais deste procedimento como um todo, ou seja, a Distribuição do índice Topográfico (DIT), correspondente aos casos acima descritos. De modo a possibilitar uma comparação visual, estes resultados foram plotados juntos (GRAF. 5.1). A observação deste gráfico denota, que as DIT desenvolvidas a partir dos MNT corrigidos por aterros de 0,1 m não apresentam uma diferença significativa na distribuição do índice topográfico. Dentre estas DIT, a curva na cor verde é a que apresenta a forma mais aguda e a que corresponde à distribuição originada da malha produzida pela interpolação de 32 pontos vizinhos. Esta diferença pode ser explicada pela utilização de um maior número de pontos no processo de interpolação, que traz como resultado uma certa suavização na topografia da malha produzida. A diferença mais acentuada é observada na DIT desenvolvida a partir do MNT corrigido por aterros de 0,01 m (curva na cor vermelha).

A Distribuição do índice Topográfico adotada no processo de calibração do modelo, a princípio, foi aquela obtida usando uma malha com espaçamento igual a 30 metros, a qual incluía 16 pontos vizinhos no processo de interpolação, utilizando aterros de 0,1 m, por ser a opção original do programa. Como será visto adiante, a DTI desenvolvida a partir do MNT corrigido por aterros de 0,01 m, também será usada na calibração de dois grupos de eventos, de modo a possibilitar a comparação dos resultados.

A FIG. 5.4 ilustra a topografia da área da Bacia de Juatuba, à montante da Estação de Jardim, mostrada em dois ângulos distintos. A faixa mais clara, observada nas duas figuras, corresponde à parte mais baixa do vale do Ribeirão Serra Azul, no trecho que fica próximo a esta Estação Linigráfica.

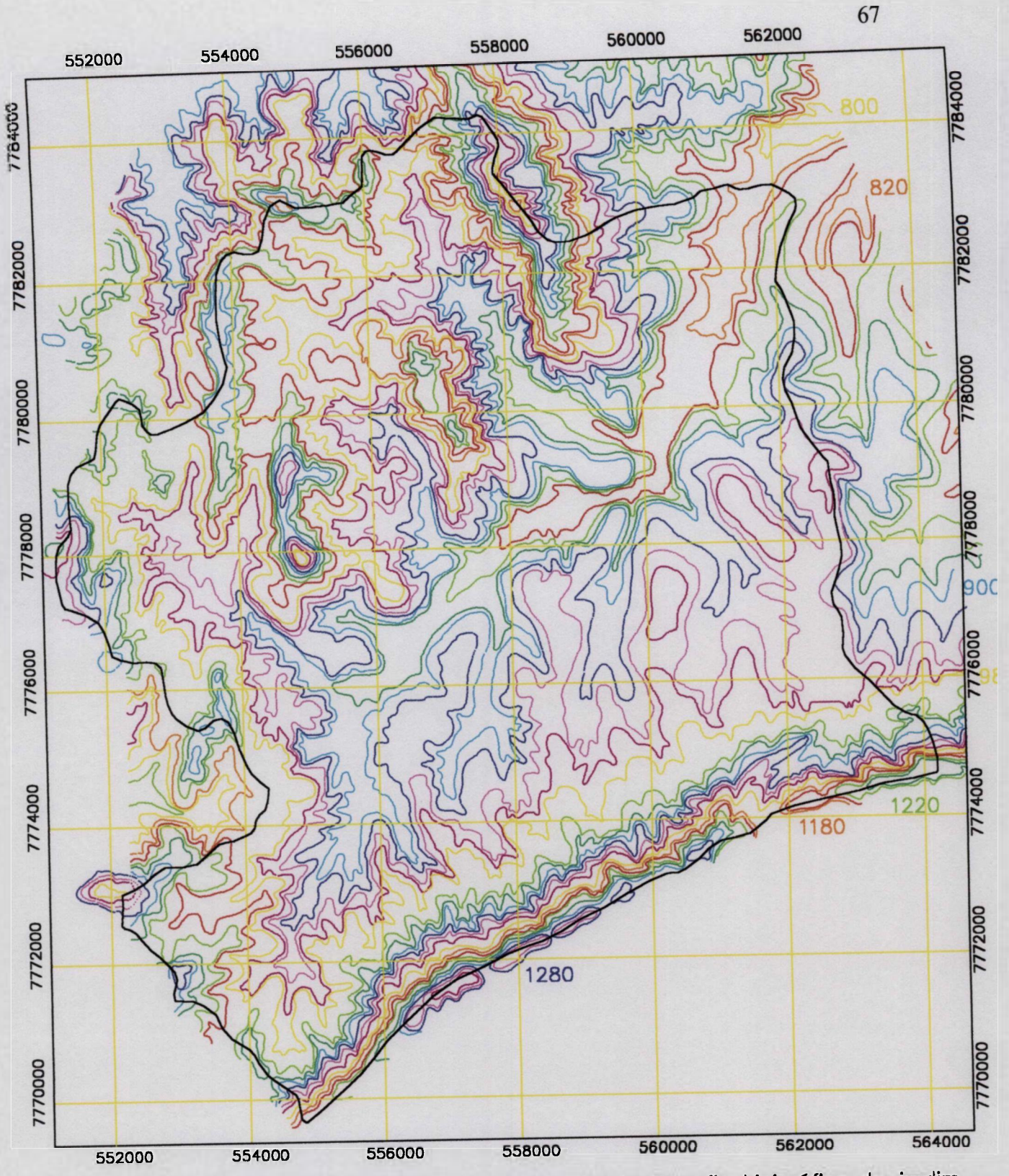

FIGURA 5.1 - Curvas de Nível da área a montante da Estação Linigrãfica de jardim, na Bacia de Juatuba

### Legenda:

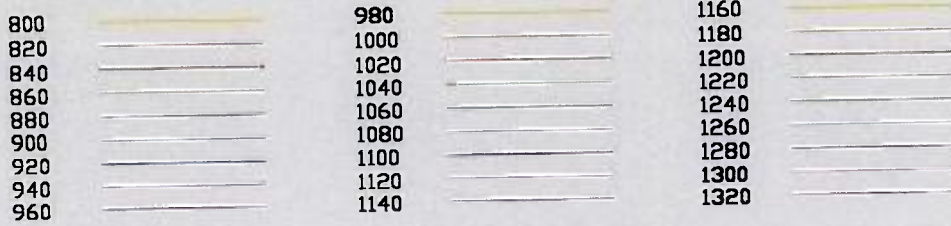

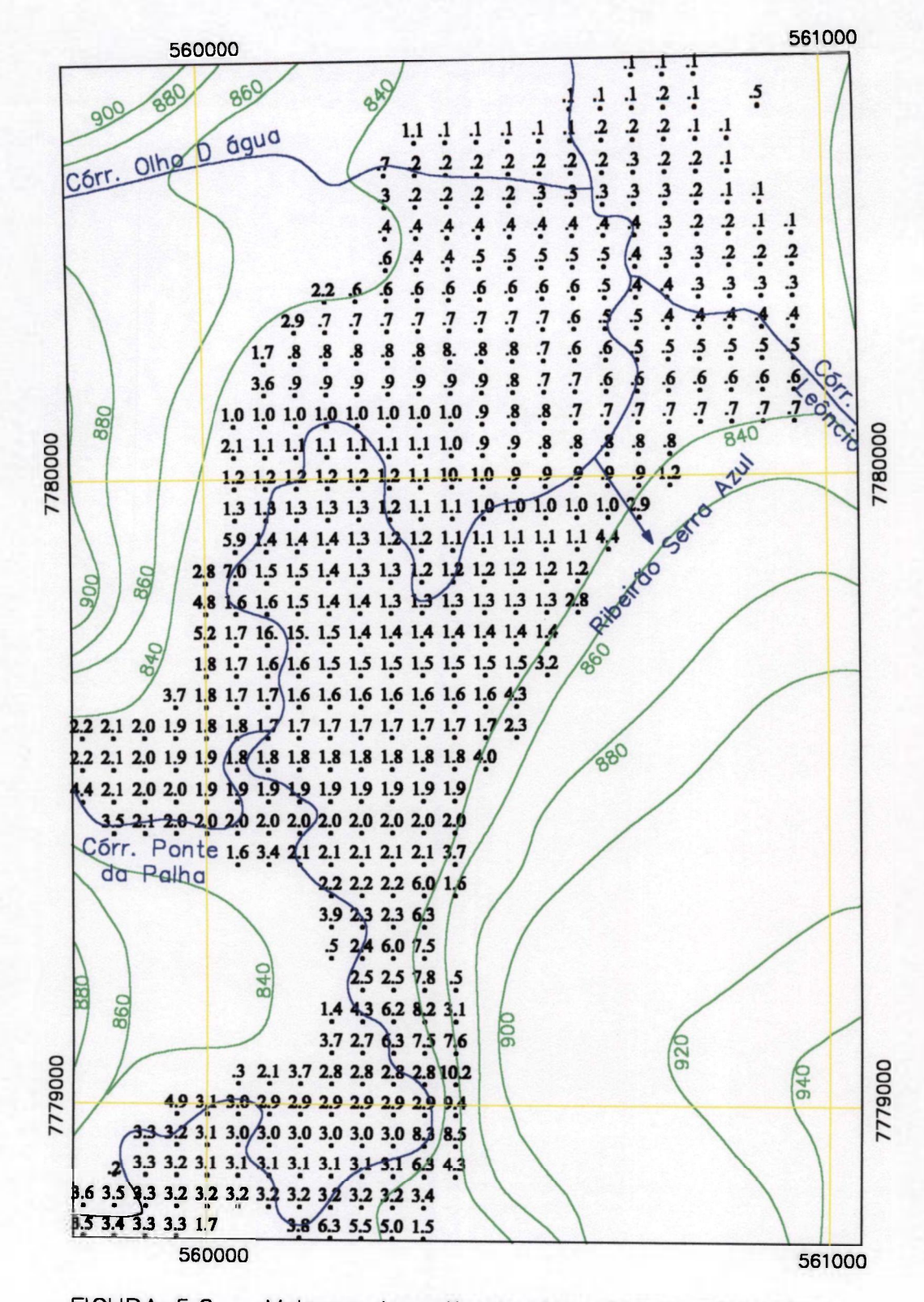

FIGURA 5.2 - Valores das alturas dos aterros efetuados pelo programa REMPLI, em um trecho da bacia de Juatuba

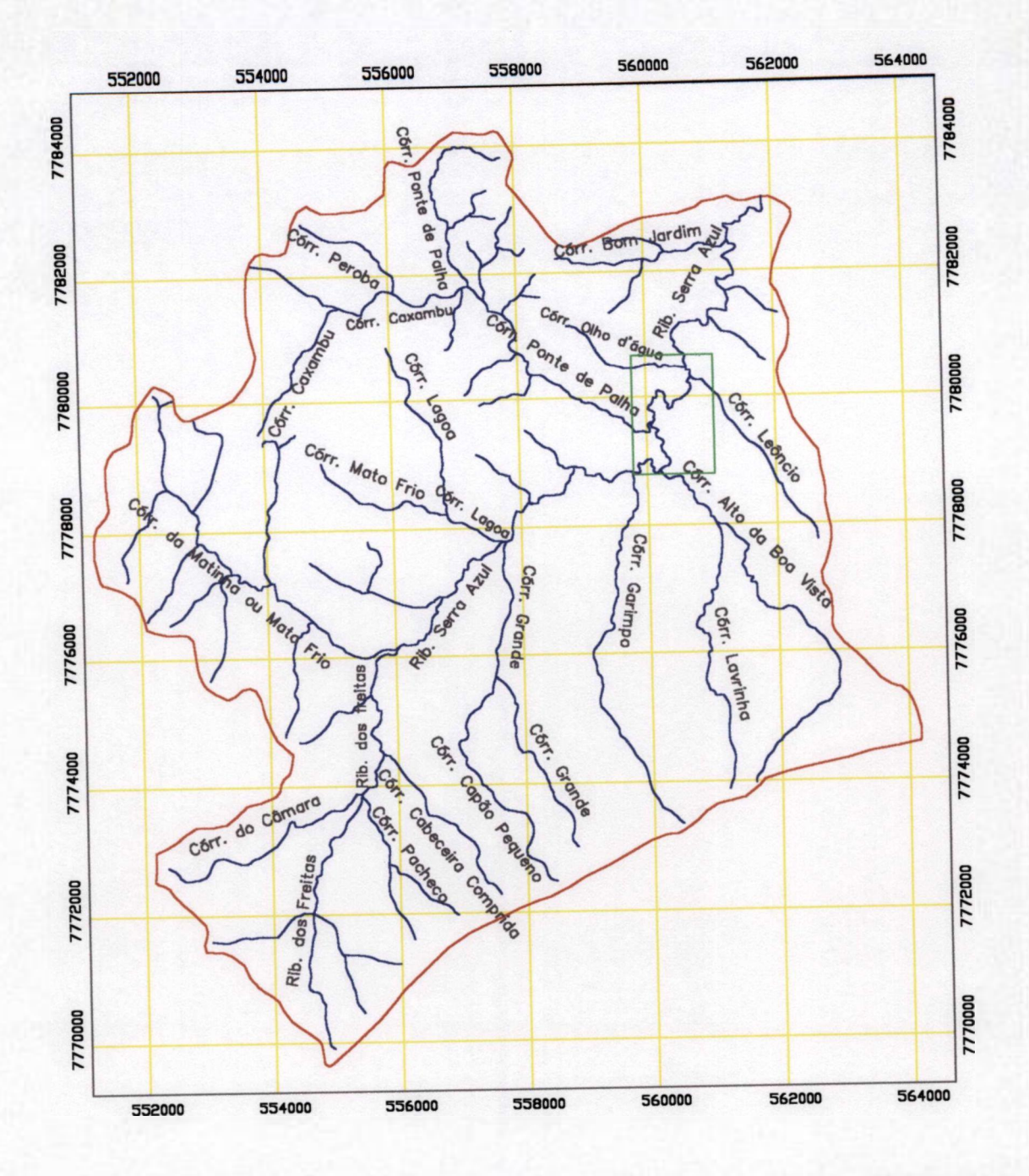

FIGURA 5.3 - Localização da área da bacía mostrada na FIG.

| Indice             | <b>MNT</b>    | <b>MNT</b>    | <b>MNT</b>    | <b>MNT</b>    | <b>MNT</b>     |
|--------------------|---------------|---------------|---------------|---------------|----------------|
| <b>Topográfico</b> | Malha de 30m  | Malha de 30m  | Malha de 30m  | Malha de 50m  | Malha de 50m   |
|                    | Interpolação  | Interpolação  | Interpolação  | Interpolação  | Interpolação   |
|                    | com 8 pontos  | com 16 pontos | com 32 pontos | com 16 pontos | com 16 pontos  |
|                    | Aterros 0.1 m | Aterros 0.1 m | Aterros 0.1 m | Aterros 0.1 m | Aterros 0.01 m |
| 0.0                | 0.000         | 0.000         | 0.000         | 0.000         | 0.000          |
| 0.5                | 0.000         | 0.000         | 0.000         | 0.000         | 0.000          |
| 1.0                | 0.000         | 0.000         | 0.000         | 0.000         | 0.000          |
| 1.5                | 0.000         | 0.000         | 0.000         | 0.000         | 0.000          |
| 2.0                | 0.000         | 0.000         | 0.000         | 0.000         | 0.000          |
| 2.5                | 0.001         | 0.001         | 0.001         | 0.001         | 0.001          |
| 3.0                | 0.001         | 0.001         | 0.002         | 0.001         | 0.001          |
| $3.\overline{5}$   | 0.003         | 0.003         | 0.003         | 0.002         | 0.002          |
| 4.0                | 0.008         | 0.012         | 0.008         | 0.005         | 0.006          |
| $\overline{4.5}$   | 0.020         | 0.029         | 0.027         | 0.018         | 0.021          |
| 5.0                | 0.047         | 0.053         | 0.070         | 0.041         | 0.049          |
| 5.5                | 0.081         | 0.082         | 0.111         | 0.074         | 0.091          |
| 6.0                | 0.107         | 0.102         | 0.123         | 0.102         | 0.124          |
| 6.5                | 0.107         | 0.103         | 0.110         | 0.110         | 0.136          |
| 7.0                | 0.094         | 0.094         | 0.089         | 0.103         | 0.128          |
| $\overline{7.5}$   | 0.073         | 0.075         | 0.070         | 0.084         | 0.117          |
| 8.0                | 0.057         | 0.058         | 0.054         | 0.065         | 0.095          |
| 8.5                | 0.058         | 0.053         | 0.046         | 0.047         | 0.078          |
| 9.0                | 0.044         | 0.040         | 0.033         | 0.036         | 0.063          |
| 9.5                | 0.037         | 0.038         | 0.030         | 0.038         | 0.042          |
| 10.0               | 0.034         | 0.035         | 0.028         | 0.030         | 0.022          |
| 10.5               | 0.027         | 0.028         | 0.026         | 0.028         | 0.012          |
| 11.0               | 0.024         | 0.024         | 0.022         | 0.024         | 0.007          |
| 11.5               | 0.023         | 0.022         | 0.019         | 0.022         | 0.003          |
| 12.0               | 0.023         | 0.019         | 0.017         | 0.018         | 0.002          |
| 12.5               | 0.020         | 0.018         | 0.015         | 0.018         | 0.001          |
| 13.0               | 0.019         | 0.017         | 0.014         | 0.017         | 0.000          |
| 13.5               | 0.016         | 0.016         | 0.013         | 0.016         | 0.000          |
| 14.0               | 0.015         | 0.015         | 0.013         | 0.015         | 0.000          |
| 14.5               | 0.014         | 0.013         | 0.011         | 0.015         | 0.000          |
| 15.0               | 0.012         | 0.011         | 0.010         | 0.014         | 0.000          |
| 15.5               | 0.009         | 0.008         | 0.007         | 0.013         | 0.000          |
| 16.0               | 0.008         | 0.008         | 0.006         | 0.010         | 0.000          |
| 16.5               | 0.006         | 0.006         | 0.005         | 0.009         | 0.000          |
| 17.0               | 0.004         | 0.004         | 0.004         | 0.006         | 0.000          |
| 17.5               | 0.003         | 0.003         | 0.003         | 0.005         | 0.000          |
| 18.0               | 0.003         | 0.003         | 0.003         | 0.004         | 0.000          |
| 18.5               | 0.002         | 0.002         | 0.002         | 0.003         | 0.000          |
| 19.0               | 0.002         | 0.001         | 0.001         | 0.003         | 0.000          |
| 19.5               | 0.001         | 0.001         | 0.001         | 0.002         | 0.000          |
| 20.0               | 0.001         | 0.001         | 0.001         | 0.001         | 0.000          |
| 20.5               | 0.000         | 0.000         | 0.000         | 0.001         | 0.000          |
| 21.0               | 0.000         | 0.000         | 0.000         | 0.001         | 0.000          |
| 21.5               | 0.000         | 0.000         | 0.000         | 0.001         | 0.000          |
| 22.0               | 0.000         | 0.000         | 0.000         | 0.000         | 0.000          |

**TABELA 5.1 - Distribuição do índice Topográfico** 

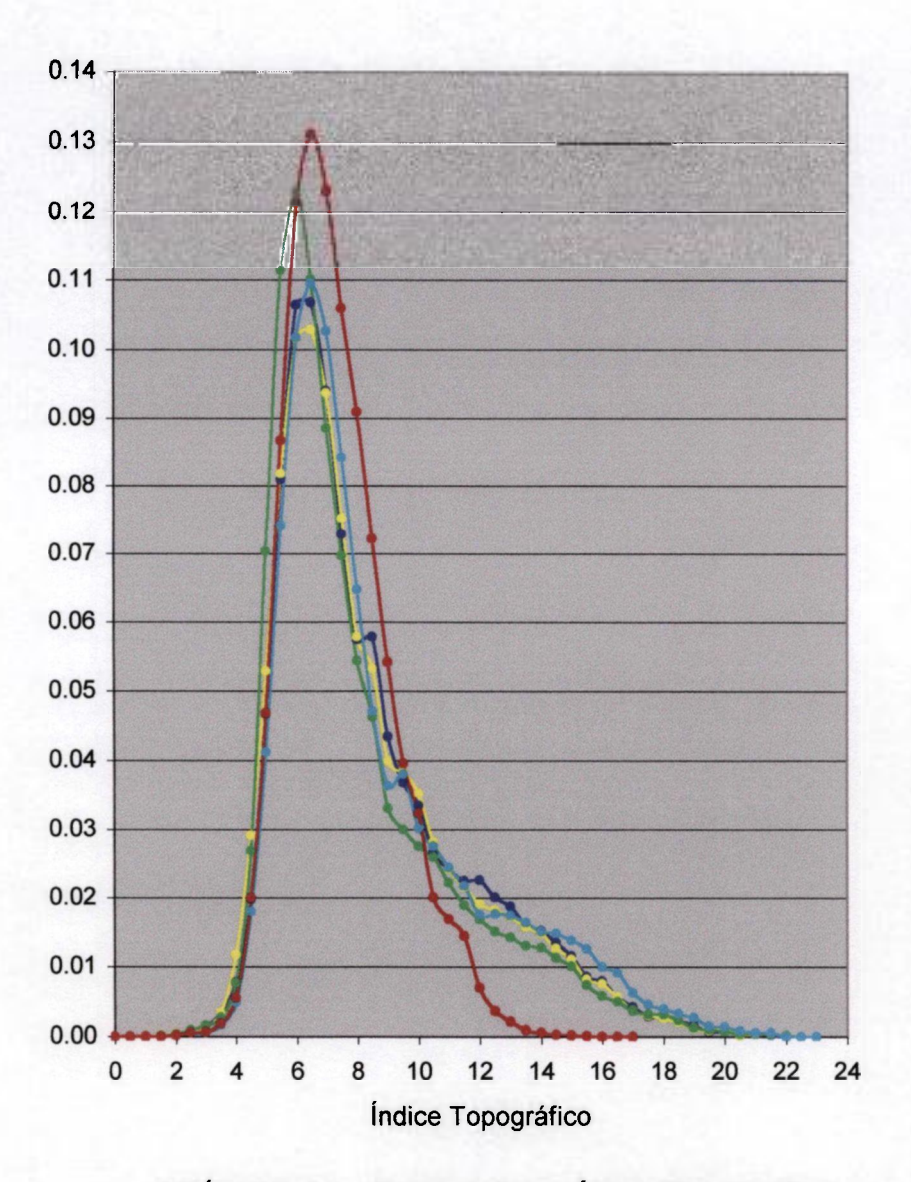

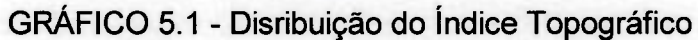

- MNT com malha de 30m, interpolação com 8 pontos vizinhos, aterros de 0.1 m
- MNT com malha de 30m, interpolação com 16 pontos vizinhos, aterros de 0.1 m
- —•—MNT com malha de 30m, interpolação com 32 pontos vizinhos, aterros de 0.1 m
- MNT com malha de 50m, interpolação com 16 pontos vizinhos, aterros de 0.1 m
- —•— MNT com malha de 50m, interpolação com 16 pontos vizinhos, aterros de 0.01 m

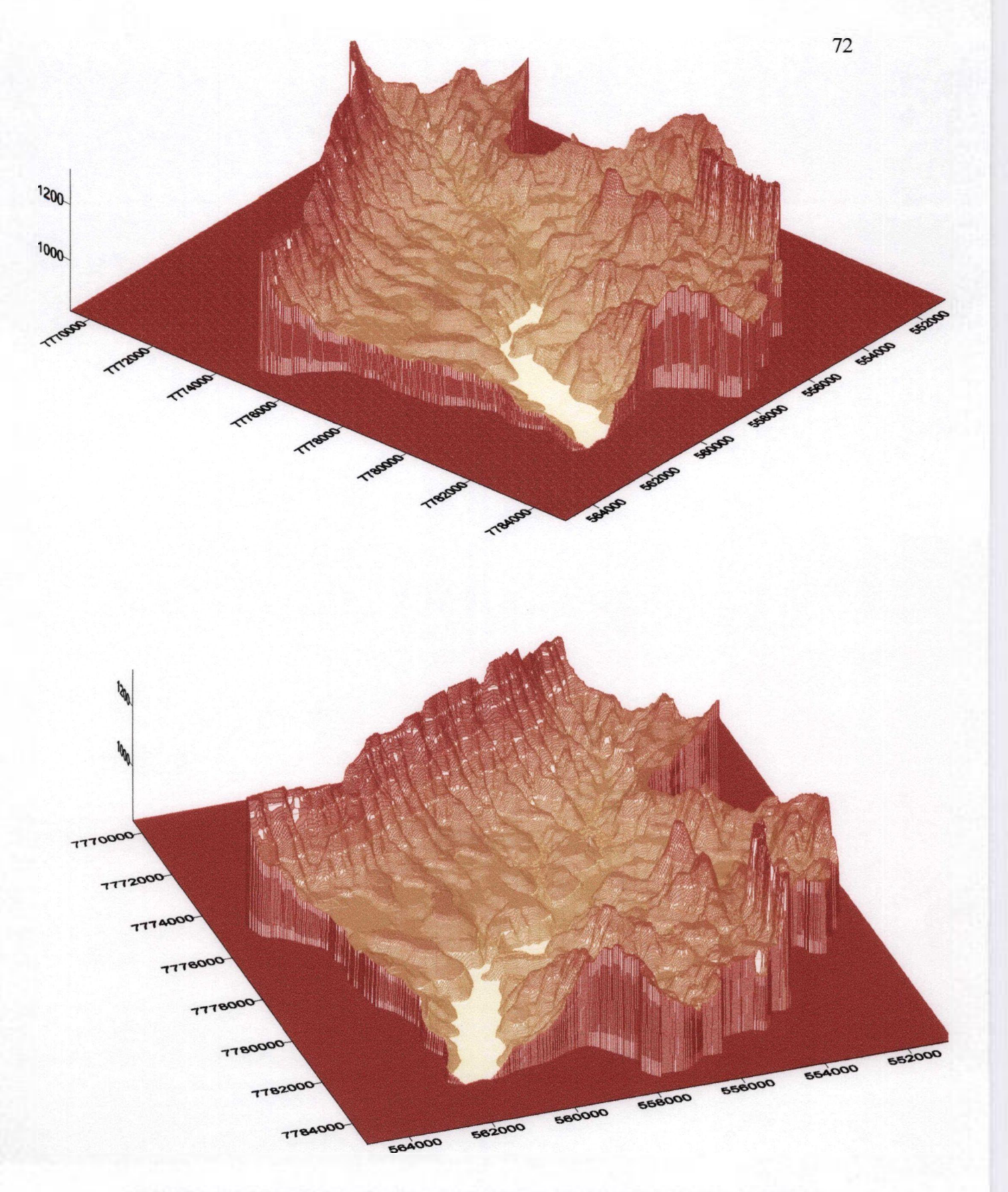

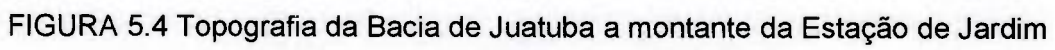
### 6. **DETERMINAÇÃO DO HIDROGRAMA UNITÁRIO**

Conforme apresentado no item 2.2.3, a Versão TOPSIMPL do Modelo TOPMODEL faz uso do Hidrograma Unitário, o qual representa o escoamento superficial direto; e que portanto deve ser estipulado para a bacia em estudo. Esta informação é fornecida ao programa como um arquivo de entrada.

No levantamento dos dados dos eventos escolhidos para aplicação do modelo de simulação, foi adotado um intervalo de tempo de 1 hora. De acordo com esta escolha, torna-se necessário a utilização de um Hidrograma Unitário com Período Unitário de 1 hora como arquivo de entrada do programa TOPSIMPL.

#### 6**.1 Aplicação do Método da Curva-S**

O Hidrograma Unitário de 1 hora, foi obtido pela aplicação do Método da Curva S ao HU com Período Unitário de 2 horas, determinado para a Bacia de Juatuba por DRUMOND (1994). De acordo com o descrito nesta publicação, este último foi produzido com base em 19 eventos, selecionados dentro de uma série de 10 anos (1983 a 1993) de registros linigráficos contínuos da Estação de Jardim, os quais mais se aproximavam das condições ideais descritas no item 2.3.

De acordo com o descrito na publicação acima citada, primeiramente, foram determinados os hidrogramas de escoamento superficial e as alturas de chuvas efetivas destes eventos escolhidos, calculando-se os Hidrogramas Unitários correspondentes, utilizando um período unitário de 2 hr e a altura de chuva unitária igual a 1 cm. Para determinar o HU médio, foram plotados estes 19 Hidrogramas, fazendo coincidir os seus picos e calculandose as médias das ordenadas correspondentes. O GRAF. 6.1.1 extraído desta publicação, que ilustra este procedimento, inclui também o HU médio obtido.

No presente caso, em que se deseja obter o HU de 1 hora a partir do HU de 2 horas, é conveniente que o HU de 2 horas esteja tabelado em intervalos de 1 hora. Uma vez que, o HU de 2hr disponível encontrava-se tabelado para o intervalo de 2 horas, os valores intermediários foram obtidos por interpolação da curva-S obtida do HU de 2 horas, fazendo uso do programa AUTOCAD para produzir uma Spline, conforme mostra o GRAF. 6.1.2. Nesta figura, os pontos vermelhos correspondem às ordenadas da Curva-S de 2 horas e os pontos intermediários, obtidos por interpolação gráfica, foram desenhados na cor verde.

A TAB 6.1.1 apresenta o procedimento de cálculo do HU, efetuado a partir da Curva-S assim determinada. O procedimento seguido, corresponde exatamente àquele descrito no item 2.3.1. Nesta tabela, a penúltima coluna se refere à diferença entre as ordenadas de duas Curvas-S, uma deslocada em relação à outra do valor do período unitário desejado, igual a 1 hora. As ordenadas do HU de 1 hora (última coluna da tabela) foram obtidas multiplicando a coluna anterior pela relação entre o período unitário do HU original  $(t_{r1})$ , igual a 2, e o período unitário desejado  $(t_{r2})$ , igual a 1.

O resultado obtido, HU com período unitário de 1 hora, está ilustrado no GRAF. 6.1.3 na cor verde, juntamente com o HU original (de 2 horas), na cor azul. Este resultado foi considerado satisfatório e este HU foi adotado para alimetar o programa TOPSIMPL.

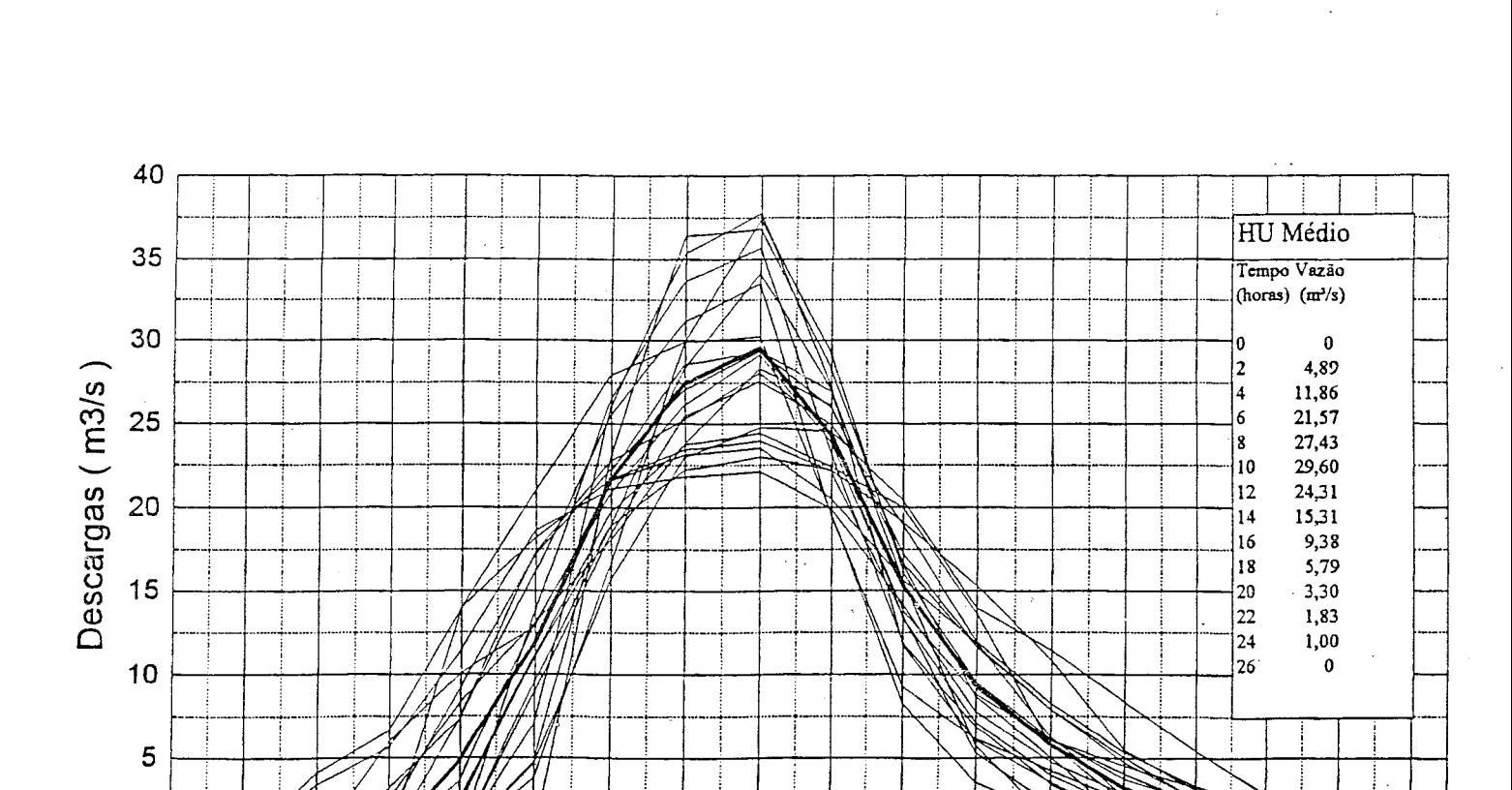

 $\sim$   $\sim$ 

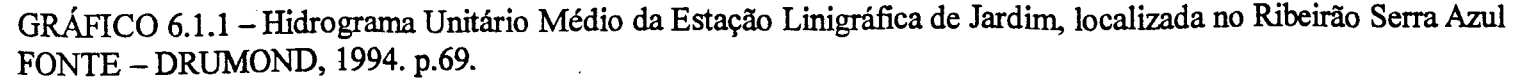

**0 2 4 6 8 10 12 14 16 18 20 22 24 26 28 30 32 34**  Tempo (horas)

 $\mathbf 0$ 

 $\bar{z}$ 

 $\cdot$ 

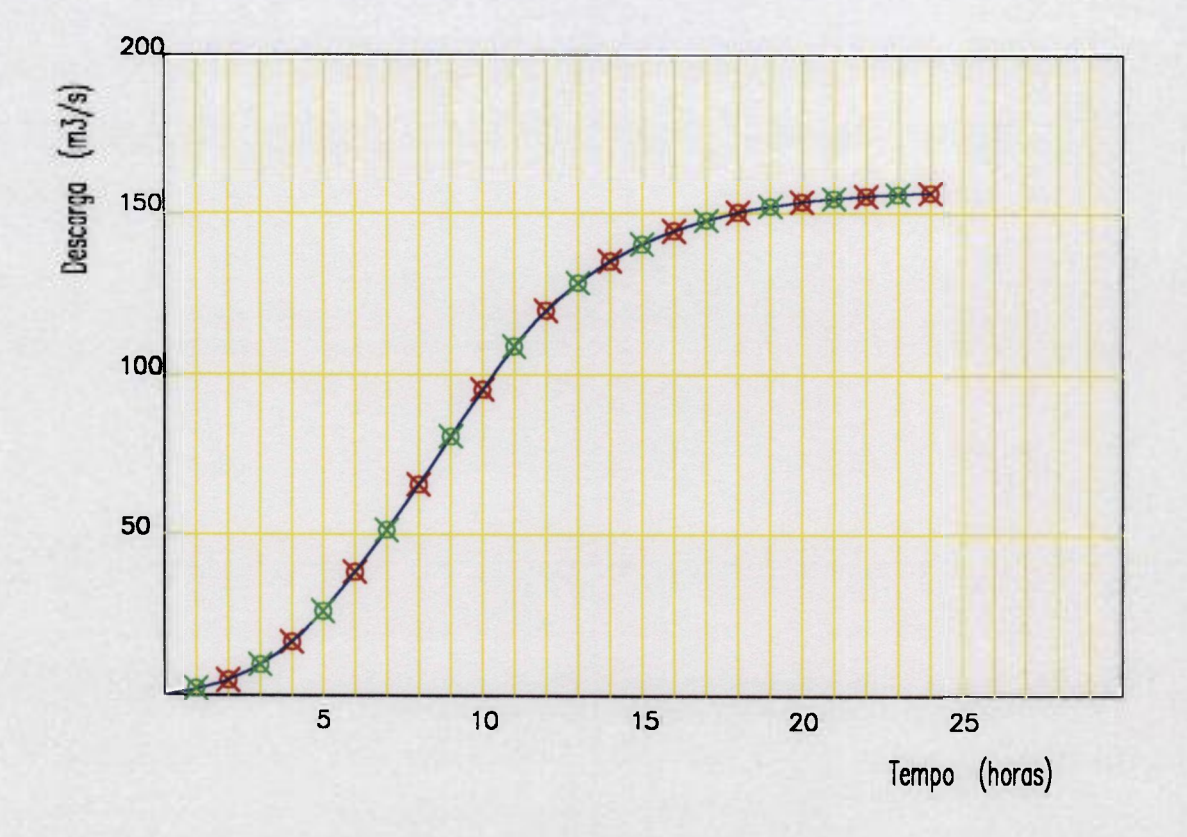

GRÁFICO 6.1.2 - Determinação das ordenadas intermediárias da Curva-S de 2 horas, por interpolação gráfica, utilizando uma curva do tipo Spline do Programa AUTOCAD.

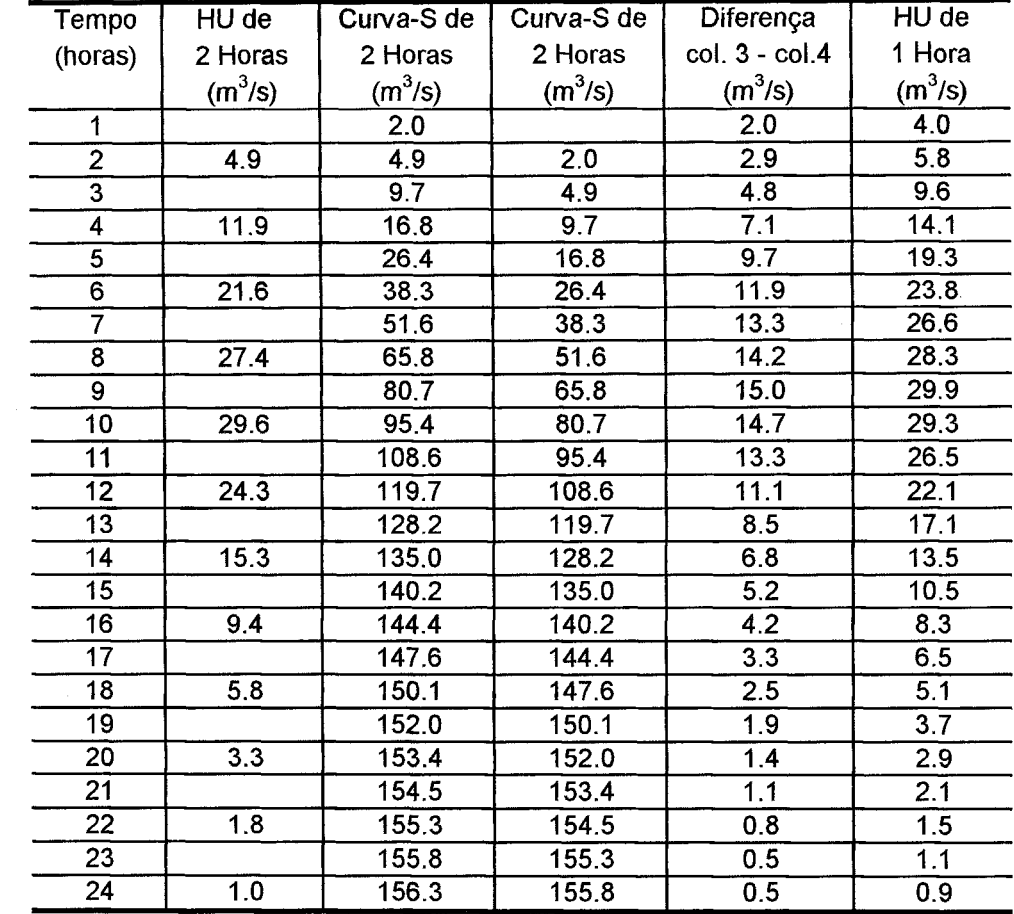

 $\sim 10^{-11}$ 

TABELA 6.1.1 - Determinação do Hidrograma Unitário de 1 h, a partir do HU de 2 h, com ordenadas intermediárias obtidas por interpolação da Curva-S

 $\frac{1}{\sqrt{2}}\frac{1}{\sqrt{2}}\left( \frac{1}{2}\right) ^{2}$ 

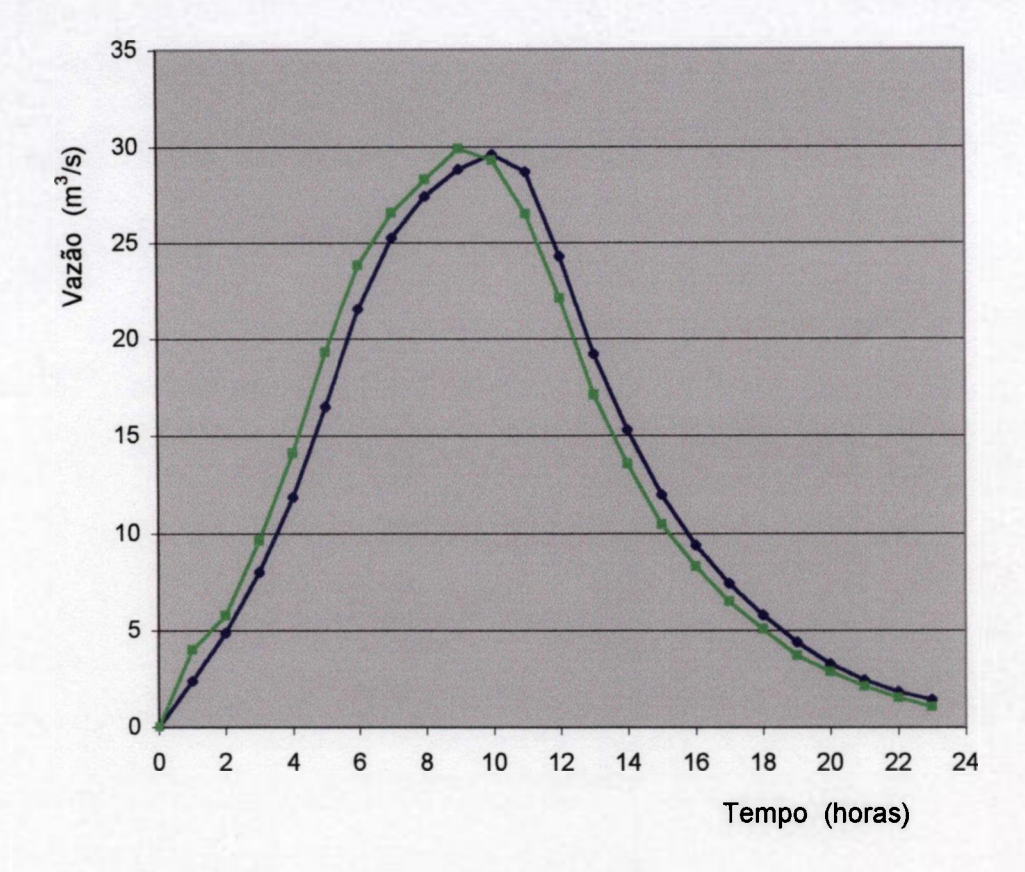

GRÁFICO 6.1.3 - Determinação do HU de 1h, a partir do HU de 2 h, com ordenadas intermediárias obtidas por Interpolação da Curva-S

> -HU de 2 h  $-$  HU de 1 h

#### **6.2 Aplicação do Método de Clark**

O Método de Clark usa o conceito do Hidrograma Unitário Instatâneo (HUI), a partir do qual pode ser obtido o HU para qualquer período unitário desejado. O procedimento de construção do HUI faz uso de dois parâmetros ( o tempo de concentração e a constante de atenuação) e da relação tempo-área (entre sub-áreas da bacia e seus respectivos tempos de percurso). Na determinação desta relação tempo-área se considera que a velocidade de fluxo sobre toda a área da bacia é uniforme e, portanto, o tempo de percurso pode ser calculado dividindo-se a distância ao longo do curso d água principal (desde o ponto mais à montante até a saída da bacia) pela velocidade média de fluxo estimada.

# **6.2.1 Estimativa da Velocidade Média de Fluxo em Trechos do Canal Principal da Bacia**

Cabe, inicialmente, ressaltar que a determinação deste parâmetro foi realizada a partir de resultados experimentais obtidos (até o mês de setembro de 1999) dentro do projeto de pesquisa denominado "Aplicação da técnica de traçadores ao Estudo de Hidrogramas de Cheia na Bacia Representativa de Juatuba - MG", desenvolvido pela Supervisão de Técnicas Nucleares do Centro de Desenvolvimento da Tecnologia Nuclear (CDTN) / Comissão Nacional de Energia Nuclear (CNEN) em convênio com o Departamento de Engenharia Hidráulica e Recursos Hídricos da UFMG Este projeto contou com o apoio financeiro da Fundação de Amparo à Pesquisa do Estado de Minas Gerais (FAPEMIG) (DRUMOND, 1998) e (DRUMOND, 1999).

Os experimentos realizados consistem em injetar o traçador, na forma de um pulso, no ponto mais à montante do trecho em estudo e medir sua resposta, ou seja, a curva de concentração versus tempo na saída da bacia, durante um evento de chuva intenso.

O local escolhido para lançamento do traçador (ponto Ll na FIG. 6.2.1) encontra-se bem à montante no Ribeirão Mato Frio. No entanto, no início dos trabalhos, foi verificado que a jusante deste ponto existe uma série de pequenos brejos que poderiam prejudicar o resultado dos experimentos, diante da possibilidade da ocorrência de retenção de parte do traçador. De modo a evitar esse problema, para eventos de chuva de menor intensidade, o lançamento do traçador foi feito no ponto L2, mostrado na mesma figura.

A curva de resposta do traçador (concentração versus tempo) foi obtida através da coleta de amostras, com intervalos de 1 hora, por amostradores automáticos instalados em dois locais distintos. Os resultados obtidos por amostras coletadas na Estação Linigráfica de Fazenda Laranjeiras (ponto Al), localizada no Ribeirão Mato Frio, corresponde a um trecho com declividade mais acentuada e abrange uma área de cerca de 10 Km<sup>2</sup>. Outro amostrador foi instalado na Estação Linigráfica de Jardim (ponto A2), no Ribeirão Serra Azul, na saída da bacia e abrange cerca de 109 Km<sup>2</sup>. Um único experimento foi realizado na Estação denominada Fazenda Doracy (ponto A3), localizada logo após o encontro dos Ribeirões do Freitas e Mato Frio. A FIG. 6.2.1 apresenta também a localização destes três pontos de amostragem.

As principais características desejáveis de um traçador para a água são as seguintes:

. o traçador deve se manter uniformemente misturado na parcela de água à qual é adicionado e não deve alterar o seu comportamento;

. não deve reagir ou ser adsorvido;

. deve ser capaz de ser medido quantitativamente em concentrações muito baixas;

Alguns traçadores radioativos ( ${}^{82}Br$ ,  ${}^{99m}Tc$ ,  ${}^{131}I$ ,  ${}^{3}H$ ,  ${}^{198}Au$ ,  ${}^{51}Cr$ -EDTA) e corantes fluorescentes são considerados capazes de atender a estes requisitos de forma adequada. O traçador escolhido para esta aplicação foi a Rodamina WT. A escolha de um traçador não radioativo se deveu, principalmente, à imprevisibilidade da data de realização dos testes, relacionados à ocorrência de eventos de precipitação, o que dificulta a produção para utilização de radioisótopos de meia-vida curta. A localização do Reservatório Serra Azul (utilizado no abastecimento de água) a jusante da área de estudo, foi outro motivo que prejudicou a utilização de traçadores radioativos.

As concentrações de rodamina, nas amostras coletadas, foram determinadas por fluorimetria. A partir destes resultados, o tempo de percurso foi determinado de duas formas distintas:

. intervalo entre o instante da injeção e o tempo correspondente à passagem do centro de massa da curva de resposta do traçador (concentração versus tempo) no ponto de medida;

. intervalo entre o instante da injeção e o tempo correspondente à passagem do pico da curva de resposta do traçador.

O segundo procedimento representa o comportamento do maior número de partículas e o primeiro o comportamento médio das mesmas.

Determinado o tempo de percurso em um trecho do canal, a velocidade, neste trecho, foi calculada por:

$$
V=\frac{L}{t_{p}}
$$

Onde V é a velocidade,  $t_p$  é o tempo de percurso e L é o comprimento do canal no trecho considerado.

Durante dois anos (de outubro de 1997 a setembro de 1999) foram realizados 8 experimentos, sendo que o primeiro e o penúltimo ( $n^2$  7), foram efetuados sem a ocorrência de eventos de chuva; e portanto não serão considerados para cálculo da velocidade de fluxo. Este número reduzido se deveu, principalmente, à escassez de chuva neste período. A ocorrência de muitos eventos de precipitação durante a noite, inviabilizando o procedimento de lançamento do traçador, foi outro motivo de importância relevante. A TAB. 6.2.1 apresenta informações à respeito dos experimentos realizados, tais como: hora e o ponto de lançamento, o traçador utilizado, assim como, a quantidade injetada.

| Número do<br>experimento | Hora do<br>lançamento | Ponto de<br>lançamento | Traçador    | Quantidade de<br>traçador |
|--------------------------|-----------------------|------------------------|-------------|---------------------------|
| $\mathbf{2}$             | $24/12/97 - 18:08$    | L2                     | Rodamina B  | 500 g                     |
| 3                        | $19/01/98 - 10:25$    | L1                     | Corante     | $1$ Kg                    |
| $\overline{4}$           | $16/02/98 - 10:55$    | L2                     | Uranina     | $1,5$ Kg                  |
| 5                        | $09/04/98 - 16:45$    | L2                     | Rodamina WT | 2 $l$ a 20 $\%$           |
| 6                        | $31/12/98 - 16:30$    | L1                     | Rodamina WT | 2 $l$ a 20 $\%$           |
| $\overline{8}$           | $30/03/99 - 16:35$    | L2                     | Rodamina WT | $2 l a 20 \%$             |

TABELA 6.2.1 - Experimentos utilizados na determinação da velocidade média de percurso

Na TAB. 6.2.2 são apresentados os resultados obtidos e os dados utilizados no cálculo da velocidade média de percurso, no trecho que vai desde o ponto de lançamento até a Estação de Faz. Laranjeiras. As TAB. 6.2.3 e 6.2.4 mostram estes mesmos dados para os trechos que vão até a Estação de Jardim e Faz. Doracy, respectivamente. Curvas de resposta do traçador (concentração versus tempo) foram traçadas, juntamente, com as curvas de variação da vazão, correspondentes a cada experimento (GRAF. 6.2.1 a 6.2.11). As alturas de precipitação em função do tempo (discretizadas em intervalos de 1 hora) são mostradas na parte superior destes mesmos gráficos. Para os gráficos referentes à Estação de Jardim, a taxa de precipitação corresponde a um valor médio de 4 estações pluviométricas: Alto da Boa Vista, Serra Azul, Jardim, Fazenda Laranjeiras. A precipitação média foi calculada utilizando o método de Thiessen.

Devido à demora ocorrida no processo de importação da rodamina WT, os primeiros eventos, até o de número quatro, utilizaram outros corantes, que infelizmente não apresentam a mesma performance da Rodamina WT, para este tipo de aplicação. A Uranina sofre perda significativa da fluorescência quando exposta à luz e na utilização da Rodamina B, pode ser observada adsorção numa extensão significativa.

Cabe ainda informar alguns problemas ocorridos durante a realização dos experimentos:

. Experimento  $n^{\circ}$  2 - Ocorreu o descarregamento das baterias dos dois amostradores, logo após um período de 24 horas de funcionamento, o que impossibilitou a obtenção da curva de resposta do traçador para a Estação de Jardim.

. Experimento  $n^{\circ}$  3 – Foi utilizado um corante com baixa fluorescência e ,mais uma vez, não foi possível obter a curva de resposta para a Estação de Jardim.

. Experimento  $n^2$  4 – Na Estação de Faz. Laranjeiras, o amostrador automático só foi acionado após a passagem do pico da curva da concentração versus tempo. Veja GRAF. 6.2.3.

. Experimento  $n^2$  6 – Problemas ocorridos com as sondas dos amostradores, impossibilitou a coleta de amostras durante algumas horas. Este fato ocorreu nas duas estações mas não chegou a prejudicar a obtenção das curvas de resposta do traçador.

O GRAF. 6.2.12 (a) apresenta os resultados obtidos para a velocidade de percurso, em função da vazão observada durante os experimentos realizados, para o trecho que vai até a Estação de Faz. Laranjeiras. A linha superior e os pontos azuis representam os resultados obtidos, baseados no pico da curva de resposta do traçador. A linha inferior e os pontos na cor verde correspondem aos resultados baseados no centro de massa da curva de resposta. O rótulo de cada ponto representa a vazão observada. Neste gráfico, os resultados que

apresentam maior dispersão, correspondem àqueles experimentos que não usaram a rodamina WT como traçador.

O GRAF. 6.2.12 (b) apresenta os resultados dos mesmos experimentos mostrados no gráfico anterior, mas somente aqueles que usaram a rodamina WT com traçador. Todos os resultados obtidos para a Estação de Jardim (saída da bacia) estão mostrados no GRAE. 6.2.12 (c).

Pela observação destes resultados plotados em gráficos, nota-se que estão de acordo com o que foi observado por PILGRIM (1966), ao efetuar medidas do tempo de concentração em uma pequena bacia, perto de Sydney na Austrália, conforme descrito no item 3.4.2. Os resultados de seus experimentos indicaram, que ocorre um decréscimo dos valores do tempo de concentração com o aumento da vazão observada, alcançando valores constantes para altos fluxos. No presente caso, pode ser constatado um aumento da velocidade média à medida que ocorre um aumento da vazão.

Devido à maior declividade observada no trecho do canal que vai até a Estação de Faz. Laranjeiras, poderia se esperar, para este trecho, valores de velocidade mais altos do que aqueles observados para o trecho completo (até a Estação de Jardim). No entanto, foi observado exatamente o oposto. Isto se deve à ocorrência de vazões bem mais baixas nos trechos mais próximos às cabeceiras da bacia.

De acordo com o exposto acima, o valor adotado para a velocidade de percurso na determinação da relação tempo versus área, foi o maior valor observado para o trecho que vai até a Estação de Jardim, igual a 0,3 m/s. Este valor corresponde ao experimento que apresentou a maior vazão observada.

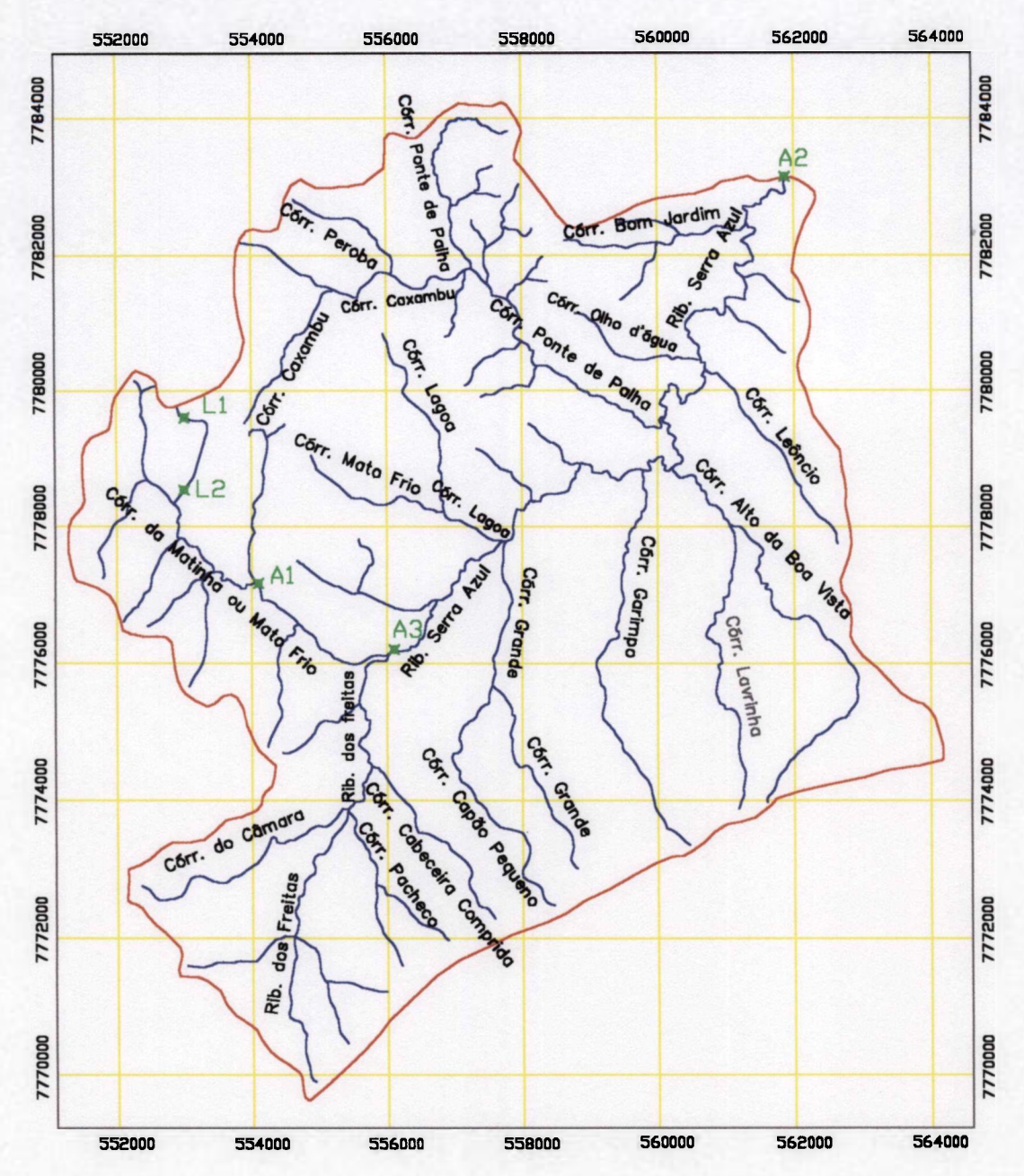

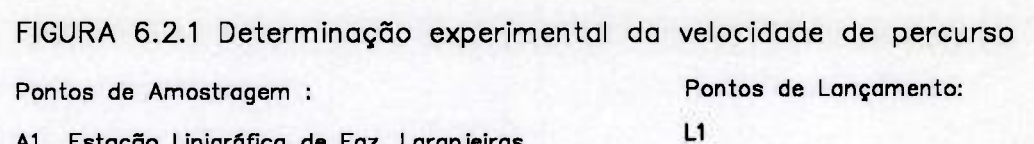

- **A1 Estação Linigrâfica de Faz. Laranjeiras L2**   $A2$ Estação Linigráfica de Jardim
- **A3 Faz. Doracy**

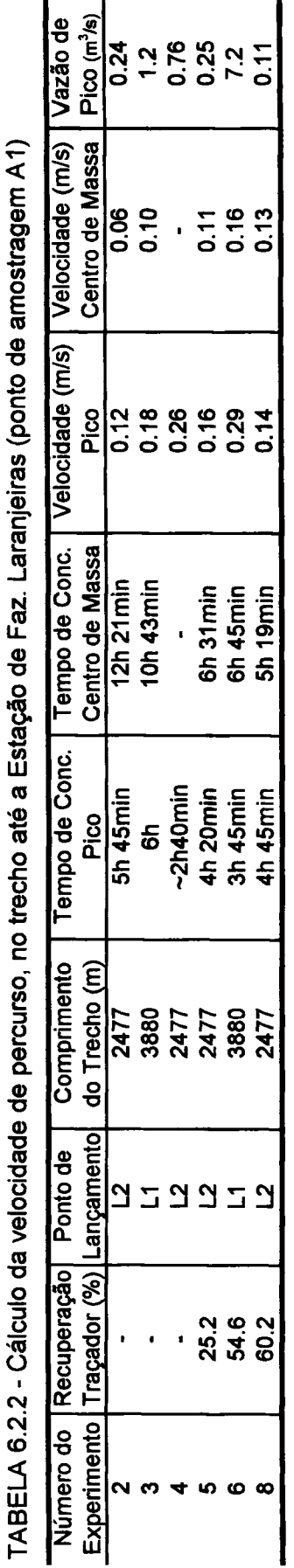

TABELA 6.2.3 - Cálculo da velocidade de percurso, no trecho até a Estação de Jardim (ponto de amostragem A2) **TABELA 6.2.3 - Cálculo da velocidade de percurso, no trecho até a Estação de Jardim (ponto de amostragem A2)** 

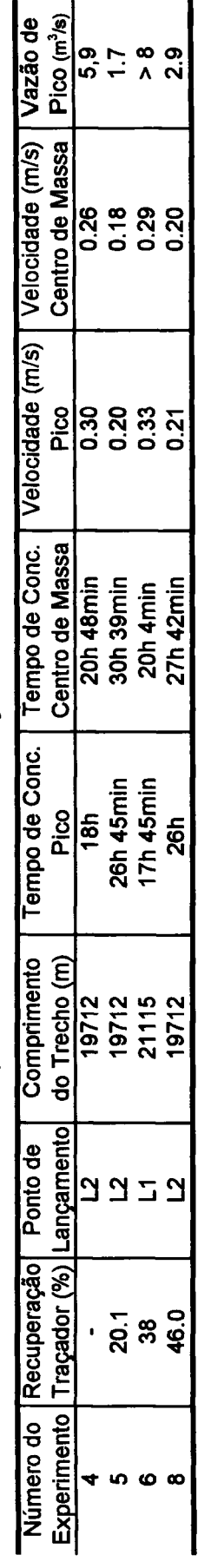

**TABELA 6.2.4 - Cálculo da velocidade de percurso, no trecho até Faz. Doracy (ponto de amostragem A3)**  TABELA 6.2.4 - Cálculo da velocidade de percurso, no trecho até Faz. Doracy (ponto de amostragem A3)

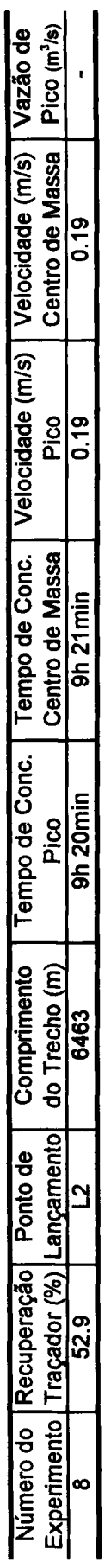

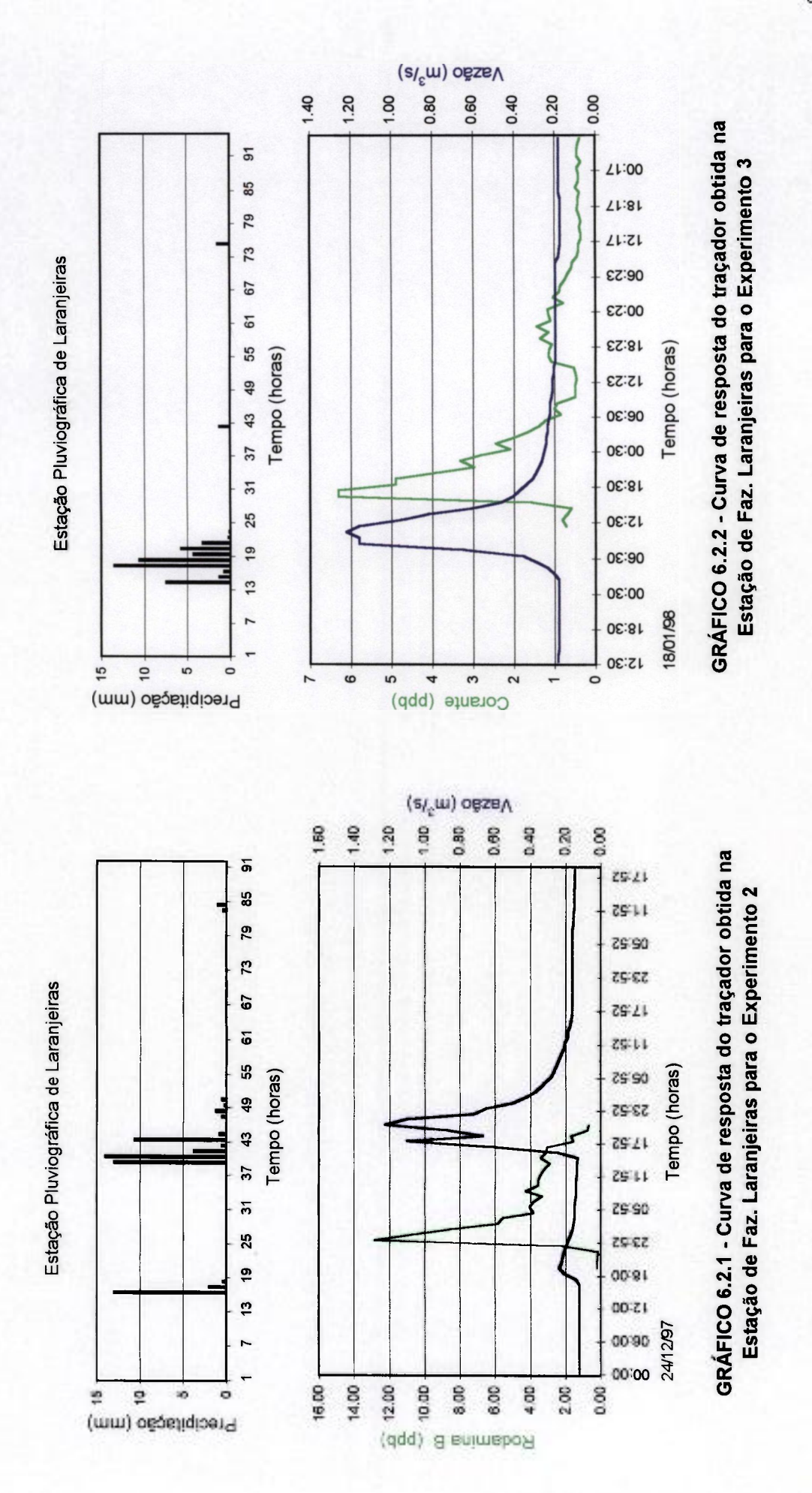

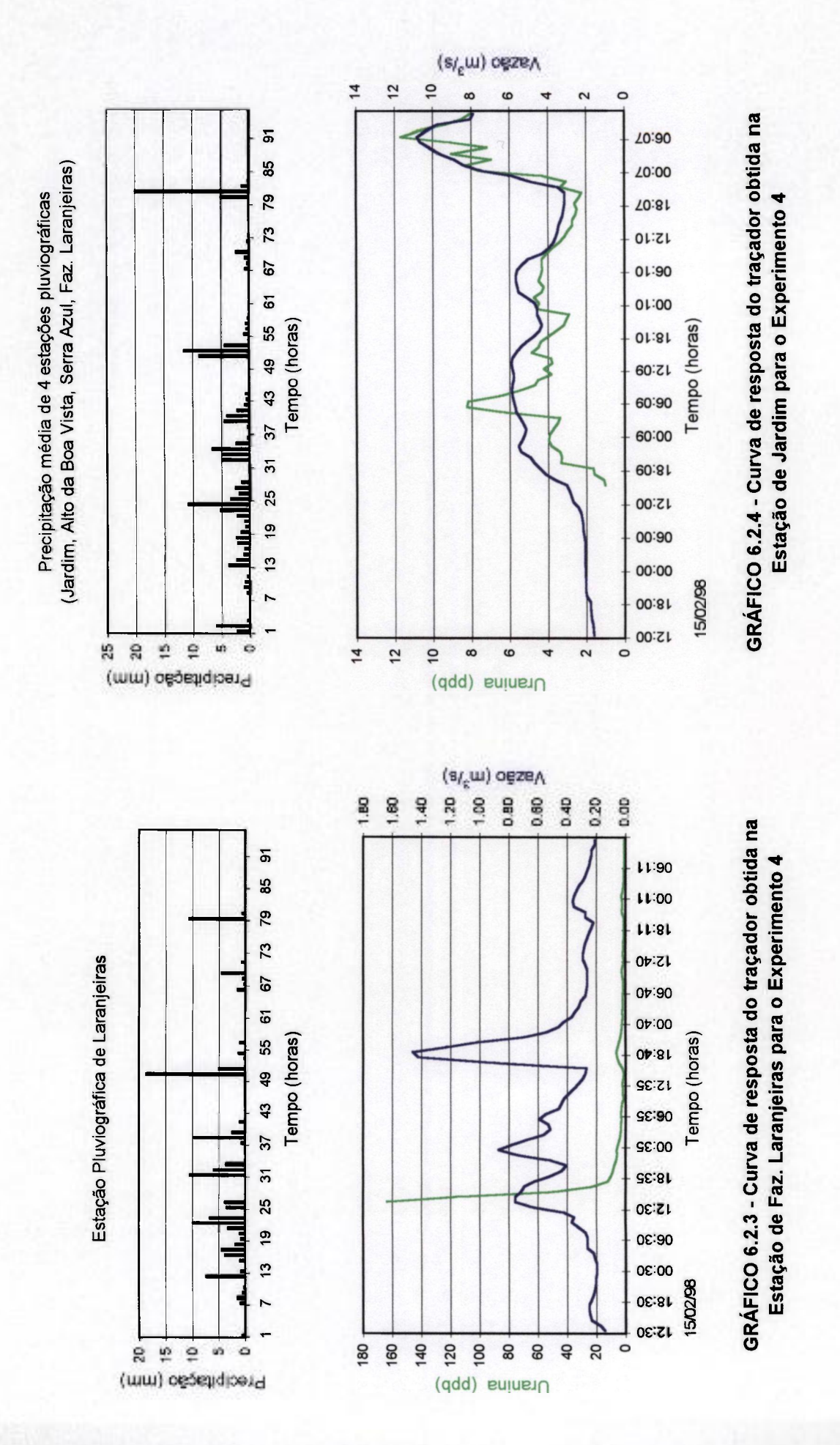

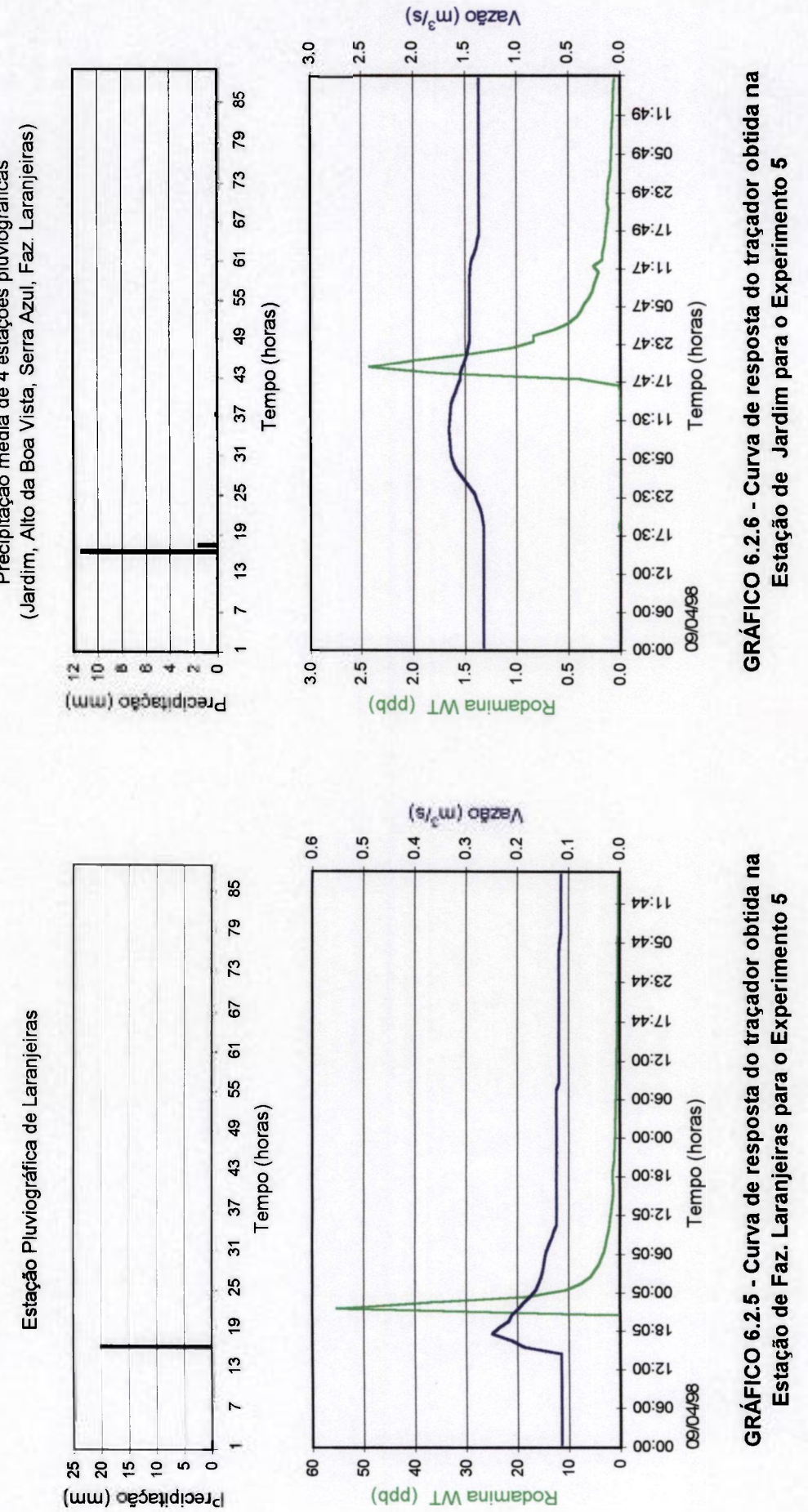

Precipitação média de 4 estações pluviográficas Precipitação média de **4** estações pluviográficas

Estação Pluviográfica de Faz.Laranjeiras Estação Pluviográfica de Faz.Laranjeiras

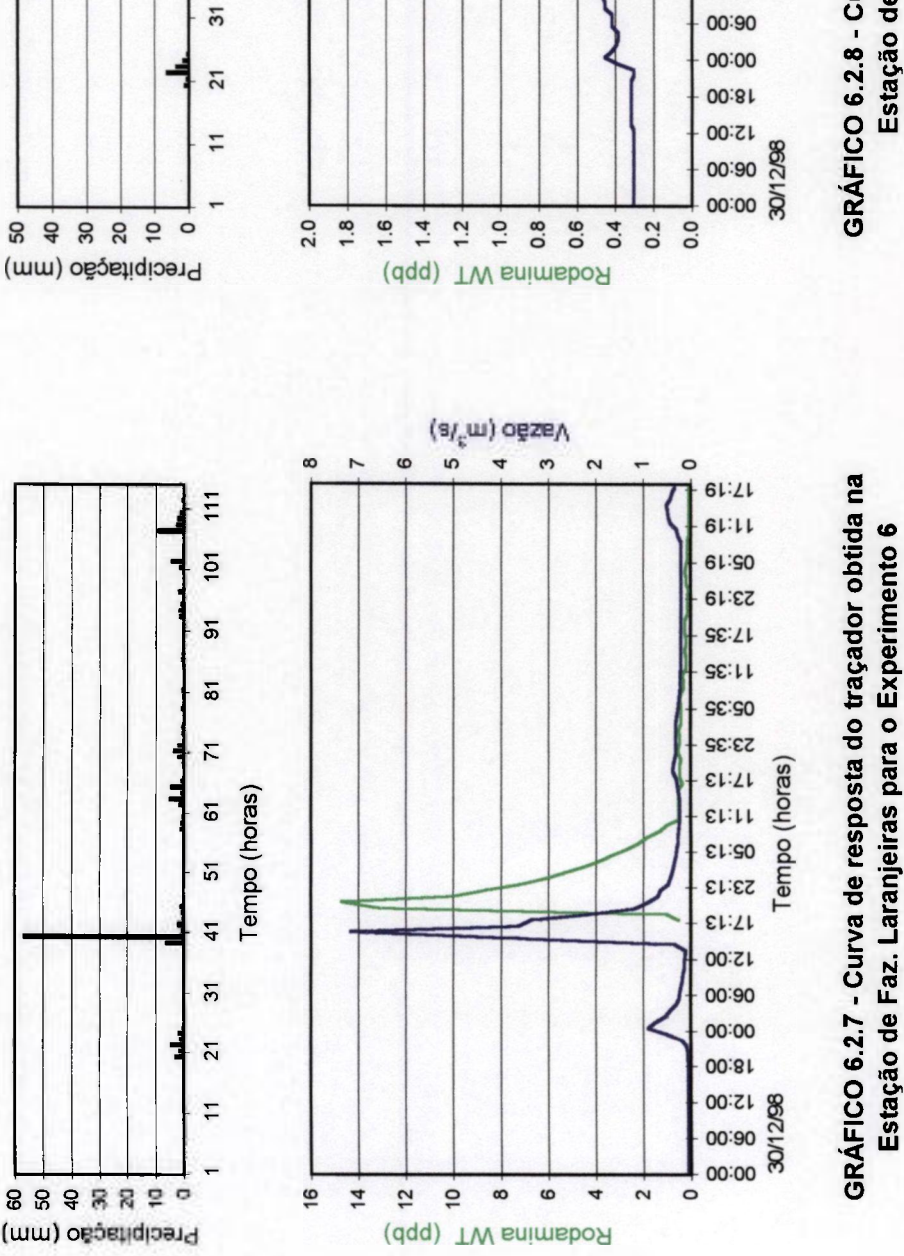

(Jardim, Alto da Boa Vista, Serra Azul, Faz. Laranjeiras) Precipitação média de 4 estações pluviográficas<br>(Jardim, Alto da Boa Vista, Serra Azul, Faz. Laranjeiras) Precipitação média de 4 estações pluviográficas

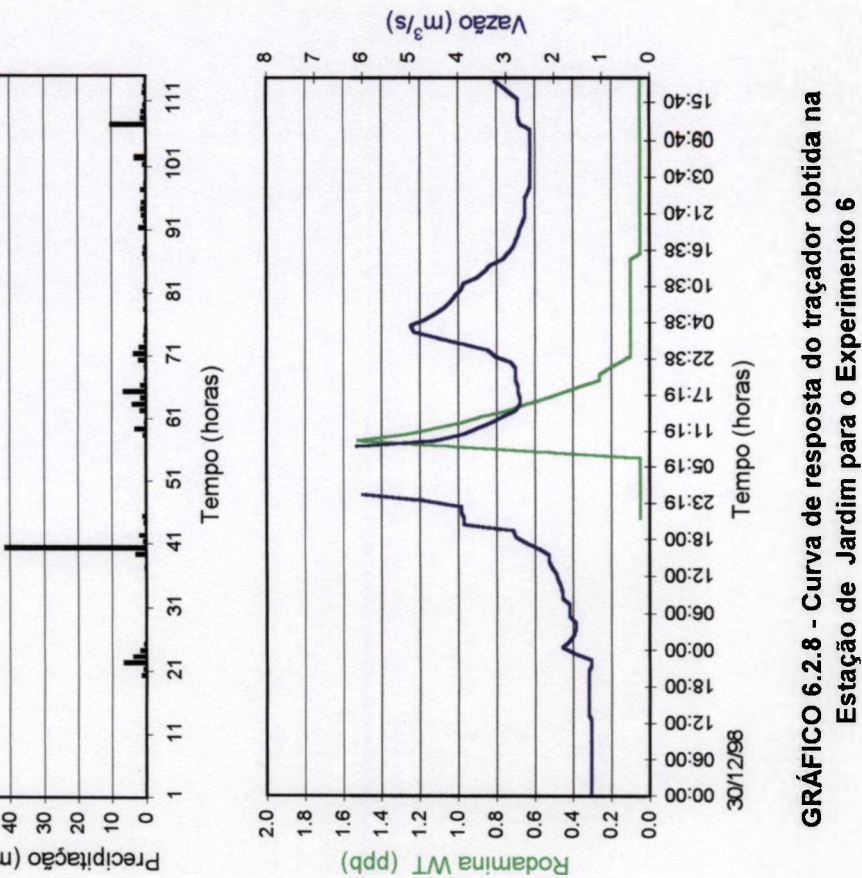

90

**Estação de Faz. Laranjeiras para o Experimento 6** 

**Estação de Jardim para o Experimento 6** 

Estação Pluviográfica de Faz. Laranjeiras Estação Pluviográfica de Faz. Laranjeiras

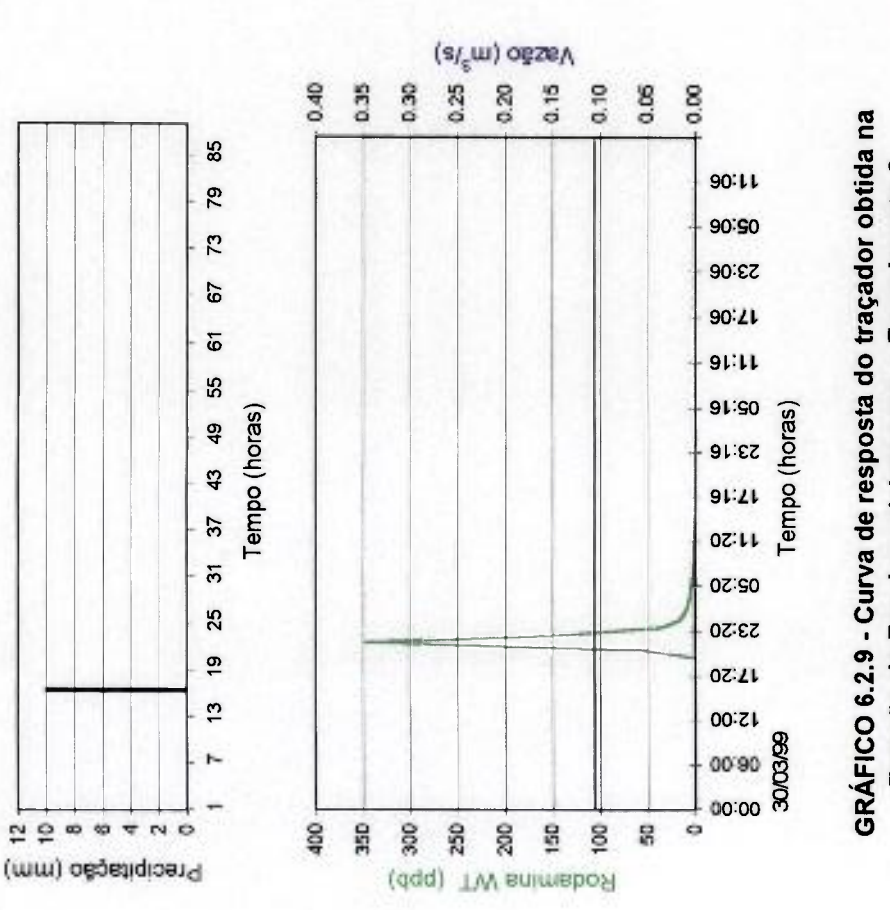

(Jardim, Alto da Boa Vista, Serra Azul, Faz. Laranjeiras) (Jardim, Alto da Boa Vista, Serra Azul, Faz. Laranjeiras) Precipitação média de 4 estações pluviográficas Precipitação média de 4 estações pluviográficas

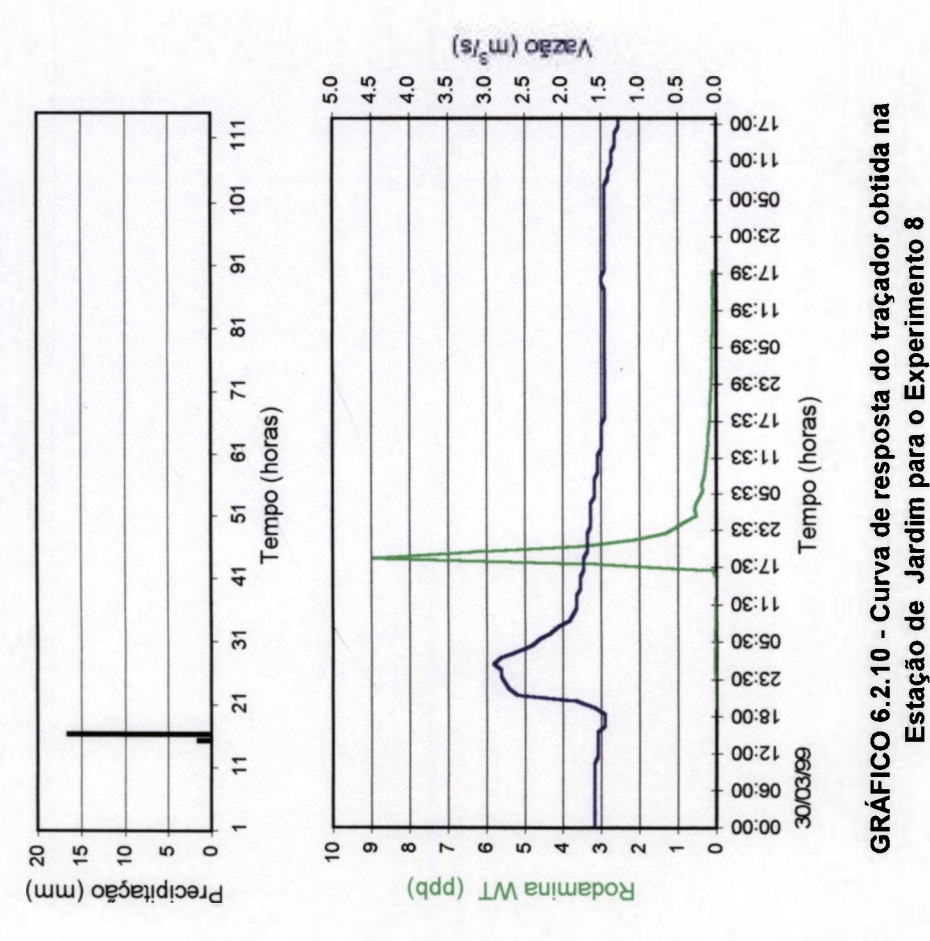

Estação de Faz. Laranjeiras para o Experimento 8 **Estação de Faz. Laranjeiras para o Experimento 8** 

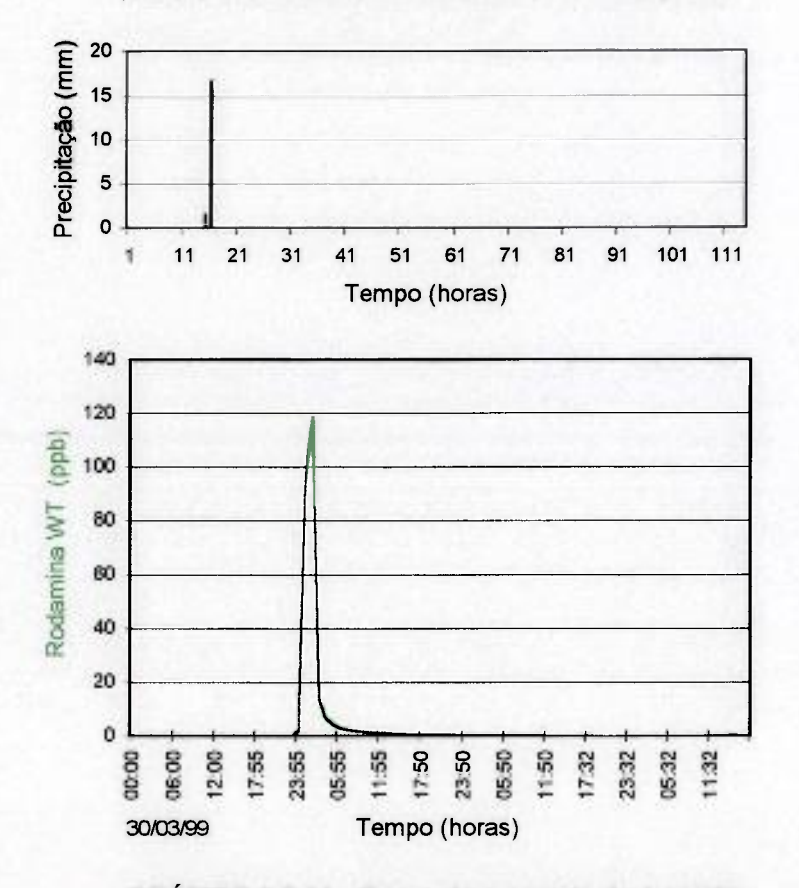

Precipitação média de 4 estações pluviográficas (Jardim, Alto da Boa Vista, Serra Azul, Faz. Laranjeiras)

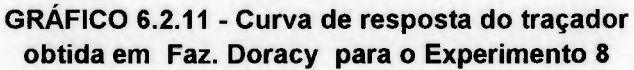

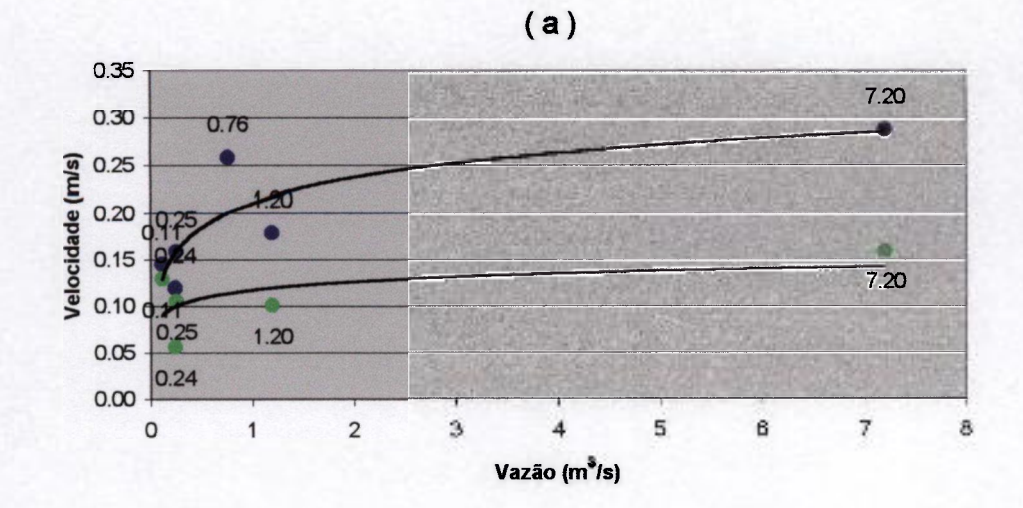

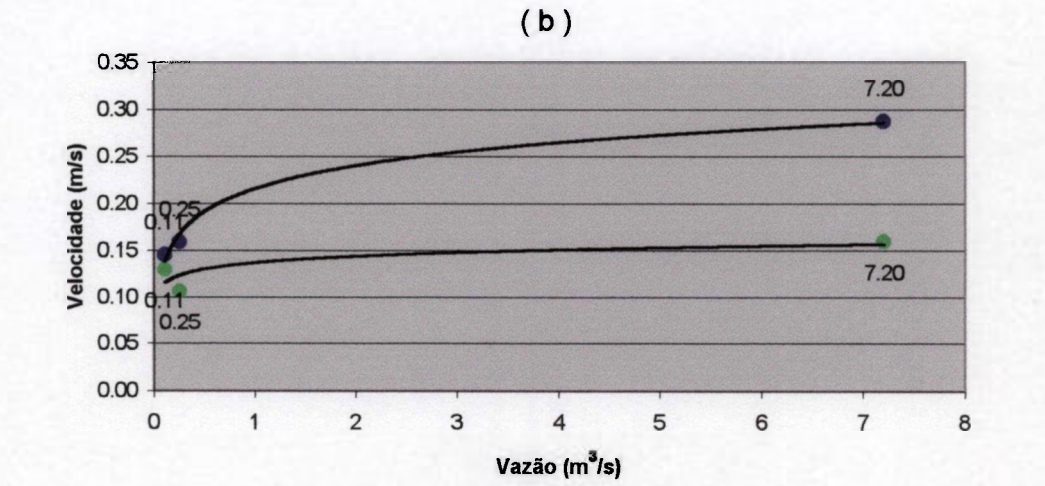

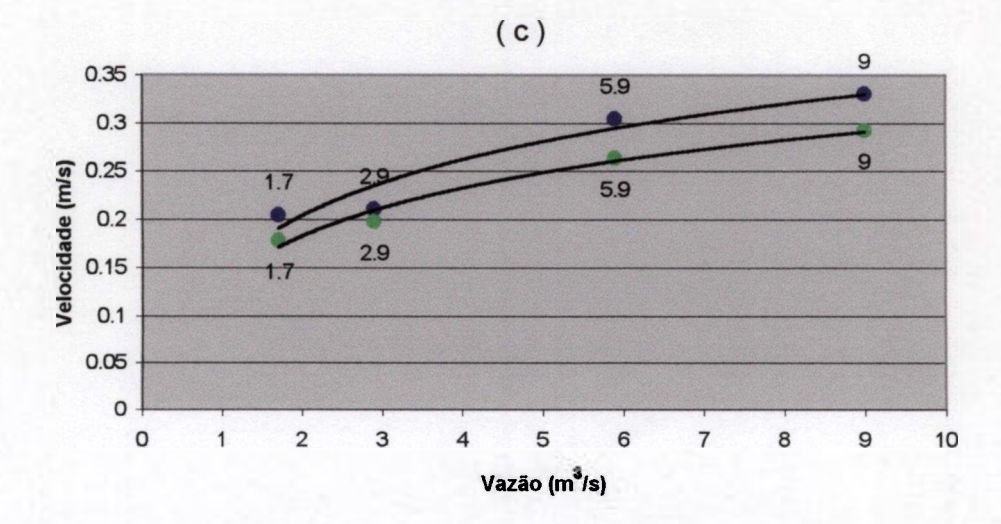

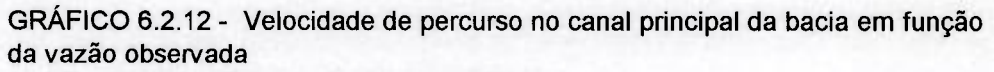

- ( a ) Trecho até a Estação de Faz. Laranjeiras
- ( b) Trecho até a Estação de Faz. Laranjeiras
	- Experimentos realizados com Rodamina WT
- ( c ) Trecho até a Estação de Jardim

#### **6.2.2 Determinação da Relação Tempo-Área.**

**A construção do Hidrograma Unitário Instantâneo é baseada na relação entre parcelas de área da bacia, que possuem o mesmo tempo de percurso. Esta relação é geralmente estipulada, tomando por base a velocidade do escoamento ao longo do canal principal da bacia.** 

**O maior comprimento encontrado para os cursos dágua da Bacia de Juatuba, equivale a 22,2 Km e corresponde à soma do comprimento do Ribeirão Serra Azul e do Ribeirão dos Freitas. A extensão do Ribeirão Serra Azul, somada à do Ribeirão da Matinha, é um pouco menor, igual a 21,5 Km.** 

**Considerando o maior comprimento medido ( 22,2 Km) e a velocidade de percurso, estimada no item anterior, igual a 0,3 m/s, encontra-se um tempo de concentração de aproximadamente 20 horas.** 

**Desta forma, a área da bacia foi dividida em 20 partes, por isócronas, de modo que o tempo**  de percurso ao longo dos cursos d'água entre duas isócronas consecutivas fôsse o mesmo, **igual a 1 hora (FIG. 6.2.2). De acordo com, o que mostra esta figura, os cursos d'água foram divididos em trechos de igual comprimento, a partir da saída da bacia; e curvas do tipo SPLINE foram desenhadas ao longo dos pontos, que determinavam uma isócrona. Este procedimento, assim como o cálculo dos valores das áreas entre isócronas, foi efetuado com a utilização de ferramentas do programa AUTOCAD.** 

**A TAB. 6.2.5 mostra a relação tempo-área determinada para a Bacia de Juatuba e o GRAF. 6.2.13 (a) apresenta o hidrograma de translação resultante. O GRAF. 6.2.13 (b) ilustra também esta relação tempo-área, em termos percentuais; e a letra (c) apresenta esta mesma relação, usando área acumulada.** 

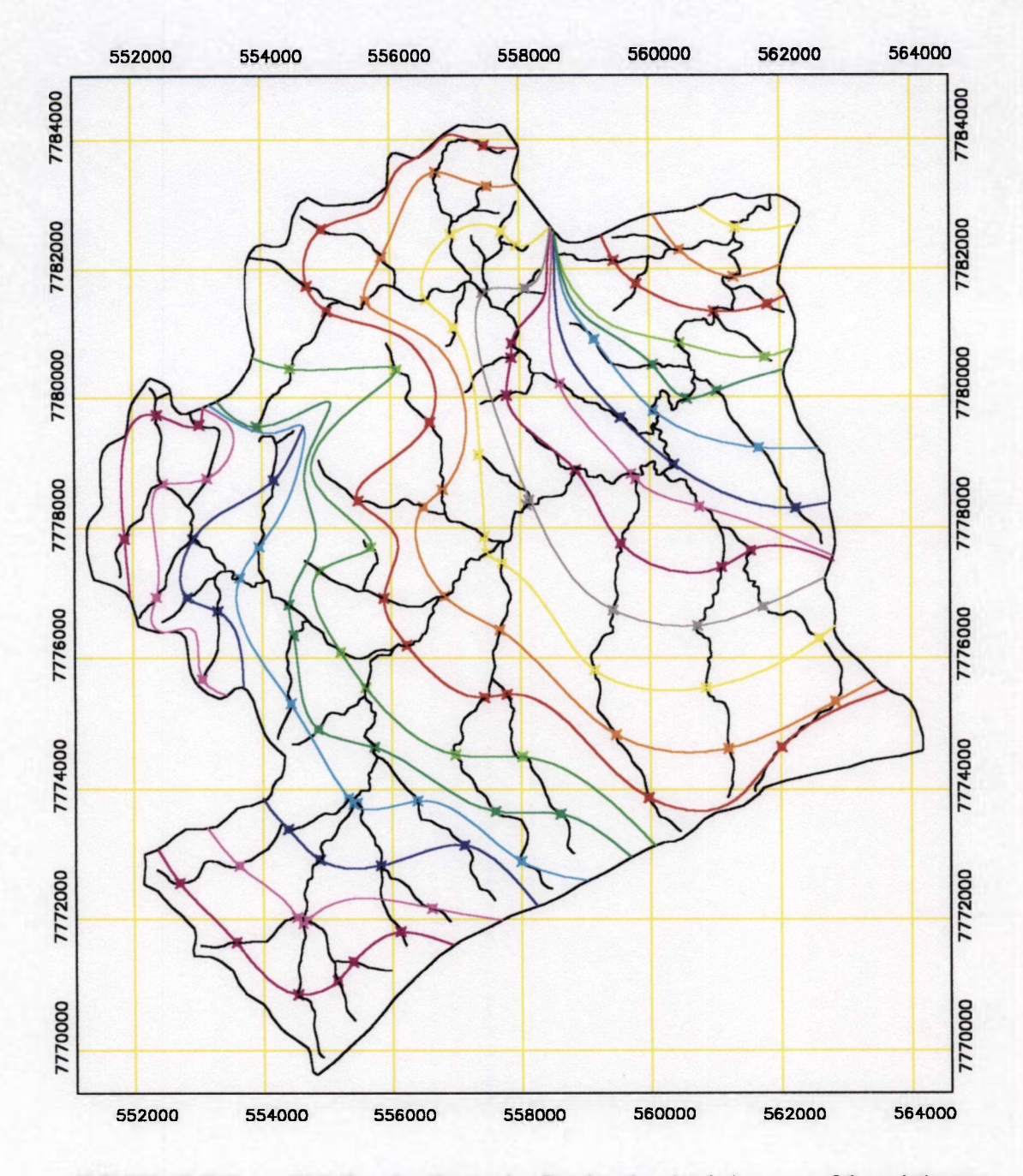

FIGURA 6.2.2 - Divisão da área da Bacia de Juatuba em 20 subãreas, com tempo de percurso igual a 1 hora.

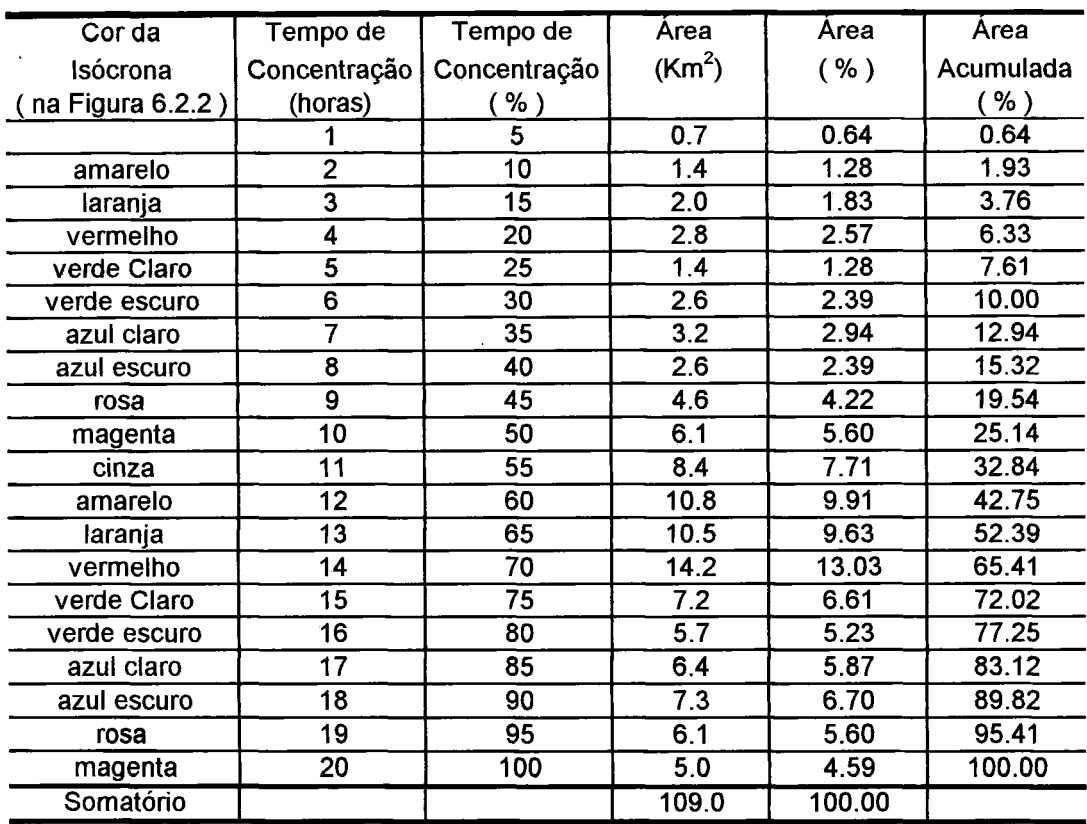

 $\sim$ 

TABELA 6.2.5 - Relação tempo-área para a Bacia de Juatuba

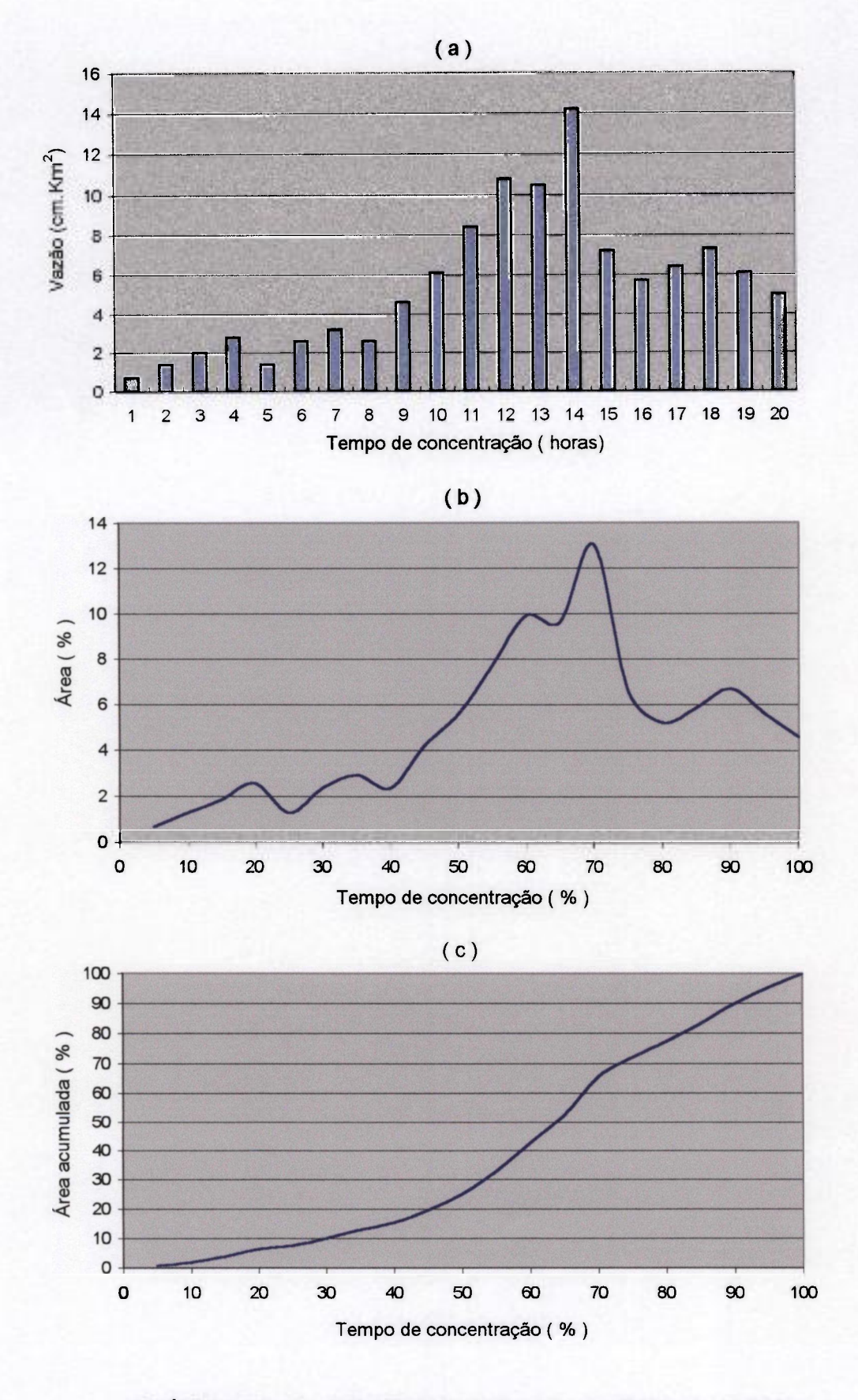

GRÁFICO 6.2 13 - Relação tempo-área para a Bacia de Juatuba

#### **6.2.3 Determinação do Hidrograma Unitário**

Conforme visto anteriormente, na aplicação do Método de Clark, o procedimento de construção do HUI faz uso de dois parâmetros, o tempo de concentração e a constante de atenuação.

A constante de atenuação (R) não é um valor fixo e da análise de vários hidrogramas de escoamento superficial de uma mesma bacia, efetuada da maneira indicada no item 2.3.2, muito provavelmente, irá fornecer um valor diferente para cada hidrograma. Se existem dados disponíveis, uma estimativa pode ser obtida pela média dos valores determinados para vários hidrogramas.

No presente trabalho foram realizadas estimativas deste parâmetro utilizando hidrogramas de escoamento superficial de vários dos eventos selecionados para estudo. Estas estimativas foram efetuadas, dividindo-se o fluxo no ponto de inflexão no ramo de recessão do hidrograma pela taxa de variação da descarga (inclinação) neste mesmo ponto. Os resultados obtidos variaram dentro do intervalo de 1 a 4 horas.

Por outro lado, considerando a relação tempo-área obtida no item anterior, foram gerados vários Hidrogramas Unitários utilizando o Método de Clark para um ampio intervalo de valores de R. Para todos os valores de R adotados, foi observada urna defasagem de algumas horas entre o pico do HU gerado e pico do HU obtido pelo Método da curva-S, o qual representa uma referência sintética de hidrogramas da bacía. As menores diferenças temporais observadas entre os picos, correspondiam a valores próximos de 2 horas para a constante de atenuação.

Foi constatado, que um deslocamento de 6 horas no HU obtido pelo Método da curva-S permitia uma maior coincidência entre os dois hidrogramas, sobretudo para valores em torno do pico. Este deslocamento efetuado no HU original (obtido pelo Método da curva-S) coincide com aquele observado nos hidrogramas preparados para gerar esse HU médio, veja gráfico 6.1.1 apresentado no item 6.1.

O segundo Hidrograma Unitário adotado na calibração do modelo TOPSIMPL, foi gerado pela utilização do Método de Clark, considerando o valor de  $R = 2$  horas e a relação tempoárea desenvolvida para um tempo de concentração igual a 20 horas.

Tendo como objetivo, verificar a sensibilidade do modelo com relação à variações na constante de atenuação, foram determinados também os Hidrogramas Unitários, correspondentes à variações de  $-50\%$  (R igual a 1 hora) e +50% (R igual a 3 horas) em relação ao valor adotado para R, igual a 2 horas. Os valores das ordenadas dos três Hidrogramas Unitários, determinados para R igual 1, R igual a 2 e R igual a 3 horas, são apresentados na TAB 6.2.6. Estes três hidrogramas encontram-se representados, na forma gráfica, juntamente com o HU desenvolvido pelo método da Curva-S (GRAF. 6.2.14).

De acordo com os resultados obtidos neste capítulo (Tc igual 20 horas e R igual a 2 horas), o cálculo da relação  $R / (T_c + R)$  para a Bacia de Juatuba, fornece um valor próximo de 0,1. Este valor esta de acordo com resultados apresentados por HOGGAN (1997) no GRAF. 6.2.15, o qual mostra uma família de hidrogramas unitários gerados pelo programa HEC-1. O resultado obtido, igual a 0,1, corresponde ao hidrograma de forma mais aguda apresentado neste gráfico e que de modo geral, representa uma bacia de encostas íngrimes e com pequena capacidade de armazenamento.

O programa HEC-1 utiliza uma curva tempo-área sintética, derivada de uma bacia de formato generalizado, para obter o hidrograma de translação, veja FIG. 6.2.3.

| Tempo                   | HU(m <sup>3</sup> /s) | HU(m <sup>3</sup> /s) | HU(m <sup>3</sup> /s) | HU(m <sup>3</sup> /s)             |
|-------------------------|-----------------------|-----------------------|-----------------------|-----------------------------------|
| (horas)                 | Método                | Método de Clark       |                       | Método de Clark   Método de Clark |
|                         | da Curva-S            | $R=1$                 | $R=2$                 | $R = 3$                           |
| 0                       | 0.0                   | 0.0                   | 0.0                   | 0.0                               |
| $\overline{\mathbf{1}}$ | 0.0                   | 0.6                   | 0.4                   | 0.3                               |
| $\overline{2}$          | 0.0                   | 2.2                   | 1.4                   | 1.0                               |
| $\frac{3}{4}$           | 0.0                   | 3.9                   | 2.7                   | 2.1                               |
|                         | 0.0                   | $\overline{5.7}$      | 4.3                   | 3.4                               |
| $\overline{5}$          | 0.0                   | 5.8                   | 4.9                   | 4.1                               |
| $\overline{6}$          | 0.0                   | 5.6                   | 5.2                   | 4.5                               |
| $\overline{7}$          | 4.0                   | 7.3                   | 6.3                   | 5.5                               |
| $\overline{\mathbf{8}}$ | 5.8                   | 7.8                   | 7.0                   | 6.3                               |
| $\overline{9}$          | 9.6                   | 9.3                   | $\overline{8.2}$      | $\overline{7.3}$                  |
| 10                      | 14.1                  | 13.0                  | 10.9                  | 9.5                               |
| 11                      | 19.3                  | 17.8                  | 14.6                  | 12.5                              |
| 12                      | 23.8                  | 23.7                  | 19.4                  | 16.6                              |
| 13                      | 26.6                  | 27.6                  | 23.5                  | 20.3                              |
| 14                      | 28.3                  | 32.1                  | 27.8                  | 24.3                              |
| 15                      | 29.9                  | 30.5                  | 28.6                  | 25.9                              |
| 16                      | 29.3                  | 22.1                  | 24.3                  | 23.6                              |
| 17                      | 26.5                  | 18.6                  | 21.3                  | 21.7                              |
| 18                      | 22.1                  | 18.9                  | 20.4                  | 20.9                              |
| 19                      | 17.1                  | 18.7                  | 19.7                  | 20.3                              |
| 20                      | 13.5                  | 16.5                  | 18.0                  | 18.9                              |
| 21                      | 10.5                  | 10.1                  | 13.6                  | 15.5                              |
| $\overline{22}$         | 8.3                   | 3.4                   | 8.1                   | 11.0                              |
| 23                      | 6.5                   | 1.1                   | 4.9                   | 7.9                               |
| 24                      | 5.1                   | 0.4                   | 2.9                   | 5.6                               |
| 25                      | 3.7                   | 0.1                   | 1.8                   | 4.0                               |
| 26                      | 2.9                   | 0.0                   | 1.1                   | 2.9                               |
| 27                      | 2.1                   |                       | 0.6                   | 2.0                               |
| 28                      | 1.5                   |                       | 0.4                   | 1.5                               |
| 29                      | $\overline{1.1}$      |                       | 0.2                   | 1.0                               |
| 30                      | 0.9                   |                       | 0.1                   | 0.7                               |
| 31                      | 0.0                   |                       | 0.1                   | 0.5                               |
| $\overline{32}$         |                       |                       | 0.0                   | 0.4                               |
| 33                      |                       |                       |                       | 0.3                               |
| 34                      |                       |                       |                       | 0.2                               |
| 35                      |                       |                       |                       | 0.1                               |
| 36                      |                       |                       |                       | 0.1                               |
| 37                      |                       |                       |                       | 0.1                               |
| 38                      |                       |                       |                       | 0.1                               |
| 39                      |                       |                       |                       | 0.0                               |

TABELA 6.2.6 - Valor das ordenadas dos Hidrogramas Unitários obtidos pelo Método da Curva-S e pelo Método de Clark

 $\bar{\mathbf{r}}$ 

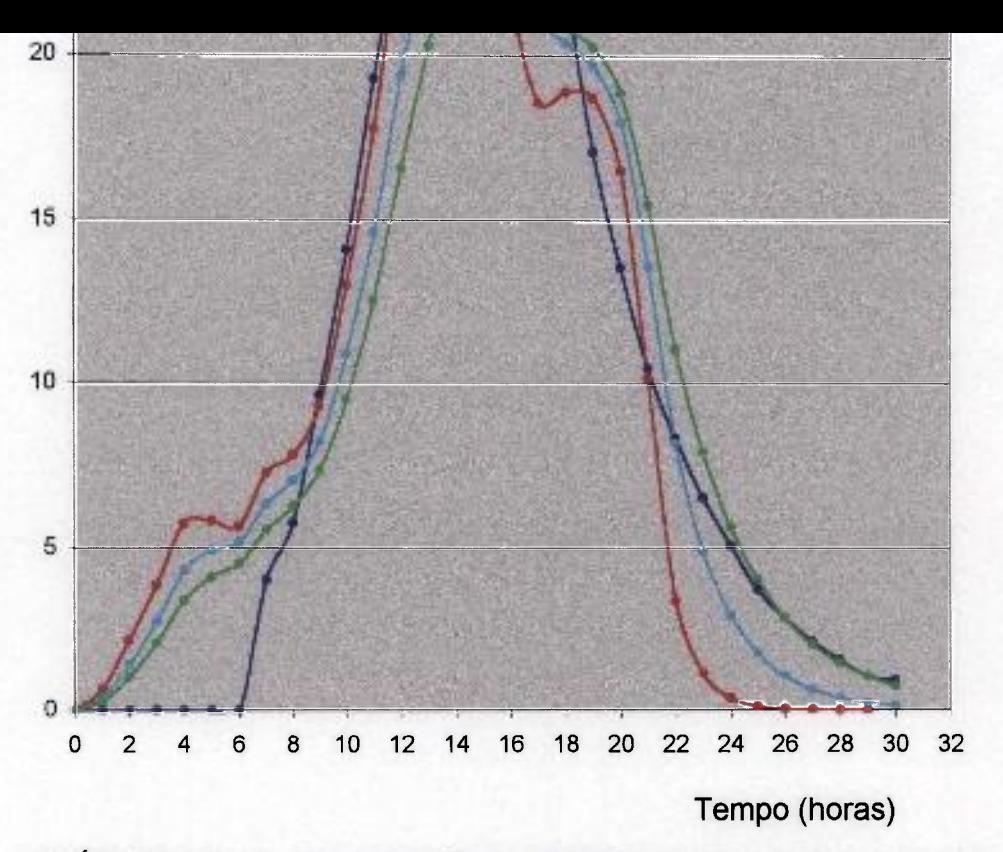

**GRÁFICO 6**.2**.14 - Comparação dos Hidrogramas Unitários de 1 hora obtidos pelo Método da Curva-S e pelo Método de Clark** 

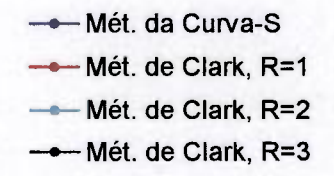

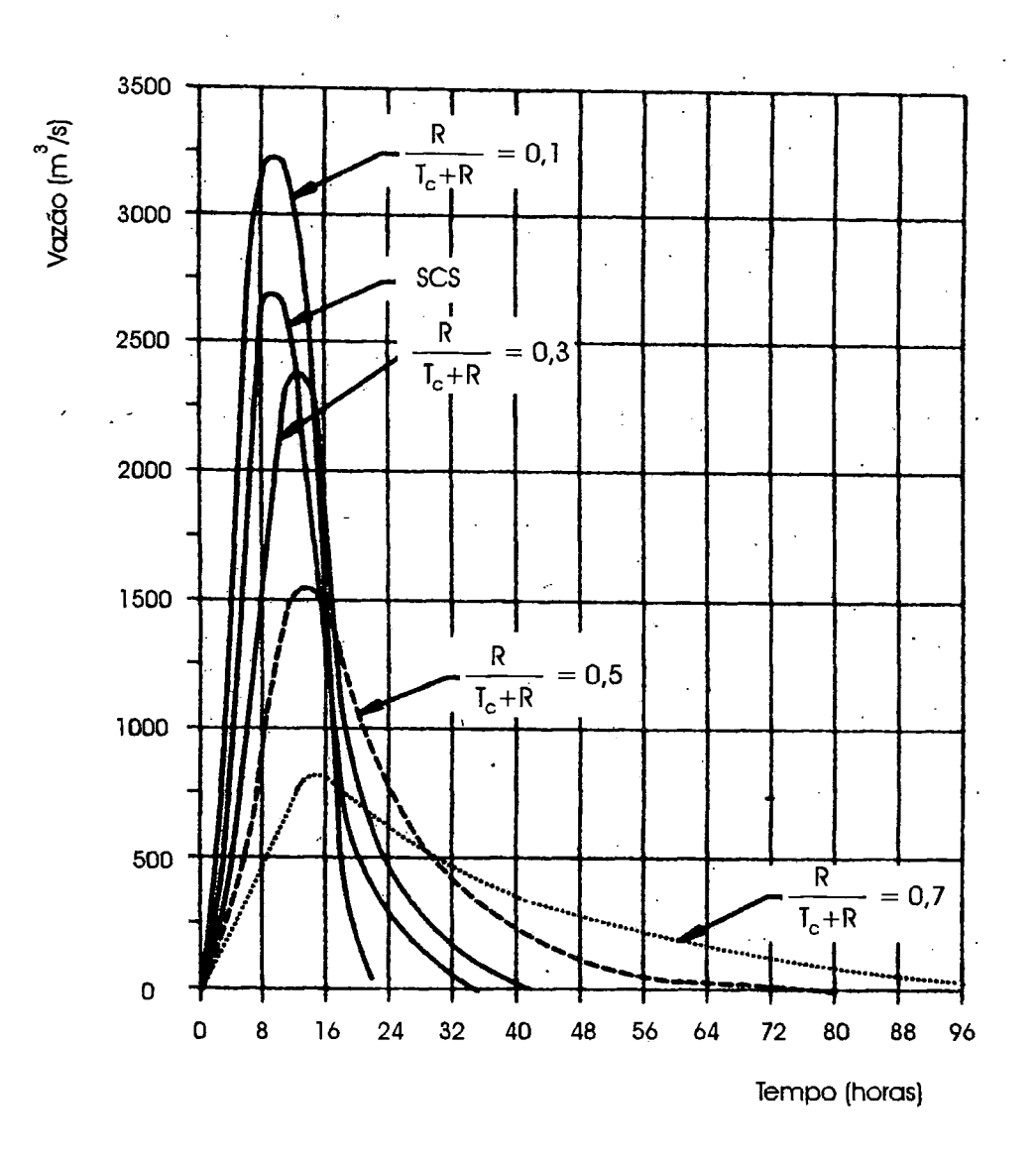

GRÁFICO 6.2.15 - Família de Hidrogramas Unitários de 2 horas gerados pelo programa HEC-1 FONTE - HOGGAN, 1997. p. 59.

 $\sqrt{2}$ 

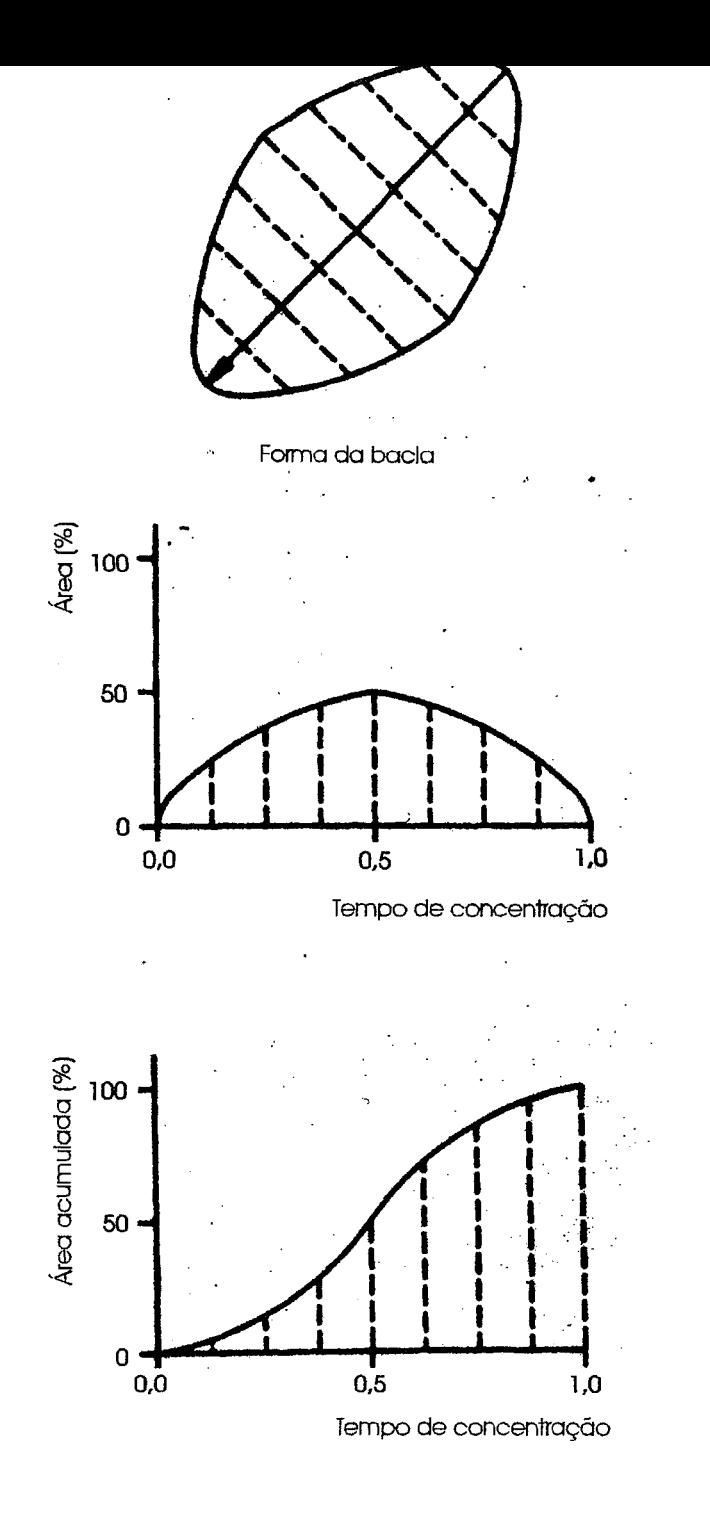

FIGURA 6,2.3 - Forma generalizada da bacía e curva tempo-área sintética usada no programa HEC-1 FONTE - HOGGAN, 1997. p. 58.

> $\bar{z}$  $\sim$   $\sim$

## 7. **CALIBRAÇÃO E CONTROLE DO MODELO TOPSIMPL**

#### 7**.1 A técnica de Otimização**

Os modelos hidrológicos, quando aplicados a uma bacia, necessitam determinar os valores de seus parâmetros. Um dos procedimentos para obtenção destes parâmetros é o uso de técnicas de otimização. Segundo TUCCI (1998), a otimização é a busca do valor de uma ou n variáveis, que proporcionem o melhor resultado para uma função dependente destas variáveis, dentro de um objetivo e obedecidas as restrições. As variáveis, sujeitas ou não a restrições, são otimizadas maximizando a função objetivo.

De acordo com o descrito no item 2.2.4 o programa TOPSIMPL, faz uso de apenas quatro parâmetros. Os parâmetros  $K_0$  e M são utilizados para descrever o perfil de condutividade saturada do solo, onde  $K_0$  corresponde à condutividade saturada na superfície do solo e M define a taxa de decréscimo exponencial da condutividade saturada com o déficit. O parâmetro SRMax corresponde ao nível máximo de armazenamento da zona de raiz e o parâmetro INTER representa a soma das taxas, em que ocorre a intercepção e a evapotranspiração, que são tomadas do armazenamento da zona de raiz.

A técnica de otimização usada na versão TOPSIMPL, consiste em discretizar o espaço de parâmetros em uma grade regular, onde cada nodo desta malha representa uma combinação particular dos valores dos parâmetros. Cada uma destas combinações é usada para simular os eventos de chuva, que fazem parte da amostra (grupo) de calibração. A utilização desta técnica permite explorar todo o espaço dos parâmetros, para efetuar a busca do ótimo global.

Os modelos hidrológicos precipitação-vazão são uma montagem de algoritmos que representam os vários processos do ciclo hidrológico. Desta forma, em geral não é possível estabelecer uma função, que seja explícita com relação as variáveis a serem otimizadas. No caso presente, a função objetivo deve medir a discrepância entre o hidrograma observado e aquele calculado pelo modelo, para que possa ser minimizada. No ajuste do Modelo

TOPSIMPL, o Coeficiente de Nash apresentado a seguir, é utilizado como função objetivo, TUCCI(1998).

$$
R^{2} = 1 - \frac{\sum_{t=1}^{n} \{Q_{obs}(t) - Q_{cal}(t)\}^{2}}{\sum_{t=1}^{n} \{Q_{obs}(t) - Q_{m}(t)\}^{2}}
$$

onde  $Q_{obs}(t)$  é a vazão observada,  $Q_{cal}(t)$  é a vazão calculada e  $Q_m$  é a vazão média observada no período.

O Coeficiente de Nash usa a relação entre a variança observada no modelo e aquela obtida, quando o evento é representado pelo valor médio da vazão (modelo mais simples possível). Esta relação é uma forma de quantificar o ganho que se tem, em termos de redução da variança, quando se utiliza um modelo mais complexo.

#### **7.2 Apresentação e Discussão dos Resultados**

Para efetuar a calibração e controle foram selecionados 40 eventos, de modo a se obter um conjunto bastante diverso com relação a vazão de pico e ao volume escoado. Foram contemplados eventos simples (com apenas um pico) assim como eventos bastante complexos e de maior duração (com até cerca de 800 horas de duração). Foram selecionados eventos ocorridos ao longo de todo o ano, para levar em consideração as várias situações que ocorrem na bacia. A duração de cada evento foi fixada, incluindo a ocorrência de chuvas precedentes de menor intensidade, já que o modelo considera que no início de cada evento a zona de raiz esta vazia.

O procedimento de calibração e controle foi efetuado em três cenários distintos:

cenário 1 - a calibração foi efetuada em dois grupos de 20 eventos distribuídos de acordo com a ordem cronológica. As TAB. 4.1 e 4.2 apresentadas no item 4, mostram as principais características destes eventos, assim como o período em que ocorreram.

cenário 2 - nesta etapa foram utilizados os mesmos 40 eventos anteriores, porém distribuídos de forma a obter 2 grupos mais equilibrados com relação aos volumes escoados.

Cenário3 - esta etapa foi efetuada usando apenas os 22 eventos mais simples, divididos em dois grupos de 11 eventos.

Para os três cenários apresentados, o procedimento adotado consta da calibração dos dois grupos do cenário, seguida da validação cruzada, ou seja, o valores dos parâmetros obtidos na calibração de um grupo, são usados na validação do outro.

No primeiro cenário o ajuste do modelo foi efetuado, usando como função de transferência do escoamento até a saída da bacia o Hidrograma Unitário obtido pelo Método da Curva-S (FJU-CurvaS). Nos dois cenários seguintes as etapas de calibração e validação foram efetuadas duas vezes. Na primeira vez foi usado o HU acima mencionado e na segunda foi utilizado o HU obtido pelo Método de Clark, para a constante de atenuação (R) igual a 2 (HU-Clark).

A TAB. 7.2.1 apresenta os resultados das calibrações e validações, efetuadas para estes três cenários descritos.

Para o cenário 2, onde foram considerados dois grupos mais equilibrados com relação aos volumes escoados, a calibração destes dois grupos utilizando o HU-CurvaS, conduziu ao mesmo valor para a eficiência; e a validação destes dois grupos apresentou melhor resultado, quando comparado com aquele obtido na validação dos dois grupos do cenário anterior, o qual utiliza o critério de ordem cronológica.

Considerando ainda o cenário 2, o resultado da eficiência global observada na calibração e na validação dos grupos 3 e 4, fazendo uso do HU-Clark, é melhor quando comparado com os valores obtidos para a calibração e validação dos mesmos grupos de eventos, utilizando oHU-CurvaS.

No cenário 3, onde são considerados apenas os eventos mais simples, ocorre exatamente o oposto, ou seja, a calibração e validação dos grupos 5 e 6 apresenta melhor eficiência, quando usa o HU-CurvaS.

O melhor ajuste alcançado pelo uso do HU-CurvaS na calibração de eventos mais simples, pode ser explicado pelo fato, de que ele foi desenvolvido, a partir do HU determinado por DRUMOND (1994), o qual foi produzido tendo como base registros fluviográficos e pluviográficos de 19 eventos simples.

O modelo TOPSIMPL oferece uma ferramenta, que possibilita efetuar estimativas dos parâmetros M e SRMax para cada evento individualmente. A utilização desta ferramenta para os 40 eventos selecionados, forneceu o seguinte resultado:

- variação de M de 0,01 a 0,1 m;

- variação de SRMax de 0,01 a 0,04 m.

A estimativa de SRMax está de acordo com os valores ajustados pelo modelo, enquanto a estimativa de M fornece valores um pouco abaixo daqueles obtidos pelo ajuste do modelo. Esta diferença pode ser explicada pelo fato das estimativas de M terem sido efetuadas nas curvas de recessão de cada evento, enquanto pela teoria a estimativa deste parâmetro, o qual representa a forma de decréscimo exponencial da condutividade saturada com o déficit, pode ser efetuada da análise de curvas de recessão da bacia, quando a entrada de fluxo na zona saturada é nula, conforme descrito no item 2.2.4.

Em estudo realizado por SAULNIER (1996), na aplicação do modelo TOPSIMPL na pequena Bacia de Maurets (8,4 km<sup>2</sup>), situada na costa do Mediterrâneo na França, o ajuste do modelo forneceu um valor de 2,5 cm para o parâmetro M e valores de  $K_0$  em torno de 100 m/h. Segundo este autor, o valor de M expresso em déficit de lâmina d'água, quando multiplicado pela porosidade eficaz, fornece a medida da profundidade real. Ele usa uma estimativa da porosidade eficaz igual a 0,2 (TAHA,1995) e obtém o valor de M, expresso em profundidade real, igual a 12,5 cm. Este valor encontrado é justificado pela possibilidade de ocorrência de um lençol suspenso (aquífero suspenso) na bacia estudada.

No caso presente, considerando o resultado de M igual a 0,17 m, resultante da calibração que apresentou a melhor eficiência e usando o valor de 0,2 para a porosidade eficaz, se obtém M, expresso em profundidade real, igual a 85cm.

Segundo SAULNIER (1996) existe pouca experiência dedicada à medida da condutividade lateral dos solos. Ele cita LE MEILLOUR (1996) como tendo efetuado medidas de condutividade lateral da ordem de 150 m/h. Nas calibrações efetuadas para a Bacia de Juatuba, os valores ajustados para o parâmetro  $K_0$  são bastante altos, variando entre 200 a 300 m/h.

A estimativa do parâmetro Inter foi efetuada tomando por base dados de evapotranspiração real, observados no período de 1973 a 1980, fornecidos pelo Ministério das Minas e Energia (DNAEE, 1981; DNAEE, 1986). O valor médio para o período de inverno, calculado levando em consideração as médias mensais entre os meses de junho e setembro,
é de 0,00004 m/h e o valor médio para o período de verão, calculado pelas médias mensais observadas para os meses de dezembro a março, é de 0,00016 m/h. Portanto, os valores ajustados pelo modelo para o parâmetro Inter estão bem próximos das estimativas efetuadas para a evapotranspiração real, que ocorre no período de verão.

Para uma avaliação mais detalhada do comportamento do modelo serão considerados os resultados obtidos pela calibração dos grupos 3 e 4, a qual utiliza o HU obtido pelo Método de Clark. O anexo 1 contém os gráficos de vazão calculada (curva mais grossa) e vazão observada (curva mais fina) em função do tempo, obtidos como resultado da calibração e validação para cada um dos eventos do grupo 3; e no anexo 2 são mostrados gráficos análogos resultantes da calibração e validação dos eventos do grupo 4.

Para avaliar a qualidade do ajuste efetuado pelo modelo entre os hidrogramas observados e calculados, aos resultados fornecidos pela calibração e validação dos grupos 3 e 4 (fazendo uso do HU-Clark), foram aplicados alguns critérios numéricos, que são listados a seguir (NASCIMENTO, 1995):

- Razão entre os volumes escoados (calculados e observados)

$$
Crit\'eriol = \frac{\sum_{j=1}^{N} Q_{j,calc}}{\sum_{j=1}^{N} Q_{j,obs}}.100
$$

Razão entre as vazões de pico (calculada e observada)

$$
Crit\'erio 2 = \frac{Q_{\text{max}, calc}}{Q_{\text{max},obs}}.100
$$

- Razão entre os volumes escoados durante o período de cheia (do hidrograma calculado em relação ao observado)

$$
Crit\'erio3 = \frac{\sum_{j=1}^{N} Q_{j,calc} > M}{\sum_{j=1}^{N} Q_{j,obs} > M}.
$$
100

 $\bar{z}$ 

- Razão entre os volumes escoados durante o período de recessão (do hidrograma calculado em relação ao observado)

$$
Crit\'erio 4 = \frac{\sum_{j=1}^{N} Q_{j,calc} < M}{\sum_{j=1}^{N} Q_{j,obs} < M} \cdot 100
$$

- Razão entre as durações do período de cheia (do hidrograma calculado em relação ao observado)

$$
Crit\'erio 5 = \frac{NH(Q_{j,calc} > M)}{NH(Q_{j,obs} > M)} .100
$$

onde:

Q <sub>i,obs</sub> é a vazão observada na hora j;

Q <sub>j,calc</sub> é a vazão calculada na hora j;

M é a média das vazões observadas no período do evento considerado;

NH(Q**<sup>j</sup>;obs**>M) significa o número de horas em que a vazão observada é maior que o valor médio;

NH(Q <sub>j.calc</sub>>M) significa o número de horas em que a vazão calculada é maior que o valor médio;

Q **max,cai <sup>c</sup>** é a vazão máxima calculada durante o período do evento;

Q **max,ob <sup>s</sup>** é a vazão máxima observada durante o período do evento.

A TAB. 7.2.2 apresenta os resultados obtidos da aplicação dos critérios 1 e 2 aos hidrogramas dos eventos do grupo 3 (para calibração e validação) e a TAB. 7.2.3 apresenta os resultados da aplicação destes dois critérios aos hidrogramas do grupo 4 (para calibração e validação). A última linha destas duas tabelas mostra, para cada critério, o número de eventos que apresentam o valor da razão calculada entre 80 e 120%. Os valores das médias e desvios observados para estes dois critérios aplicados aos grupos 3 e 4 são fornecidos na TAB. 7.2.4.

A aplicação dos critérios 3, 4 e 5 aos resultados da calibração dos eventos do grupo 3 são mostrados na TAB. 7.2.5 e a TAB. 7.2.6 apresenta a aplicação destes mesmos critérios aos resultados da validação deste mesmo grupo.

Através de uma inspeção visual mais cuidadosa dos hidrogramas obtidos como resultado da calibração e validação dos eventos podemos destacar algumas observações. Na calibração e validação de eventos simples algumas vezes é observado um certo deslocamento do hidrograma calculado (curva mais grossa) em relação ao observado (curva mais fina). Na calibração que usa o HU-Clark este deslocamento é mais acentuado e quando ocorre, é sempre representado por um atraso do hidrograma calculado (GRAF. 7.2.1 e 7.2.3). Já a calibração que usa o HU-CurvaS, tende às vezes a adiantar a subida da curva (GRAF. 7.2.4).

Outro problema observado no ajuste dos hidrogramas de eventos simples é uma diferença significativa entre as vazões de pico. Esta diferença quando ocorre, é observada tanto na calibração que usa o HU-Clark (GRAF. 7.2.3 e 7.2.5), como na calibração que usa o HU-CurvaS (GRAF. 7.2.4 e 7.2.6), resultando na maior parte das vezes em uma superestimativa do volume escoado.

Na análise dos eventos mais complexos pode-se observar muitas vezes uma boa concordância entre os volumes escoados (calculado e observado). Isto é mais frequentemente observado nas duas calibrações que usam o HU-Clark, do que para as duas calibrações que usam o HU-CurvaS (GRAF. 7.2.7 a 7.2.14). Estes gráficos ilustram também a tendência das calibrações que usam o HU-CurvaS, de provocar um certo adiantamento do hidrograma calculado (curva mais grossa) em relação ao observado (curva mais fina). Os GRAF. 7.2.7, 7.2.9 7.2.11 e 7.2.13, os quais mostram o resultado de calibrações efetuadas com HU-Clark, não exibem deslocamento significativos do hidrograma calculado em relação ao observado. Os GRAF. 7.2.15 e 7.2.16 apresentam os hidrogramas do evento de duração mais longa selecionado (mais de 800 horas). Na segunda parte deste evento é observada uma superestimativa do volume escoado.

TABELA 7.2.1 - Resultados da calibração e validação em três cenários distintos

Cenário 1 - Dois grupos de 20 eventos Critério - Ordem cronológica

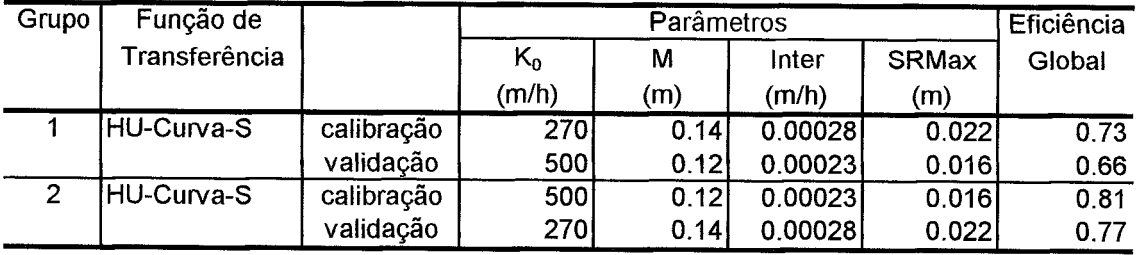

Cenário 2 - Dois grupos de 20 eventos Critério - Distribuição equilibrada dos volumes escoados

| Grupo | Função de         |            |       | Parâmetros |         |              | Eficiência |
|-------|-------------------|------------|-------|------------|---------|--------------|------------|
|       | Transferência     |            | $K_0$ | м          | Inter   | <b>SRMax</b> | Global     |
|       |                   |            | (m/h) | (m)        | (m/h)   | (m)          |            |
| 3     | HU-Curva-S        | calibração | 298   | 0.14       | 0.00028 | 0.018        | 0.75       |
|       |                   | validação  | 234   | 0.12       | 0.00030 | 0.027        | 0.73       |
| 4     | <b>HU-Curva-S</b> | calibração | 234   | 0.12       | 0.00030 | 0.027        | 0.75       |
|       |                   | validação  | 298   | 0.14       | 0.00028 | 0.018        | 0.75       |
| 3     | <b>HU-Clark</b>   | calibração | 196   | 0.17       | 0.00022 | 0.016        | 0.84       |
|       |                   | validação  | 302   | 0.15       | 0.00016 | 0.016        | 0.78       |
| 4     | <b>HU-Clark</b>   | calibração | 302   | 0.15       | 0.00016 | 0.016        | 0.78       |
|       |                   | validação  | 196   | 0.17       | 0.00022 | 0.016        | 0.77       |

Cenário 3 - Dois grupos de 11 eventos Critério - Eventos simples

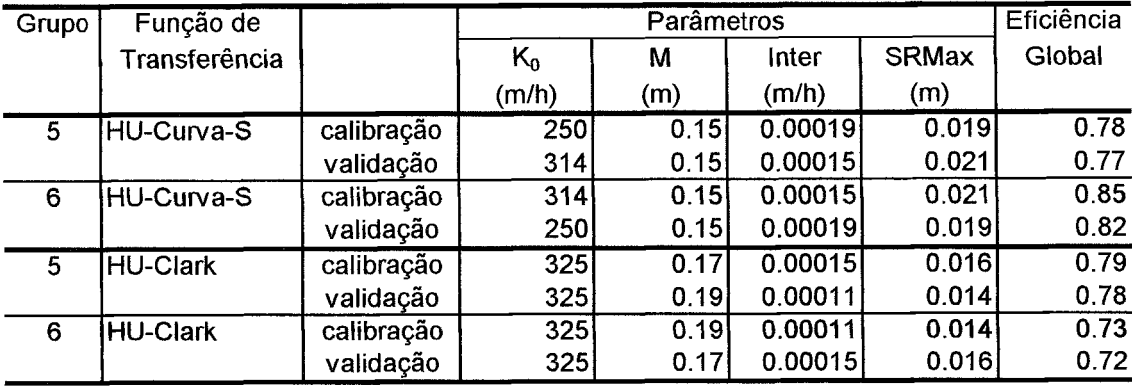

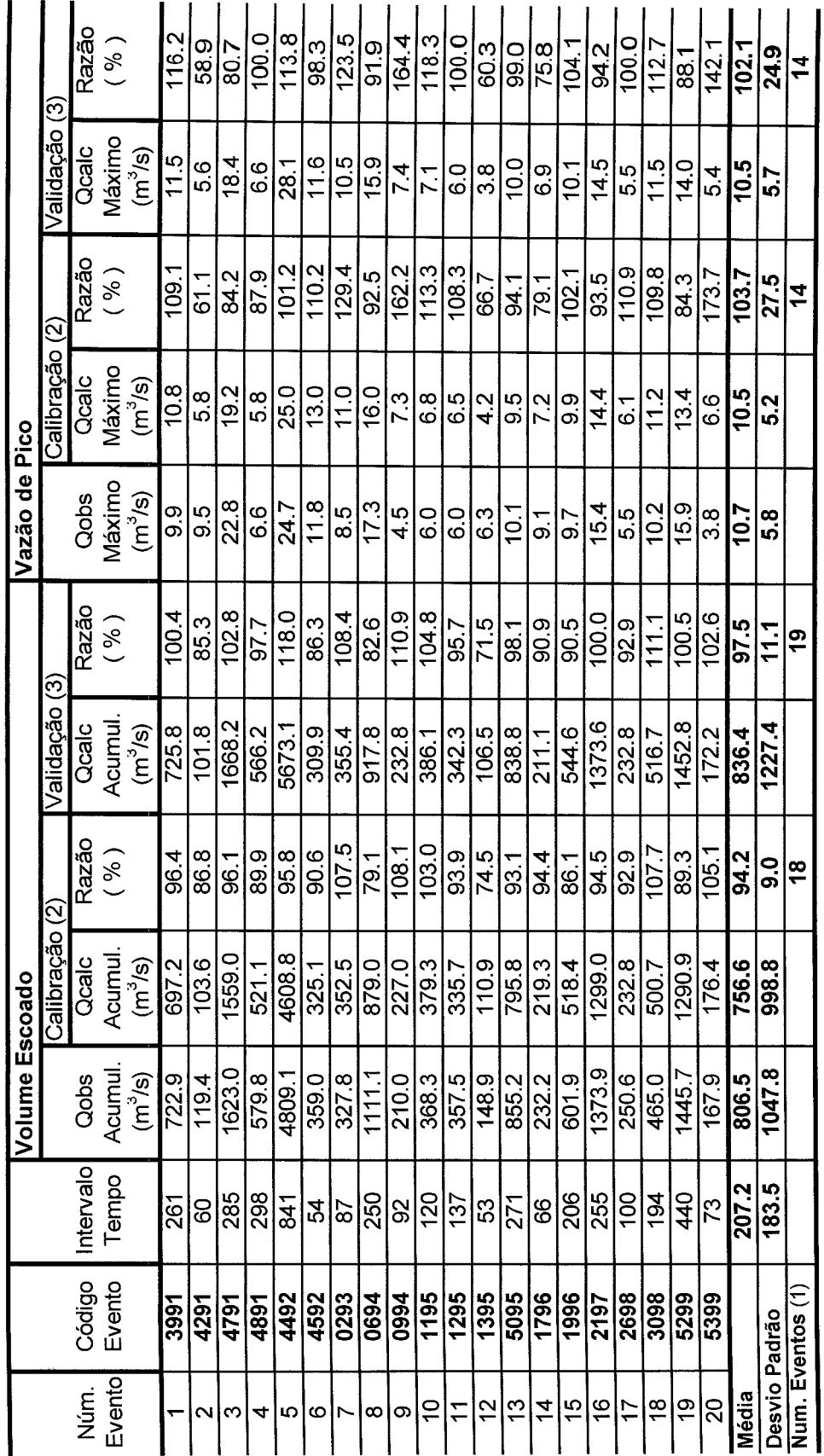

TABELA 7.2.2 - Aplicação dos critérios 1 e 2 aos hidrogramas dos eventos do grupo 3 (para calibração e validação usando o HU-Clark) TABELA 7.2.2 - Aplicação dos critérios 1 e 2 aos hidrogramas dos eventos do grupo 3 ( para calibração e validação usando o HU-Clark)

Observações: (1) Número de eventos, os quais a razão calculada fica entre 80% e 120%. Observações: (1) Número de eventos, os quais a razão calculada fica entre 80% e 120%.

(2) Valores dos parâmetros de calibração k<sub>o</sub>=196 M=0.17 Inter=0.00022 SRMax=0.016 e Eficiência=0.84. (2) Valores dos parâmetros de calibração ko=196 M=0.17 lnter=0.00022 SRMax=0.016 e Eficiência=0.84. (3) Valores dos parâmetros de validação ko=302 M=0.15 lnter=0.00016 SRMax=0.016 e Eficiência=0.78. (3) Valores dos parâmetros de validação k<sub>o</sub>=302 M=0.15 Inter=0.00016 SRMax=0.016 e Eficiência=0.78.

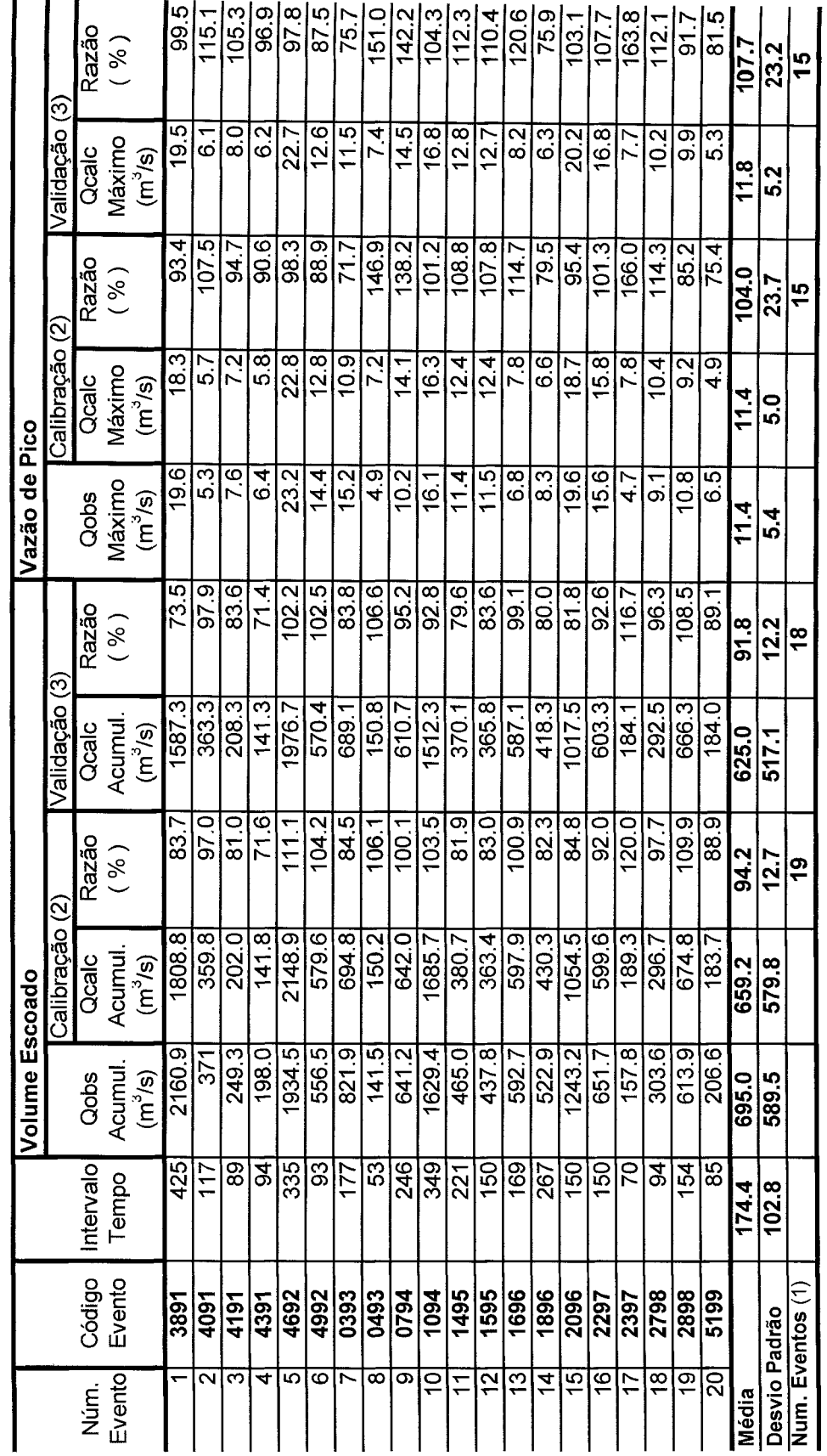

TABELA 7.2.3 - Aplicação dos critérios 1 e 2 aos hidrogramas dos eventos do grupo 4 (para calibração e validação usando o HU-Clark) TABELA 7.2.3 - Aplicação dos critérios 1 e 2 aos hidrogramas dos eventos do grupo 4 ( para calibração e validação usando o HU-Clark)

Observações: (1) Número de eventos, os quais a razão calculada fica entre 80% e 120%. Observações: (1) Número de eventos, os quais a razão calculada fica entre 80% e 120%.

(2) Valores dos parâmetros de calibração ko=302 M=0.15 lnter=0.00016 SRMax=0.016 e Eficiência=0.78. (2) Valores dos parâmetros de calibração k<sub>o</sub>=302 M=0.15 Inter=0.00016 SRMax=0.016 e Eficiência=0.78. (3) Valores dos parâmetros de validação k<sub>o</sub>=196 M=0.17 Inter=0.00022 SRMax=0.016 e Eficiência=0.77. (3) Valores dos parâmetros de validação ko=196 M=0.17 lnter=0.00022 SRMax=0.016 e Eficiência=0.77.

|               | Volume Escoado       |                      |       |                                         |       | <b>Vazão de Pico</b> |                     |                 |                                         |        |
|---------------|----------------------|----------------------|-------|-----------------------------------------|-------|----------------------|---------------------|-----------------|-----------------------------------------|--------|
|               |                      |                      |       | k0=196 M=0.17 Inter=0.00022 SRMax=0.016 |       |                      |                     |                 | k0=196 M=0.17 Inter=0.00022 SRMax=0.016 |        |
|               |                      | Calibração Grupo 3   |       | Validação Grupo 4                       |       |                      | Calibração Grupo 3  |                 | Validação Grupo 4                       |        |
|               | Qobs                 | Qcalc                | Razão | Qcalc                                   | Razão | Qobs                 | Qcalc               | Razão           | Qcalc                                   | Razão  |
|               | Acumul.<br>$(m^3/s)$ | Acumul.<br>$(m^3/s)$ | $%$ ) | Acumul.<br>(m <sup>3</sup> /s)          | %)    | Máximo<br>$(m^3/s)$  | Máximo<br>$(m^3/s)$ | $\mathcal{C}$ ) | Máximo<br>(m <sup>3</sup> /s)           | $'$ %) |
| Média         | 806.5                | 756.6                | 94.2  | 625.0                                   | 91.8  | 10.7                 | 10.5                | 103.7           | 11.8                                    | 107.7  |
| Desvio Padrão | 1047.8               | 998.8                | 9.0   | 517.1                                   | 12.2  | 5.8                  | 5.2                 | 27.5            | 5.2                                     | 23.2   |

TABELA 7.2.4 - Resultado aglomerado da aplicação dos critérios 1 e 2 aos hidrogramas dos eventos do grupo 3 e 4 ( para calibração e validação usando o HU-Clark)

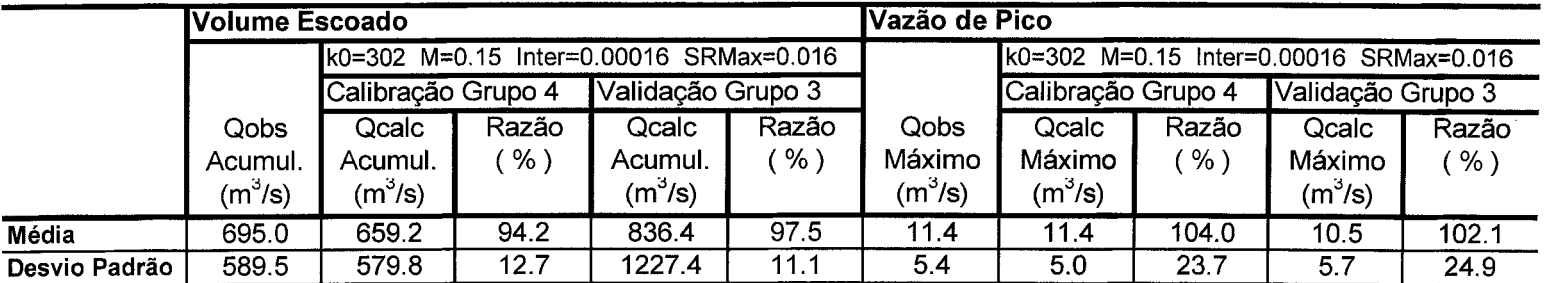

|                    |                 |                     | TABELA 7.2.5 - Aplicação dos critérios numéricos 3, 4 e 5 aos hidrogramas obtidos na calibração dos eventos do grupo 3, utilizando o HU-Clark.                                                                                                    |                                      |                                                                                                    |                                                                                                    |                        |                               |                                      |                     |
|--------------------|-----------------|---------------------|----------------------------------------------------------------------------------------------------|--------------------------------------|----------------------------------------------------------------------------------------------------|----------------------------------------------------------------------------------------------------|------------------------|-------------------------------|--------------------------------------|---------------------|
|                    |                 | Coluna <sup>1</sup> | Coluna <sub>2</sub>                                                                                                    | $\infty$<br>Coluna                   | Coluna 4                                                                                                    | Coluna <sub>5</sub>                                                                                                    | Coluna <sub>6</sub>    | Coluna 7                      | Coluna <sub>8</sub>                  | Coluna <sub>9</sub> |
|                    |                 | Somatório da        | Somatório da                                                                                                    | Critério 3                           | Somatório da                                                                                                    | Somatório da                                                                                                    | Critério 4             | Somatório do                  | Somatório do                         | Critério 5          |
| Núm.               | Código          | vazão calc.         | vazão obs.                                                                                                    | razão                                | vazão calc.                                                                                                    | vazão obs.                                                                                                    | razão                  | tempo (h)                     | tempo (h)                            | razão               |
| Evento             | Evento          | p/ Qcalc>M          | M <sqop< <="" td=""><td><math>\left( \text{col. 1/col.2} \right)</math></td><td>p/ Qcalc<m< td=""><td>p/ Qobs<m< td=""><td><math>\left( </math>col.4/col.5)</td><td>p/ Qcalc&gt;M</td><td>p/ Qobs&gt;M</td><td><math>(col.7</math>/<math>col.8)</math></td></m<></td></m<></td></sqop<> | $\left( \text{col. 1/col.2} \right)$ | p/ Qcalc <m< td=""><td>p/ Qobs<m< td=""><td><math>\left( </math>col.4/col.5)</td><td>p/ Qcalc&gt;M</td><td>p/ Qobs&gt;M</td><td><math>(col.7</math>/<math>col.8)</math></td></m<></td></m<> | p/ Qobs <m< td=""><td><math>\left( </math>col.4/col.5)</td><td>p/ Qcalc&gt;M</td><td>p/ Qobs&gt;M</td><td><math>(col.7</math>/<math>col.8)</math></td></m<> | $\left( $ col.4/col.5) | p/ Qcalc>M                    | p/ Qobs>M                            | $(col.7$ / $col.8)$ |
|                    |                 | $(m^3/s)$           | $(m^{3}/s)$                                                                                                    |                                      | $(m^{3}/s)$                                                                                                    | $(m^{3}/s)$                                                                                                    |                        | $(m^3/s)$                     | $(m^3/s)$                            |                     |
|                    | 3991            | 178.4               | 203.9                                                                                                    | δ                                    | 518.9                                                                                                    | 518.9                                                                                                    | $\overline{100}$       | $\mathfrak{B}_{\overline{0}}$ | 38                                   | $\approx$           |
|                    | 4291            | 62.4                | 67.6                                                                                                    | 8                                    | 41.2                                                                                                    | 51.7                                                                                                    | 8                      | 9                             | $\overline{4}$                       | 11<br>1             |
| ო                  | 4791            | 752.0               | 917.7                                                                                                    | 82                                   | 807.1                                                                                                    | 705.3                                                                                                    | $\frac{4}{1}$          | 76                            | 78                                   | 59                  |
| 4                  | 4891            | 207.8               | 282.1                                                                                                    | $\overline{7}$                       | 313.4                                                                                                    | 295.7                                                                                                    | 106                    | 89                            | 88                                   | S4                  |
| ഥ                  | 4492            | 2950.4              | 2859.1                                                                                                    | 103                                  | 1658.4                                                                                                    | 1944.3                                                                                                    | 88                     | 299                           | 283                                  | 106                 |
| ထ                  | 4592            | 193.3               | 237.3                                                                                                    | $ \overline{\mathbf{c}} $            | 131.7                                                                                                    | 121.7                                                                                                    | $\overline{108}$       | $\frac{6}{5}$                 | $\overline{2}$                       | 79                  |
|                    | 0293            | 198.1               | 166.2                                                                                                    | 119                                  | 154.5                                                                                                    | 161.6                                                                                                    | 86                     | 8                             | $\overline{\widetilde{\mathcal{C}}}$ | 5                   |
| ထ                  | 0694            | 533.2               | 767.8                                                                                                    | 69                                   | 345.8                                                                                                    | 338.8                                                                                                    | $\frac{1}{2}$          | 58                            | 85                                   | 89                  |
| တ                  | 0994            | 137.1               | 109.0                                                                                                    | 26                                   | 89.9                                                                                                    | 98.7                                                                                                    | 5                      | 35                            | 35                                   | $\overline{5}$      |
| ₽                  | 1195            | 214.9               | 206.1                                                                                                    | $\overline{5}$                       | 164.4                                                                                                    | 162.2                                                                                                    | Š                      | 47                            | 8                                    | 2                   |
|                    | 1295            | 156.8               | 169.7                                                                                                    |                                      | 178.9                                                                                                    | 187.9                                                                                                    | 95                     | $\frac{2}{3}$                 | 47                                   | 88                  |
| 12                 | 1395            | 40.4                | 73.8                                                                                                    | အအြို့                               | 70.5                                                                                                    | 75.1                                                                                                    | S4                     | $\overline{1}$                | 9                                    | 69                  |
| 5                  | 5095            | 474.0               | 571.3                                                                                                    |                                      | 321.7                                                                                                    | 280.7                                                                                                    | 115                    | 99                            | 116                                  | <u> ଅ</u>           |
| $\dot{\mathbf{z}}$ | 1796            | 124.4               | 138.9                                                                                                    | ခြ                                   | 94.8                                                                                                    | 93.3                                                                                                    | 102                    | $\overline{2}$                | 27                                   | 89                  |
| 15                 | 1996            | 201.0               | 287.1                                                                                                    | $\overline{\mathcal{E}}$             | 317.4                                                                                                    | 311.9                                                                                                    | 102                    | $\mathbf{\tilde{4}}$          | န္တ                                  | 71                  |
| 9                  | 2197            | 668.8               | 728.2                                                                                                    | 8                                    | 630.2                                                                                                    | 645.7                                                                                                    | 88                     | $\overline{\infty}$           | 88                                   | ड़                  |
| 17                 | 2698            | 107.1               | 113.7                                                                                                    | S,                                   | 125.7                                                                                                    | 134.4                                                                                                    | 84                     | $\frac{8}{2}$                 | 30                                   | 33                  |
| $\frac{8}{1}$      | 3098            | 318.7               | 216.9                                                                                                    | 147                                  | 182.0                                                                                                    | 248.1                                                                                                    | 73                     | 89                            | $\frac{6}{4}$                        | $\frac{41}{3}$      |
| 6Ļ                 | 5299            | 656.6               | 852.9                                                                                                    | 77                                   | 634.3                                                                                                    | 582.9                                                                                                    | 109                    | 106                           | 160                                  | 89                  |
| $\mathcal{S}$      | 5399            | 87.0                | 86.6                                                                                                    | $\overline{100}$                     | 89.4                                                                                                    | 81.3                                                                                                    | 110                    | 2                             | 29                                   | 72                  |
|                    | Núm Eventos (1) |                     |                                                                                                    | 13                                   |                                                                                                    |                                                                                                    | Q)                     |                               |                                      | $\overline{5}$      |

Observações: (1) Número de eventos, os quais a razão calculada fica entre 80% e 120%. Observações: (1) Número de eventos, os quais a razão calculada fica entre 80% e 120%.

|               | TABELA 7.2.6    |                     | - Aplicação dos critérios numéricos 3, |                           |                                                                                                    |                                                                                                    |                                    |                                                 | 4 e 5 aos hidrogramas obtidos na validação dos eventos do grupo 3, utilizando o HU-Clark. |                    |
|---------------|-----------------|---------------------|----------------------------------------|---------------------------|----------------------------------------------------------------------------------------------------|----------------------------------------------------------------------------------------------------|------------------------------------|-------------------------------------------------|-------------------------------------------------------------------------------------------|--------------------|
|               |                 | ٣<br>Coluna         | Coluna <sub>2</sub>                    | Coluna <sub>3</sub>       | Coluna 4                                                                                                    | Coluna <sub>5</sub>                                                                                                    | Coluna <sub>6</sub>                | Coluna <sub>7</sub>                             | Coluna <sub>8</sub>                                                                       | ග<br>Coluna        |
|               |                 | Somatório da        | Somatório da                           | Critério 3                | Somatório da                                                                                                    | Somatório da                                                                                                    | Critério 4                         | Somatório do                                    | Somatório do                                                                              | Critério 5         |
| Núm.          | Código          | vazão calc.         | vazão obs.                             | razão                     | vazão calc.                                                                                                    | vazão obs                                                                                                    | razão                              | tempo (h)                                       | tempo (h)                                                                                 | razão              |
| Evento        | Evento          | p/ Qcalc>M          | p/ Qobs>M                              | $1$ /col $.2$ )<br>(col.  | p/ Qcalc <m< td=""><td>p/ Qobs<m< td=""><td><math>\left( \text{col.4/col.5}\right)</math></td><td>p/ Qcalc&gt;M</td><td>p/ Qobs&gt;M</td><td><math>(col.7</math>col.<math>8)</math></td></m<></td></m<> | p/ Qobs <m< td=""><td><math>\left( \text{col.4/col.5}\right)</math></td><td>p/ Qcalc&gt;M</td><td>p/ Qobs&gt;M</td><td><math>(col.7</math>col.<math>8)</math></td></m<> | $\left( \text{col.4/col.5}\right)$ | p/ Qcalc>M                                      | p/ Qobs>M                                                                                 | $(col.7$ col. $8)$ |
|               |                 | (m <sup>3</sup> /s) | (m <sup>3</sup> /s)                    |                           | $(m^{3}/s)$                                                                                                    | $(m^{3}/s)$                                                                                                    |                                    | $(m^{3}/s)$                                     | (m <sup>3</sup> /s)                                                                       |                    |
|               | 3991            | 218.6               | 203.9                                  | $\overline{107}$          | 507.1                                                                                                    | 518.9                                                                                                    | 88                                 | $\frac{1}{2}$                                   | $\frac{8}{3}$                                                                             |                    |
| ี             | 4291            | 60.5                | 67.6                                   | ္ထုတ္ထ                    | 41.3                                                                                                    | 51.7                                                                                                    | 80                                 | 9                                               | $\overline{4}$                                                                            | 114                |
| ო             | 4791            | 805.9               | 917.7                                  |                           | 862.3                                                                                                    | 705.3                                                                                                    | $\overline{22}$                    | Σó                                              | $\overline{8}$                                                                            | ွ                  |
| ₹             | 4891            | 245.9               | 282.1                                  |                           | 320.3                                                                                                    | 295.7                                                                                                    | $\frac{108}{2}$                    | 65                                              | 88                                                                                        | 74                 |
| <u>လ</u>      | 4492            | 4201.1              | 2859.1                                 |                           | 1472.0                                                                                                    | 1944.3                                                                                                    | 76                                 | 392                                             | 283                                                                                       | 139                |
| ဖ             | 4592            | 171.0               | 237.3                                  |                           | 138.9                                                                                                    | 121.7                                                                                                    | 114                                | $\frac{\infty}{\tau}$                           | $\overline{24}$                                                                           | 75                 |
|               | 0293            | 203.3               | 166.2                                  |                           | 152.1                                                                                                    | 161.6                                                                                                    | क्ष                                | <u> ကျွ</u>                                     | 21                                                                                        | 103                |
| ∞             | 0694            | 561.8               | 767.8                                  |                           | 356.0                                                                                                    | 338.8                                                                                                    | 105                                | 63                                              | 85                                                                                        | 74                 |
| တ             | 0994            | 144.8               | 109.0                                  | <u>ြိုင်ပြင်ပြင် အခြံ</u> | 88.0                                                                                                    | 88.7                                                                                                    | န္တ                                | $\overline{\overline{\overline{\overline{6}}}}$ | ြို့                                                                                      | 106                |
| $\frac{1}{2}$ | 1195            | 218.8               | 206.1                                  |                           | 167.3                                                                                                    | 162.2                                                                                                    | 103                                | 47                                              | $50\,$                                                                                    | 2                  |
| $\mathbf{r}$  | 1295            | 160.2               | 169.7                                  |                           | 182.1                                                                                                    | 187.9                                                                                                    | 56                                 | $\boldsymbol{\mathcal{L}}$                      | 47                                                                                        | ৯                  |
| 2             | 1395            | 34.0                | 73.8                                   | အခြံ အခြံ အခြံ အ          | 72.5                                                                                                    | 75.1                                                                                                    | $\overline{5}$                     | $\overline{a}$                                  | ဗ္                                                                                        | 63                 |
| $\frac{3}{2}$ | 5095            | 535.8               | 571.3                                  |                           | 303.0                                                                                                    | 280.7                                                                                                    | 108                                | 105                                             | 116                                                                                       | $\overline{5}$     |
| $\dot{4}$     | 1796            | 117.2               | 138.9                                  |                           | 93.8                                                                                                    | 93.3                                                                                                    | $\overline{5}$                     | $\overline{z}$                                  | 27                                                                                        | 8                  |
| 15            | 1996            | 223.2               | 287.1                                  |                           | 321.4                                                                                                    | 311.9                                                                                                    | $\overline{103}$                   | $\frac{4}{6}$                                   | 58                                                                                        | ღ<br>7             |
| $\frac{6}{5}$ | 2197            | 763.8               | 728.2                                  |                           | 609.8                                                                                                    | 645.7                                                                                                    | æ                                  | ဌ                                               | 88                                                                                        | $\overline{108}$   |
| 17            | 2698            | 107.7               | 113.7                                  |                           | 125.1                                                                                                    | 134.4                                                                                                    | 83                                 | 29                                              | 8                                                                                         | 5                  |
| $\frac{8}{1}$ | 3098            | 330.4               | 216.9                                  |                           | 186.3                                                                                                    | 248.1                                                                                                    | ဇ                                  | 89                                              | 46                                                                                        | 150                |
| <u>ဝ</u>      | 5299            | 859.1               | 852.9                                  | $ \tilde{\Xi} $           | 593.7                                                                                                    | 582.9                                                                                                    | 102                                | 145                                             | 160                                                                                       | 5                  |
| g             | 5399            | 77.7                | 86.6                                   | 8 <sup>o</sup>            | र<br>प्र                                                                                                    | 81.3                                                                                                    | 116                                | 20                                              | 82                                                                                        | 89                 |
|               | Núm Eventos (1) |                     |                                        | $\overline{c}$            |                                                                                                    |                                                                                                    | $\overline{17}$                    |                                                 |                                                                                           | 5                  |

Observações: (1) Número de eventos, os quais a razão calculada fica entre 80% e 120%. Observações: (1) Número de eventos, os quais a razão calculada fica entre 80% e 120%.

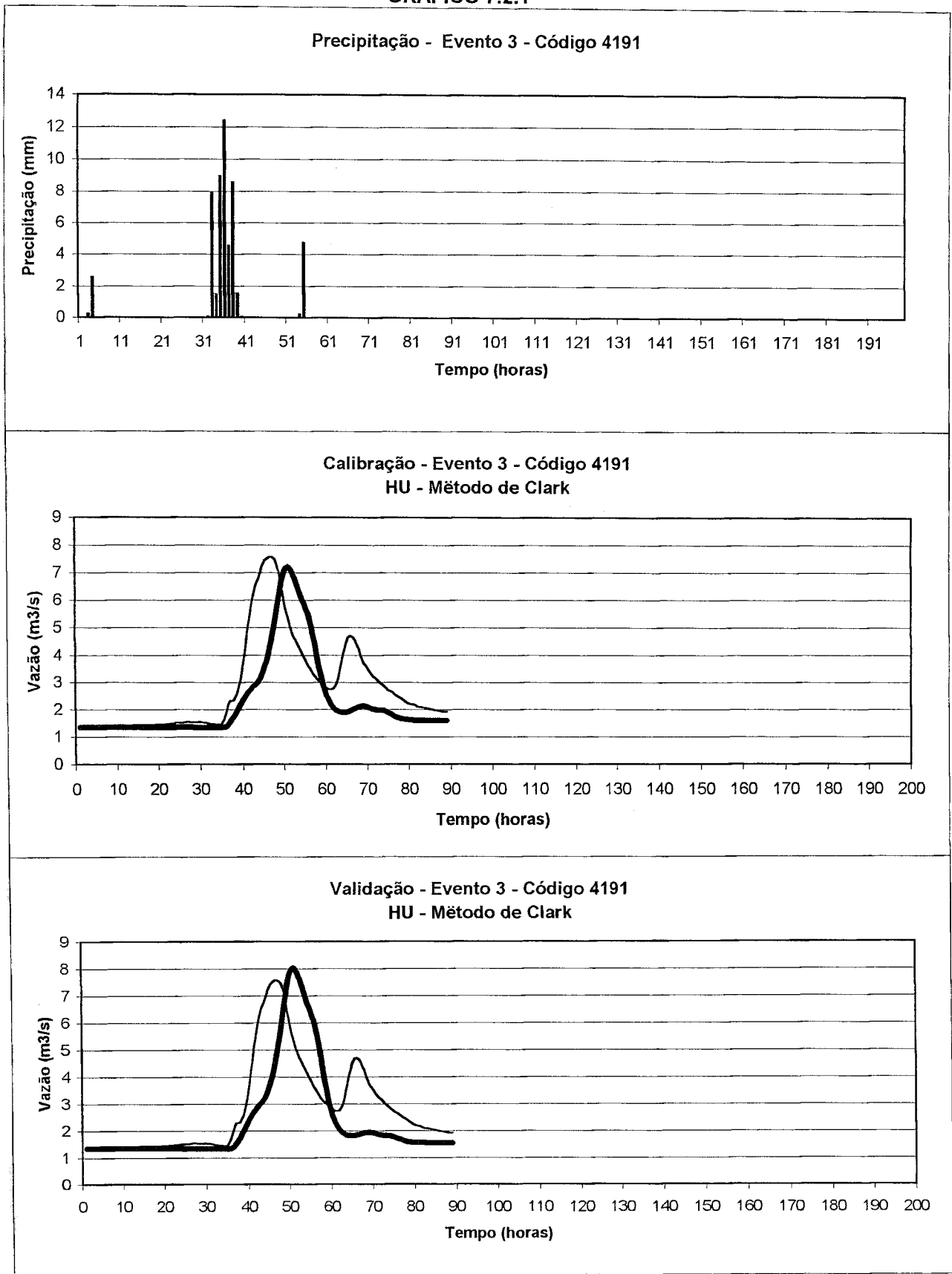

 $\hat{\vec{J}}$ 

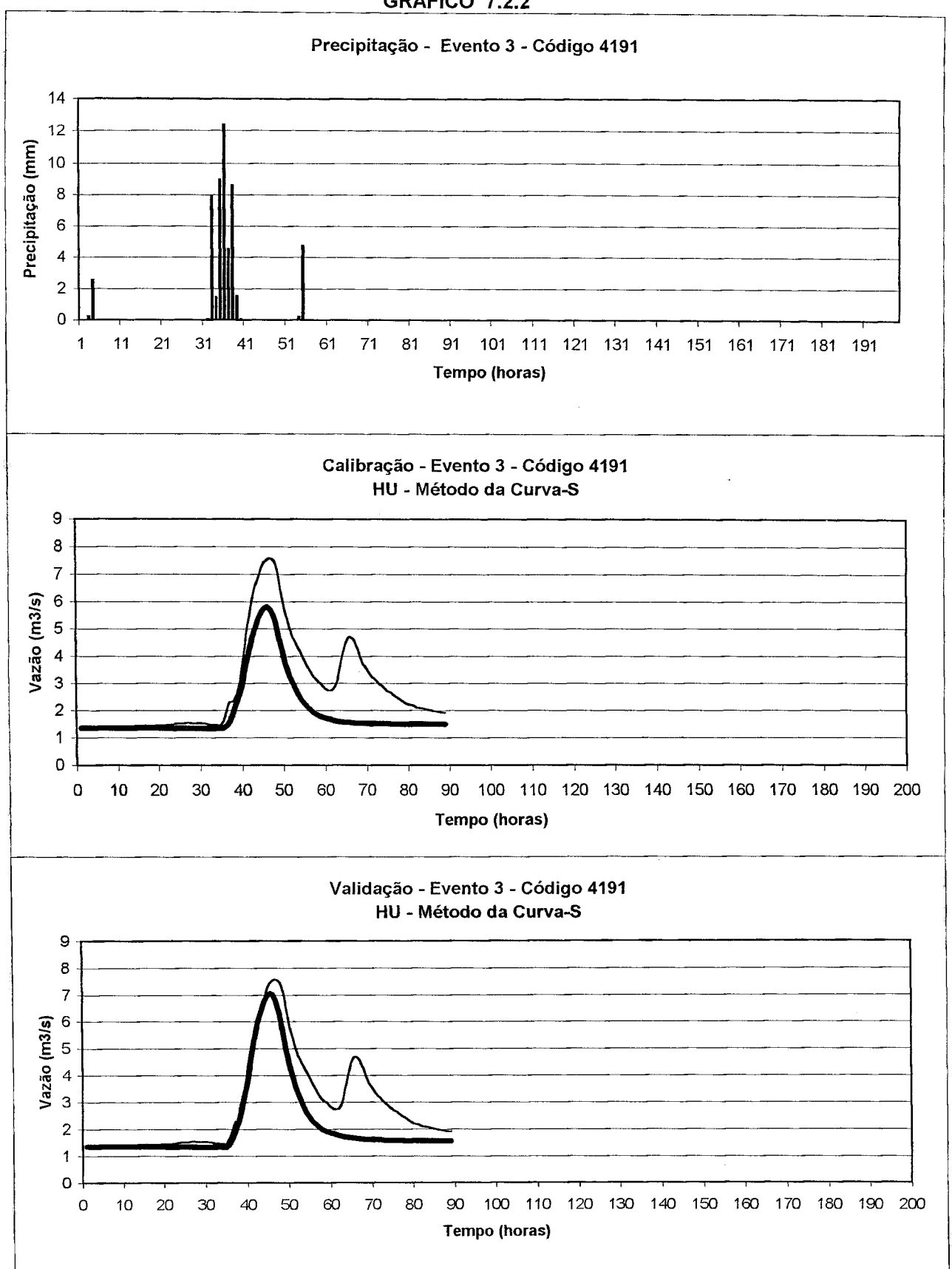

 $\frac{1}{\sqrt{2}}\left(1-\frac{1}{2}\right)$  ,  $\frac{1}{2}$ 

 $\bar{\mathbf{x}}$ 

GRÁFiCO 7.2.2

 $\bar{a}$ 

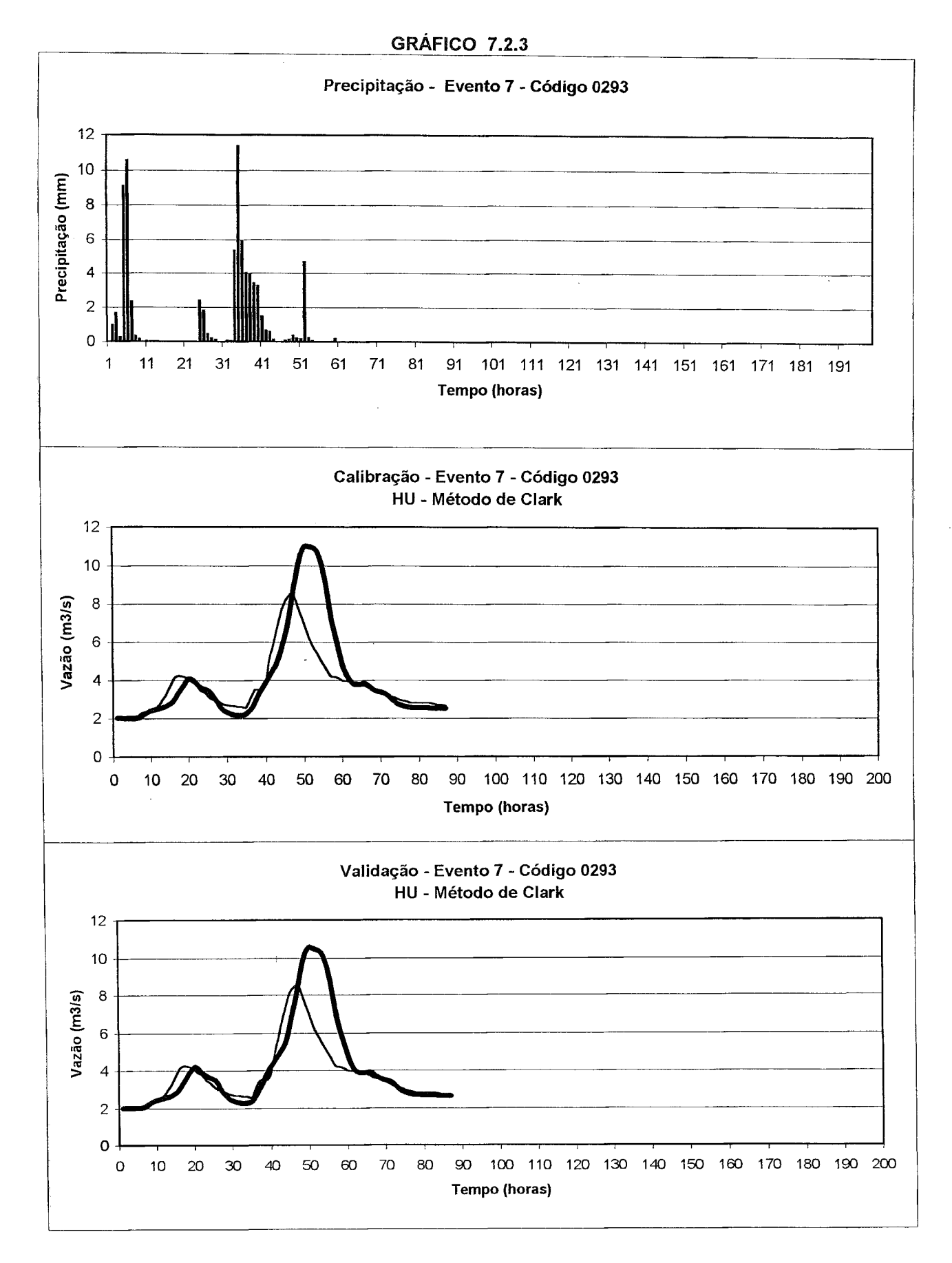

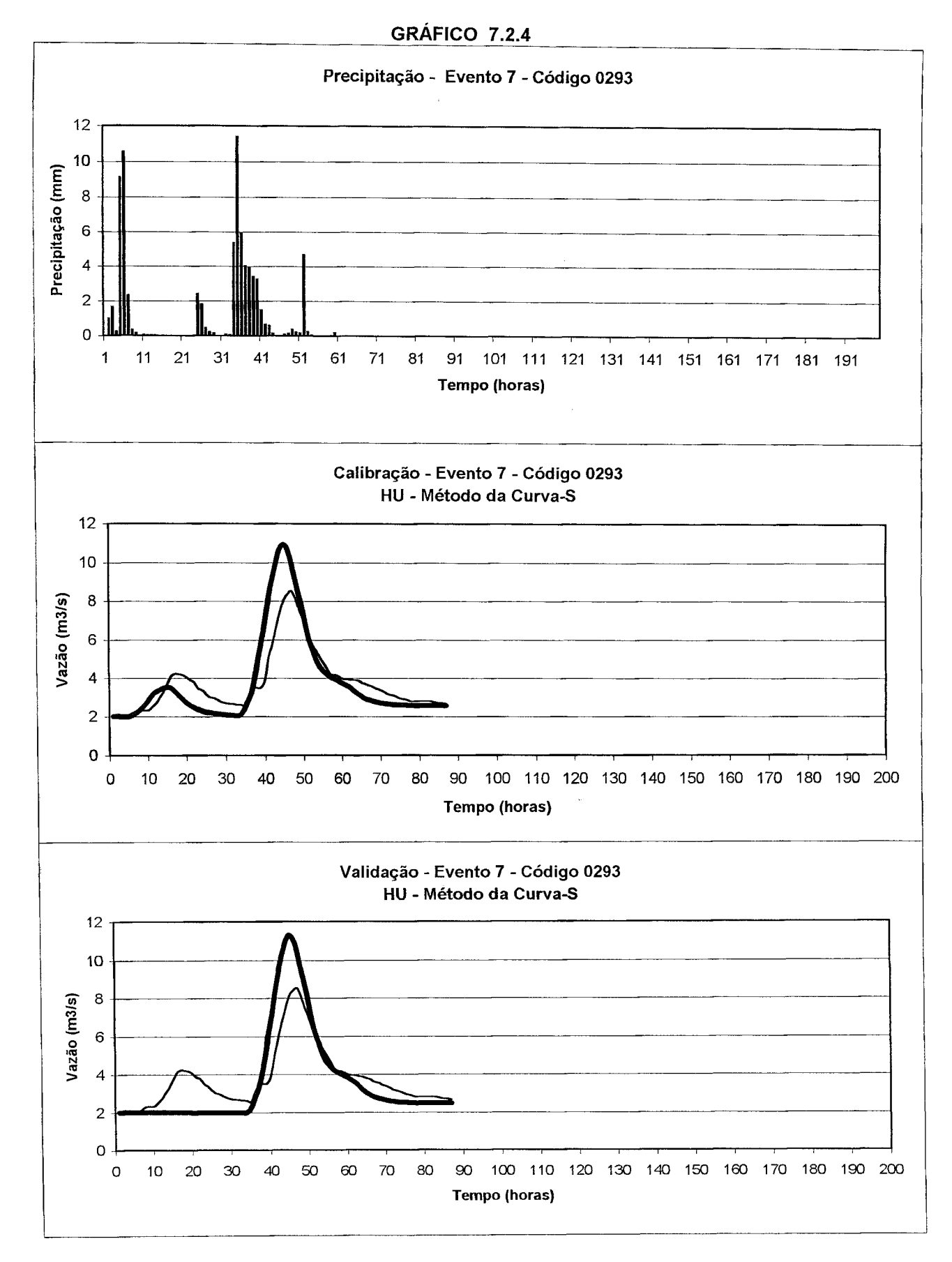

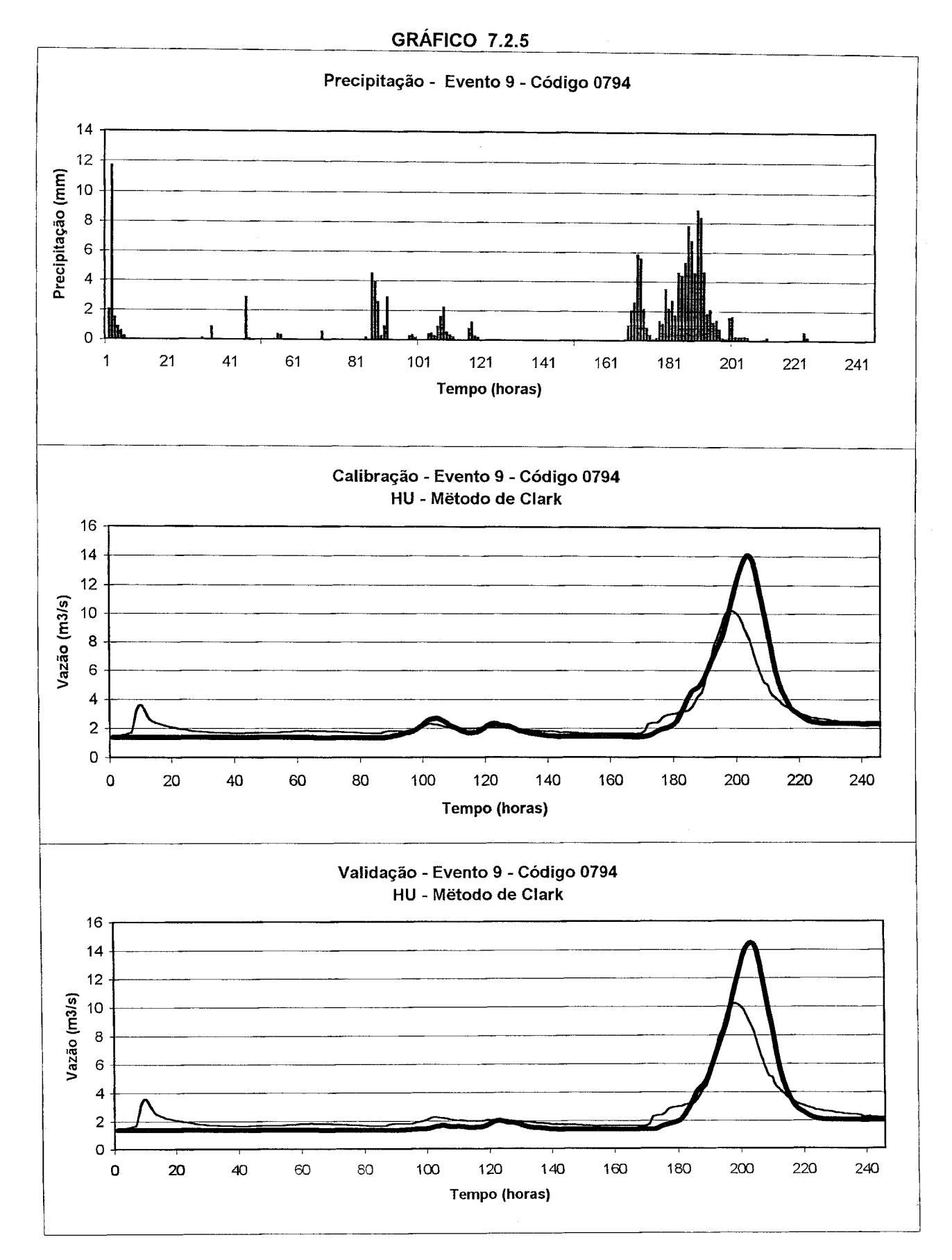

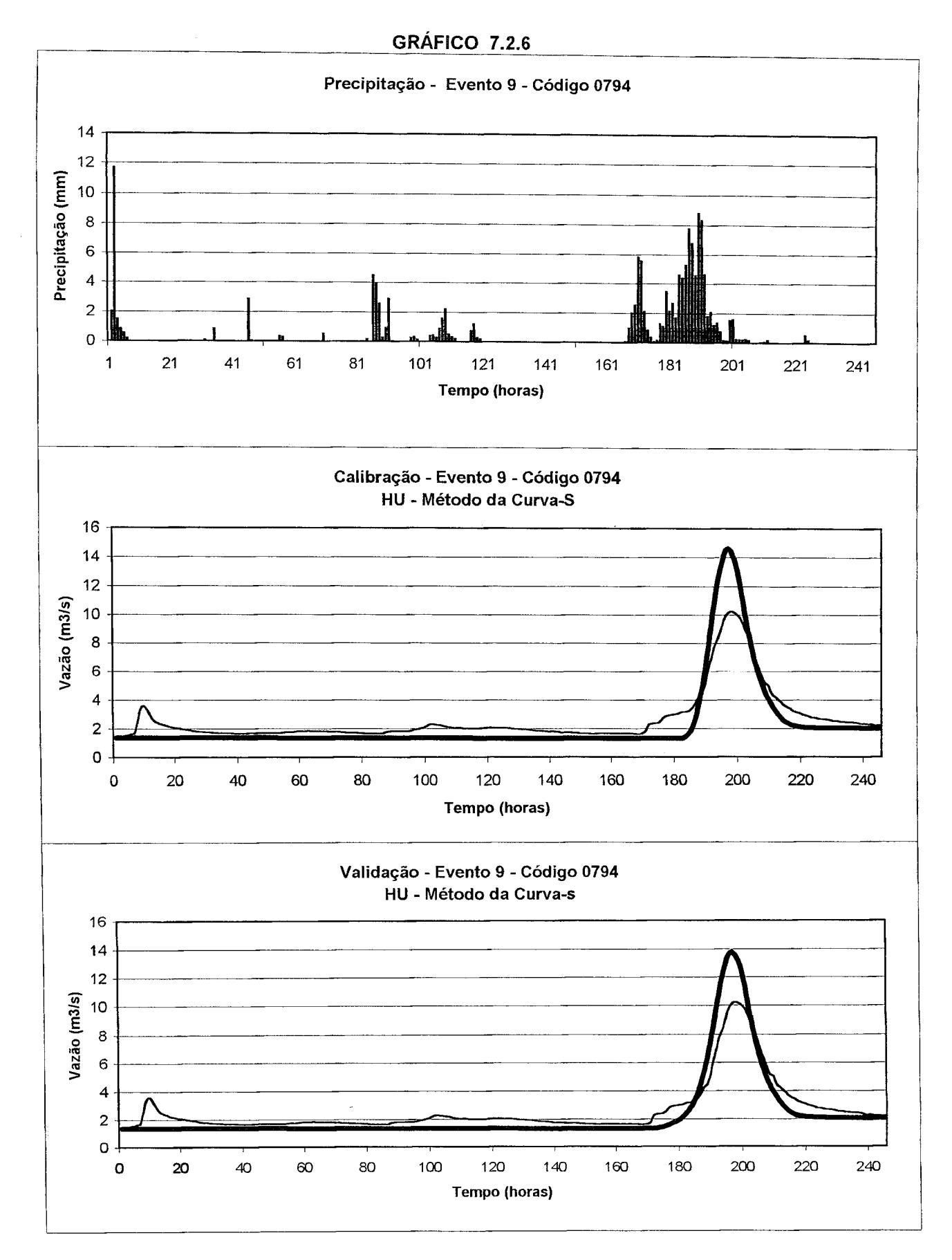

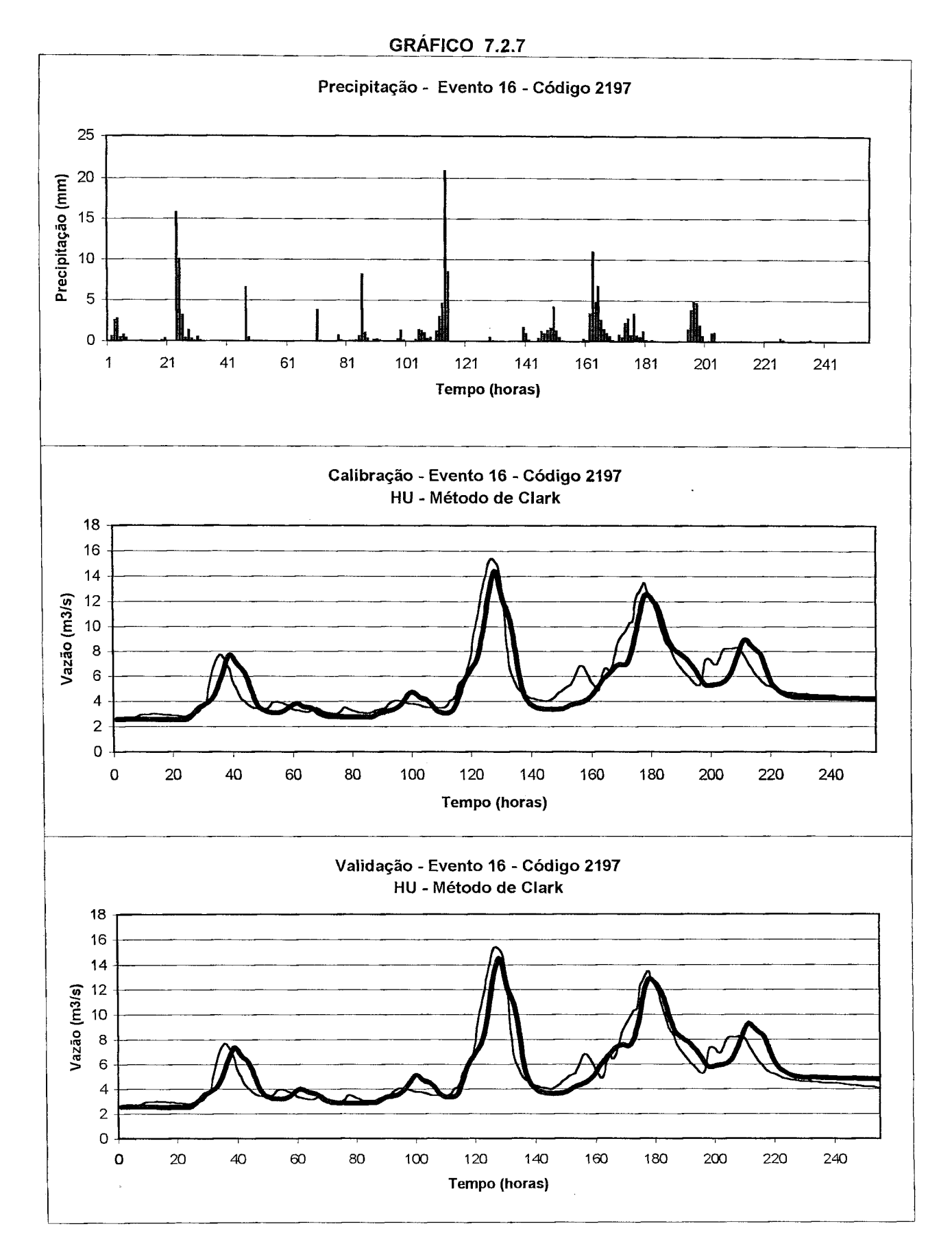

 $\bar{\beta}$  $\sim$ 

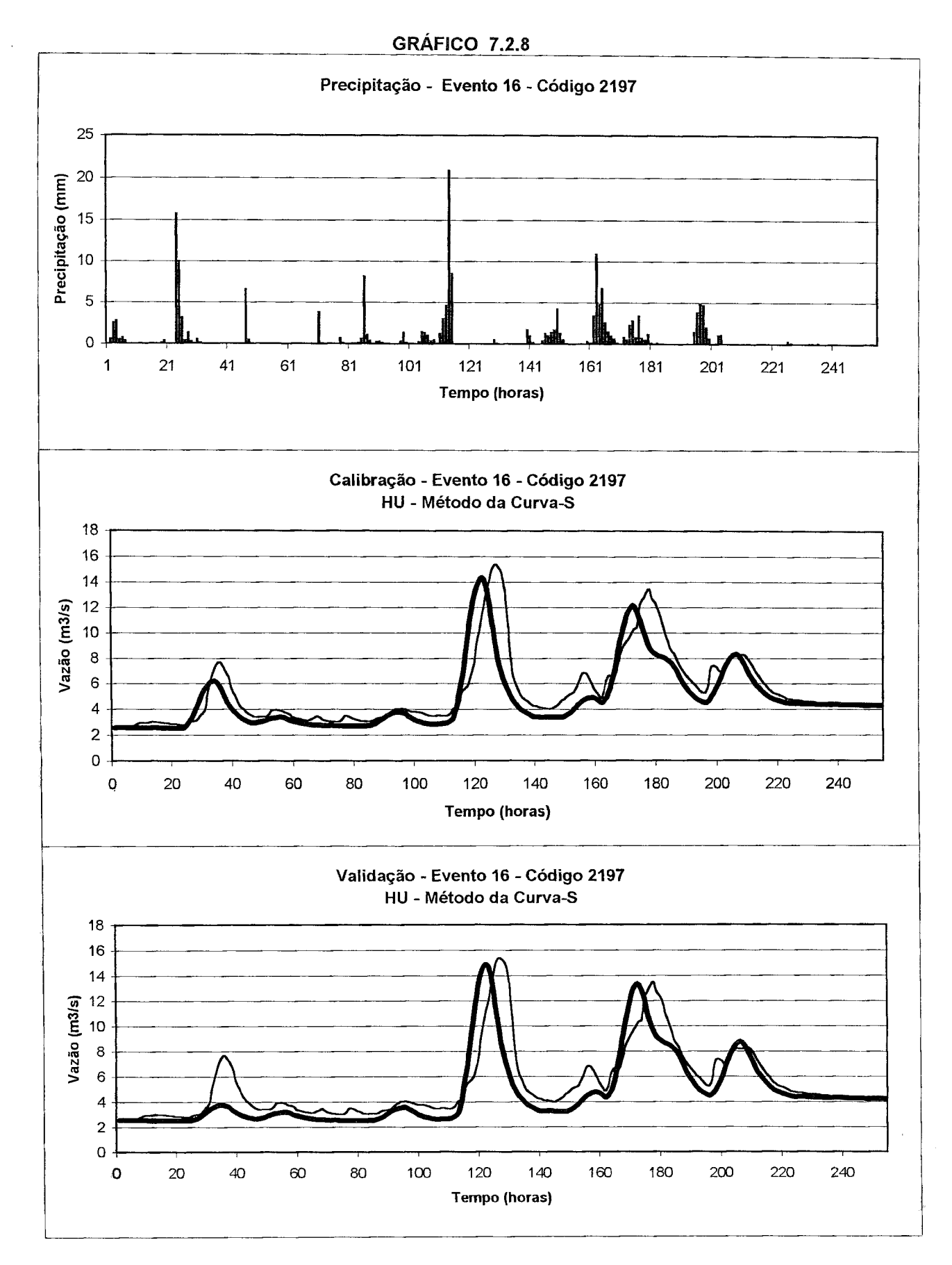

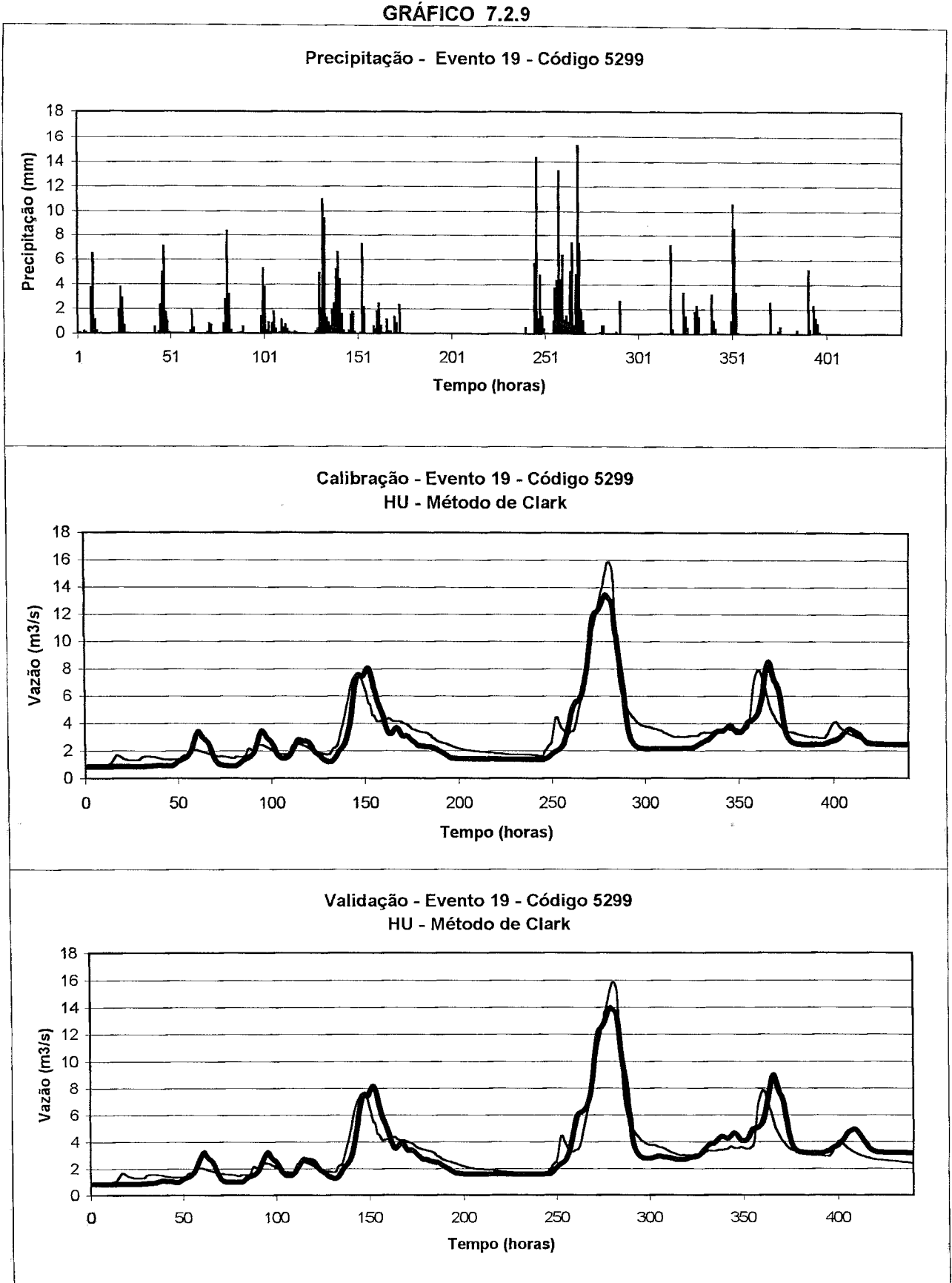

 $\ddot{\phantom{a}}$ 

 $\kappa_{\rm c}$  ,  $\kappa_{\rm c}$ 

 $\bar{\beta}$ 

 $\bar{z}$  $\sim$ 

 $\bar{z}$ 

 $\hat{\boldsymbol{\beta}}$ 

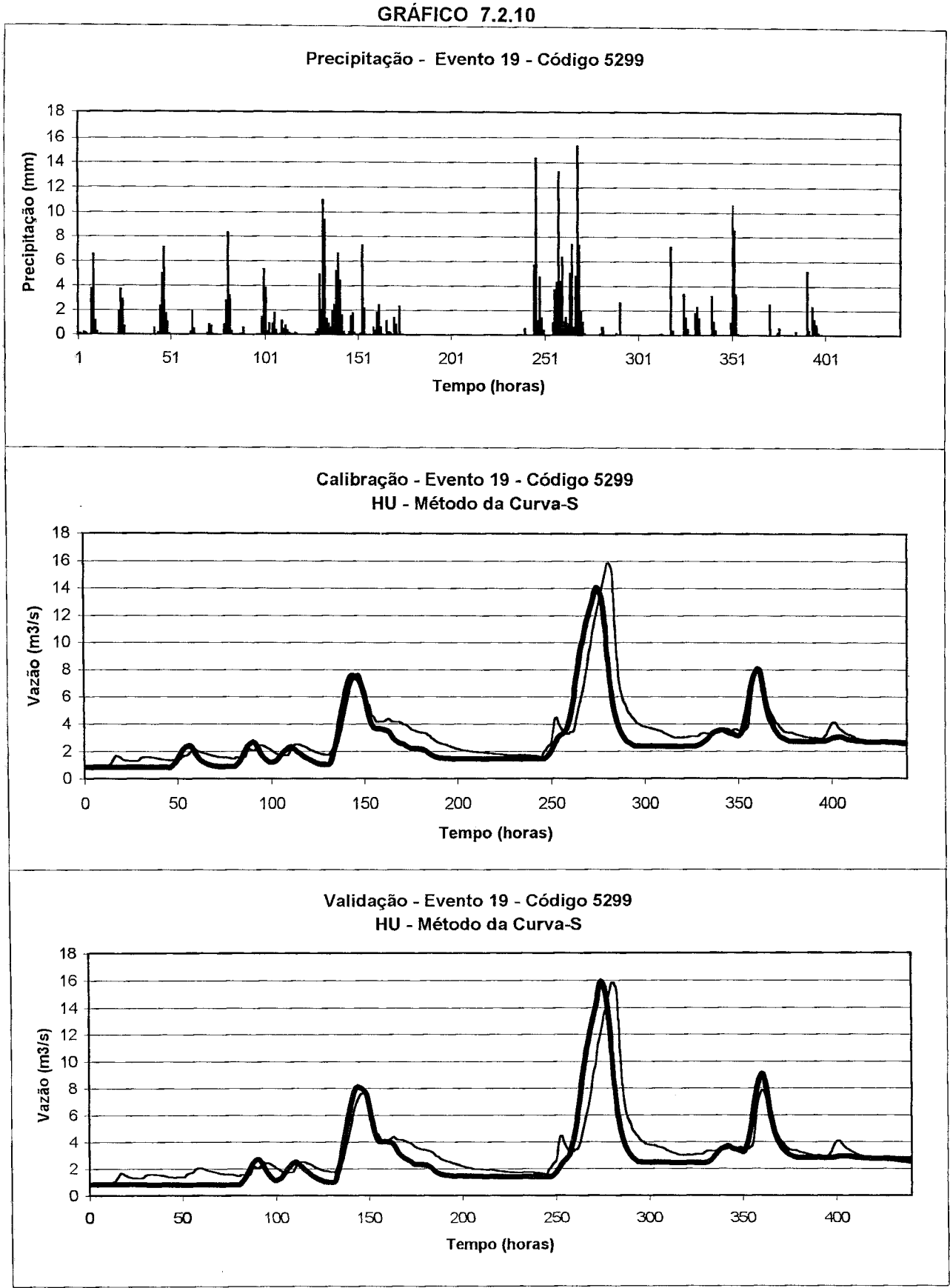

 $\omega_{\rm c} = \gamma^{\rm obs}$ 

 $\sim$ 

 $\bar{\tau}$ 

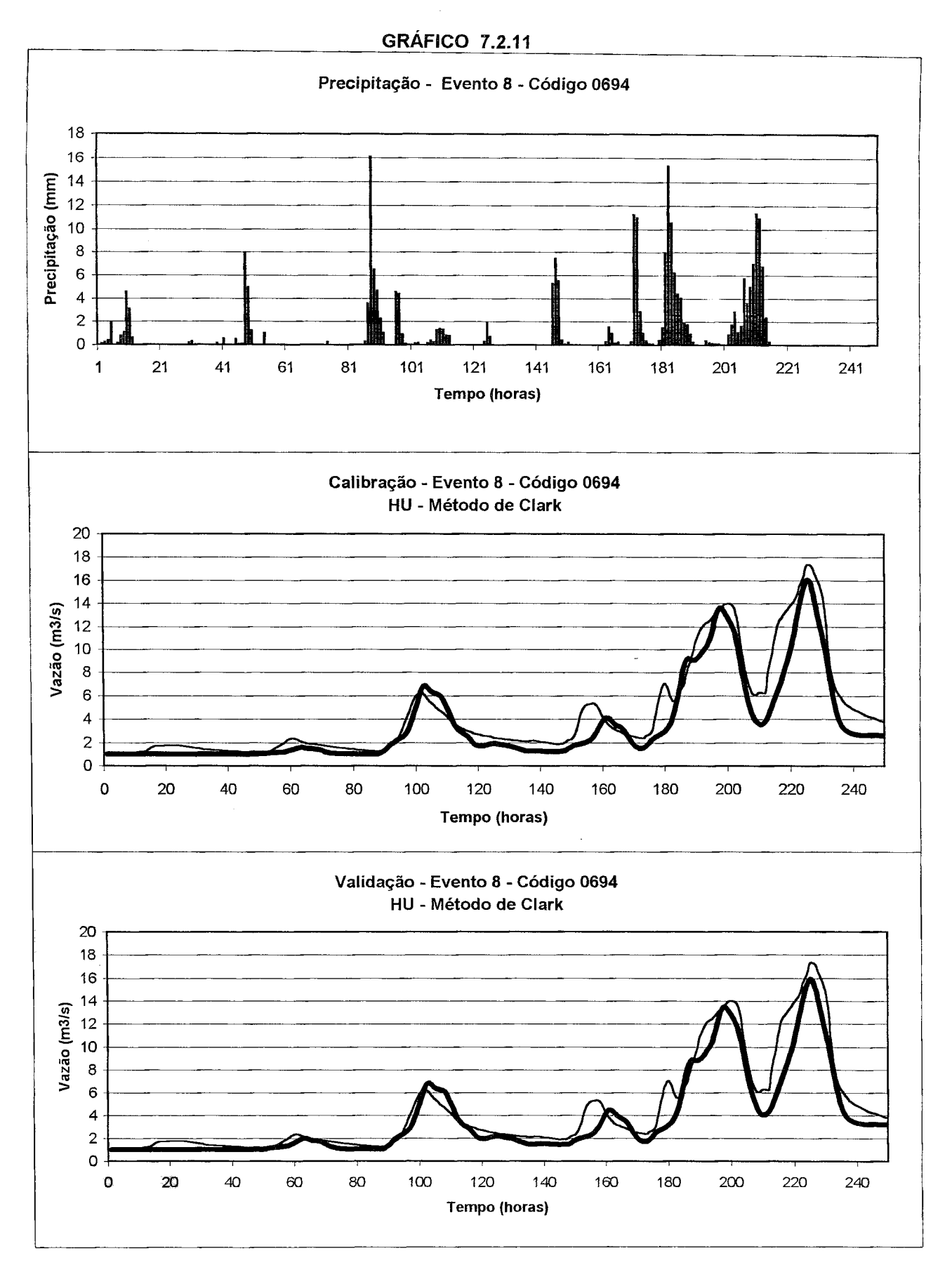

 $\epsilon$  $\overline{\phantom{a}}$ 

128

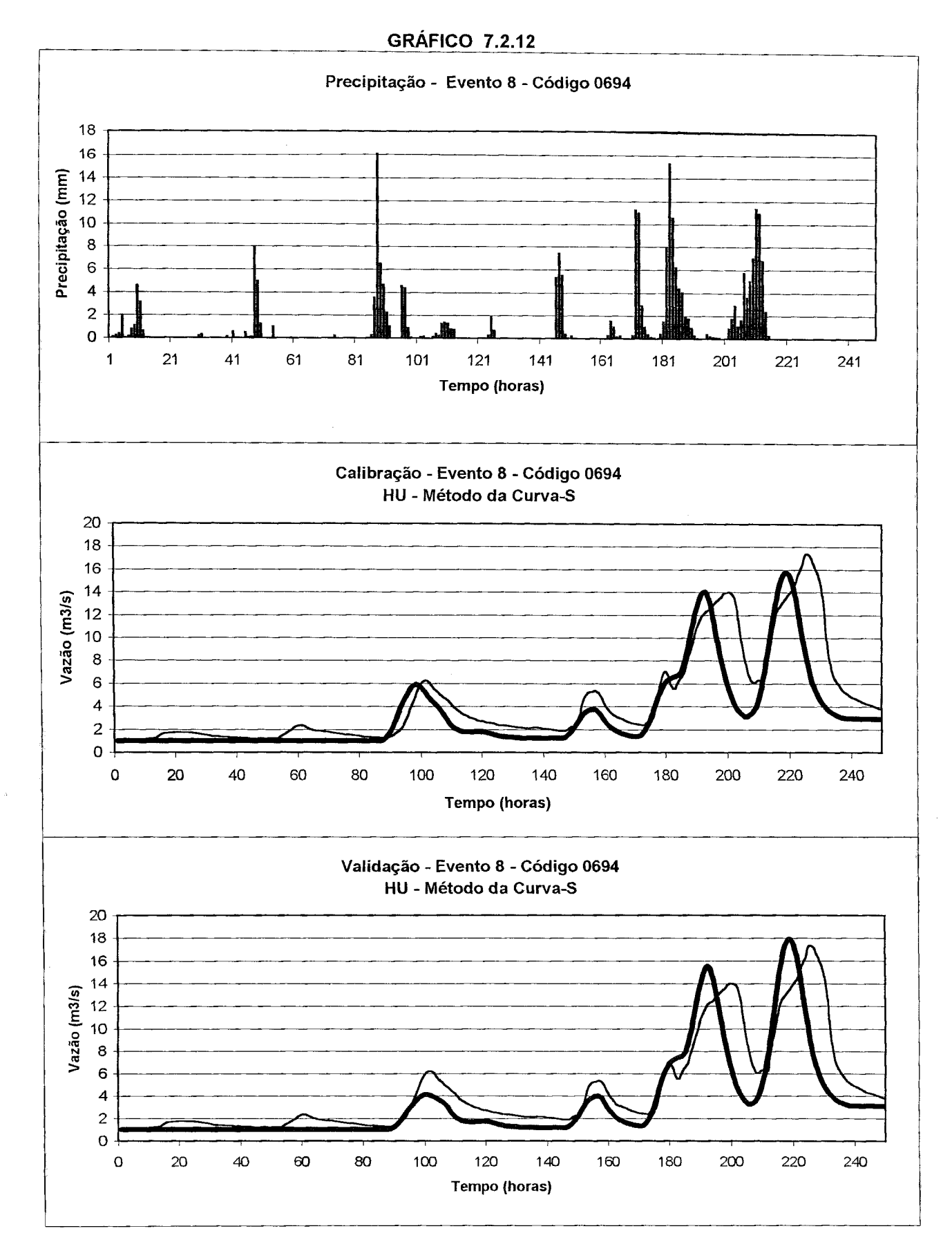

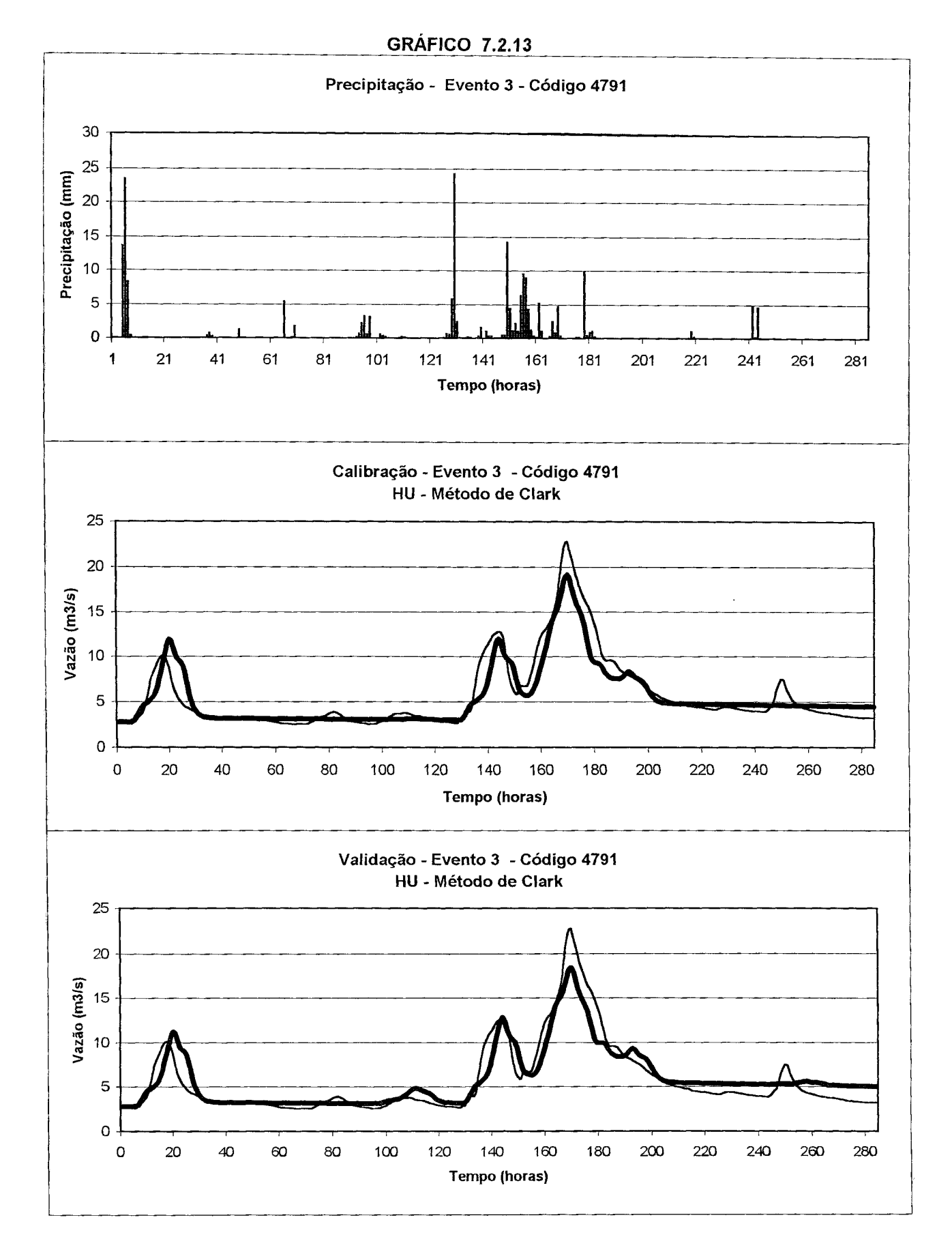

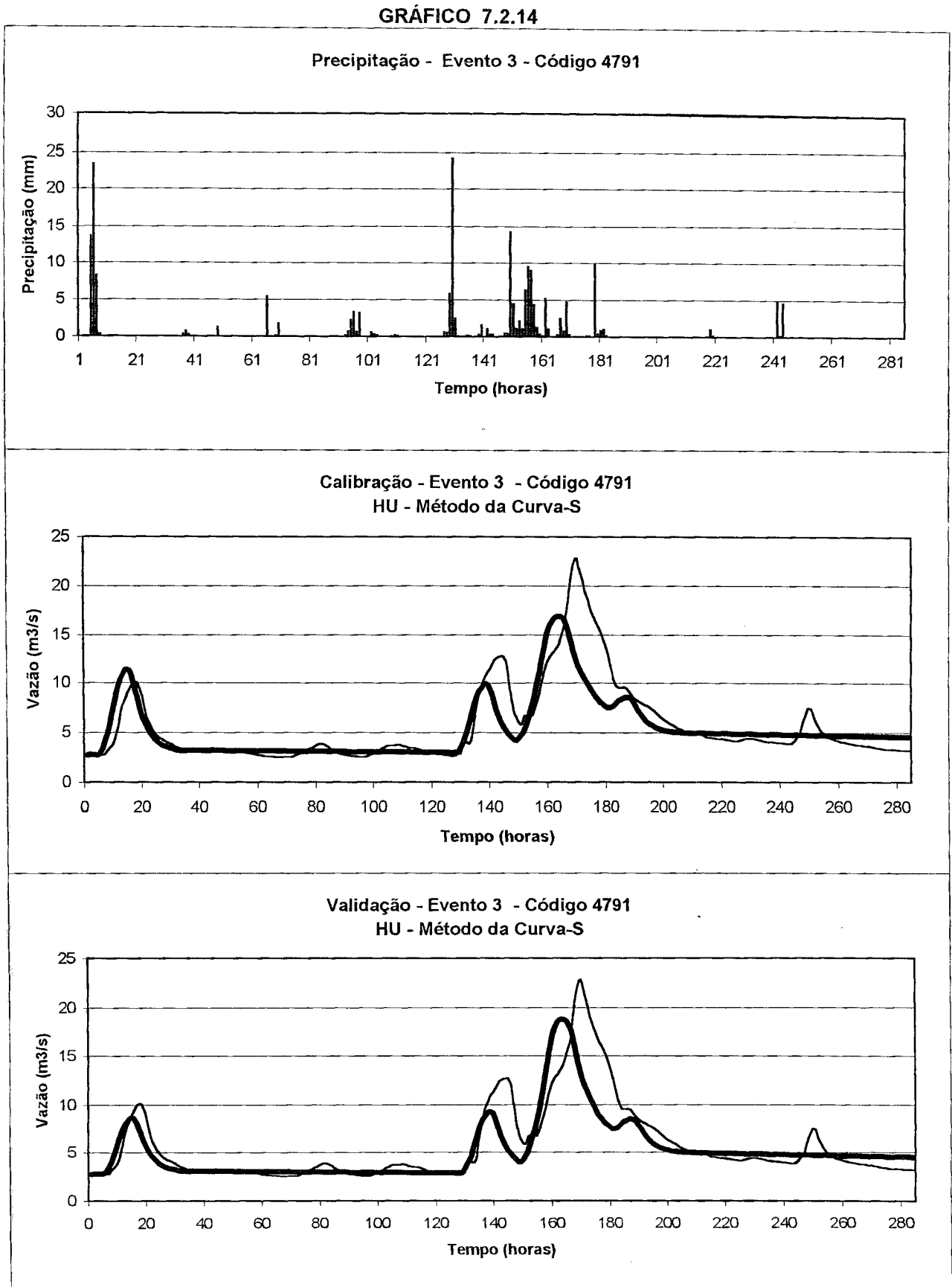

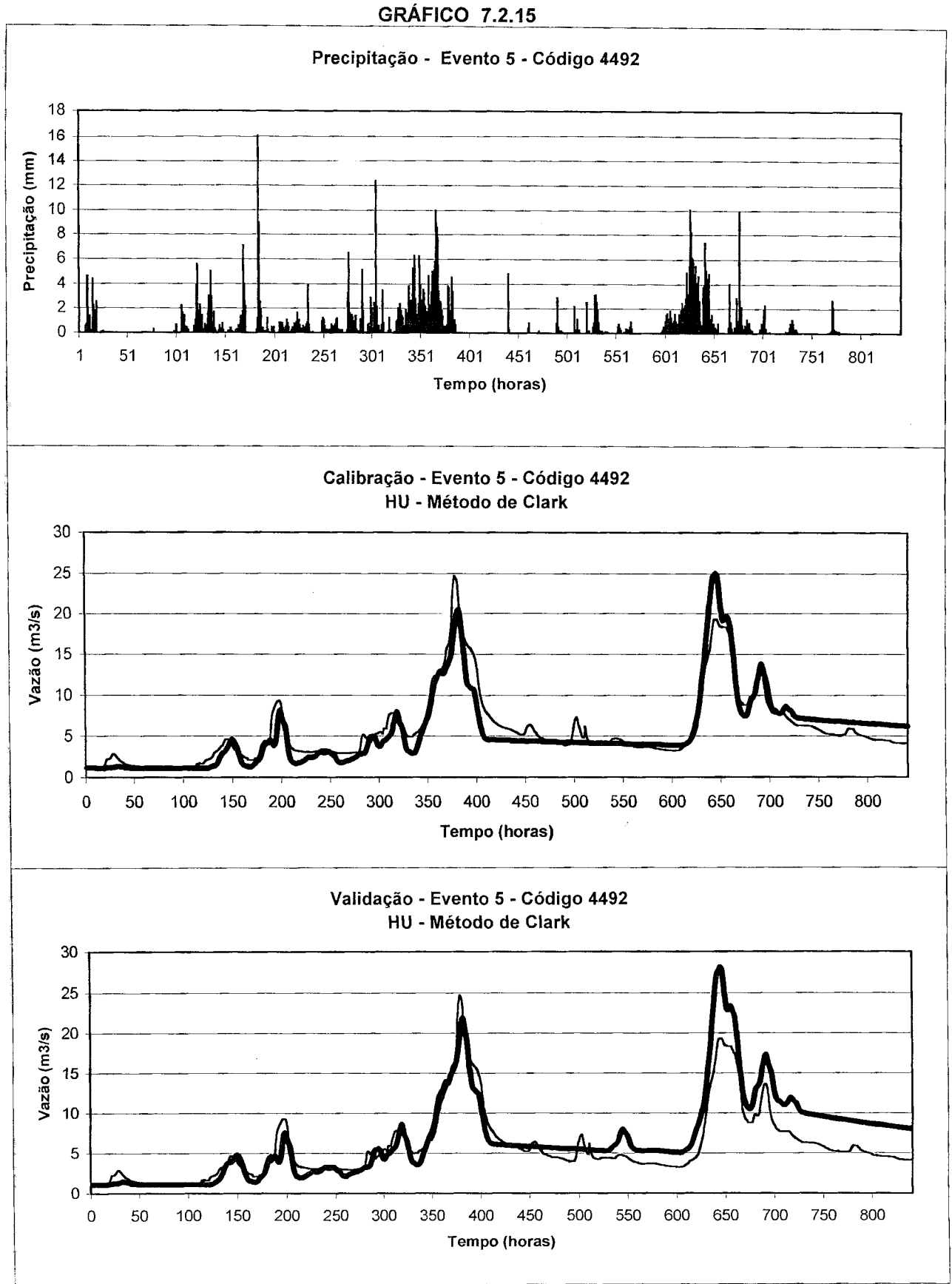

 $\sim$ 

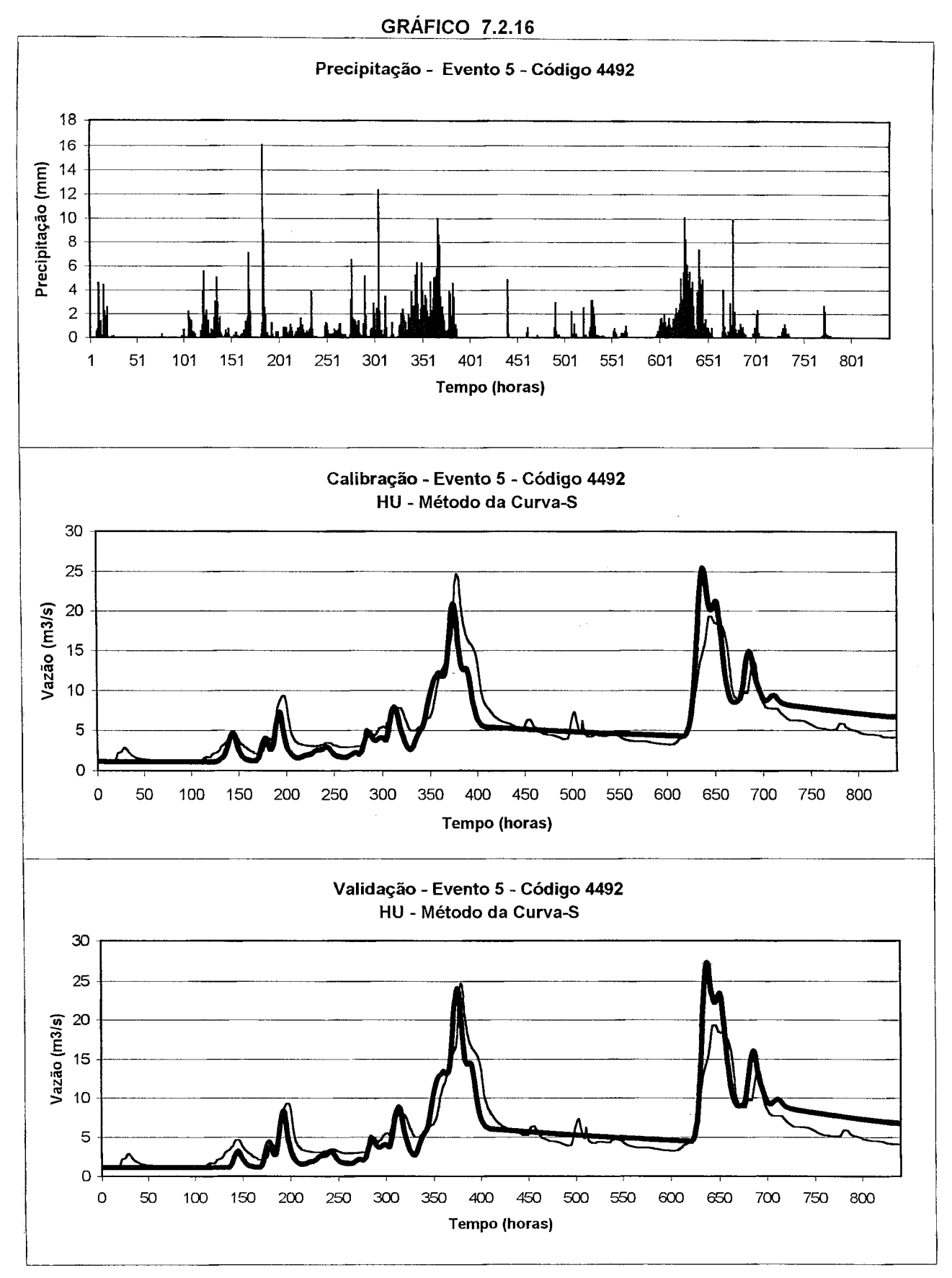

## **7.3 Análise de Resíduos**

As incertezas nos parâmetros dos modelos são devidas a vários fatores entre eles: as limitações nas estrutura dos modelos, procedimentos inadequados na estimativa dos parâmetros e erros associados à medida dos dados de entrada.

Em geral, algumas hipóteses concernentes aos resíduos do modelo são desejáveis (NASCIMENTO, 1995):

(i) Os resíduos devem ter média zero e uma variança  $\sigma_{\varepsilon}^2$  constante, isto é,  $E(\varepsilon_t) = 0$  e  $E(\varepsilon_t^2) = \sigma_{\varepsilon}^2$ ;

(ii) Os resíduos não devem apresentar autocorrelação, isto é  $E(\varepsilon_{t}\varepsilon_{t-k}) = 0$  para todo  $k \neq 0$ ; (iii) *s<sup>t</sup>* deve estar distribuído segundo a lei normal, de modo a permitir a aplicação dos testes de significância.

WALTER e PRONZATO (1994) propuseram a seguinte estatística para verificar a hipótese de  $E(\varepsilon_t) = 0$ 

Se o resíduo e<sub>j</sub> segue uma lei normal  $N(e, s^2)$ , e segue uma lei normal  $N(e, s^2/n)$  e ao nível  $\alpha$ =0.05 a hipótese de  $E(\varepsilon_t)$  = 0 é rejeitada se  $|e| > 2\sqrt{s^2/n}$ 

 $e_j = Q_{j,obs} - Q_{j,calc}$  é o resíduo horário

 $e = n^{-1} \sum e_i$  é o resíduo médio horário **7=1** 

$$
s^{2} = n^{-1} \sum_{j=1}^{n} (e_{j} - \overline{e})^{2}
$$
 é a variança estimada do resíduo horário

onde  $e_i$ ,  $e \cdot e^2$  representam as estimativas estatísticas de  $\varepsilon_t$ ,  $E(\varepsilon_t) \cdot e^2 E(\varepsilon_t^2)$ , respectivamente.

O cálculo destas estimativas aplicado aos resíduos observados na calibração dos eventos do grupo 3, forneceu os seguintes resultados:  $e = 0.24$  m<sup>3</sup>/s e  $s^2 = 1.57$  (m<sup>3</sup>/s)<sup>2</sup>. Portanto a hipótese *E(st*) = 0 é rejeitada, o que é uma indicação de que o modelo não apresenta uma boa performance estatística.

Apezar do valor médio dos resíduos ser relativamente baixo, pode ser verificado nas figuras, que eles variam consideravelmente ao longo de um evento e de um evento para outro (GRAF. 7.3.1 a 7.3.5). Os resíduos mais importantes ocorrem, quando é observado um certo deslocamento do hidrograma calculado (curva mais grossa) em relação ao observado (curva mais fina) (GRAF. 7.3.6), ou quando para alguns eventos simples é observada uma diferença significativa entre a vazão de pico observada e calculada (GRAF. 7.3.7 e 7.3.8)

O GRAF. 7.3.9 ilustra a não estacionaridade da variança, onde pode ser observado, que o valor dos resíduos aumenta progressivamente com o aumento da vazão calculada.

Quando os resíduos não são estatisticamente independentes das variáveis de entrada ou saída, significa que o modelo pode ser melhorado, de forma a representar a parcela que apresenta correlação, ou pode também significar que os parâmetros foram ajustados de forma tendenciosa.

No GRAF. 7.3.10 são plotados os valores de vazão calculada em função das vazões observadas, onde não se constata uma tendência predominante do modelo em subestimar ou superestimar as vazões.

Na avaliação dos resíduos de modelos hidrológicos, em geral, pode ser observada também uma certa correlação serial entre os resíduos, devido às características temporais da simulação e dos dados envolvidos. Por exemplo, num evento de cheia quando o modelo superestima as vazões, isto pode ser decorrência de uma avaliação errada da precipitação e durante esta cheia a tendência é de que todos os valores sejam superestimados, gerando a correlação mencionada TUCCI (1998).

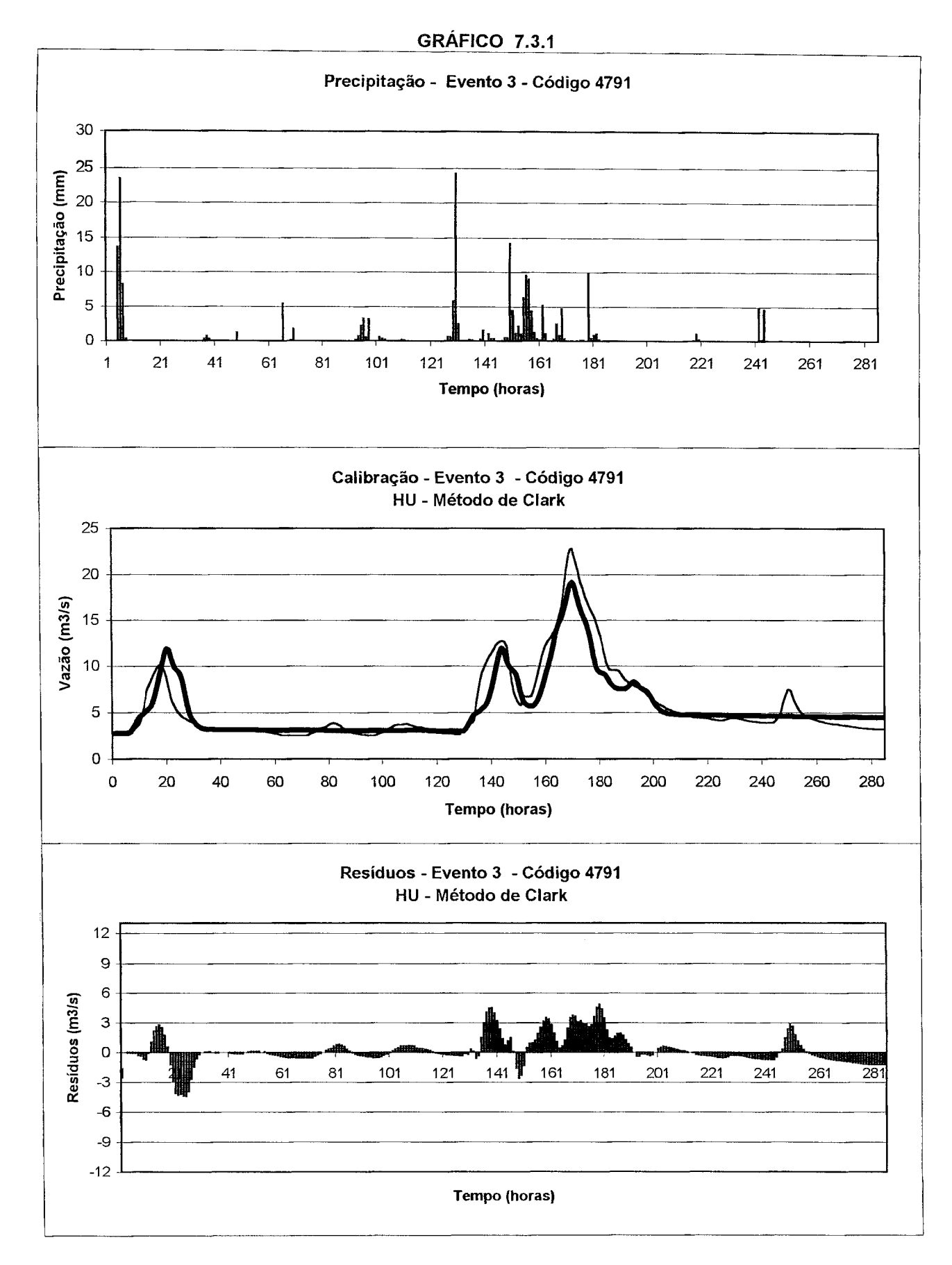

 $\bar{\beta}$ 

 $\label{eq:2.1} \frac{1}{\sqrt{2}}\sum_{i=1}^n\frac{1}{\sqrt{2}}\left(\frac{1}{\sqrt{2}}\right)^2\left(\frac{1}{\sqrt{2}}\right)^2.$ 

 $\sim$ 

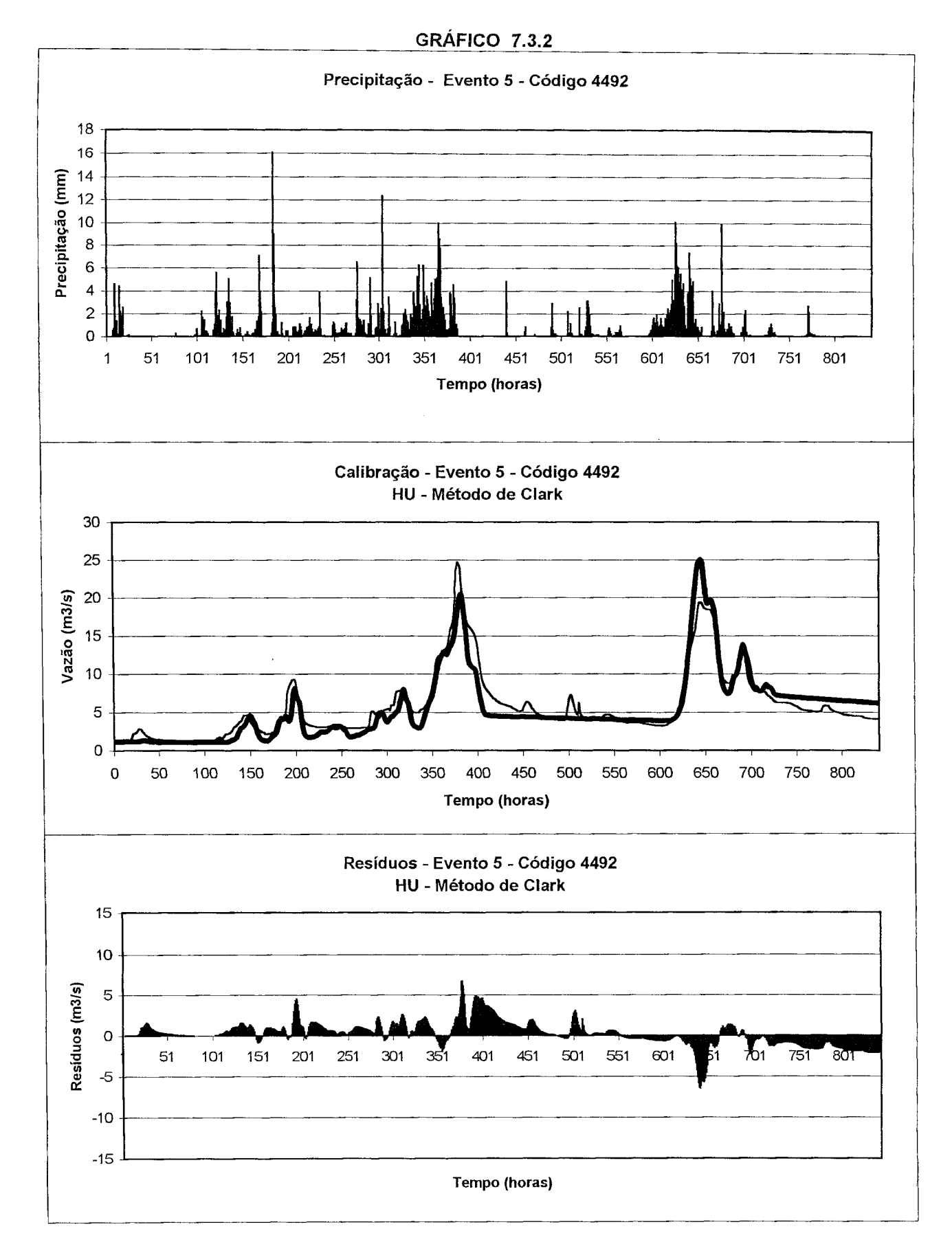

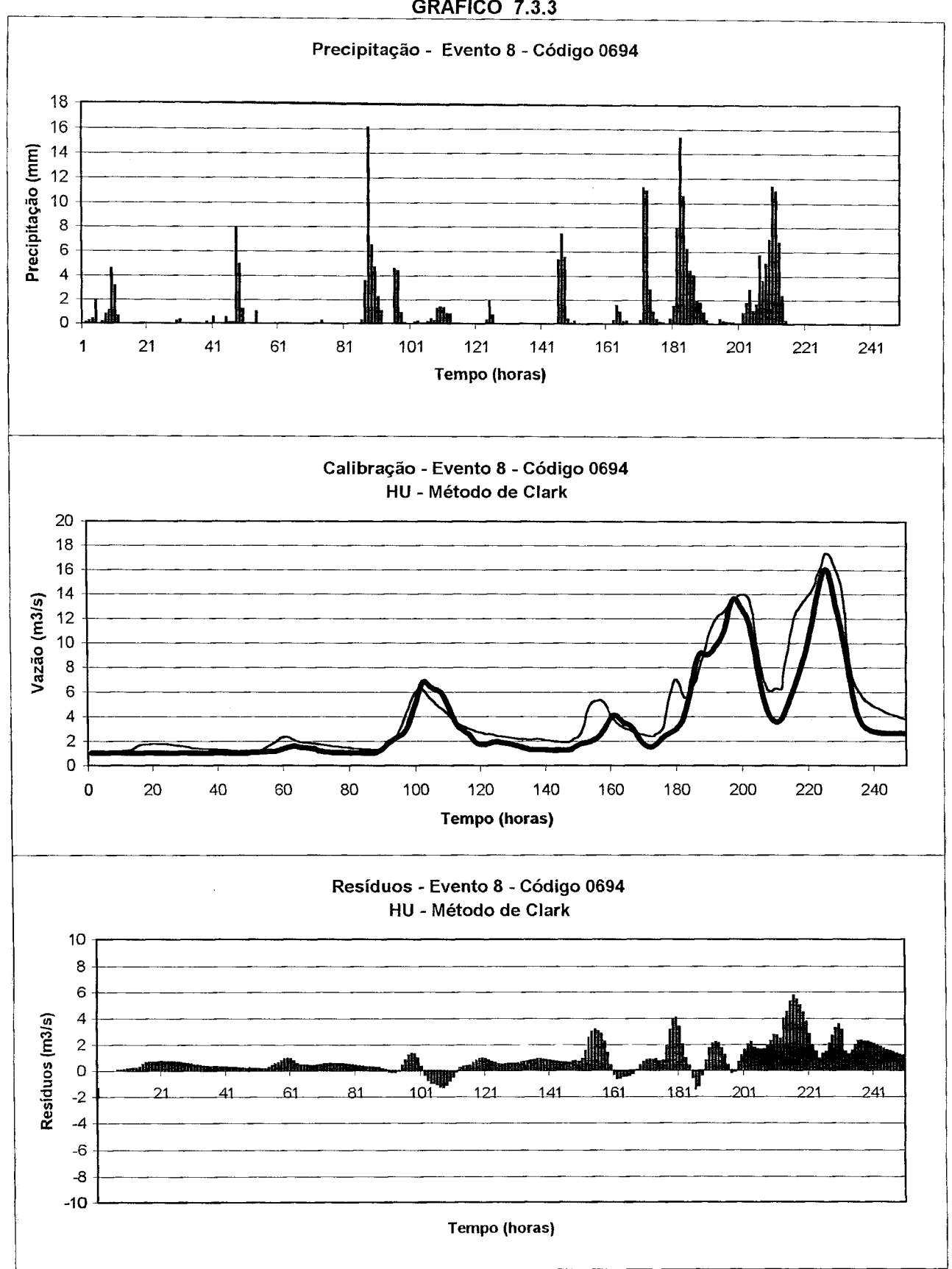

GRÁFICO 7**.3.3** 

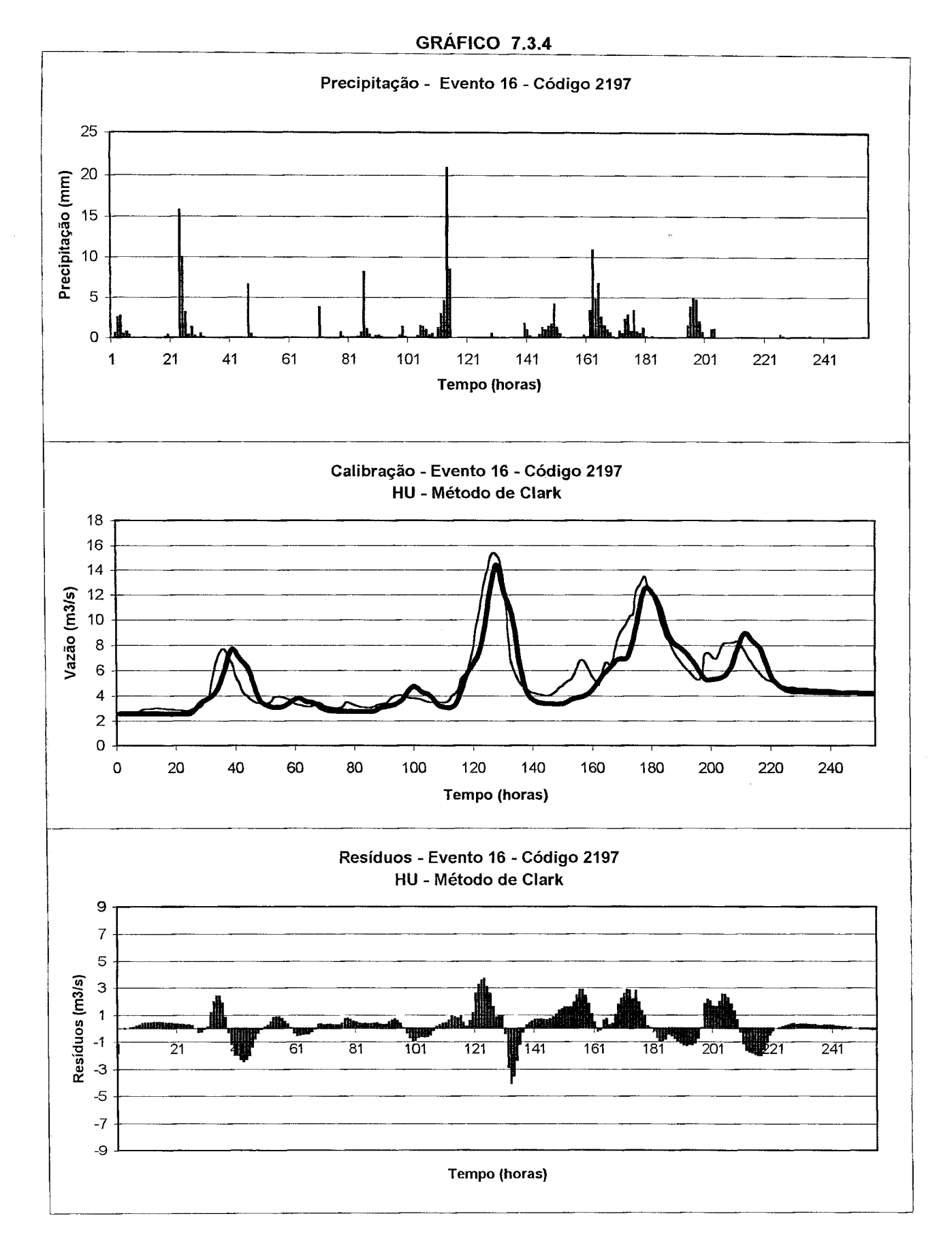

 $\langle \langle \sigma \rangle \rangle$  .

 $\sim$   $\sim$ 

 $\lambda$ 

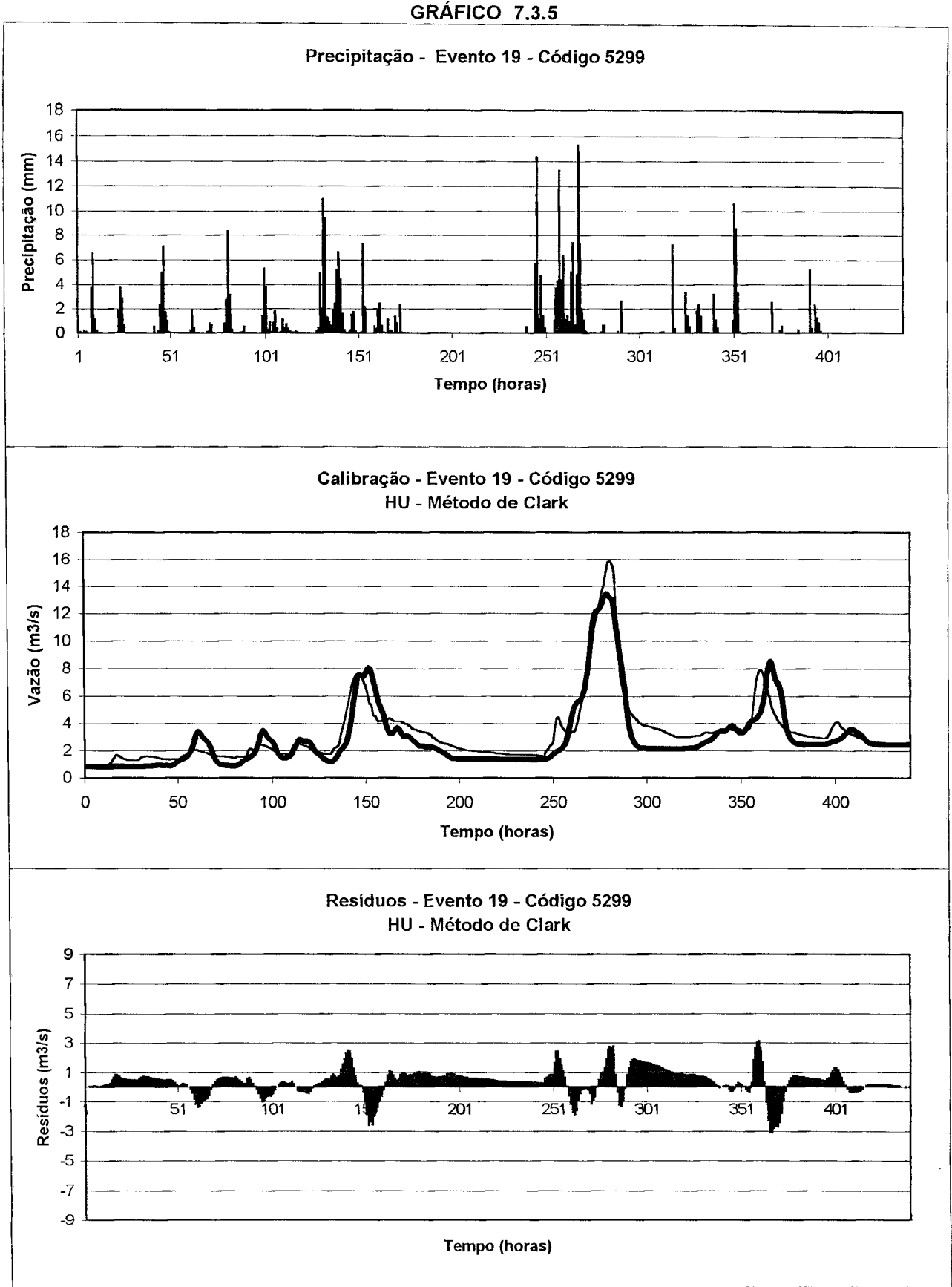

 $\bar{z}$  .

 $\mathbb{R}^{2d}$ 

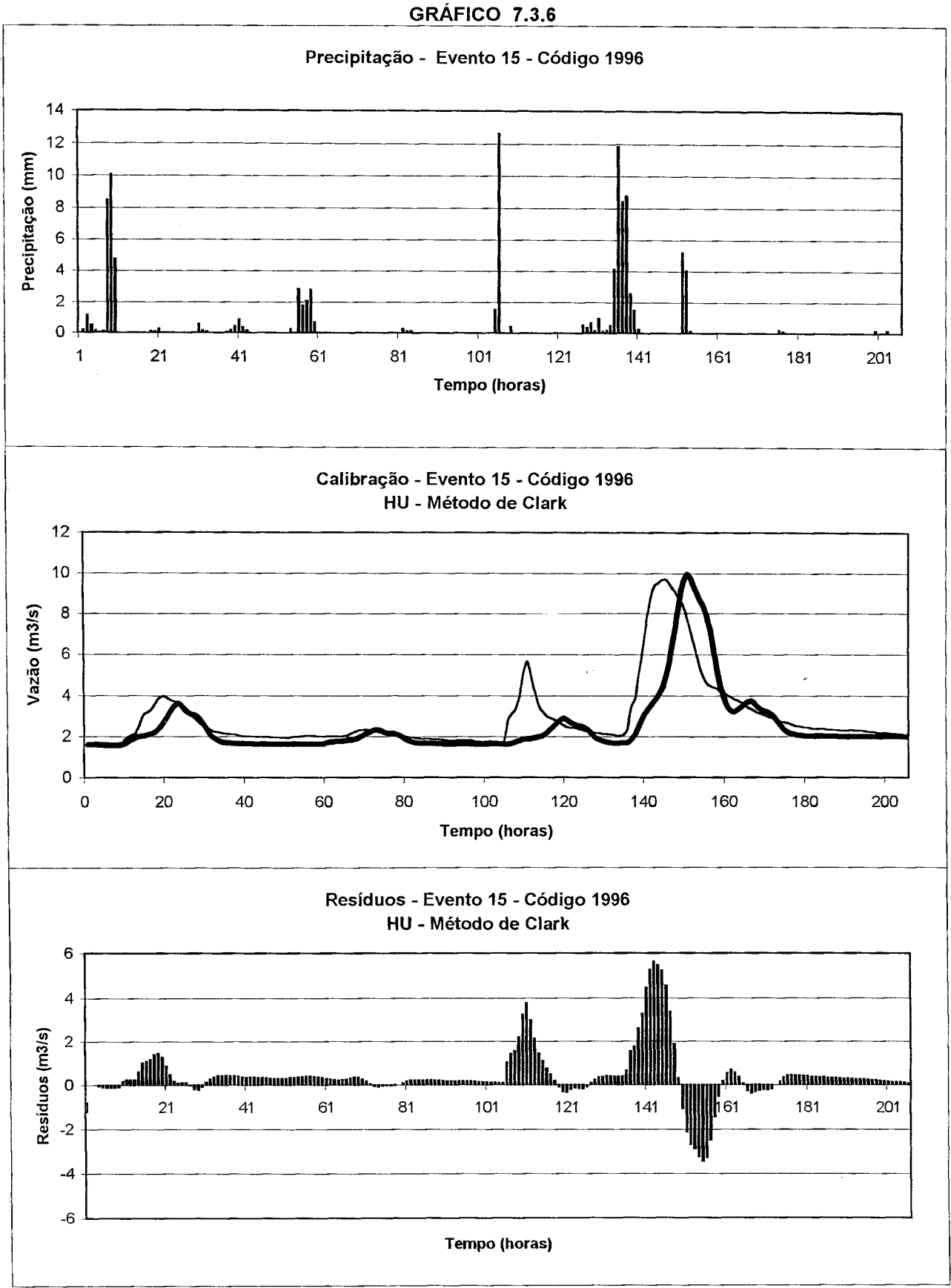

 $\bar{\beta}$  .  $\ddot{\phantom{a}}$ 

 $\hat{\boldsymbol{\beta}}$ 

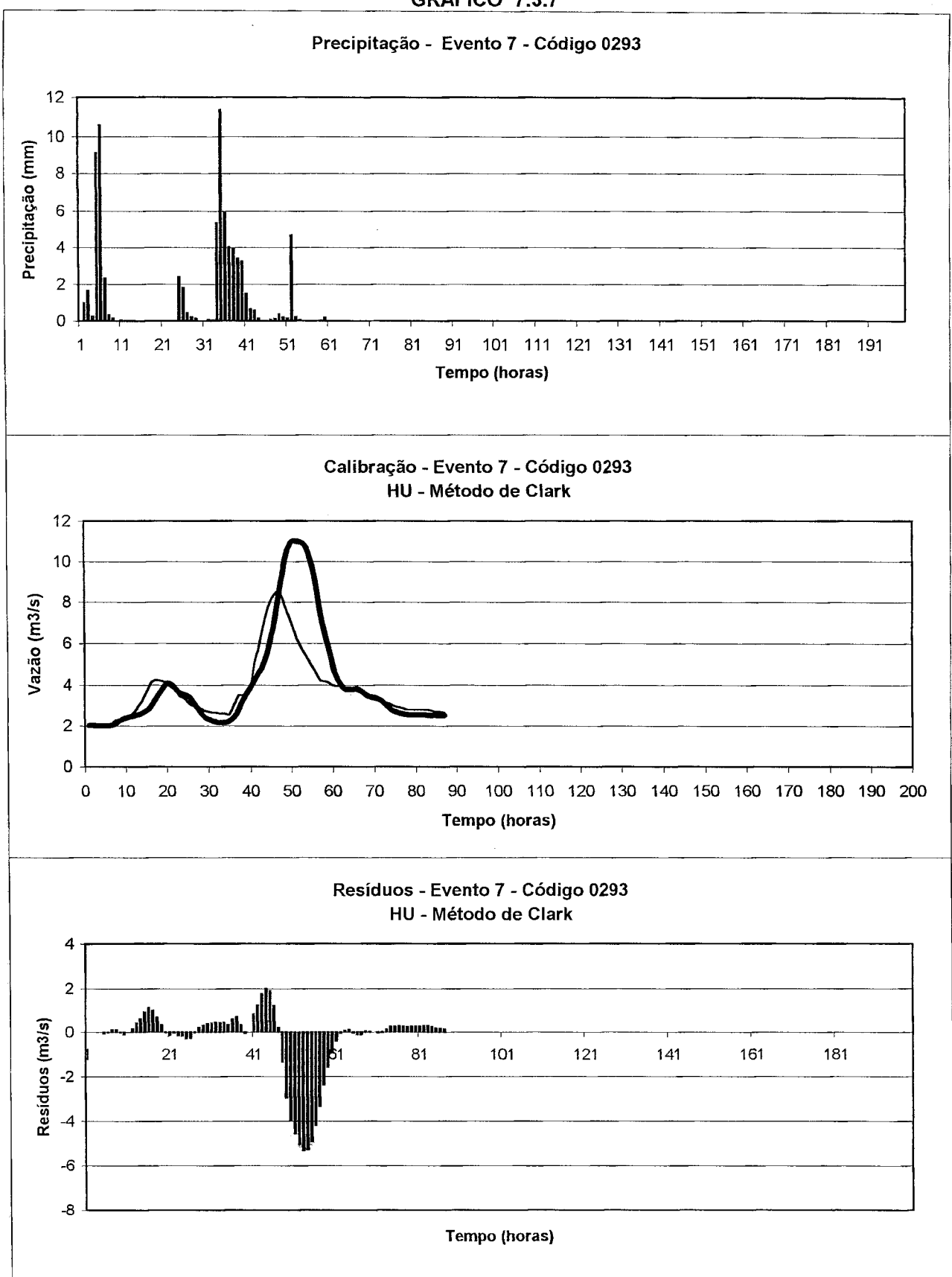

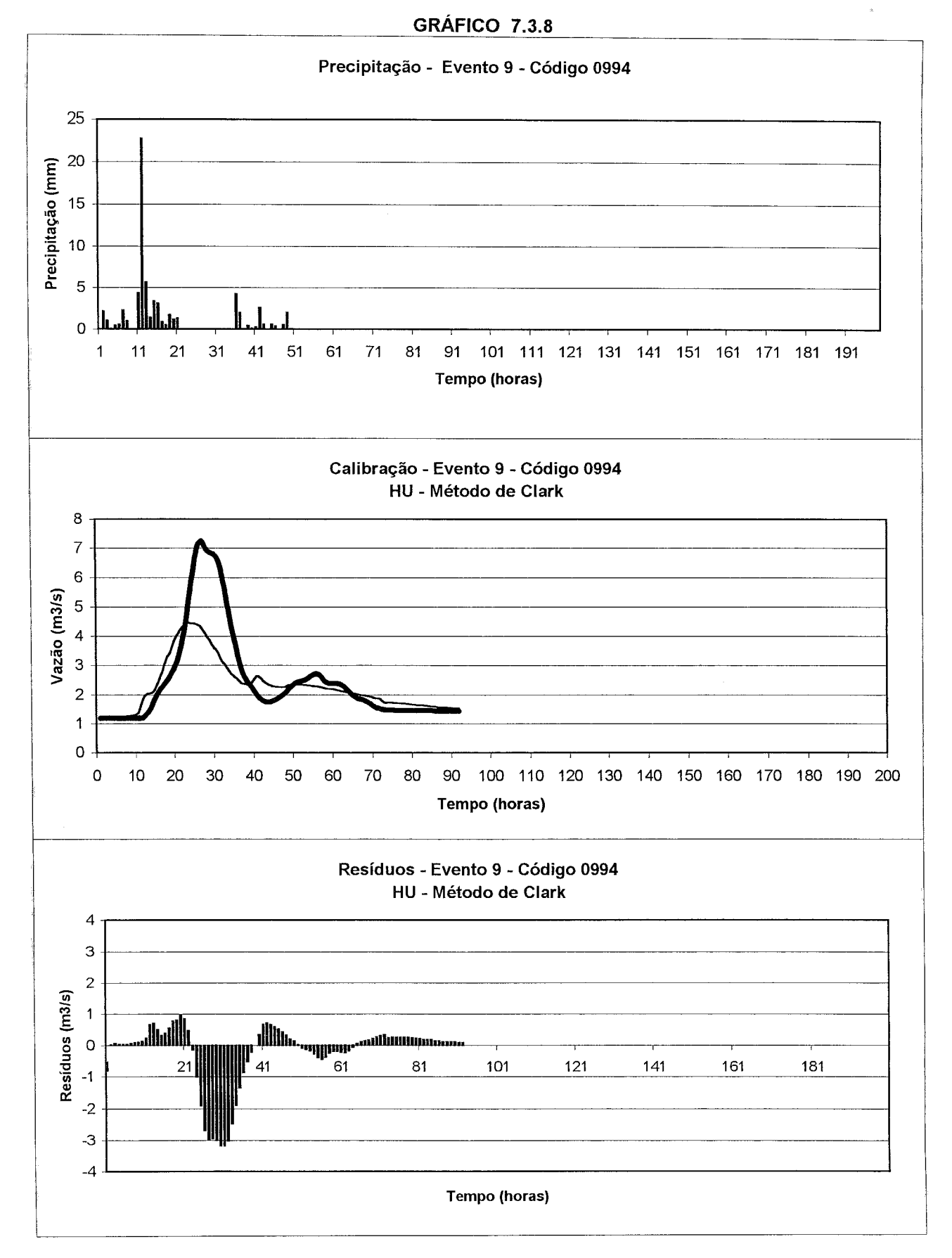

 $\ddot{\phi}$ 

143

## **7**.4 **Análise de Sensibilidade**

A análise de sensibilidade dos parâmetros ko, M, Inter e SRMax é efetuada, tomando por base o resultado da calibração do grupo 3 que usa o HU-Clark. Na TAB. 7.4.1 encontramse listadas as eficiências obtidas em decorrência da variação do valor de cada parâmetro separadamente. Os valores em negrito nesta tabela correspondem aos valores otimizados de cada parâmetro. Estes resultados são apresentados também no GRAF. 7.4.1. O GRAF. 7.4.2 mostra a parte superior do gráfico anterior de forma ampliada.

O parâmetro M é o que apresenta maior sensibilidade e SRMax é o que se mostra menos sensível. Variações nos parâmetros  $K_0$ , Inter e SRMax até cerca de 25% em torno dos valores ótimos provocam uma alteração muito pequena na eficiência global. Para todos os quatro parâmetros do modelo é observada uma maior sensibilidade para variações negativas nos seus valores do que para variações ocorridas acima do valor ótimo.

A TAB. 7.4.2 mostra as variações, que ocorrem no valor da eficiência como resultado da variação em dois parâmetros simultâneamente. Para o parâmetro M é considerada uma variação menor, devido à sua maior sensibilidade. Em todos os casos é observado que ocorre um efeito compensatório, ou seja, a variação na eficiência é menor quando as variações nos parâmetros ocorrem em sentidos opostos (+50% e -50%) e vice-versa, ou (+25% e -50%) e vice-versa.

Com o intuito de verificar a sensibilidade da resposta do modelo a variações na constante de atenuação (R), que é um dos parâmetros do Método de Clark, foram realizadas mais duas calibrações aplicadas aos eventos do grupo 3. Para estas duas calibrações foram usados os dois Hidrogramas Unitários desenvolvidos pelo Método de Clark, para R=l e R=3, desenvolvidos conforme descrito no item 6.2.3, para este propósito. O resultado destas duas calibrações são apresentados na TAB. 7.4.3, juntamente com o resultado obtido anteriormente para R=2, e mostram que, para a variação considerada, a sensibilidade do modelo é muito pouco significativa.
| Grupo                   | Função de                |                   |       | lEficiência              |                   |              |        |
|-------------------------|--------------------------|-------------------|-------|--------------------------|-------------------|--------------|--------|
|                         | Transferência            |                   | $K_0$ | ١M                       | $ $ lnter         | <b>SRMax</b> | Global |
|                         |                          |                   | (m/h) | $\mathsf{I}(\mathsf{m})$ | $\mathsf{l}(m/h)$ | (m)          |        |
| $\overline{\mathbf{3}}$ | HU-Clark, R=2 calibração |                   | 196   | 0.17                     | 0.00022           | 0.016        | 0.84   |
| $\overline{3}$          | HU-Clark, R=1            | calibração        | 215   | 10.16                    | 0.00023           | 10.017       | 0.84   |
| 3                       | HU-Clark, R=3            | <b>calibracão</b> | 189   | 10.17                    | 0.00022           | 0.016        | 0.84   |

TABELA 7.4.3 Sensibilidade do modelo a variações na constante de atenuação

De acordo com o descrito no capítulo 5, a utilização do Programa REMPLI, o qual é usado para remover os "buracos" encontrados na malha do MNT, gerou aterros significativos em áreas de baixadas à beira dos rios. Com a finalidade de verificar, em que extensão os aterros efetuados poderiam influenciar na Distribuição do índice topográfico (DIT) e nas respostas do modelo, outra DIT foi desenvolvida, realizando uma alteração no Programa REMPLI no sentido de efetuar aterros de 0,01 m ao invés de 0,1 m e com isto reduzir as alterações efetuadas por este programa nestas áreas de baixadas.

Desta forma, a distribuição do índice topográfico, assim gerada, foi usada na calibração e validação dos eventos dos grupos 3 e 4 (cenário 2). O resultado obtido é apresentado na TAB. 7.4.4, o qual mostra a grande sensibilidade do modelo à Distribuição do índice Topográfico, uma vez que os parâmetros ajustados são bem diferentes dos obtidos anteriormente para este mesmo cenário, quando foi utilizada a DTI desenvolvida pelo MNT corrigido por aterros de 0,1 metros (TAB. 7.4.5 apresentada a seguir).

| Grupo          | Função de                 |           |                 |       | lEficiência |         |         |
|----------------|---------------------------|-----------|-----------------|-------|-------------|---------|---------|
|                | Transferência             |           | $\mathsf{K}_0$  | ΙM    | linter      | SRMax   | lGlobal |
|                |                           |           | (m/h)           | l(m)  | (m/h)       | (m)     |         |
| $\overline{3}$ | HU-Clark , R=2 Calibração |           | 20              | 10.09 | 0.0011      | 0.0027  | 10.81   |
|                |                           | Validação | $\binom{17}{ }$ | 10.07 | 0.0024      | 0.0024  | 10.69   |
| $\overline{4}$ | HU-Clark , R=2 Calibração |           | .17             | 10.07 | 0.0024      | 10.0024 | 0.77    |
|                |                           | Validação | 20              | 10.09 | 10.0011     | 10.0027 | 0.73    |

TABELA 7.4.4 - Resultados da calibração e validação dos eventos dos grupos 3 e 4, o qual utiliza um MNT corrigido por de aterros de 0,01 m pelo Programa REMPLI

| Grupo | Função de     |            |       | Eficiência |         |              |        |
|-------|---------------|------------|-------|------------|---------|--------------|--------|
|       | Transferência |            | $K_0$ | М          | Inter   | <b>SRMax</b> | Global |
|       |               |            | (m/h) | (m)        | (m/h)   | (m)          |        |
| 3     | R=2, HU-Clark | calibração | 196   | 0.17       | 0.00022 | 0.016        | 0.84   |
|       |               | validação  | 302   | 0.15       | 0.00016 | 0.016        | 0.78   |
| 4     | R=2, HU-Clark | calibração | 302   | 0.15       | 0.00016 | 0.016        | 0.78   |
|       |               | validação  | 196   | 0.17       | 0.00022 | 0.016        | 0.77   |

TABELA 7.4.5 - Resultados da calibração e validação dos eventos dos grupos 3 e 4, o qual utiliza um MNT corrigido por de aterros de 0,1 m pelo Programa Rempli

O parâmetro  $K_{0}$ , que foi superestimado para todos os 3 cenários estudados, sofreu uma redução bastante significativa de um fator de 10. No entanto, os valores obtidos para SRMax e Inter nas calibrações efetuadas anteriormente para este cenário, estão bem mais próximas das estimativas efetuadas para estes dois parâmetros, de acordo com o descrito no item 7.2. Justamente M, que se mostrou o mais sensível na análise de sensibilidade dos parâmetros, foi o que sofreu a menor alteração com esta modificação na DIT.

Entretanto, os melhores ajustes observados (traduzido por melhores eficiências) para os eventos do grupo 3 e 4 são aqueles, que foram realizados usando a DIT desenvolvida a partir do MNT corrigido por aterros de 0,1 m, o que significa que o uso deste MNT conduziu a respostas (vazões calculadas) mais próximas das observadas na bacia (vazões observadas).

Devido à grande diferença verificada no valor dos parâmetros ajustados, a análise de sensibilidade foi elaborada novamente, efetuando variações em torno dos novos valores otimizados. Para isto foram considerados os resultados da calibração dos eventos do grupo 3.

Os valores da eficiência observada em decorrência de supostas variações ocorridas no valor de cada parâmetro, um de cada vez, são mostrados na TAB. 7.4.6. Estes resultados são também apresentados em forma gráfica (GRAF. 7.4.3 e 7.4.4).

Apezar da grande alteração ocorrida no valor dos parâmetros ajustados para a nova DIT (usando aterros de 0,01 m), a avaliação decorrente da observação dos resultados da análise de sensibilidade induz aos mesmos comentários já efetuados anteriormente, ou seja, não foi observada nenhuma mudança na sensibilidade dos parâmetros nesta outra posição do espaço de parâmetros.

O parâmetro M é o que apresenta maior sensibilidade e SRMax é o que se mostra menos sensível. Variações nos parâmetros  $K_0$ , Inter e SRMax até cerca de 20% em torno dos valores ótimos apresentam uma variação muito pequena na eficiência global. Para todos os quatro parâmetros do modelo é observada uma maior sensibilidade para variações negativas nos seus valores do que para variações ocorridas acima do valor ótimo.

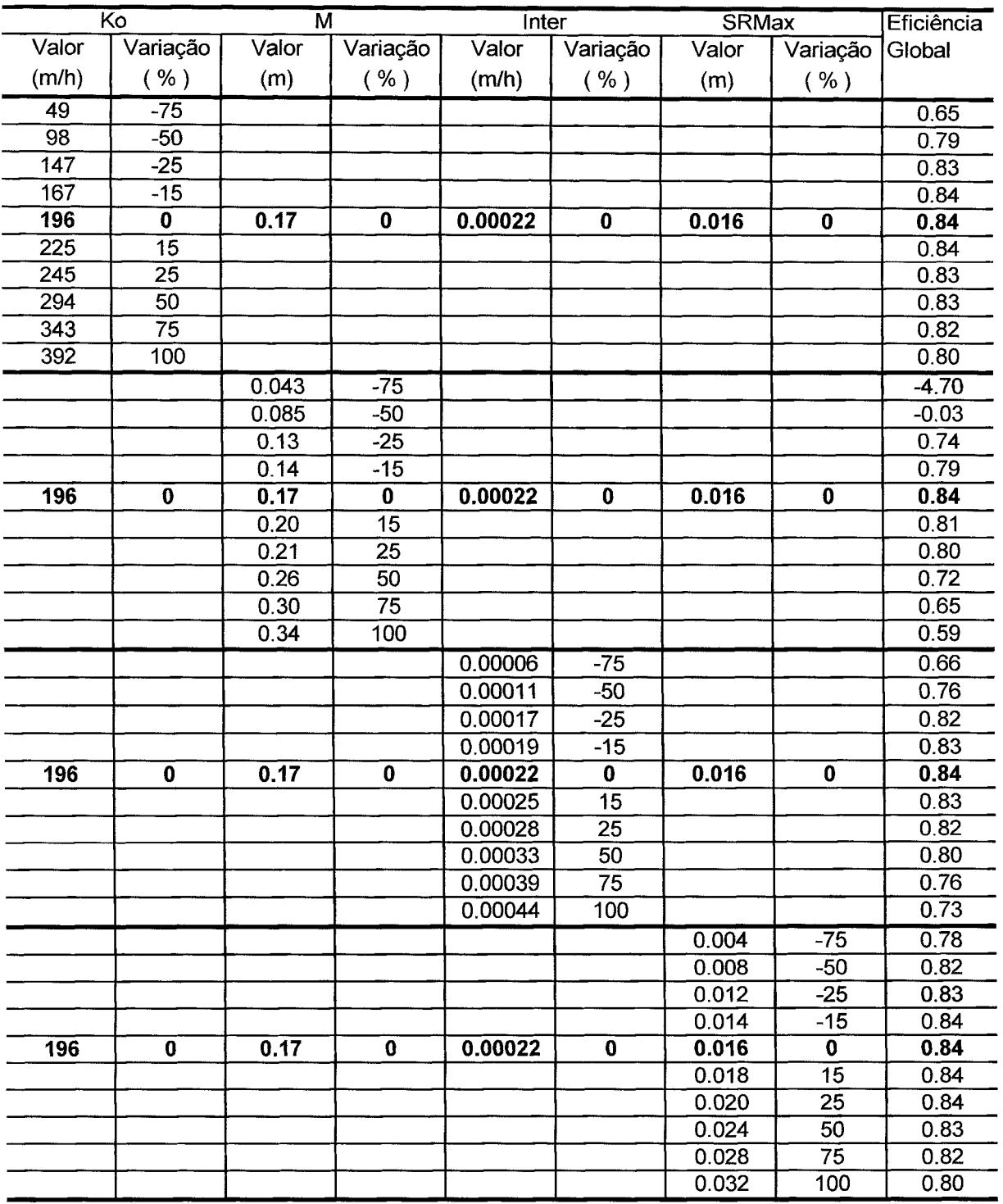

 $\sim$ 

TABELA 7.4.1 - Variação da eficiência em função de variações em cada parâmetro individualmente

**ABLICANT** 

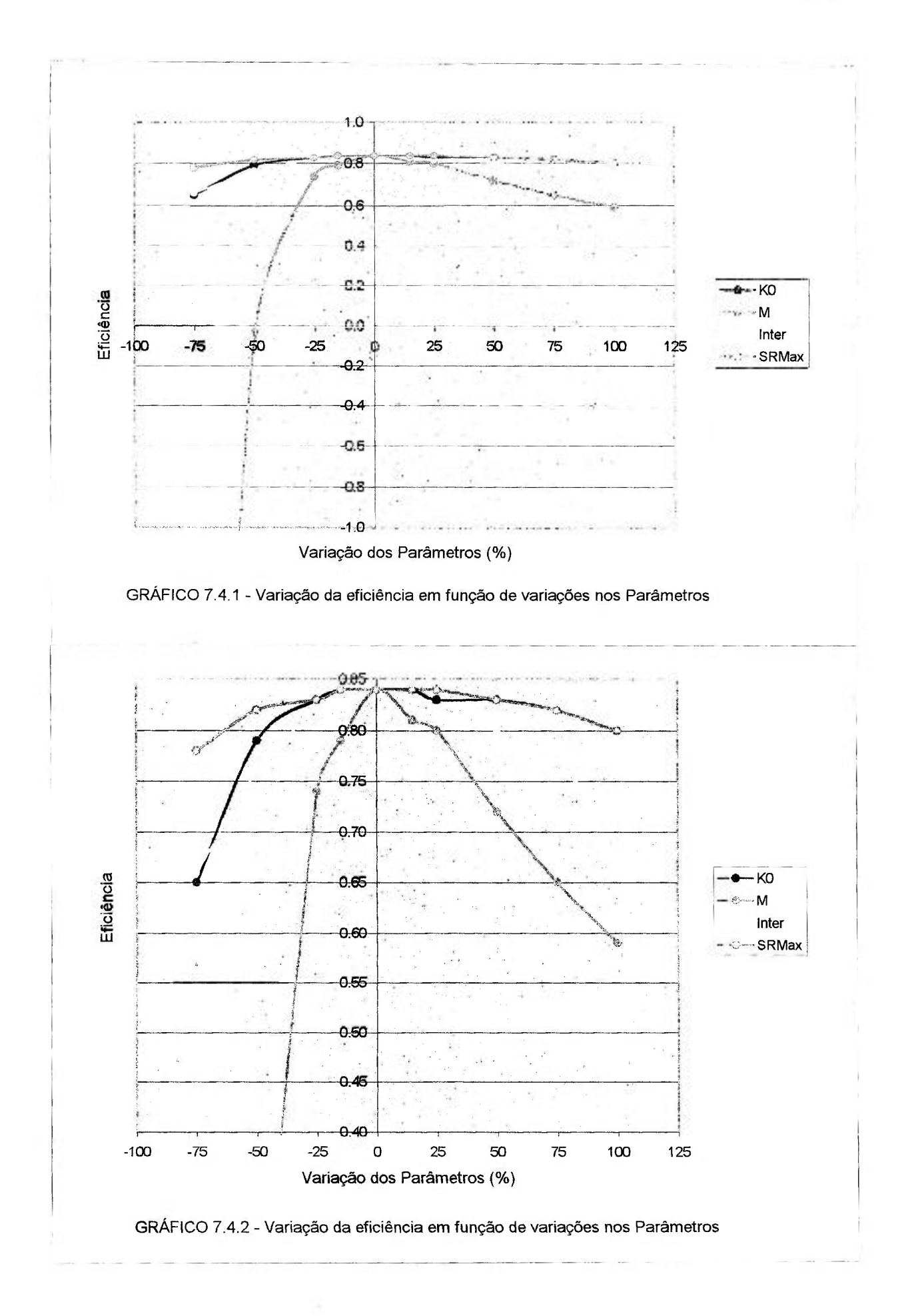

150

| Ko               |                         | $\overline{\mathsf{M}}$ |                         | Inter   |                         | <b>SRMax</b> | Eficiência              |        |
|------------------|-------------------------|-------------------------|-------------------------|---------|-------------------------|--------------|-------------------------|--------|
| Valor            | Variação                | Valor                   | Variação                | Valor   | Variação                | Valor        | Variação                | Global |
| (m/h)            | ( %)                    | (m)                     | ( %)                    | (m/h)   | ( %)                    | (m)          | ( %)                    |        |
| $\overline{98}$  | $-50$                   | 0.13                    | $-25$                   |         |                         |              |                         | 0.62   |
| 98               | $-50$                   | 0.21                    | 25                      |         |                         |              |                         | 0.81   |
| 196              | Õ                       | 0.17                    | 0                       | 0.00022 | $\overline{\mathbf{0}}$ | 0.016        | $\overline{\mathbf{0}}$ | 0.84   |
| 294              | 50                      | 0.13                    | $-25$                   |         |                         |              |                         | 0.77   |
| 294              | $\overline{50}$         | 0.21                    | $\overline{25}$         |         |                         |              |                         | 0.76   |
|                  |                         | 0.13                    | $-25$                   | 0.00011 | $-50$                   |              |                         | 0.39   |
|                  |                         | 0.21                    | 25                      | 0.00011 | $-50$                   |              |                         | 0.82   |
| 196              | $\mathbf 0$             | 0.17                    | $\mathbf{0}$            | 0.00022 | $\overline{\mathbf{0}}$ | 0.016        | $\overline{\mathbf{0}}$ | 0.84   |
|                  |                         | 0.13                    | $-25$                   | 0.00033 | 50                      |              |                         | 0.82   |
|                  |                         | 0.21                    | $\overline{25}$         | 0.00033 | 50                      |              |                         | 0.72   |
|                  |                         | 0.13                    | $-25$                   |         |                         | 0.008        | $-50$                   | 0.65   |
|                  |                         | 0.21                    | $2\overline{5}$         |         |                         | 0.008        | $-50$                   | 0.81   |
| 196              | $\overline{\mathbf{0}}$ | 0.17                    | $\mathbf{0}$            | 0.00022 | $\overline{\mathbf{0}}$ | 0.016        | 0                       | 0.84   |
|                  |                         | 0.13                    | $-25$                   |         |                         | 0.024        | 50                      | 0.76   |
|                  |                         | 0.21                    | $\overline{25}$         |         |                         | 0.024        | 50                      | 0.78   |
| 98               | $-50$                   |                         |                         | 0.00011 | $-50$                   |              |                         | 0.64   |
| 98               | $-50$                   |                         |                         | 0.00033 | $\overline{50}$         |              |                         | 0.80   |
| 196              | $\overline{\mathbf{0}}$ | 0.17                    | $\overline{\mathbf{0}}$ | 0.00022 | $\overline{\textbf{0}}$ | 0.016        | 0                       | 0.84   |
| 294              | 50                      |                         |                         | 0.00011 | $-50$                   |              |                         | 0.78   |
| 294              | 50                      |                         |                         | 0.00033 | 50                      |              |                         | 0.77   |
| 98               | $-50$                   |                         |                         |         |                         | 0.008        | $-50$                   | 0.73   |
| 98               | $-50$                   |                         |                         |         |                         | 0.024        | 50                      | 0.81   |
| 196              | $\bf{0}$                | 0.17                    | $\overline{\mathbf{0}}$ | 0.00022 | $\bf{0}$                | 0.016        | $\overline{\mathbf{0}}$ | 0.84   |
| 294              | 50                      |                         |                         |         |                         | 0.008        | -50                     | 0.83   |
| $\overline{294}$ | 50                      |                         |                         |         |                         | 0.024        | 50                      | 0.81   |
|                  |                         |                         |                         | 0.00011 | $-50$                   | 0.008        | $-50$                   | 0.72   |
|                  |                         |                         |                         | 0.00011 | $-50$                   | 0.024        | 50                      | 0.77   |
| 196              | $\bf{0}$                | 0.17                    | $\overline{\mathbf{0}}$ | 0.00022 | $\overline{\mathbf{0}}$ | 0.016        | 0                       | 0.84   |
|                  |                         |                         |                         | 0.00033 | 50                      | 0.008        | $-50$                   | 0.81   |
|                  |                         |                         |                         | 0.00033 | 50                      | 0.024        | $\overline{50}$         | 0.76   |

TABELA 7**.4**.2 - Variação da eficiência em função de variações em dois parâmetros simultaneamente

| Ko<br>M         |                         | <b>Inter</b> |                         | <b>SRMax</b> |                         | Eficiência         |                      |                  |
|-----------------|-------------------------|--------------|-------------------------|--------------|-------------------------|--------------------|----------------------|------------------|
| Valor           | Variação                | Valor        | Variação                | Valor        | Variação                | Valor              | Variação             | Global           |
| (m/h)           | ( %)                    | (m)          | ( %)                    | (m/h)        | ( %)                    | (m)                | ( %)                 |                  |
| 10              | $-50$                   |              |                         |              |                         |                    |                      | 0.67             |
| $\overline{12}$ | $-40$                   |              |                         |              |                         |                    |                      | 0.74             |
| 14              | $-30$                   |              |                         |              |                         |                    |                      | 0.78             |
| 16              | $-20$                   |              |                         |              |                         |                    |                      | 0.80             |
| 18              | $-10$                   |              |                         |              |                         |                    |                      | 0.81             |
| 20              | $\bf{0}$                | 0.09         | $\mathbf 0$             | 0.0011       | 0                       | 0.0027             | $\pmb{0}$            | 0.81             |
| 22              | 10                      |              |                         |              |                         |                    |                      | 0.81             |
| 24              | 20                      |              |                         |              |                         |                    |                      | 0.80             |
| 26              | 30                      |              |                         |              |                         |                    |                      | 0.80             |
| 28              | 40                      |              |                         |              |                         |                    |                      | 0.79             |
| $\overline{30}$ | 50                      |              |                         |              |                         |                    |                      | 0.78             |
|                 |                         | 0.045        | $-50$                   |              |                         |                    |                      | $-0.76$          |
|                 |                         | 0.054        | $-40$                   |              |                         |                    |                      | 0.08             |
|                 |                         | 0.063        | $-30$                   |              |                         |                    |                      | 0.51             |
|                 |                         | 0.072        | $-20$                   |              |                         |                    |                      | 0.71             |
|                 |                         | 0.081        | $-10$                   |              |                         |                    |                      | 0.79             |
| 20              | $\pmb{0}$               | 0.09         | $\mathbf 0$             | 0.0011       | $\pmb{0}$               | 0.0027             | $\pmb{0}$            | 0.81             |
|                 |                         | 0.099        | 10                      |              |                         |                    |                      | 0.79             |
|                 |                         | 0.108        | 20                      |              |                         |                    |                      | 0.75             |
|                 |                         | 0.117        | 30                      |              |                         |                    |                      | 0.71             |
|                 |                         | 0.126        | 40                      |              |                         |                    |                      | 0.65             |
|                 |                         | 0.135        | $\overline{50}$         |              |                         |                    |                      | 0.6              |
|                 |                         |              |                         | 0.00055      | $-50$                   |                    |                      | 0.50             |
|                 |                         |              |                         | 0.00066      | $-40$                   |                    |                      | 0.65             |
|                 |                         |              |                         | 0.00077      | $-30$                   |                    |                      | 0.74             |
|                 |                         |              |                         | 0.00088      | $-20$                   |                    |                      | 0.78             |
|                 |                         |              |                         | 0.00099      | $-10$                   |                    |                      | 0.80             |
| 20              | $\overline{\mathbf{0}}$ | 0.09         | $\overline{\mathbf{0}}$ | 0.0011       | $\overline{\mathbf{0}}$ | 0.0027             | $\pmb{0}$            | 0.81             |
|                 |                         |              |                         | 0.00121      | $\overline{10}$         |                    |                      | 0.80             |
|                 |                         |              |                         | 0.00132      | $\overline{20}$         |                    |                      | 0.79             |
|                 |                         |              |                         | 0.00143      | $\overline{30}$         |                    |                      | 0.76             |
|                 |                         |              |                         | 0.00154      | 40                      |                    |                      | 0.73             |
|                 |                         |              |                         | 0.00165      | 50                      |                    |                      | 0.7              |
|                 |                         |              |                         |              |                         | 0.00135            | $-50$                | 0.50             |
|                 |                         |              |                         |              |                         | 0.00162            | $-40$                | 0.65             |
|                 |                         |              |                         |              |                         | 0.00189            | $-30$                | 0.74             |
|                 |                         |              |                         |              |                         | 0.00216<br>0.00243 | $-20$                | 0.78<br>0.80     |
|                 | $\pmb{0}$               |              | 0                       | 0.0011       | $\mathbf 0$             | 0.0027             | $-10$<br>$\mathbf 0$ | 0.81             |
| 20              |                         | 0.09         |                         |              |                         | 0.00297            | 10                   | 0.80             |
|                 |                         |              |                         |              |                         | 0.00324            | 20                   | 0.79             |
|                 |                         |              |                         |              |                         | 0.00351            | 30                   | 0.76             |
|                 |                         |              |                         |              |                         | 0.00378            | 40                   | 0.73             |
|                 |                         |              |                         |              |                         | 0.00405            | $\overline{50}$      | $\overline{0.7}$ |
|                 |                         |              |                         |              |                         |                    |                      |                  |

TABELA 7.4.6 - Variação da eficiência em função de variações em cada parâmetro individualmente

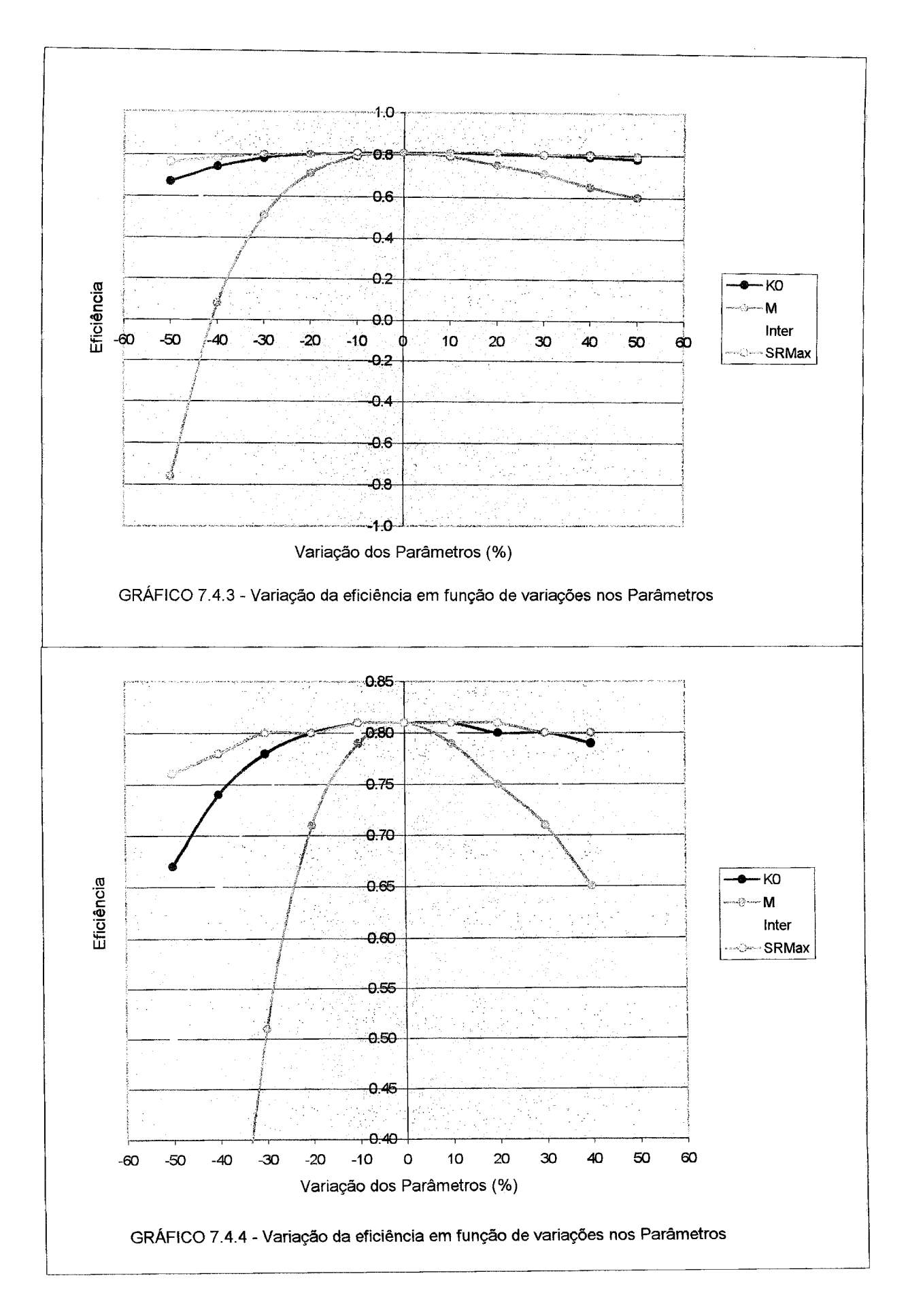

## **8. CONCLUSÕES**

A vazão na saída da bacia é formada por duas contribuições. Uma parte devida à drenagem do aquífero e a outra que é constituída pelo escoamento superficial, gerado pelo excesso de água de infiltração, ou por áreas de contribuição saturadas. Estas áreas aumentam e diminuem, de acordo com a subida e descida do nível do aquífero, de modo que o tempo de percurso até os canais, muito provavelmente, varia com o tempo. O tempo de deslocamento da água na rede de canais também varia com o variação da vazão. O aumento do fluxo superficial pode, por sua vez, provocar um aumento temporário da rede de canais, com velocidades de percurso maiores que nas encostas. Uma limitação importante do Modelo TOPSIMPL decorre da utilização de uma única função de transferência, para representar todas estas variações.

No presente estudo, foram usados dois Hidrogramas Unitários: o primeiro foi derivado de dados observados de 19 eventos simples (DRUMOND, 1994) e o segundo foi desenvolvido no presente estudo, utilizando o Método de Clark, a partir do resultado de medidas experimentais do tempo de concentração (DRUMOND, 1998) e (DRUMOND, 1999).

A utilização do primeiro HU se mostrou mais adequado, para representar os eventos simples e apresentou uma certa tendência de provocar deslocamentos nos eventos mais complexos (hidrograma calculado adiantado em relação ao observado). O segundo HU utilizado apresentou melhor ajuste para os eventos mais complexos e para os eventos mais simples exibiu muitas vezes um deslocamento significativo do hidrograma (representado por um atraso do hidrograma calculado em relação ao observado).

Devido à complexidade do fenômeno chuva-vazão seria interessante efetuar um estudo mais aprofundado das duas partes inerentes ao processo: a transformação da chuva bruta em chuva efetiva e a determinação da vazão em função da chuva efetiva.

O modelo TOPMODEL apresenta uma inovação bastante significativa no que diz respeito à transformação da precipitação em chuva efetiva, que é tratada de forma bastante

simplificada nos modelos anteriores e portanto é indicado para ser aplicado na primeira parte do processo. Ele representa o escoamento superficial de forma distribuída, sem contudo ser necessário dividir a bacia em módulos, pela aplicação da função de Distribuição do índice Topográfico, que esta baseada na noção de pontos hidrológicamente semelhantes.

Como sugestão, na tentativa de melhor representar a segunda parte do processo poderia ser aplicado o método "DPFT" (VERSIANI, 1983), que é um método estatístico usado na determinação da função de transferência do escoamento superficial até a saída da bacia.

Outra dificuldade enfrentada na aplicação do modelo TOPSIMPL na Bacia de Juatuba, surgiu em decorrência do Modelo Numérico de Terreno (MNT) utilizado. Ele foi obtido de curvas de nível espaçadas a cada 20 m e onde as áreas de baixadas próximas aos rios e ribeirões foram representadas por áreas planas sem declividade.

Os aterros de 0,1 m efetuados pelo Programa REMPLI (usado para remover os "buracos" da malha do MNT), de modo a criar declives em direção à saída da bacia, nestas áreas à beira dos rios, atingiram alturas consideráveis em determinados trechos. A alteração destas áreas, onde primeiro ocorre a saturação, apresentou uma modificação sensível na Distribuição do índice Topográfico, que por sua vez, demonstrou ter uma grande influência no ajuste efetuado pelo modelo. Desta forma, ficou evidenciada a importância de se usar informação mais detalhada da topografia da bacia, principalmente nas áreas de baixada próximas os rios.

Esta diferença no ajuste do modelo pode ser notada, fazendo uma alteração nos valores dos aterros efetuados pelo programa REMPLI de 0,1 m para 0,01 m. As calibrações realizadas com esta nova DIT apresentou alterações significativas nos valores dos parâmetros otimizados. O parâmetro  $k_0$  que foi superestimado para todas as calibrações efetuadas usando a DIT (desenvolvida a partir do MNT corrigido por aterros de 0,1 m), sofreu uma redução bastante significativa de um fator de 10. A variação ocorrida nos valores dos parâmetros SRMax e Inter foram também muito acentuadas. Para este caso, no entanto, os

valores otimizados nas calibrações efetuadas anteriormente usando a DIT (desenvolvida a partir do MNT corrigido por aterros de 0,1 m) estão bem mais próximos das estimativas efetuadas para estes dois parâmetros, de acordo com o apresentado no item 7.2.

Entretanto os melhores ajustes observados (traduzido por melhores eficiências) para os eventos do grupo 3 e 4 são aqueles, que foram realizados usando a DIT desenvolvida a partir do MNT corrigido por aterros de 0,1 m, o que significa, que o uso deste MNT conduziu a respostas (vazões calculadas) mais próximas das observadas na bacia (vazões observadas).

A análise de sensibilidade elaborada apontou M, como o parâmetro que apresenta a maior sensibilidade. O ajuste do modelo se mostrou pouco sensível à variação dos outros parâmetros (Ko, Inter, SRMax). Uma alteração muito pequena no valor da eficiência é observada para uma variação simulada de até cerca de 25 % no valor destes parâmetros.

A análise de resíduos aplicada ao resultado da calibração de 20 eventos demonstrou a não estacionaridade da variança. Foi observado, que o valor dos resíduos aumenta progressivamente com o aumento da vazão calculada. Quando os resíduos não são estatisticamente independentes das variáveis de entrada ou saída, significa que a representação dos processos hidrológicos no modelo pode ser melhorada, de forma a representar a parcela que apresenta correlação.

A fraca sensibilidade do modelo à variações ocorridas nos parâmetros  $K_0$ , Inter e SRMax é outra indicação de que a representação dos processos hidrológicos pode ser aprimorada.

Da análise resíduos elaborada pode ser constatado, que para esta aplicação não ocorreu uma tendência predominante do modelo em subestimar ou seperestimar as vazões. Por outro lado, o fato de a hipótese de resíduos com média zero,  $E(\varepsilon) = 0$  ter sido rejeitada, é uma indicação de que os erros não apresentam uma característica puramente aleatória.

## **9. REFERÊNCIAS BIBLIOGRÁFICAS**

- BEDMAR, A. PLATA. Isotopos en hidrología. Madrid: Editorial Alhambra S. A, 1972. 328 p.
- BEVEN, K. J. et al. **TOPMODEL AND GRIDATB.** A users guide to the distribution versions (95.02). CRES Technical Report TR110. 2.ed. Lancaster: Lancaster University, 1995. 23 p.
- BEVEN, K. J. et al. **TOPMODEL AND GRIDATB**. Computer models of watershed **hydrology.** CRES Technical Report TR110/94. Lancaster:Lancaster University, 1994 43 p.
- BEVEN, K.J. and KIRKBY, M.J **Runoff production and flood frequency in catchments of order n: na alternative approach.** Scale problems in Hydrology, V.K. Gupta, I. Rodriguez-Iturbe and E.F. Wood (Editors), Reidel Publ., 1986. In: SAULNIER, G. M. **Information pedologique spatialisee et traitements topographiques améliores dans la modélisation hydrologique par TOPMODEL** Grenoble: L'Institut National Polytechnique de Grenoble, 1996. 275 p.
- BEVEN, K.J. and KIRKBY, M.J. **Towards a simple physically-based variable contributing area model of catchment hydrology,** Working Paper 154, School of Geography, University of Leeds, 1976. In: BEVEN, K. et al. **TOPMODEL AND GRIDATB. Computer models of watershed hydrology.** CRES Technical Report TR110/94. Lancaster:Lancaster University, 1994. 43 p.
- BEVEN, K.J and KIRKBY, M.J. **A physically based variable contributing area model of basin hydrology.** Hydrol. Sci. Bull., 24 (1), 43-69, 1979. In: BEVEN, K. et al. **TOPMODEL AND GRIDATB. Computer models of watershed hydrology** CRES Technical Report TR110/94. Lancaster:Lancaster University, 1994. 43 p.
- BEVEN, K.J. and GERMANN, P. **Macropores and Water Flow in Soils.** Water Resour. Res. 18(5), 1311-1325, 1982. In: SAULNIER, G. M. **Information pedologique spatialisee et traitements topographiques améliores dans la modélisation hydrologique par TOPMODEL.** Grenoble: L'Institut National Polytechnique de Grenoble, 1996. 275 p.
- CHOW, V. T.; MALDMENT, DR.; MAYS, L.W. **Applied Hydrology.** New York: McGraw-Hill, 1988. 572 p.
- DEPARTAMENTO DE AGUAS E ENERGÍA ELÉTRICA. 5° Distrito. **Bacia representativa de Juatuba;** série E-02. Brasilia: DNAEE, 1981. 364 p.
- DEPARTAMENTO DE AGUAS E ENERGIA ELETRICA. 5<sup>º</sup> Distrito. **Bacia representativa de Juatuba;** série E-03. Brasília: DNAEE, 1986.
- DOOGE, J C. I. **Linear Theory of Hydrologie Systems.** Technical Bulletin n. 1948, ARS, US Department of Agriculture, 1973. In: TUCCI, Carlos E.M**. Modelos hidrológicos**.Porto Alegre: Editora da Universidade / UFRGS / Associação Brasileira de Recursos Hídricos, 1998.
- DRUMOND, MM. **Análise comparativa de metodologias para estudo de vazões de enchentes: Determinação e sintetização de hidrogramas unitários na bacia experimental de Juatuba** - MG. Belo Horizonte: Escola de Engenharia da UFMG, 1994. 108 p. (Dissertação, Mestrado em Saneamento e Meio Ambiente).
- DRUMOND, MM. **Relatório de progresso da pesquisa "Aplicação da técnica de traçadores ao estudo de hidrogramas de cheia na Bacia Representativa de Juatuba-MG".** RC-CT7-002/98. 1998.
- DRUMOND, MM. **2<sup>2</sup> Relatório de progresso da pesquisa "Aplicação da técnica de traçadores ao estudo de hidrogramas de cheia na Bacia Representativa de Juatuba-MG".** RC-CT7-001/99. 1999.
- HAAN, CT et. al. **Hydrologie Modeling of small watersheds.** Michigan: ASAE Technical Editor, 1982.
- HOGGAN, D.H. Computer-Assisted. **Floodplain hydrology and hydraulics,** New York: McGraw-Hill, 1997. 676 p.
- HOMBERGER, GM , BEVEN, K.J., COSBY, B.J. and SAPPINGTON, D.E. **Shenandoah Watershed Study: Calibration of a Topography-Based, Variable Contributing Area Hydrological Model to a Small Forested Catchment.** Water Resour. Res. 21; 1841-1850, 1985 In: BEVEN, K et al **TOPMODEL AND GRIDATB. Computer models of watershed hydrology.** CRES Technical Report TRI 10/94. Lancaster: Lancaster University, 1994.43 p.
- HYDROLOGIC ENGINEERING CENTER. **Hydrologie Engineering Methods for Water Resources Development. Volume** 4: **Hydrograph Analysis.** California: 1973
- JORDAN, J. P. **Identification et modelisation des processus de generation des crues. Application au bassin versant de la Haute-Mentue.** Ecole Polytechnique Federale de Lausanne, 1992. (Tese, Doutorado em Sciences Techiniques).
- KIRKBY, M.J. **Hydrograph Modelling Strategies.** In R. Peel, M. Chisholm and P. Haggett (Eds) Process in Physical and Human Geography. Heinemann, 69-90, 1975. In: BEVEN, K. et al. **TOPMODEL AND GRIDATB.** Computer models of watershed **hydrology.** CRES Technical Report TRI 10/94. Lancaster: Lancaster University, 1994. 43 p.
- LEITE, LA K e NASCIMENTO, NO. **Développement, utilisation et incertitudes des modèles conceptuels en hydrologie, "Modélisation du Comportement des Polluants dans les Hydrosystemes",** páginas 191 a 219. Congresso organizado pelo "Ministère de l'Environnement", 11-12 de Marco de 1993, Paris, França.
- LE MEILLOUR, F. **Etude expérimentale et numérique de la contribution des eaux de surfaces à la formation des crues. Conséquences sur l'hydrogramme d'un bassin versant.** Thèse de Docteur en Géophysique de l'U.J.F. de Grenoble (France). 1996. In: SAULNIER, G. M. **Information pedologique spatialisee et traitements topographiques améliores dans la modélisation hydrologique par TOPMODEL.**  Grenoble: L'Institut National Polytechnique de Grenoble, 1996. 275 p.
- NASCIMENTO, NO **Appréciation l'Aide d'un Modèle Empirique des Effects d'Actions Anthropiques sur la Relation Pluie-Débit l'Echelle d'un Bassin versant.**  Ecole Nationale des Ponts et Chaussées, 1995. 390 p. (Tese, Doutorado em Sciences et Techniques de L'Environment).
- PILGRIM, D. H. **Isochrones of travel time and distribution of flood storage from a tracer study on a small watershed.** Water Resources Research. Vol. 13, n°, 3, p.587-595. 1977.
- PILGRIM, D. H. **Radioactive tracing of storm runoff on a small catchment. I. Experimental technique.** Journal of Hydrology 4, p. 289-305. 1966.
- PILGRIM, D. H. **Radioactive tracing of storm runoff on a small catchment. II. Discussion of results.** Journal of Hydrology 4, p. 306-326. 1966.
- PILGRIM, D. H. **Travel times and nonlinearity of flood runoff from tracer measurements on a small watershed.** Water Resources Research. Vol. 12, n°. 3, p.487-496. 1976.
- PINTO, N.L.; HOLTZ, A C; MARTINS, JA; GOMIDE, F.L. **Hidrología Básica.** Brasil, 1976.
- QUINN, P.F., BEVEN, K.J., CHEVALLIER, P. and PLANCHÓN, O. **The Prediction of Hillslope Flow Paths for Distributed Hydrological Modelling Using Digital Terrain Models.** Hydrological Processes, 5; 59-79, 1991. In: BEVEN, K. et al. **TOPMODEL AND GRD3ATB. Computer models of watershed hydrology.** CRES Technical Report TR110/94. Lancaster: Lancaster University, 1994. 43 p.
- SAULNIER, G. M. **Information pedologique spatialisee et traitements topographiques améliores dans la modélisation hydrologique par TOPMODEL.** Grenoble: L'Institut National Polytechnique de Grenoble, 1996. 275 p. (Tese, Doutorado em Mécanique des Milieux Geophiysiques et Environnement).
- **TAHA, A. Etude expérimentale et numérique de la contribution des eaux infiltrées à la formation des débits des crues en zone méditerranéennes. Thèse de Docteur en Mécanique** de **l'U.J.F. de Grenoble (France),** 1995. **In: SAULNIER, G. M. Information pedologique spatialisee et traitements topographiques améliores dans la modélisation hydrologique par TOPMODEL** Grenoble **L**'Institut National **Polytechnique de Grenoble,** 1996. 275 **p.**
- **TUCCI, Carlos E.M. Modelos hidrológicos.Porto Alegre: Editora** da **Universidade / UFRGS / Associação Brasileira de Recursos Hídricos,** 1998.
- **VERSIANI, B. Modélisation de la relation pluie-débit pour la prévision des crues. Etude comparative de 2 méthodes globales et application au bassin du Gardon à Anduze. Grenoble: L'Institut National Polytechnique** de **Grenoble,** 1983.
- **VIESSMAN, WJ.** et al. **Introduction to hydrology.** 2. **Ed. New York: Harper & Row, Publishers,** 1977.
- WALTER, E. et PRONZATO, L. Identification de Modèles Paramétriques à Partir de **Données Expérimentales. Masson, Paris.** 371 **p.** 1994. **In: NASCIMENTO, N.O. Appréciation l'Aide d'un Modèle Empirique des Effects d'Actions Anthropiques**  sur la Relation Pluie-Débit l'Echelle d'un Bassin versant. Ecole Nationale des Ponts **et Chaussées,** 1995. 390 **p.**
- **WENDLING, J. Modélisation pluie-débit: comparaison d'approches conceptuelles / physico-déterministes, globales / semi-distribuées. Essai de prise en compte de la variabilité spatiale des pluies. (Application au bassin versant du Réal Collobrier). Grenoble: L'Institute National Polytechnique de Grenoble,** 1992.